#### REPUBLIQUE ALGERIENNE DIMOCRATIQUE POPULAIRE

Ministère de l'Enseignement Supérieur et de La Recherche Scientifique

**Ecole Nationale Polytechnique**

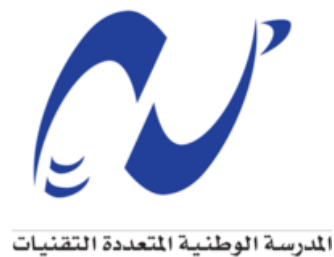

**Schlumberger** 

**Département d'ELECTROTECHNIQUE**

Mémoire de fin d'études pour l'obtention du diplôme d' **Ingénieur d'Etat en Electrotechnique**

Intitulé :

## **Conception d'un circuit de puissance intégré pour une application dans un eSiP**

Présenté par :

**Adlane Arezki MEDJEK et Zoubida AZAIZIA**

Sous la direction de :

#### **Dr. A. BENACHOUR Mr. F. BARBARA**

Soutenu publiquement le : 07 Juillet 2020

#### **Membres du Jury**

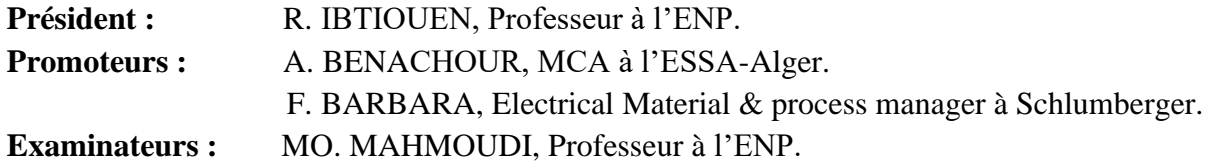

## ENP2020

10, Avenue des Frères Oudek, Hassen Badi, BP. 182, 16200 El Harrach, Alger, Algérie

#### REPUBLIQUE ALGERIENNE DIMOCRATIQUE POPULAIRE

Ministère de l'Enseignement Supérieur et de La Recherche Scientifique

**Ecole Nationale Polytechnique**

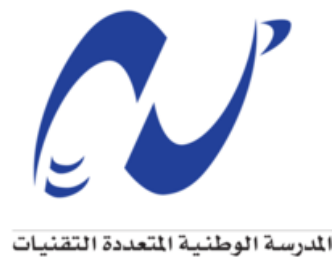

**Schlumberger** 

**Département d'ELECTROTECHNIQUE**

Mémoire de fin d'études pour l'obtention du diplôme d' **Ingénieur d'Etat en Electrotechnique**

Intitulé :

## **Conception d'un circuit de puissance intégré pour une application dans un eSiP**

Présenté par :

**Adlane Arezki MEDJEK et Zoubida AZAIZIA**

Sous la direction de :

#### **Dr. A. BENACHOUR Mr. F. BARBARA**

Soutenu publiquement le : 07 Juillet 2020

#### **Membres du Jury**

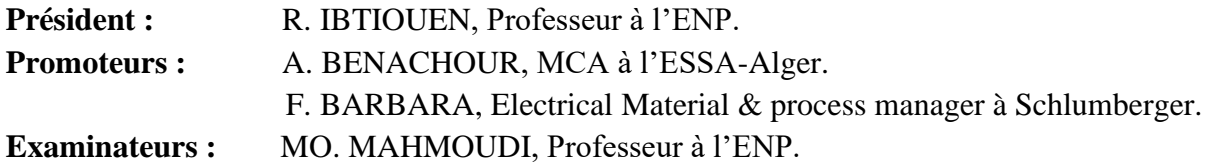

## ENP2020

10, Avenue des Frères Oudek, Hassen Badi, BP. 182, 16200 El Harrach, Alger, Algérie

#### **ملخص:**

الهدف من هذا العمل هو تصميم حل إدارة الطاقة الذي هو عبارة عن بطاقة ا لكترونيّة لمعالج x335AM من أجل تطوير مكون eSiP مخصص لتطبيق في قاعدة بئر الحفر. في مثل هذه البيئة ذات درجة حرارة مرتفعة، من الضروري أن تزيد البنى الكهربائية من قوة الحوسبة الرقمية و الحفاظ على وظائفها. وإلجراء ذلك، بدأت الدراسة بتحديد مواصفات المعالج المعنى وفقًا لاحتياجاته من الطاقة . ثم تم اختيار المكونات المستخدمة بشكل مناسب. بعد تحديد معلمات الدارّة، تم إجراء محاكاة، حيث تمت مناقشة النتائج وتفسيرها. و قد كرس الجزء الأخير من هذا العمل لتصميم لوحة خاصة بمدير الإمداد بالطاقة، ثم تبعتها وجهات نظر و استنتاجات عامة.

ا**لكلمات الدالّة** :حفر قاع البئر ، المعالجات، بيئة ذات درجة حرارة عالية، الدارّة المتكاملة لإدارة الطاقة، التسلسل، لوحة الدارّ ات المطبو عة.

#### **Abstract:**

The aim of this work is the design and the optimization of a power management solution for the AM335x processor in order to develop a custom eSiP component for a downhole application. In such high temperature environment, it is necessary that the electrical architectures increase their digital computing power and maintain their functionality. To do so, we initiated our study by establishing the specifications of the processor according to its requirements. Then an appropriate choice of the components used was made. After having dimensioned the circuit's parameters, a simulation was set. The results were discussed and interpreted. The last part of this work was dedicated to the design of the printed circuit board followed by some perspectives and conclusions.

**Key words**: Downhole drilling, processors, high temperature environment, power management integrated circuit (PMIC), sequencers, printed circuit board (PCB)

#### **Résumé :**

L'objectif de ce travail est la conception et l'optimisation d'une solution de gestion de l'alimentation pour le processeur AM335x dans le but de développer un composant eSiP personnalisé pour une application de fond de puits de forage. Dans un tel environnement de haute température, il est nécessaire que les architectures électriques augmentent leur puissance de calcul numérique et maintiennent leurs fonctionnalités. Pour ce faire, notre étude a été entamée par l'établissement du cahier des charges du processeur en question selon ses besoins énergétiques. Ensuite, un choix approprié des composants à utiliser était effectué. Après avoir dimensionné les paramètres du circuit, des simulations ont été faites, les résultats ont été discutés et interprétés. La dernière partie de ce travail a été dédiée à la conception du circuit imprimé du gestionnaire d'alimentation suivie par des perspectives et des conclusions générales.

**Mots clés** : Forage de fond de trou, processeurs, environnement à haute température, circuit intégré de gestion de l'alimentation (PMIC), séquenceurs, carte de circuit imprimé (PCB).

### **Remerciements**

Au terme de ce travail,

Nous remercions Allah de nous avoir maintenus en santé et de nous avoir dotés de volonté et patience pour mener à bien ce projet de fin d'études.

Nous remercions très sincèrement Monsieur **Ali BENACHOUR**, notre encadrant de ce travail, pour ses conseils pertinents, ses orientations judicieuses et pour sa disponibilité permanente durant toute la préparation de notre projet de fin d'études.

Nous exprimons notre gratitude à Monsieur **F. BARBARA** et à Monsieur **B. BOUHIRED** pour ce sujet ainsi que pour leurs temps et explications.

Nous remercions vivement Monsieur le professeur **Rachid IBTIOUEN** d'avoir accepté de présider le jury.

Nous remercions Monsieur **MO. MAHMOUDI** d'avoir accepté d'évaluer notre humble travail.

Nous tenons à remercier l'ensemble des enseignants de l'École Nationale Polytechnique spécialement ceux du département d'Électrotechnique, pour leur encadrement tout au long de notre formation.

Enfin, on remercie tous ceux qui nous ont aidés de près ou de loin dans l'élaboration de ce travail.

# **Dédicaces**

*Je dédie ce modeste travail à :*

*Mes deux plus chères personnes au monde, maman et papa.*

*Mes deux frères Farouk et Redouane.*

*Mes chers amis spécialement, Ikbal et Walid.*

*Toutes les personnes que j'aime.*

*MEDJEK Adlane Arezki*

## **Dédicaces**

*À mes chers parents Nardjes et Noureddine,* 

*Aucune dédicace ne saurait exprimer mon respect, mon amour éternel et ma considération pour les sacrifices que vous avez consenti pour mon instruction et mon bien être.* 

*Je vous remercie pour tout le soutien et l'amour que vous me portez depuis mon enfance et j'espère que votre bénédiction m'accompagne toujours.* 

*Que ce modeste travail soit l'exaucement de vos vœux tant formulés, le fruit de vos innombrables sacrifices.*

*À mon cher fiancé Sid Ahmed MIRAD,*

*Mon conseiller et confident, qui m'a assisté dans tous les moments difficiles.*

*Je te suis très reconnaissante, et je ne te remercierai jamais assez pour ta disponibilité permanente, ton amabilité, ta générosité et ton aide précieuse.*

*À mes chers beaux-parents Cheikh et Fatma.*

*À mes chers et adorables frère et sœurs,*

*AbdaRahim, Ihsen, Amani, Wissem, Selma, Chahinez.*

*AZAIZIA Zoubida*

## **TABLE DES MATIERES**

**LISTE DES TABLEAUX** 

### **LISTE DES FIGURES**

#### LISTE DES SYMBOLES ET ABREVIATIONS

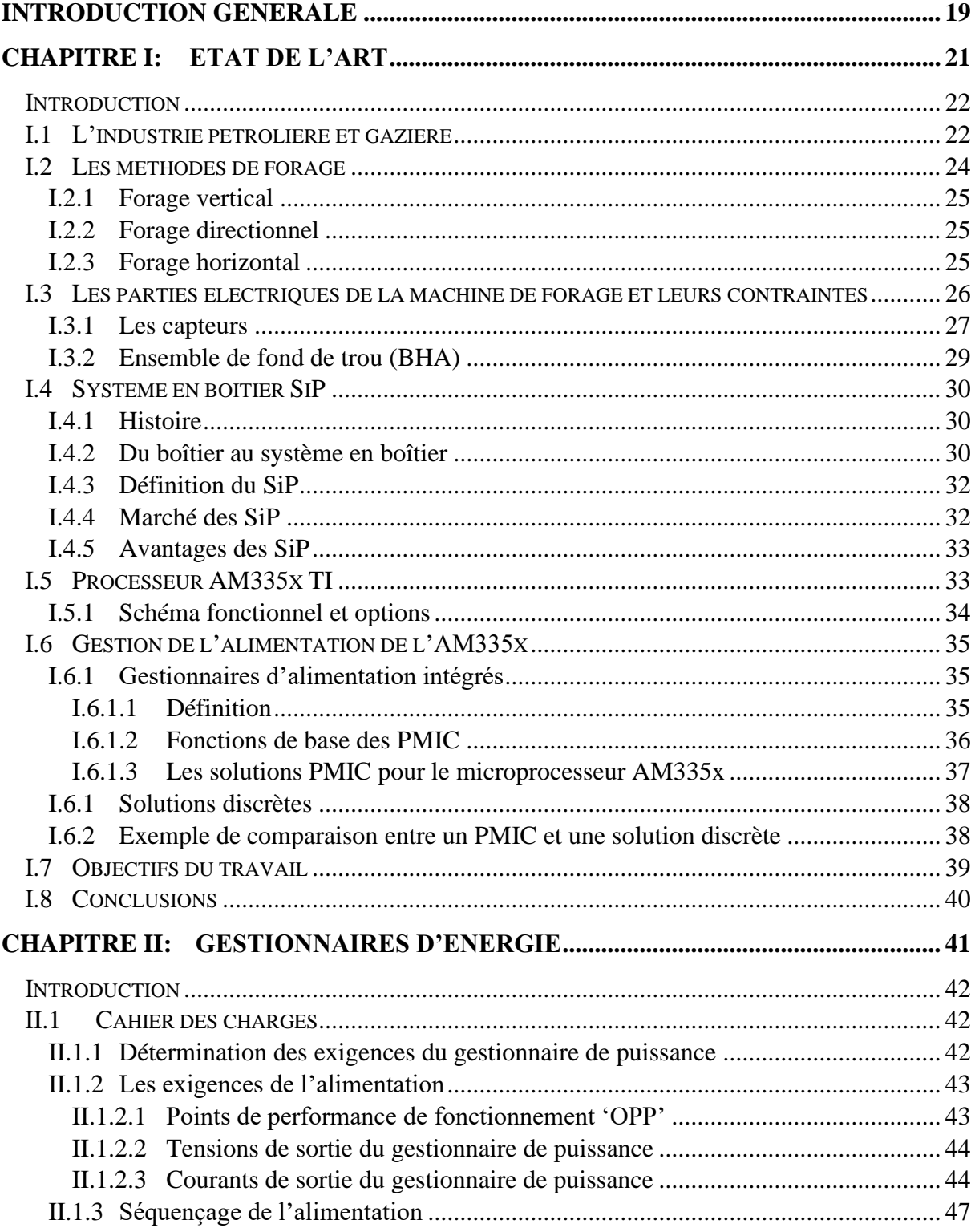

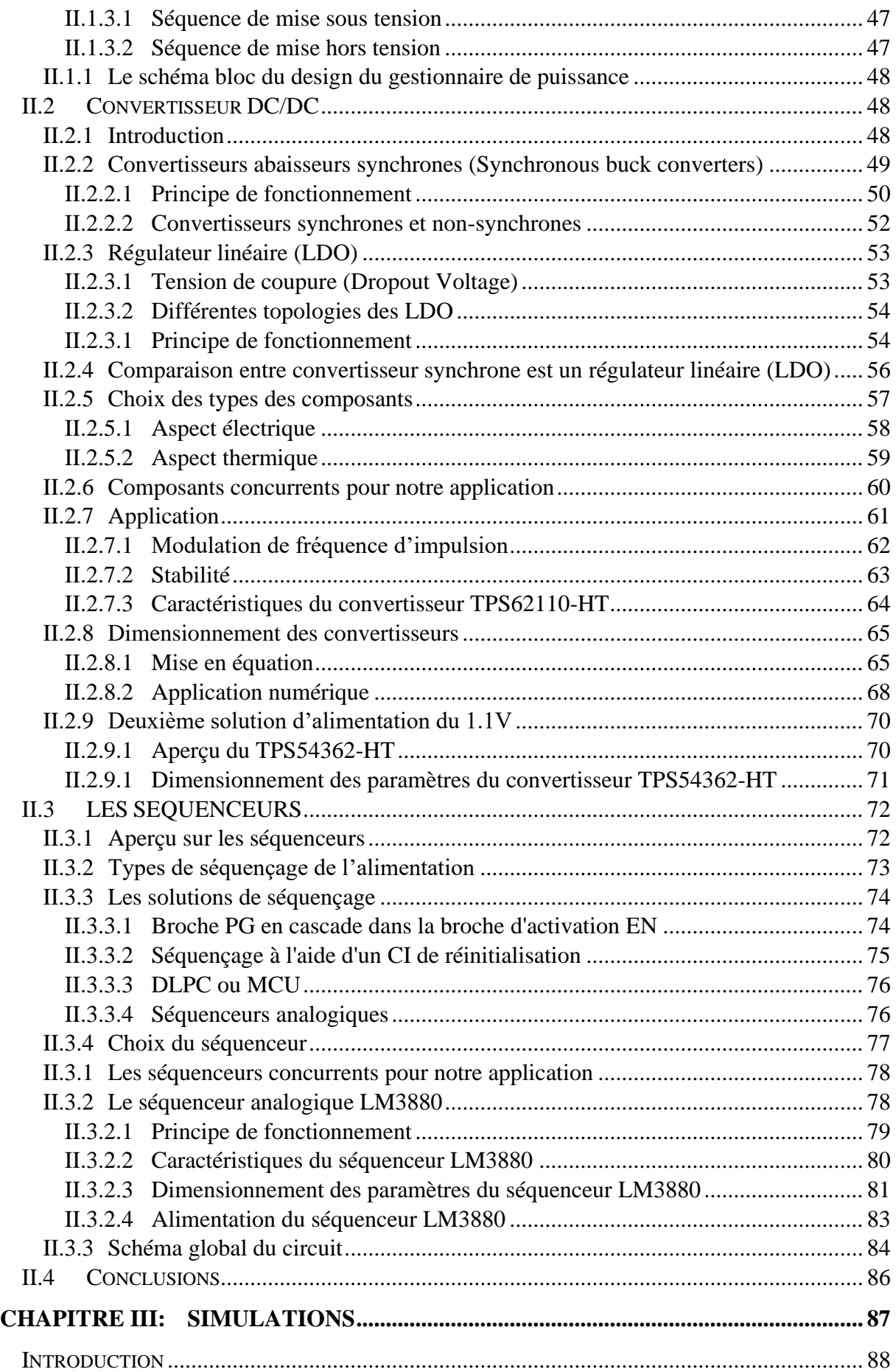

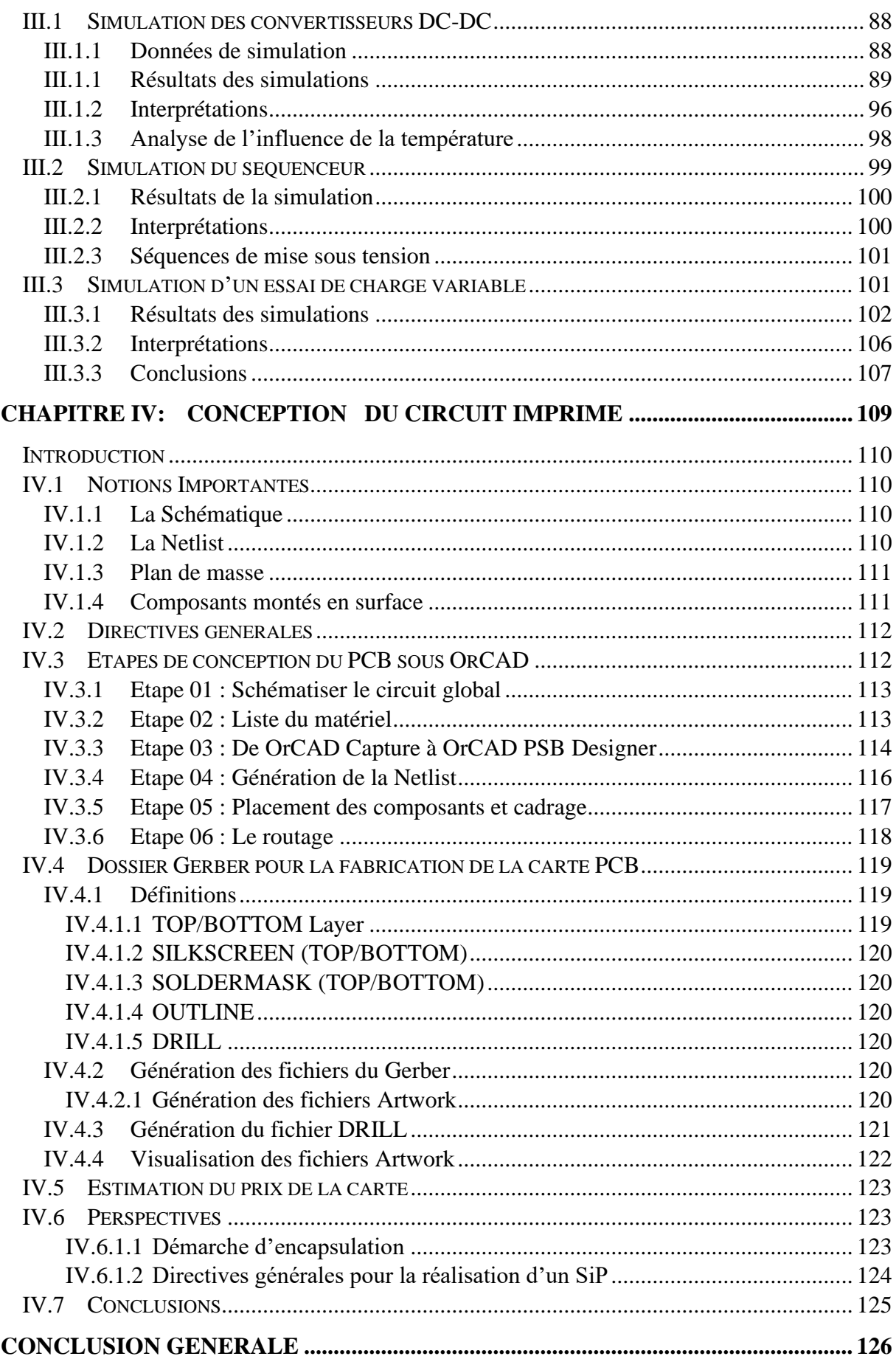

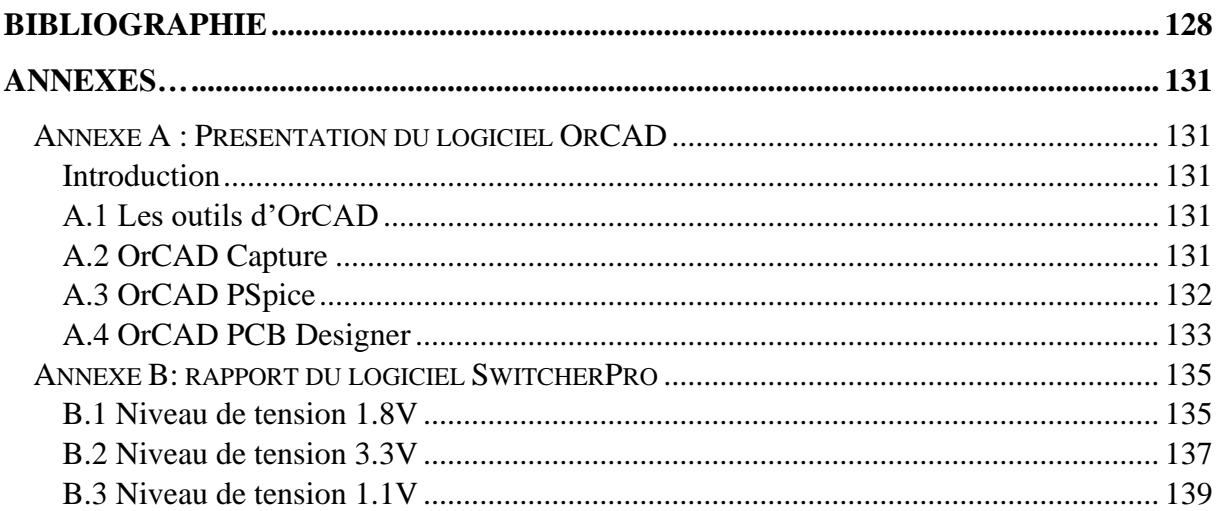

## **LISTE DES TABLEAUX**

<span id="page-11-0"></span>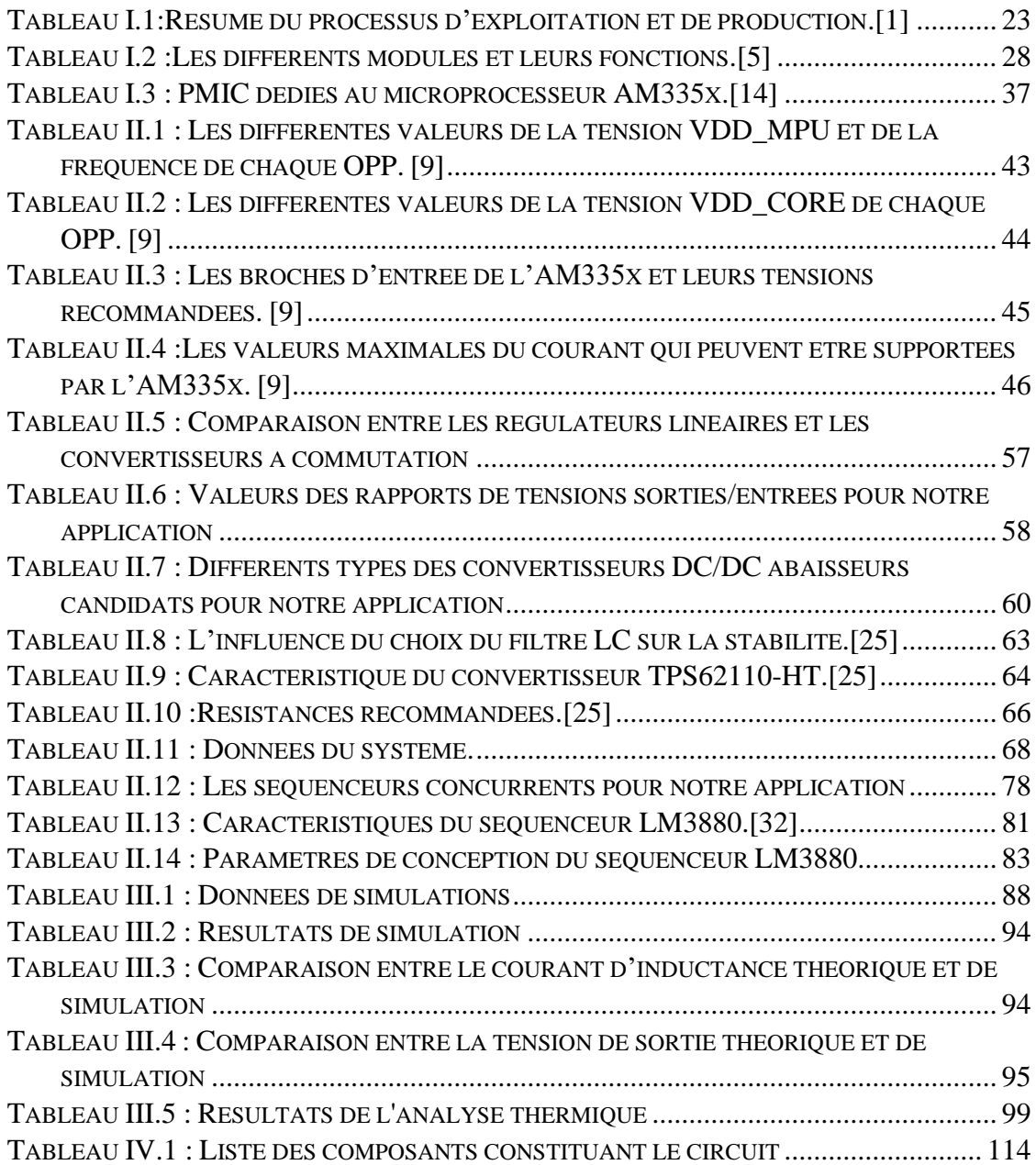

## **LISTE DES FIGURES**

<span id="page-12-0"></span>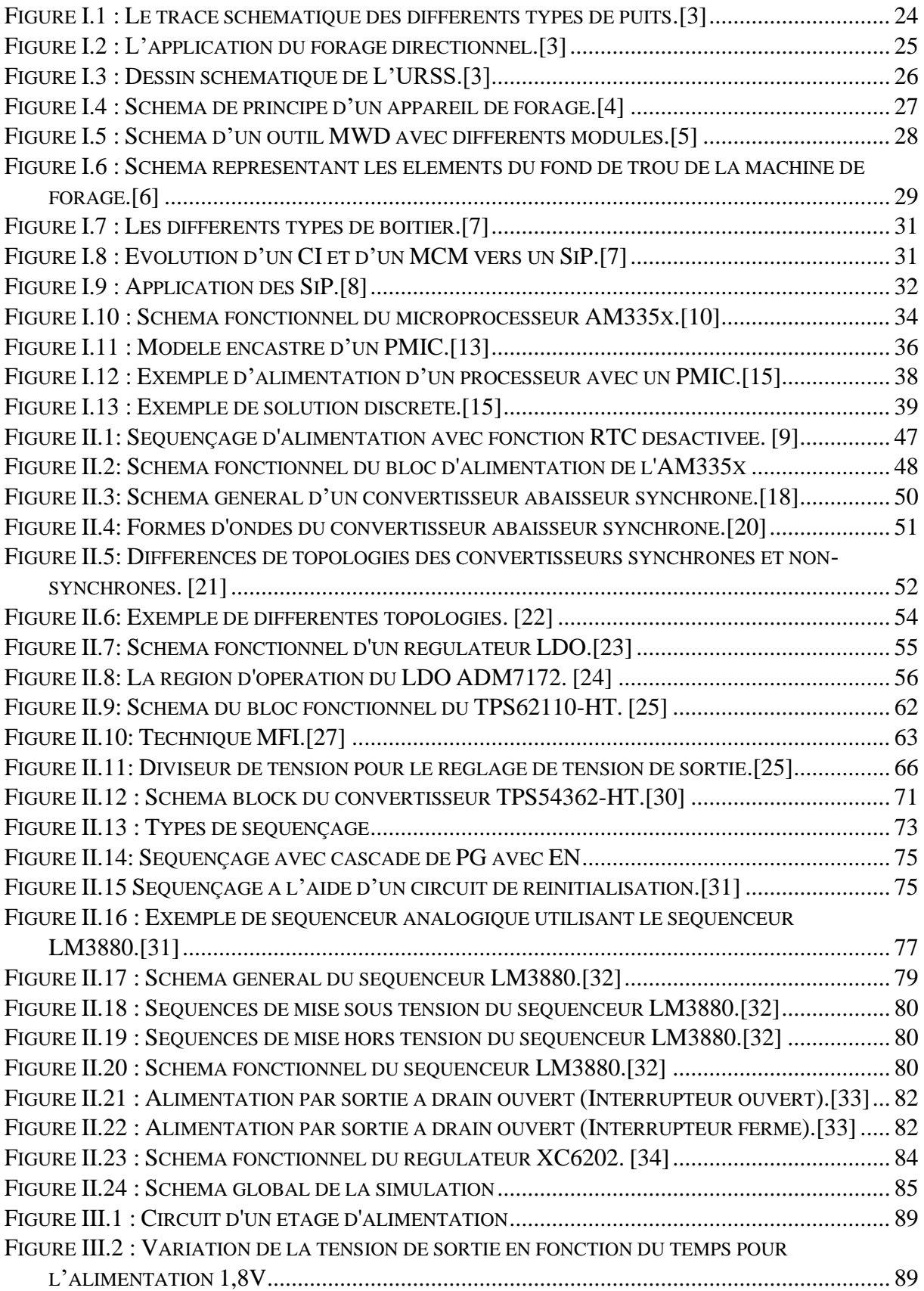

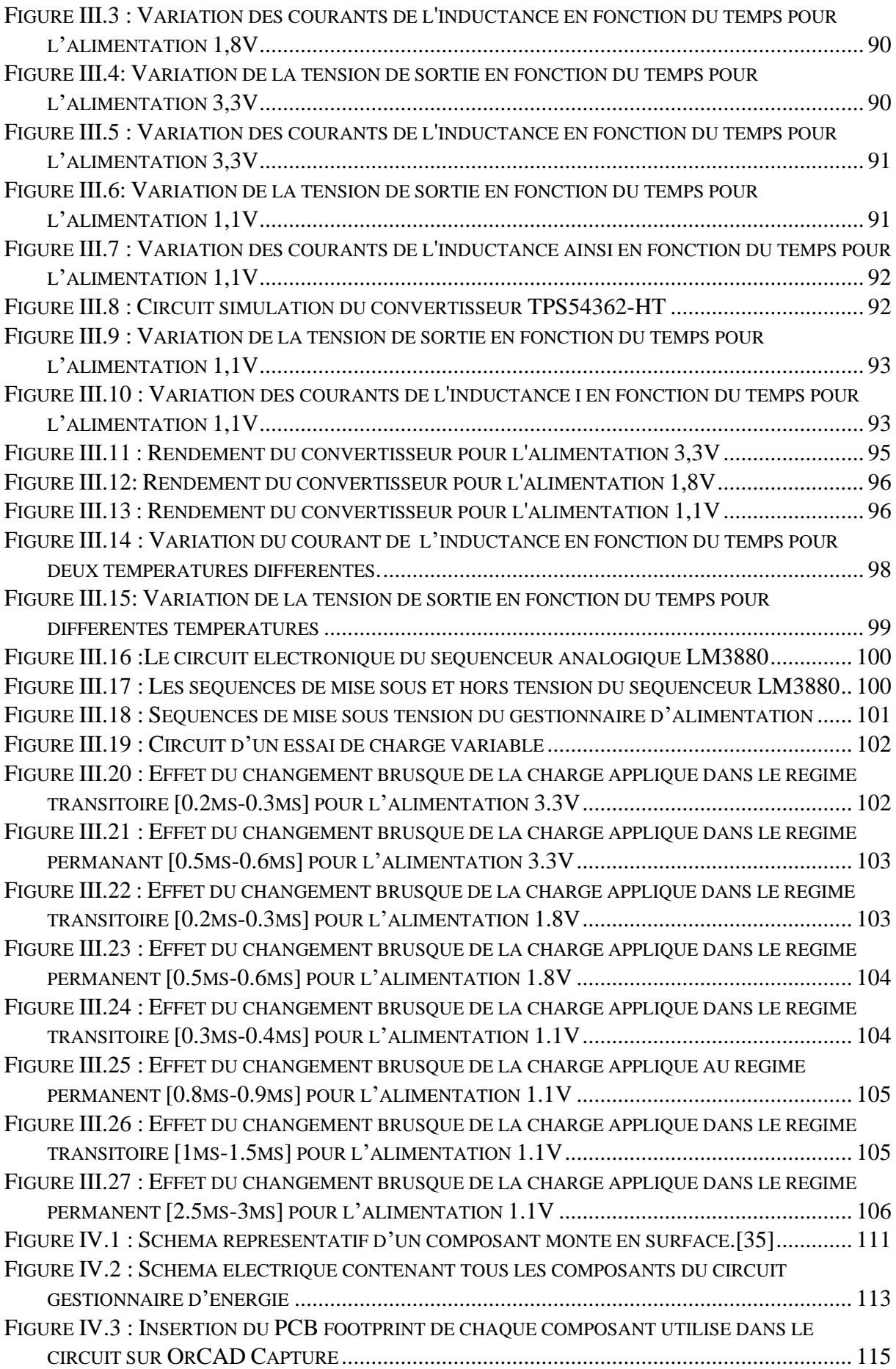

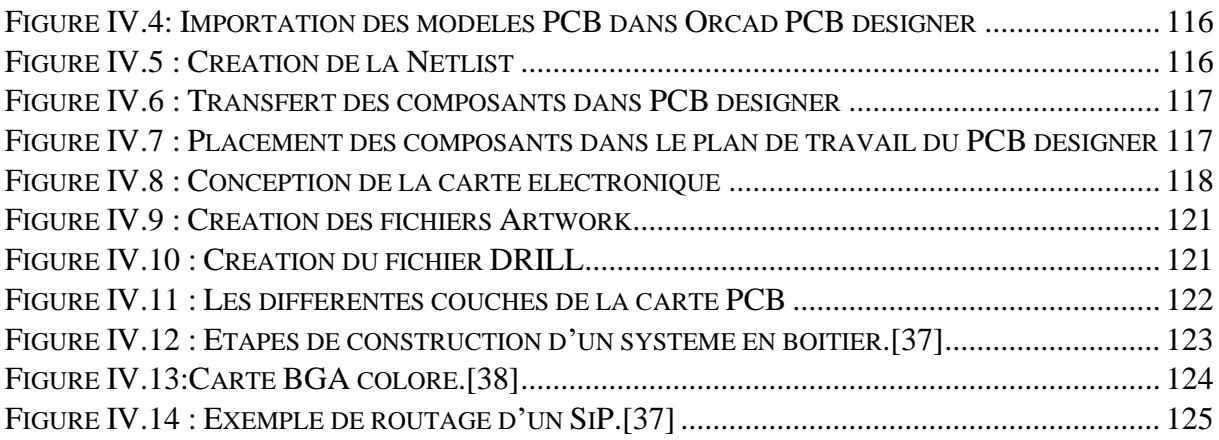

### **LISTE DES SYMBOLES ET ABREVIATIONS**

<span id="page-15-0"></span>**VFB** : Tension de la boucle de régulation **IFB** : Courant de la boucle de régulation **Vin** : Tension d'entrée **Vout** : Tension de sortie **Iload**: Courant de charge **Cin**: Input capacitor **Cout**: Output capacitor **ISW**: Switching current **Cff**: FeedForward capacitor **Fs**: Switching frequency **L** : Inductance **Iout** : Output current **D** : Rapport cyclique **ΔI<sup>L</sup>** : Ondulation du courant à travers l'inductance **η** : Rendement **Vfd** : Tension directe de la diode Schottky **C<sup>j</sup>** : Capacité de jonction de la diode Schottky **Td**: Time Delay **T**: Température **HT**: High Temperature **IC**: Integrated Circuit **MWD**: Measurement While Drilling **LWD**: Logging While Drilling **BHA**: Bottom Hole Assembly **RSS**: Rotary Streebale System **SiP**: System in Package **MCM**: Multi Chip Module

**URRS**: Radial System Ultrashort-Radius

**SOC**: System on a Chip

**TI**: Texas Instrument

**HILOS**: High Level Operating Systems

**DVFS**: Dynamic Voltage Frequency Scale

**FPGA**: Field Programmable Gate Arrays

**OPP**: Operation Performance Point

**E&P** : Exploration et Production

**R&D** : Recherche et développement

**PMIC**: Power Management Integrated Circuit

**PMU**: Power Management Unit

**ASSP**: Application-Specific Standard Product

**VR/AR**: Virtual Reality/Augmented Reality

**PRU-ICSS:** Programmable Real-Time Unit Subsystem and Industrial Communication Subsystem

**SSD**: Solid State Drive

**ESR:** Equivalent Series Resistance

**IoT**: Internet of Things

**BJT**: Bipolar Junction Transistor

**LDO**: Low Dropout

**MOSFET**: Metal Oxide Semiconductor Field Effect Transistor

**PWM** : Pulse Width Modulation

**MLI** : Modulation de Largeur d'Impulsion

**PFM** : Pulse Frequency Modulation

**MFI** : Modulation de Fréquence d'Impulsion

**SW** : Switch

**DRL** : Diode de Roue Libre

**EN**: Enable

**PG**: Power Good

**LBI**: Low Battery Input

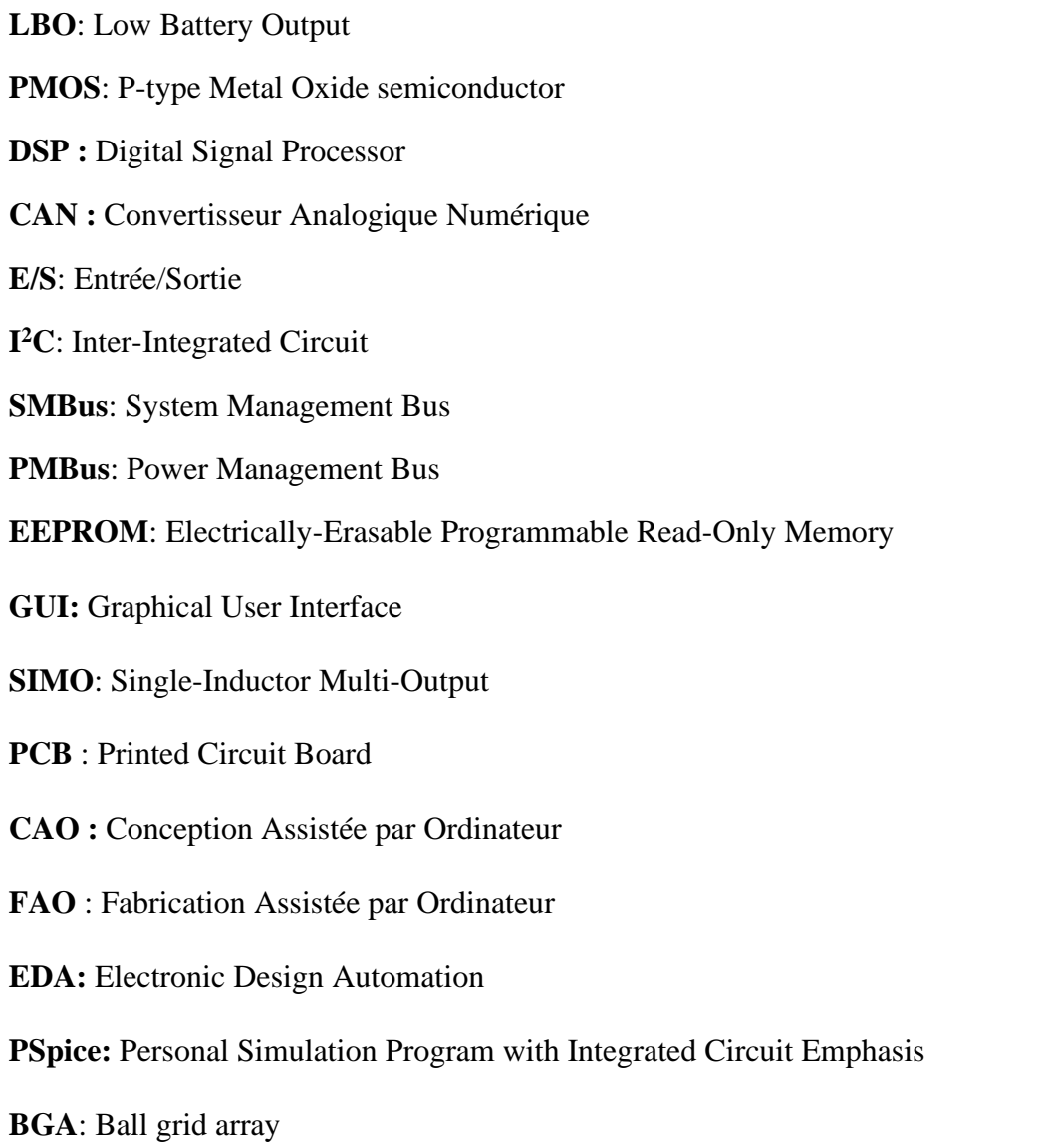

## <span id="page-18-0"></span>**INTRODUCTION GENERALE**

De toutes les sources d'énergie, les énergies fossiles sont d'une grande importance pour l'économie mondiale. Elles sont extraites et retirées à l'aide du processus de forage qui permet d'avoir des puits à partir d'une plate-forme pétrolière déterminée par des géologues. [1]

La machine de forage a connu un énorme développement, elle englobe de plus en plus de fonctionnalités qui lui permettent d'améliorer le processus de forage. Grâce aux systèmes électriques incorporés dans ces machines, les spécialistes et ingénieurs ont la possibilité d'obtenir et de manipuler les données des paramètres liés à cette opération en temps réel grâce aux systèmes MWD et LWD. Ces données peuvent être en effet enregistrées pour d'éventuelles analyses ultérieures. Ces systèmes électriques permettent d'automatiser les machines de forage, d'effectuer les différentes mesures nécessaires ainsi de garantir l'acquisition de données. Toutes ces tâches doivent être commandées, d'où la nécessité de la mise en place d'un microprocesseur. Dans le cas de notre application, l'entreprise Schlumberger utilise le processeur AM335x. [2]

L'alimentation de ce processeur est assurée par un gestionnaire d'énergie. Bien que plusieurs solutions soient disponibles sur le marché, les conditions de fonctionnement de l'AM355x pour la présente application ne permettent pas l'utilisation de ces gestionnaires d'alimentation dans les puits de forage. Une connaissance quantitative de chaleur peut apporter d'inappréciables endommagements des dispositifs électroniques constituant ce gestionnaire. Les ingénieurs de forage sont amenés donc à trouver d'autres alternatives adéquates qui peuvent fonctionner dans de telles conditions, d'où l'objet de notre travail.

Dans le début de ce manuscrit, on fera une synthèse de l'état de l'art des méthodes de forage et des parties électriques de la machine de forage. On présentera en outre le processeur en question ainsi que les différents types de gestionnaires d'alimentation de ce dernier.

En deuxième partie, on établira le cahier des charges à partir des besoins énergétiques du processeur AM335x sur lequel on se basera pour déterminer les différents composants de notre gestionnaire spécifique à cette application. Puis, dimensionner leurs différents

paramètres. En effet une étude basée sur les aspects : électrique, thermique et économique sera présentée afin de pouvoir faire un choix adéquat des différents convertisseurs ou régulateurs à utiliser.

Après la détermination de la structure globale et le dimensionnement des différents éléments passifs, on effectuera des simulations et des tests sur le circuit gestionnaire d'énergie en utilisant les logiciels Orcad, Matlab et SwitcherPro. Ces simulations servent à valider le choix et le dimensionnement des paramètres des composants choisis.

La quatrième et dernière partie, quant à elle, sera consacrée à la conception de la carte électronique du gestionnaire d'alimentation. La carte PCB renseigne sur la taille du circuit conçu pour une intégration dans une tige de forage. Vers la fin de ce chapitre, on proposera quelques perspectives qui visent à apporter des améliorations, suivies par une conclusion générale.

## <span id="page-20-0"></span>**CHAPITRE I: ETAT DE L'ART**

#### <span id="page-21-0"></span>**Introduction**

Le pétrole est la matière première de la civilisation moderne, c'est la première source d'énergie mondiale grâce à ses propriétés physico-chimiques, la facilité de sa production, sa commercialisation et son transport ainsi que l'abondance des réserves naturelles et les dérivés que l'on peut extraire. Le pétrole offre une rentabilité économique faisant de lui une industrie révolutionnaire.

La découverte du pétrole et du gaz a permis une progression vertigineuse de la croissance industrielle dans le monde et a facilité le transport aux niveaux international et local. En ce qui concerne le domestique, les énergies pétrolières et gazières facilitent la vie quotidienne de l'homme dans des domaines tels que le chauffage, la cuisine, l'approvisionnement en électricité et autres.

Dans ce présent chapitre, on présentera l'implication des systèmes électroniques dans les machines de forage. On introduira par la suite les gestionnaires d'alimentation proposés pour l'AM335x. Une éventuelle comparaison des différents types des gestionnaires d'énergie sera présentée, sur laquelle on se basera pour choisir la solution la plus adéquate pour notre application.

#### <span id="page-21-1"></span>**I.1L'industrie pétrolière et gazière**

L'industrie pétrolière et gazière comprend deux parties : « en amont » englobant le secteur de l'exploration et de la production et « en aval » englobant le secteur qui traite du raffinage et de la transformation du pétrole brut et des produits gaziers ainsi que leur distribution et commercialisation.

Les entreprises opérant dans l'industrie peuvent être considérées comme pleinement intégrées c'est-à-dire en aval, où elles se concentrent soit sur l'exploration et la production et elles seront connues comme des entreprises E&P, soit sur le raffinage et la commercialisation et elles seront connues comme des entreprises R&M. De nombreuses grandes entreprises opèrent à l'échelle mondiale et sont décrites comme des « multinationales », tandis que d'autres entreprises se concentrent sur des régions spécifiques du monde et souvent appelés « indépendantes ». [1]

#### **Tableau I.1:Résumé du processus d'exploitation et de production.[1]**

<span id="page-22-0"></span>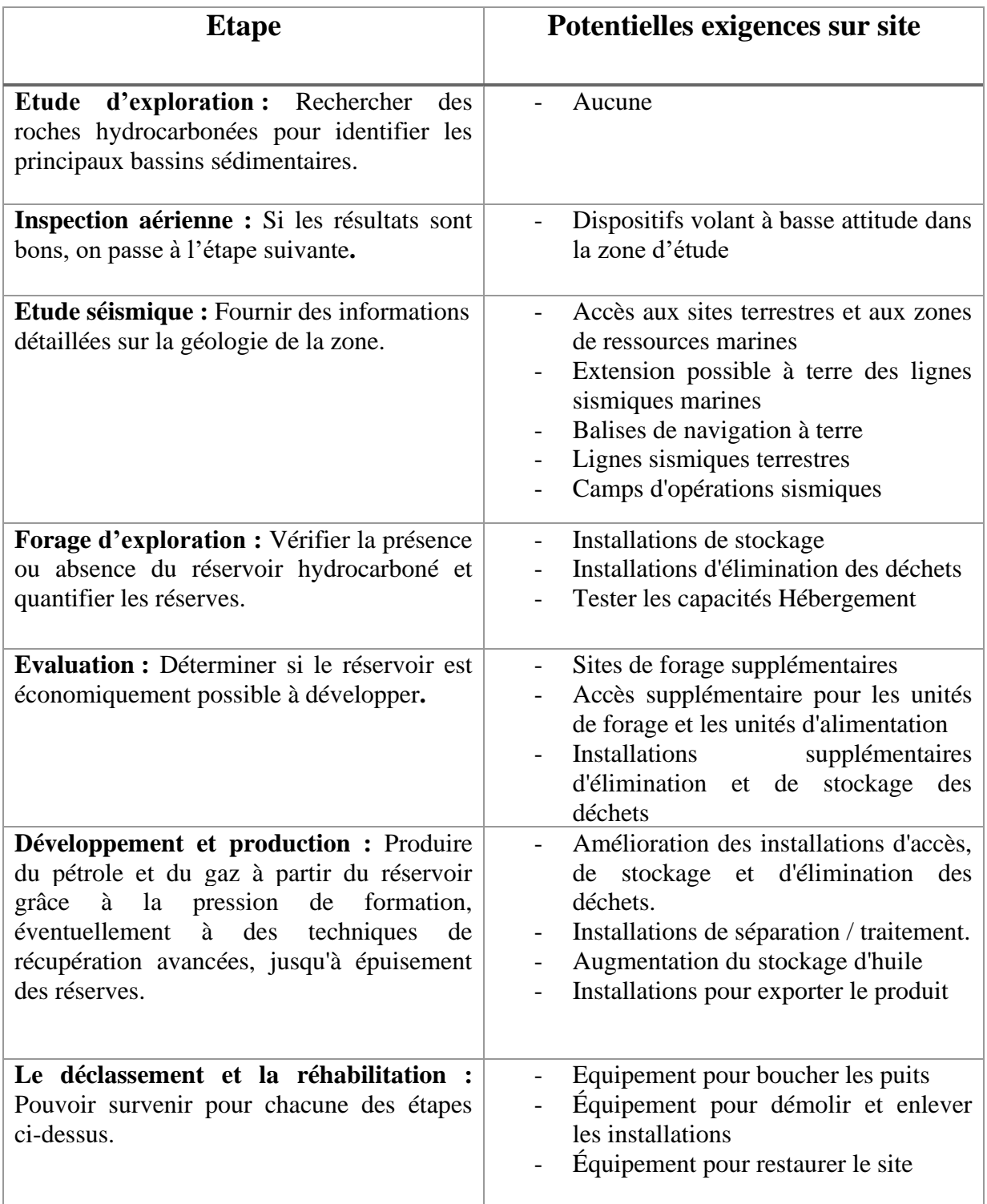

Dans le secteur en amont, une grande importance est accordée aux entreprises soustraitantes qui fournissent des spécialistes des services techniques à l'industrie, allant de la géophysique, forage et cimentation aux services de restauration et d'hôtellerie à l'appui des opérations.

L'exploration scientifique du pétrole, au sens moderne, a commencé en 1912, lorsque les géologues ont été impliqués dans la découverte du champ de Cushing en Oklahoma, USA. Les fondamentaux processus restent les mêmes, mais la technologie et l'ingénierie modernes ont considérablement amélioré les performances et la sécurité.[1]

Afin d'apprécier les origines des impacts potentiels du développement pétrolier sur l'environnement, il est important de comprendre les activités impliquées. Cette section décrit brièvement le processus présenté dans le tableau I.1.

#### <span id="page-23-0"></span>**I.2Les méthodes de forage**

Une fois les études exploratoires et toutes celles correspondantes à la structure géologique du site affirment la présence d'une nappe prometteuse, l'étape cruciale prend place, c'est le forage.

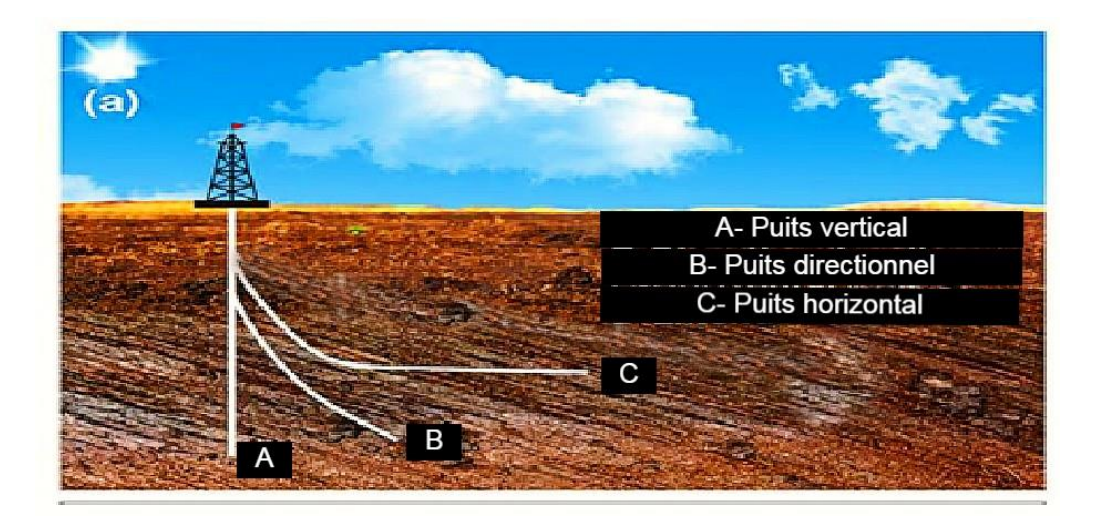

**Figure I.1 : Le tracé schématique des différents types de puits.[3]**

<span id="page-23-1"></span>L'opération de forage des puits nécessite des technologies pour l'exploitation des ressources, ces dernières ont connu d'énormes progrès. Selon la rupture de la roche, il existe deux méthodes de forage à savoir, la méthode de forage par percussion et celle du forage rotatif. Toutefois, la méthode de fortage rotatif est la plus utilisée car elle a été développée principalement en raison d'amélioration de l'efficacité opérationnelle.[3]

Selon les caractéristiques de la trajectoire des puits, trois technologies de forage plus sophistiquées sont élaborées pour répondre aux exigences complexes des puits en question.

#### <span id="page-24-0"></span>**I.2.1 Forage vertical**

Il n'existe pas de véritable forage vertical. Cependant, les puits qui visent un objectif directement en dessous de leur emplacement en surface sont considérés comme des puits verticaux. D'un côté historique les puits verticaux ont connu un développement, commençant par la méthode de percussion de roches, puis par forage rotatif en raison de limitations de vitesse et de profondeur de forage.[3]

#### <span id="page-24-1"></span>**I.2.2 Forage directionnel**

Le forage directionnel est le processus de forage d'un puits qui consiste à suivre une traversée prescrite pour atteindre un objectif spécifique. L'objectif ou « la cible » est généralement une zone fermée dans un plan horizontal, la cible pourrait également être une zone circulaire au sommet d'une zone de production comme illustré dans la figure ci-dessous.

Les applications de forage directionnel sont multiples : contrôle des puits verticaux, forage sous des endroits inaccessibles, forage en grappe, forage de développement offshore, forage de dôme de sel et autres.[3]

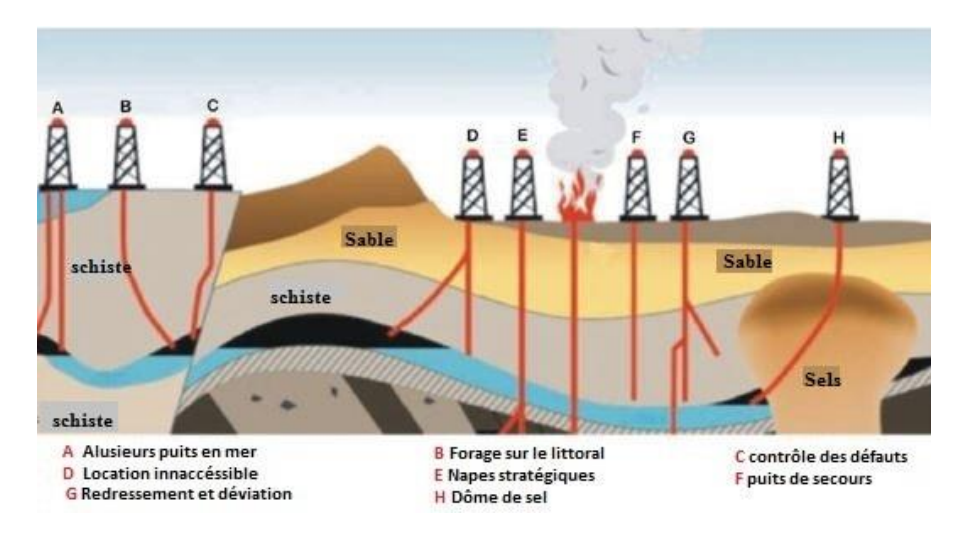

**Figure I.2 : L'application du forage directionnel.[3]**

#### <span id="page-24-3"></span><span id="page-24-2"></span>**I.2.3 Forage horizontal**

Le forage horizontal est le processus de forage d'un puits à un emplacement souterrain juste au-dessus du réservoir de pétrole ou de gaz. Cette cible est appelée « point de lancement », puis déviant le puits de forage du plan vertical autour d'une courbe pour intersecter le réservoir à l'entrée avec une inclinaison presque horizontale tout en restant dans le réservoir jusqu'au fond souhaité où l'emplacement du trou est atteint.[3]

Il y a certains avantages du forage des puits fortement déviés et des puits horizontaux :

- Augmenter la zone de drainage de la plateforme.
- Prévention des problèmes de cône de gaz ou d'eau.
- Augmenter le taux de pénétration.
- Accroître l'efficacité des techniques de récupération du pétrole.

▪ Améliorer la productivité dans les réservoirs fracturés en coupant un nombre de fractures verticales.

La classification des puits horizontaux peut être distinguée en utilisant les taux de construction d'angle. Il existe une technique de forage horizontal avec un taux de construction d'angle plus élevé, appelé URRS. C'est un système de forage spécial pour construire des taux de déviations plus élevés comme le montre la figure ci-dessous :

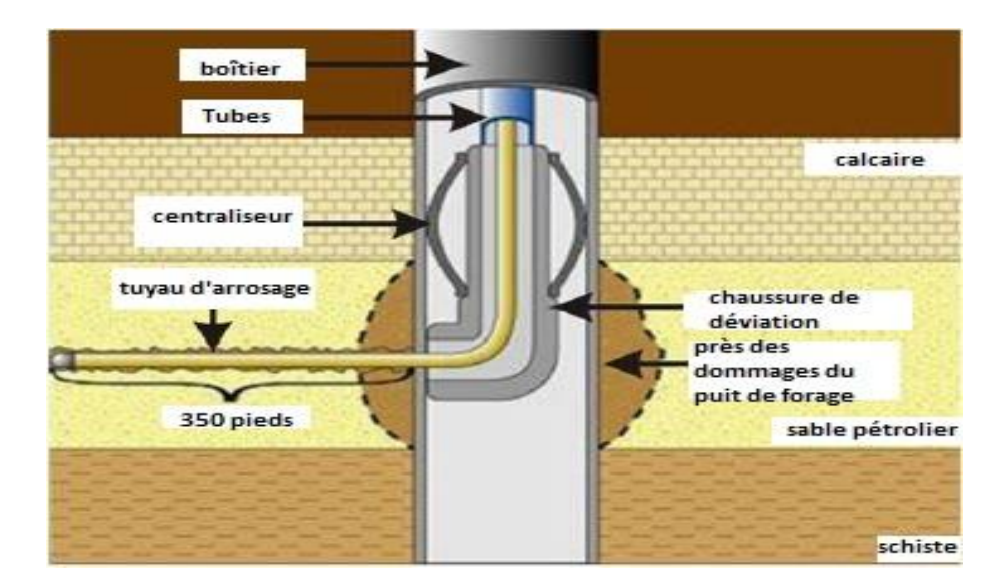

**Figure I.3 : Dessin schématique de L'URSS.[3]**

#### <span id="page-25-1"></span><span id="page-25-0"></span>**I.3Les parties électriques de la machine de forage et leurs contraintes**

La présence de l'aspect électrique dans les machines de forage présente un avantage majeur dans leur fonctionnement. Principalement la permission aux opérations de forage pétrolier de devenir plus efficaces dans la conception et la création d'un puits, tout en augmentant les taux de pénétration.

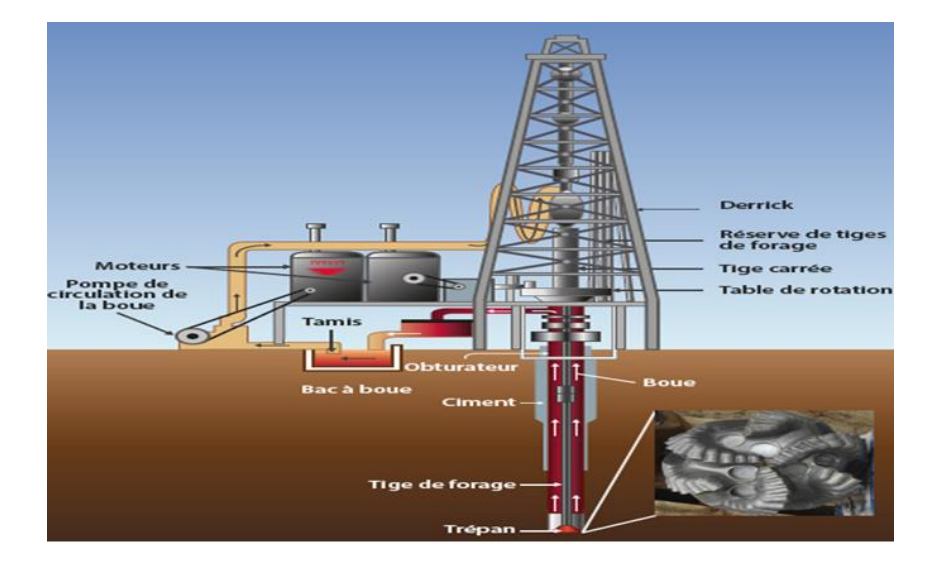

**Figure I.4 : Schéma de principe d'un appareil de forage.[4]**

<span id="page-26-1"></span>Avec l'avancement technologique, le forage des puits est devenu automatisé, comprenant en grande partie des dispositifs électriques et électroniques.

#### <span id="page-26-0"></span>**I.3.1 Les capteurs**

L'application des dispositifs électroniques pour l'acquisition de données pendant l'exploration du pétrole permet d'atténuer les facteurs de risques liés au forage. Les capteurs sont généralement placés juste au-dessus de la mèche de forage dans une enceinte cylindrique. Ils effectuent plusieurs mesures qui aident au déroulement du processus.

Les différentes données acquises du puits à travers les outils électroniques sont classées dans la catégorie des outils de mesure pendant le forage « MWD », et les outils d'enregistrement d'informations au cours de forage « LWD ».

L'outil MWD est utilisé pour saisir les données et les transmettre au centre de contrôle qui se trouve au niveau de la plateforme au sol, en utilisant des impulsions de pression dans la boue qui s'écoule en très peu de temps, alors que l'outil LWD stocke les données dans un dispositif de mémoire qui est récupéré une fois le processus de forage est terminé.[5]

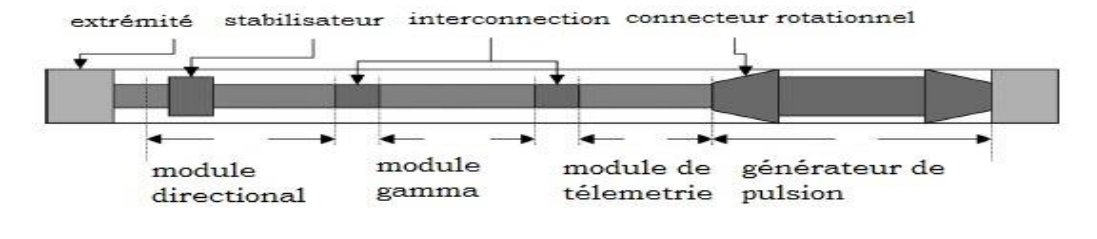

**Figure I.5 : Schéma d'un outil MWD avec différents modules.[5]**

<span id="page-27-1"></span>Le tableau suivant montre la fonction de chaque module :

<span id="page-27-0"></span>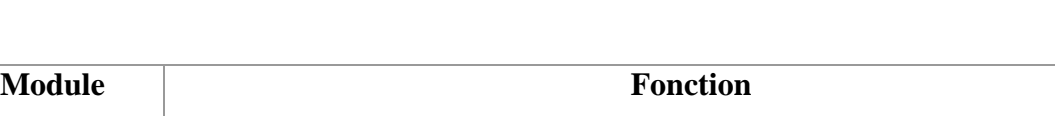

**Tableau I.2 :Les différents modules et leurs fonctions.[5]**

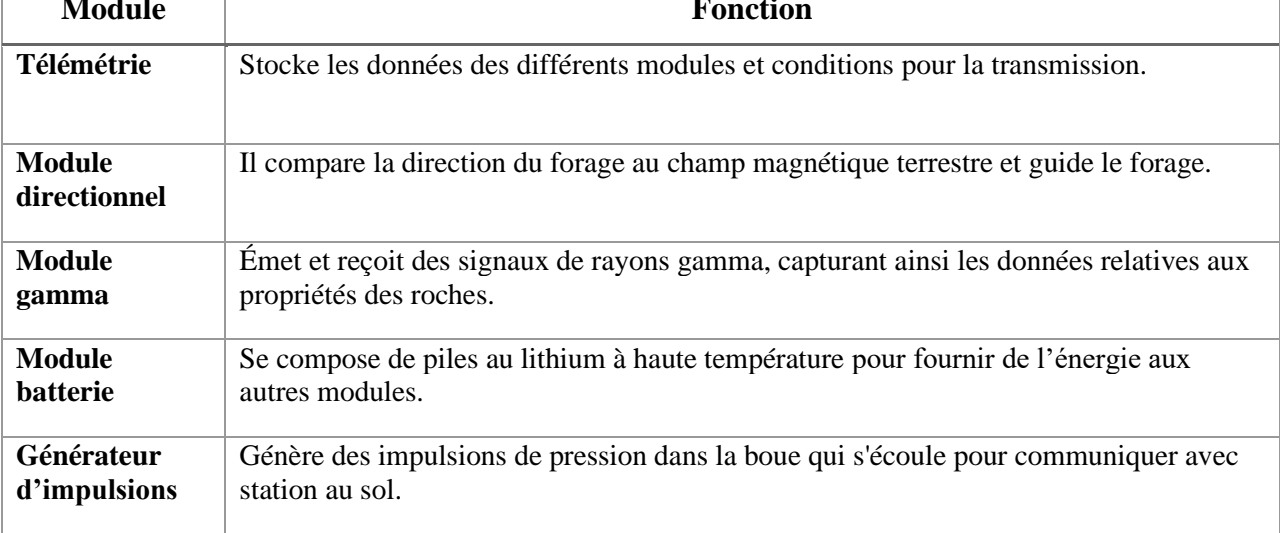

Ces derniers offrent diverses informations concernant l'opération de forage. Les plus importantes mesures sont :

Taux de pénétration : Mesure de la profondeur de la pénétration de la tige de forage par rapport à la surface, pour contrôler les niveaux des puits (pétrole, eau et gaz).

Nombre de tours par minute : Mesure de la vitesse de rotation de la tige de forage. Permet de garder une vitesse de rotation stable nécessaire pour assurer un fonctionnement contrôlé.

Le poids et couple sur le trépan du fond de puits : Mesure du poids appliqué sur la tête de forage du aux éléments qui se situent sur le trépan ainsi qu'à la somme des forces de réaction à l'opération du forage. Un poids critique à ne pas dépasser risque de causer la rupture de la tige de forage.

- La vibration de fond de trou et le moment de flexion.
- L'azimut, l'inclinaison, la température, la pression…etc.

#### <span id="page-28-0"></span>**I.3.2 Ensemble de fond de trou (BHA)**

C'est un élément clé du système de forage, composé de divers composants et outils y compris le trépan. Il fonctionne au fond du puits et fore physiquement la roche.

Il est relié à l'appareil de forage par sa tige. C'est un tube creux extensible qui transmet l'énergie mécanique et hydraulique et le mouvement des systèmes de l'appareil de forage de surface à l'ensemble du trou de fond. Il comprend les parties suivantes :

- Principale tige de forage
- Colliers de forage
- **Stabilisateurs**
- Alésoirs

En plus des principaux composants énumérés ci-dessus, le BHA comprend généralement un moteur de fond de trou ou un système rotatif orientable « RSS » et les outils MWD et LWM cités précédemment.

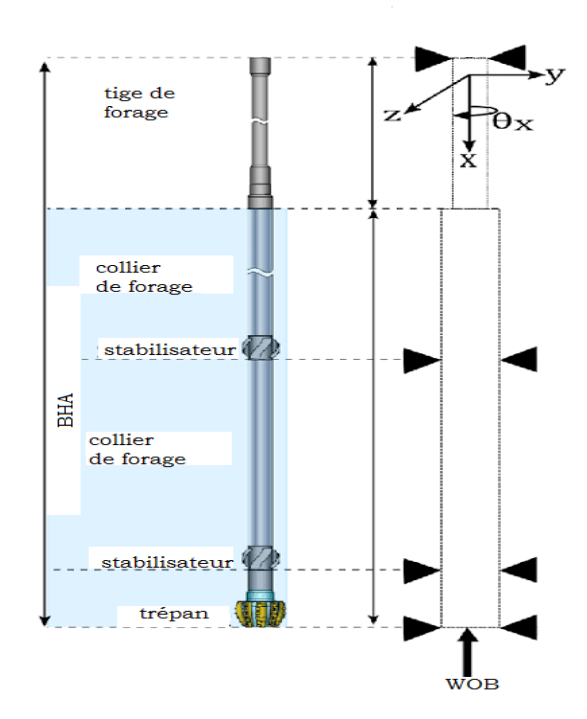

<span id="page-28-1"></span>**Figure I.6 : Schéma représentant les éléments du fond de trou de la machine de forage.[6]**

Moteurs de fond de trou : Ces moteurs fournissent une puissance supplémentaire au trépan en convertissant l'énergie et le débit des fluides de forage pour créer une rotation et un couple supplémentaire à l'aide d'un système de pompe à cavité. Ils améliorent cependant l'efficacité et la puissance car ils sont connectés directement au trépan.

RSS : Celui-là remplacera les outils directionnels conventionnels du moteur de fond de trou pour aider à contrôler la trajectoire du puits de forage dans le forage directionnel.

#### <span id="page-29-0"></span>**I.4 Système en boîtier SiP**

#### <span id="page-29-1"></span>**I.4.1 Histoire**

La soif inébranlable de niveaux plus élevés d'intégration des systèmes électroniques et d'objectifs de performance plus élevés a produit une pléthore de défis en matière de conception et de commerce qui menacent le succès obtenu jusqu'à présent sur le modèle de la loi de Moore (1) et donc le "stress de Moore" appelait à l'innovation en matière de technologie et d'architecture. Le SiP était essentiel pour relever ce défi et répondre aux besoins de conception des produits électroniques.

(1) : La loi de Moore concerne l'évolution de la puissance des ordinateurs. Selon cette loi la rapidité et la puissance des processeurs informatiques doubleront tous les 18mois.

#### <span id="page-29-2"></span>**I.4.2 Du boîtier au système en boîtier**

Le boîtier désigne la surface protective et les accessoires connexes d'un seul circuit intégré. Il est utilisé pour :

Protéger les puces de silicium contre les contraintes mécaniques à cause de leur fragilité.

Amplifier leur échelle à cause de leur petite taille.

Maintenir la connexion électrique pour l'échange des informations avec le monde extérieur.

Quant aux types de boîtiers, il en existe trois selon le procédé de fabrication et le matériau on distingue :

- Boîtier en plastique (dans les produits commerciaux).
- Boîtier en céramique.
- Boîtier en métal (dans les produits industriels et aérospatiaux).

Un MCM est un circuit intégré à grande échelle car il présente un assemblage électronique dans lequel sont intégrés plusieurs CI, des puces à semi-conducteurs et/ou d'autres composants discrets. Cet assemblage accomplit des fonctions relativement simples par rapport au SiP. La technologie MCM est populaire depuis de nombreuses années et a été

largement utilisée dans des domaines spécifiques tels que l'armée, l'aérospatiale et l'aviation.[7]

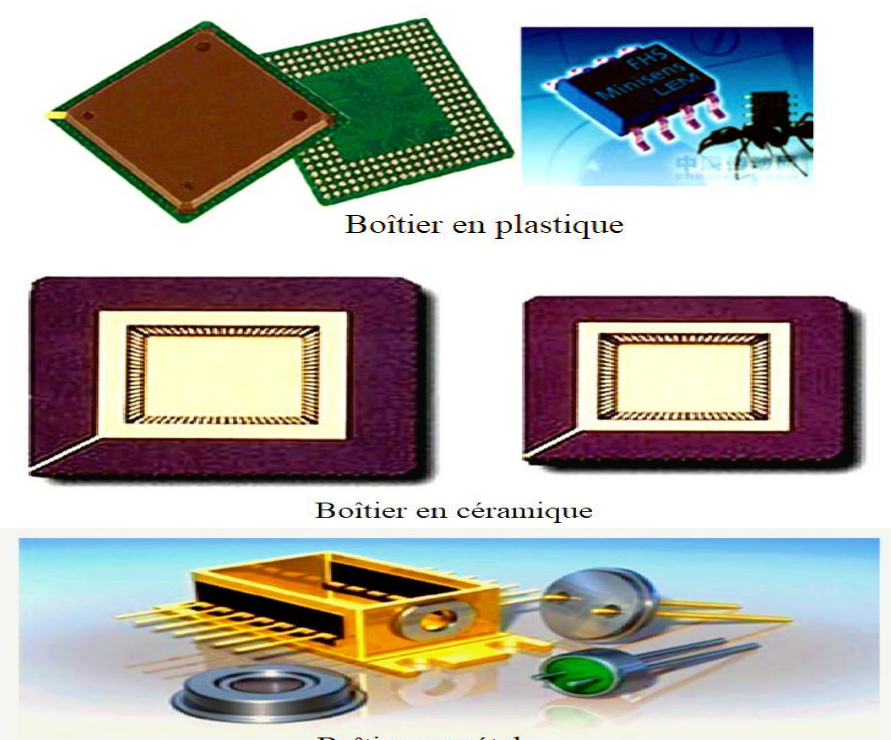

Boîtier en métal

**Figure I.7 : Les différents types de boîtier.[7]**

<span id="page-30-0"></span>Le SiP est défini comme une combinaison des avantages de MCM et de l'ensemble CI.

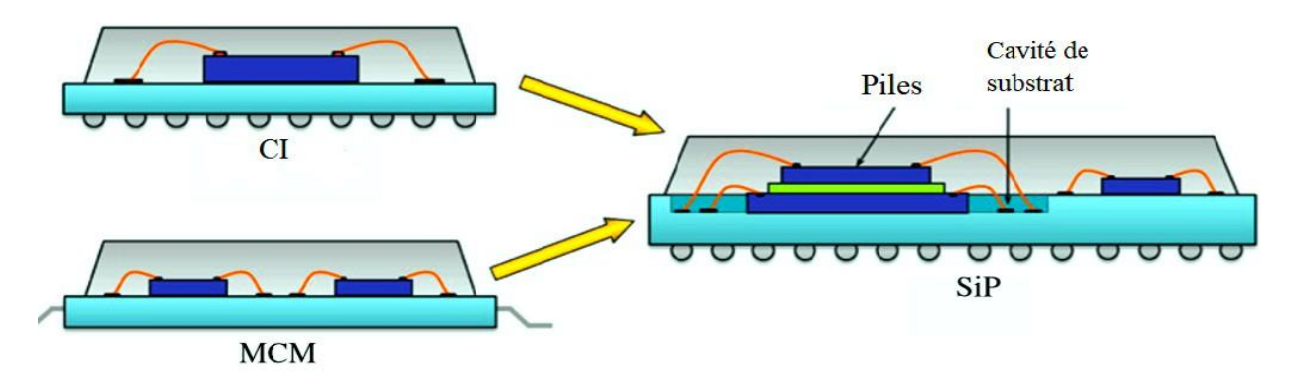

<span id="page-30-1"></span>**Figure I.8 : Evolution d'un CI et d'un MCM vers un SiP.[7]**

#### <span id="page-31-0"></span>**I.4.3 Définition du SiP**

Le système en boîtier 'SiP' est une technologie d'emballage qui contient plusieurs matrices dans un seul module. Il s'agit d'un mélange de divers [circuits intégrés](https://fr.wikipedia.org/wiki/Circuit_int%C3%A9gr%C3%A9) de taille compacte confinés dans un seul boîtier. Les matrices SiP peuvent être empilées verticalement ou carrelées horizontalement avec des liaisons filaires hors puce standard ou des bosses de soudure.[5]

Le SiP est largement adopté dans plusieurs applications telles que l'électronique grand public, l'automobile et les télécommunications en raison de son efficacité et de sa durabilité accrue. Leur intégration est apparue comme une technologie nécessaire pour réduire l'espace et la hauteur des cartes des circuits imprimés, en plus du délai global de mise sur le marché et du coût de conception.[7]

#### <span id="page-31-1"></span>**I.4.4 Marché des SiP**

Marché : En 2004, 1,89 milliard de SiP ont été assemblés. En 2008, ce nombre a atteint 3,25 milliards et donc sa croissance à un taux moyen d'environ 12% par an. D'ici 2022, le marché mondial des SiP devrait atteindre les 30 milliards de dollars.[8]

Technologie : L'adoption du SiP dans l'électronique grand public, l'automobile, les télécommunications et d'autres industries ne cesse d'augmenter grâce à leur taille réduite ainsi que leurs performances électriques et thermiques améliorées.

Les SiP sont aussi largement utilisés dans les processeurs et les cartes graphiques pour fournir une meilleure sortie des vidéos et des jeux. [6]

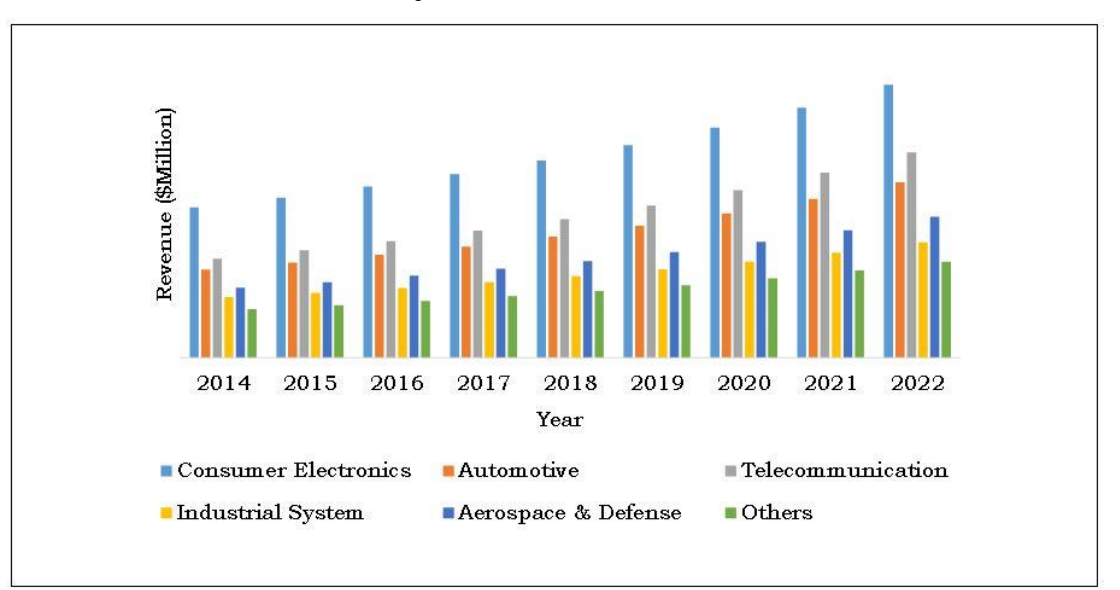

<span id="page-31-2"></span>**Figure I.9 : Application des SiP.[8]**

Le segment des télécommunications offre une portée lucrative aux acteurs de l'industrie et devrait afficher une croissance supérieure à celle des autres segments.[8]

▪ Croissance : Le marché mondial du SiP devrait connaître une croissance modérée dans un avenir proche en raison de sa taille compacte et de sa durabilité accrue. Cependant, le coût élevé et moins de personnalisation entravent la croissance du marché. [8]

#### <span id="page-32-0"></span>**I.4.5 Avantages des SiP**

Les avantages des SiP sont multiples :

- Plusieurs fonctionnalités dans un seul module
- Meilleures performances électriques et thermiques
- Une plus grande efficacité de fonctionnement
- Rendement de fabrication plus élevé
- Moindre coût
- Taille et poids réduits

#### <span id="page-32-1"></span>**I.5Processeur AM335x TI**

L'AM335x est un microprocesseur fabriqué par l'entreprise américaine spécialisée en électronique « Texas Instrument TI ». Ce microprocesseur a la possibilité d'opérer dans des conditions particulières avec une faible consommation énergétique tels que dans les zones de hautes (+85°C) et faibles(-42°C) températures, lui permettant ainsi d'acquérir d'intéressantes caractéristiques pour pouvoir fonctionner dans plusieurs applications, on cite[9]:

- Périphériques de jeu
- Domestique et automatisation industrielle
- Appareils médicaux
- **■** Imprimantes
- Systèmes de péage intelligents
- Distributeurs automatiques connectés

De plus il supporte des systèmes d'exploitation de haut niveau HLOS tels que : Linux, Android et Windows CE.

Le schéma fonctionnel ci-dessus présente les différents sous-systèmes de l'AM335x qui sont :

Microprocesseur ARM cortex-A8 : Pouvant atteindre une fréquence de 1GHz.

Mémoires: 128KB-RAM, 176 Kb-ROM, 512MB DDR3 SDRAM, 512MB Nand Flash.

■ Le sous-système SGX ™ Graphics Accelerator : Fournit une accélération graphique 3D pour prendre en charge l'affichage et les effets des jeux vidéo.

Le PRU-ICSS : Permettant la connexion supplémentaire des interfaces périphériques et des protocoles en temps réel tels que EtherCAT, PROFINET, EtherNet / IP, PROFIBUS, Ethernet Powerlink, Sercos et autres. Enrichit donc d'images, de traitements graphiques ainsi que de périphériques. Le PRU-ICSS est séparé du cœur ARM, ce qui permet un fonctionnement indépendant et une synchronisation pour une plus grande efficacité et flexibilité.

▪ L3-L4 InterConnect : Bus de communication portant les informations entre les soussystèmes de contrôle et les périphériques.

Outils en Parallèle : permettent la connexion de mémoires supplémentaires tels que la MMC et la SD.

Les utilisateurs peuvent utiliser les différents types du microprocesseur de la même famille AM335x, Il existe sept variantes : AM3359, AM3358, AM3357, AM3356, AM3354, AM3352 et AM3351[9].

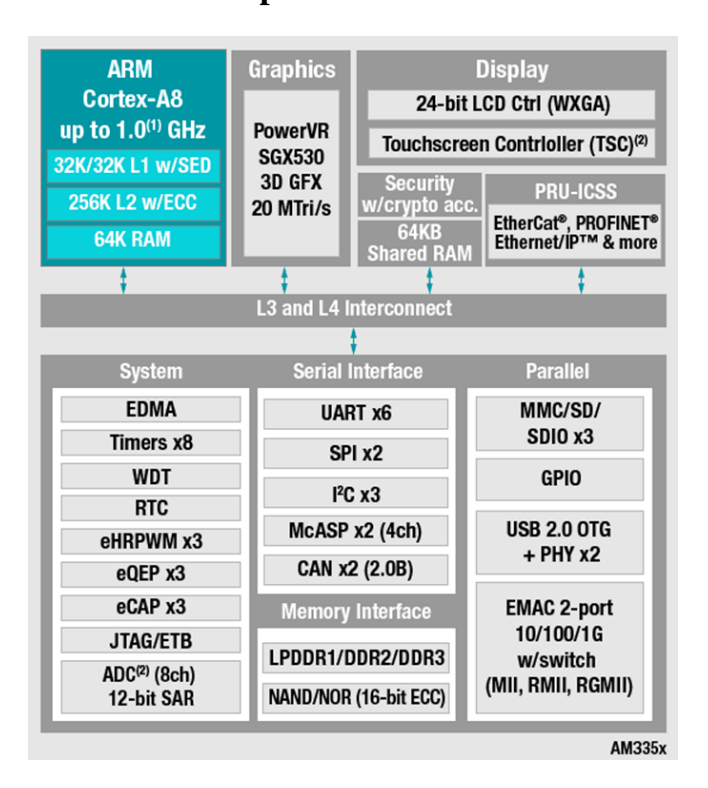

#### <span id="page-33-0"></span>**I.5.1 Schéma fonctionnel et options**

<span id="page-33-1"></span>**Figure I.10 : Schéma fonctionnel du microprocesseur AM335x.[10]**

#### <span id="page-34-0"></span>**I.6Gestion de l'alimentation de l'AM335x**

Les systèmes continuent de se réduire en taille et en consommation d'énergie tout en augmentant leurs fonctionnalités. C'est pourquoi les concepteurs sont continuellement confrontés au défi de savoir comment alimenter efficacement les systèmes de processeurs embarqués, qu'ils soient alimentés par batteries ou connectés à une alimentation principale. Les systèmes de processeurs embarqués nécessitent une solution d'alimentation élégante qui peut être mise en œuvre rapidement tout en optimisant l'espace de bord.[11]

Il existe toutefois deux façons de faire pour fournir de l'énergie à de tels systèmes communément appelées solutions discrètes, et gestionnaires de puissances intégrés (PMIC).

#### <span id="page-34-1"></span>**I.6.1 Gestionnaires d'alimentation intégrés**

#### **I.6.1.1 Définition**

<span id="page-34-2"></span>Les PMIC ou les PMU communément appelés circuits intégrés de gestion de l'alimentation ou unité de gestion de l'alimentation sont des CI qui incluent plusieurs rails d'alimentation et incorporent plusieurs fonctions dans une seule puce, ce qui apporte un certain nombre d'améliorations à la conception globale telles qu'une meilleure efficacité de conversion, une taille de solution plus petite et une meilleure dissipation thermique  $(2)$ . Les PMIC sont fréquemment utilisés pour alimenter de petits appareils fonctionnant sur batteries, car l'intégration de plusieurs fonctions dans une seule puce permet une utilisation plus efficace de l'espace et de l'alimentation du système.[12]

Ces CI sont variés : CI de contrôle d'un moteur, régulateurs de tension, CI de gestion d'énergie stocké dans une batterie, CI de supervision de microprocesseur, CI de gestion d'alimentation ASSP intégré et autres. Cette caractéristique de diversité leur a offert une large gamme d'application. En effet, les gestionnaires d'énergie se retrouvent dans plusieurs domaines notamment l'industrie automobile, réseaux et télécommunication ainsi que le domaine d'électricité à grande échelle englobant les applications de conversion et mise à l'échelle de tension. [12]

Ils sont très compacts, couvrent moins d'espace et conviennent aux endroits difficiles d'accès. La plupart des appareils fonctionnant sur batteries, y compris les Smartphones et les lecteurs multimédias, comprennent ces circuits intégrés.

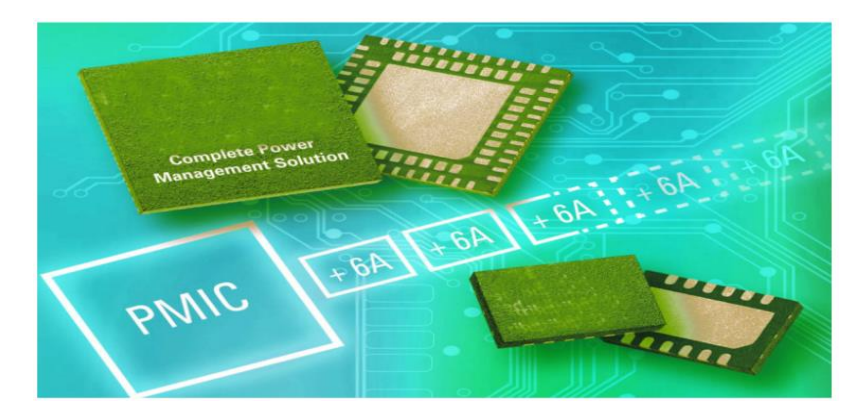

**Figure I.11 : Modèle encastré d'un PMIC.[13]**

<span id="page-35-1"></span>(2) : La dissipation thermique est une autre caractéristique qui rend ces CI adaptés aux projets soumis à des températures et des pressions élevées.

#### **I.6.1.2 Fonctions de base des PMIC**

<span id="page-35-0"></span>Ces circuits intégrés de puissance sont appelés aussi dispositifs à semi-conducteurs qui jouent un rôle important dans le contrôle de la direction du flux de l'énergie électrique avec la capacité d'exécuter certaines fonctions électriques de base, [12] notamment :

La conversion de tension : C'est la fonction de base principale d'un gestionnaire d'énergie, elle est assurée par des convertisseurs DC/DC et des régulateurs linéaires LDO. Elle permet de satisfaire les exigences des circuits à alimenter, en leurs fournissant les niveaux de tension requis à partir des sources de tension qui sont généralement des bancs de batterie.

La mise à l'échelle de la tension : Autrement dit la gestion de tension des batteries. Cette fonction est assurée par un contrôleur d'alimentation qui est un circuit intégré consistant via une boucle de contrôle de tension délivrée par les batteries à prévoir une protection contre les sous-tensions.

Le séquençage de l'alimentation : Les PMIC offrent un séquençage par le biais de l'intégration de circuits séquenceurs pouvant être adaptés selon l'application. Les PMIC incorporent davantage des composants amenant plus de fonctionnalités comme : les chargeurs de batterie, les horloges en temps réel, les interrupteurs et d'autres fonctionnalités variant selon le type du PMIC et le type d'application dans laquelle est utilisé.
# **I.6.1.3 Les solutions PMIC pour le microprocesseur AM335x**

Les PMIC actuels sont beaucoup plus développés, ils fournissent des solutions à faibles coût et à haute efficacité avec une large gamme de puissance, permettant ainsi aux clients la possibilité de les intégrer dans plusieurs applications. Le tableau suivant résume les solutions PMIC d'alimentation conçues pour processeur AM335x et leurs différentes caractéristiques.[14]

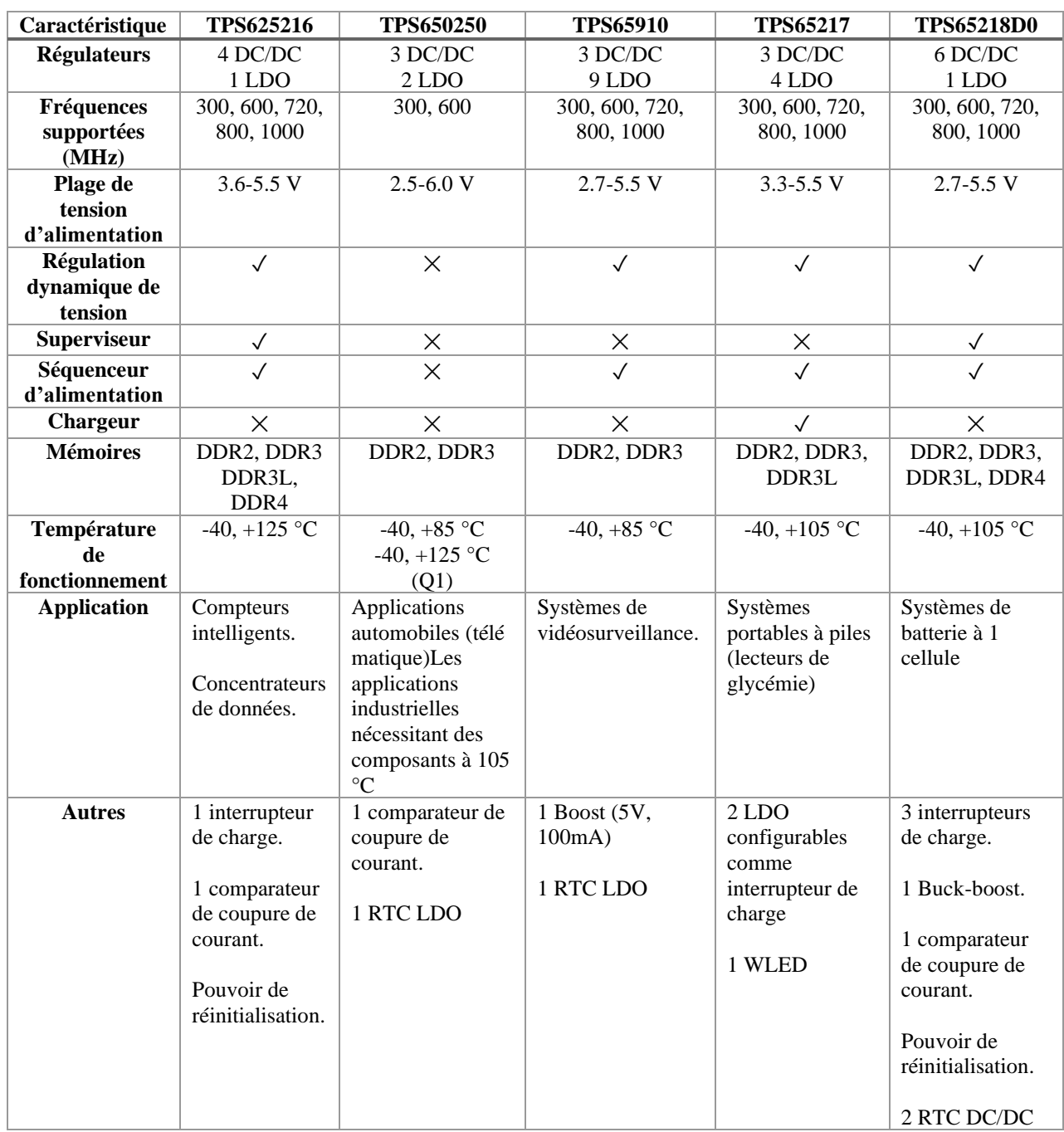

# **Tableau I.3 : PMIC dédiés au microprocesseur AM335x.[14]**

#### **I.6.1 Solutions discrètes**

Une solution discrète consiste à un circuit qui se compose de différents sous-circuits de convertisseur à commutation et de régulateur linéaire dimensionnés pour rencontrer les exigences de l'alimentation d'un autre circuit plus complexe tels que les microprocesseurs et les FPGA. [15]

Des systèmes moins complexes peuvent fonctionner sans mise sous et hors tension des régulateurs séquentiels, alors que les différents états de puissance au sein du système ne sont pas toujours requis. Cependant, les processeurs intégrés avancés nécessitent un séquençage contrôlé des différentes puissances, ces faibles niveaux de puissances respectent strictement les normes industrielles en matière de consommation d'énergie[15]. Un circuit de séquençage peut résoudre ce problème au sein d'une solution discrète, mais ceci est compromit par le rajout d'autres circuits auxiliaires nécessaires, dont le séquenceur fait partie, ainsi que les différents éléments passifs à rajouter dans le circuit global.

#### **I.6.2 Exemple de comparaison entre un PMIC et une solution discrète**

Les figures I.12 et I.13 illustrent un exemple de comparaison entre une solution discrète et un PMIC pour l'alimentation d'un processeur A.

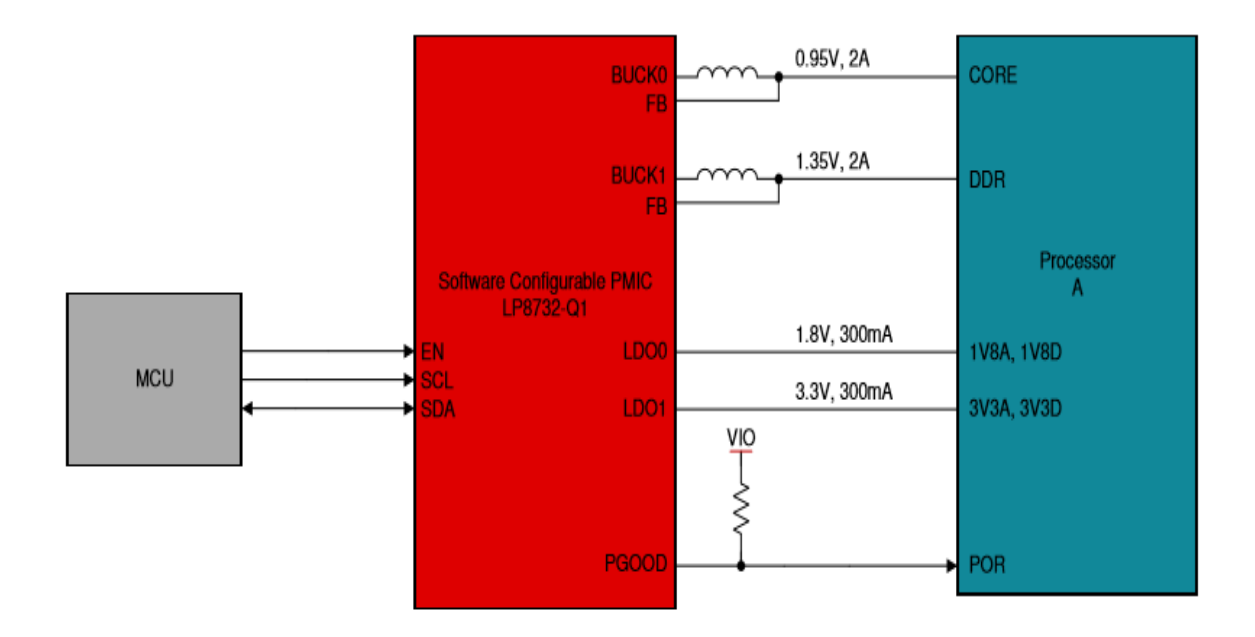

**Figure I.12 : Exemple d'alimentation d'un processeur avec un PMIC.[15]**

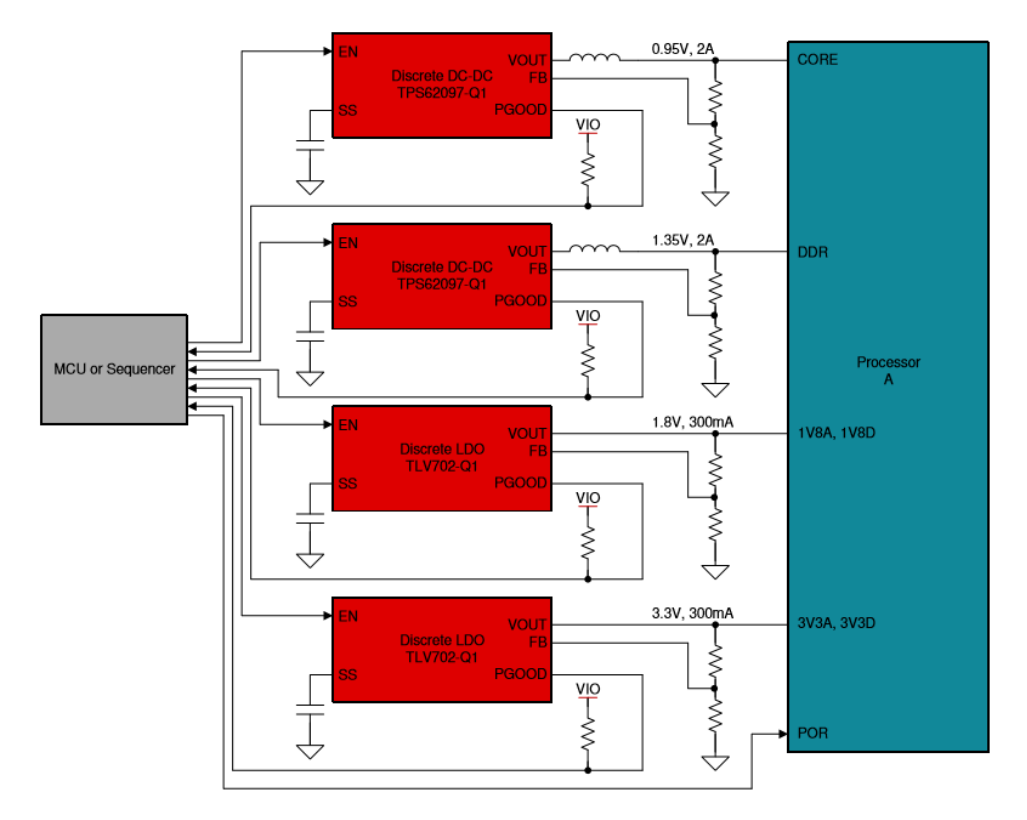

**Figure I.13 : Exemple de solution discrète.[15]**

La courante section a mis en évidence les différentes caractéristiques et avantages de l'utilisation d'un PMIC au détriment des solutions discrètes, pour le cas de notre application la société TI a conçu plusieurs PMIC pour l'alimentation du microprocesseur AM335x (voir tableauI.3). Cependant les solutions discrètes ne peuvent pas être toujours remplacées par les PMIC. Elles ont l'avantage de flexibilité en cas de changement dans les besoins énergétiques du système, mais elles permettent aussi à l'utilisateur de choisir chaque composant à part. Dans des applications spécifiques, il est recommandé d'utiliser des composants spécifiques afin de prévoir un disfonctionnement.

Pour les applications à haute température comme c'est le cas de la nôtre, les PMIC présentés dans le tableau I.3 ne peuvent pas fonctionner au-delà d'une certaine température. Dans ce cas une solution discrète est plus adaptée car elle offre la possibilité de choisir des composants qui peuvent résister à des environnements durs.

# **I.7Objectifs du travail**

La conception des circuits électroniques de puissance pour l'alimentation des processeurs est une tâche difficile en raison de leurs exigences, des contraintes de surface et des

changements des paramètres agissant sur le système ainsi que l'environnement dans lequel doivent fonctionner.

Les gestionnaires d'énergies présentent une solution pour une alimentation contrôlée du système. Pour le cas de notre application une solution discrète est plus adaptée pour alimenter le microprocesseur AM335x TI. Le design de ce CI doit tenir compte des contraintes citées précédemment et de l'aspect économique. Plus précisément, les tâches principales sont :

▪ Définir les exigences du circuit d'alimentation pour le processeur AM335x TI.

Explorer et identifier des candidats potentiels pour des applications à hautes températures.

- Comparer les performances des candidats.
- Concevoir une solution personnalisée basée sur des composants commerciaux.
- **EXECUTE:** Simuler le système proposé.
- Concevoir une carte PCB de la solution proposée.

# **I.8Conclusions**

Dans le présent chapitre on a introduit l'industrie des énergies fossiles notamment l'industrie pétrolière. On a mis en évidence la contribution des systèmes électriques et électroniques dans le développement et l'automatisation des machines de forage.

Par la suite on a présenté le processeur AM335xqui gère les différents sous-systèmes électriques instaurés dans la tige de forage, pour ensuite poser le problème du gestionnaire de son alimentation.

Pour ce faire, on a présenté les différentes solutions des circuits gestionnaires d'alimentation du processeur déjà élaborées. Leurs structures permettent de tracer les grandes lignes de la conception de notre gestionnaire d'énergie. Cependant, il est primordial d'identifier le cahier des charges pour pouvoir accomplir cette tâche.

Vu la contrainte des températures élevées, les solutions discrètes sont les plus adaptées à cette application pour leur flexibilité. Dans le prochain chapitre on va établir le cahier des charges du processeur et faire le choix des composants qui constituent le circuit de son alimentation.

# **CHAPITRE II: GESTIONNAIRES D'ENERGIE**

# **Introduction**

La gestion de l'alimentation est de faire correspondre la demande de puissance avec l'alimentation de manière cohérente afin de garantir une alimentation ininterrompue et permettre de faire fonctionner l'installation aussi efficacement que possible.

La supervision de la consommation en puissance et en énergie d'un circuit gère, optimise et réduit la consommation afin de diminuer les coûts d'exploitation.

Une bonne utilisation de la gestion de l'alimentation entraîne une réduction de l'espace utilisé, une baisse de chaleur des dispositifs qui construisent le système ainsi qu'une prolongation de la durée de vie de la batterie.

Au cœur de la gestion de l'alimentation se trouve une compréhension de la façon d'optimiser efficacement la consommation d'énergie de chaque composant du système. Cela implique la configuration de chaque composant pour garantir que ses performances conviennent parfaitement à l'application.

Dans ce chapitre, on va commencer par définir le cahier des charges pour pouvoir concevoir notre circuit selon les exigences de notre application. Ensuite, on abordera toutes les notions et aspects nécessaires pour pouvoir faire un choix adéquat des différents composants qui le construisent. La configuration de chaque composant se fera de telle manière que ses performances s'entendent parfaitement avec l'application.

#### **II.1 Cahier des charges**

Le cahier des charges est le document le plus essentiel pour élaborer et réaliser notre gestionnaire d'alimentation. Il va servir au dimensionnement des composants qui le construisent afin d'assurer une bonne alimentation du processeur AM335x dans des environnements de température élevée d'une valeur moyenne de 175°C.

#### **II.1.1 Détermination des exigences du gestionnaire de puissance**

Pour faire un dimensionnement adéquat de ce gestionnaire de puissance, il est nécessaire de connaitre qu'elles sont ses exigences en puissance pour :

Satisfaire son alimentation.

▪ Assurer le fonctionnement de ses composants dans un environnement d'une température de 175°C.

- Ne pas dépasser les valeurs admissibles ou limites de ses composants.
- Couvrir l'alimentation de l'AM335x à son mode actif de fonctionnement.

# **II.1.2 Les exigences de l'alimentation**

La solution discrète d'alimentation est conçue pour les exigences suivantes :

- Séquençage de puissance simplifié : AM335x avec fonction RTC désactivée.
- VDD\_MPU et VDD\_CORE opèrent à : OPP100.
- Fréquence d'horloge MPU jusqu'à 600 MHz.
- Les I/O à double alimentation VDDSHVx : [1-6] configurées à 3.3V.
- Mémoire utilisée : DDR2.

La structure suivante est valable pour le package ZCZ du processeur AM335x, dans ce dernier le VDD\_CORE et le VDD\_MPU ne sont pas fusionnés, mais elles peuvent être alimentées à partir de la même source si l'application utilise uniquement des OPP qui définissent une tension d'alimentation commune.

#### **II.1.2.1 Points de performance de fonctionnement 'OPP'**

Chaque OPP spécifie un appariement de fréquence et de tension pour les domaines d'alimentation MPU et CORE. Cet OPP peut être contrôlé par l'utilisateur pour une puissance optimale de l'AM335x quelques soient les exigences des performances données.

**Tableau II.1 : Les différentes valeurs de la tension VDD\_MPU et de la fréquence de chaque OPP. [9]**

| <b>VDD</b>         | VDD MPU (V) |            |            | <b>ARM</b> |
|--------------------|-------------|------------|------------|------------|
| <b>MPU</b>         | <b>MIN</b>  | <b>NOM</b> | <b>MAX</b> | (AB)       |
| <b>OPP</b>         |             |            |            |            |
| Nitro              | 1.272       | 1.325      | 1.378      | 1 GHz      |
| Turbo              | 1.210       | 1.260      | 1.326      | 800 MHz    |
| <b>OPP120</b>      | 1.152       | 1.200      | 1.248      | 720MHz     |
| OPP <sub>100</sub> | 1.056       | 1.100      | 1.144      | 600MHz     |
| OPP <sub>100</sub> | 1.056       | 1.100      | 1.144      | 300MHz     |
| OPP <sub>50</sub>  | 0.912       | 0.950      | 0.988      | 300MHz     |

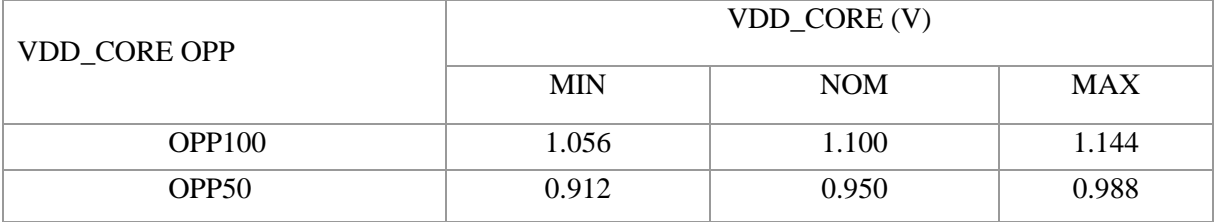

#### **Tableau II.2 : Les différentes valeurs de la tension VDD\_CORE de chaque OPP. [9]**

#### **II.1.2.2 Tensions de sortie du gestionnaire de puissance**

Les tensions de sortie du circuit gestionnaire de puissance vont être déterminées à partir des tensions d'entrée de l'AM335x. Le tableau II.3 regroupe tous ses niveaux de tension ainsi que la tension requise par chacune de ses broches.

#### **Interprétations**

Le tableau II.3 montre que les valeurs nominales des tensions d'alimentation de l'MPU et du CORE sont identiques et elles sont de l'ordre de 1.1V. On peut déduire à partir des tableaux II.1 et II.2 qu'il est recommandé de faire fonctionner l'AM335x sur l'OPP100.

Le tableau ci-dessus montre que le processeur AM335x nécessite 3 niveaux de tension qui sont : 1.1V; 1.8V et 3.3V. Chaque niveau de tension alimente les broches correspondantes du processeur citées dans la première colonne du tableau II.3.

▪ Ces 3 niveaux de tension donnent une information sur le nombre de convertisseurs à utiliser pour la conception du gestionnaire de l'alimentation, de telle sorte que chaque niveau de tension est assuré par un convertisseur qui par la suite alimente les broches correspondantes à la même tension au niveau de l'AM335x.

#### **II.1.2.3 Courants de sortie du gestionnaire de puissance**

Le gestionnaire d'alimentation doit fournir le courant nécessaire demandé par la charge qui est le processeur, le tableau II.4 illustre la consommation énergétique de l'AM335x :

# **Tableau II.3 : Les broches d'entrée de l'AM335x et leurs tensions recommandées. [9]**

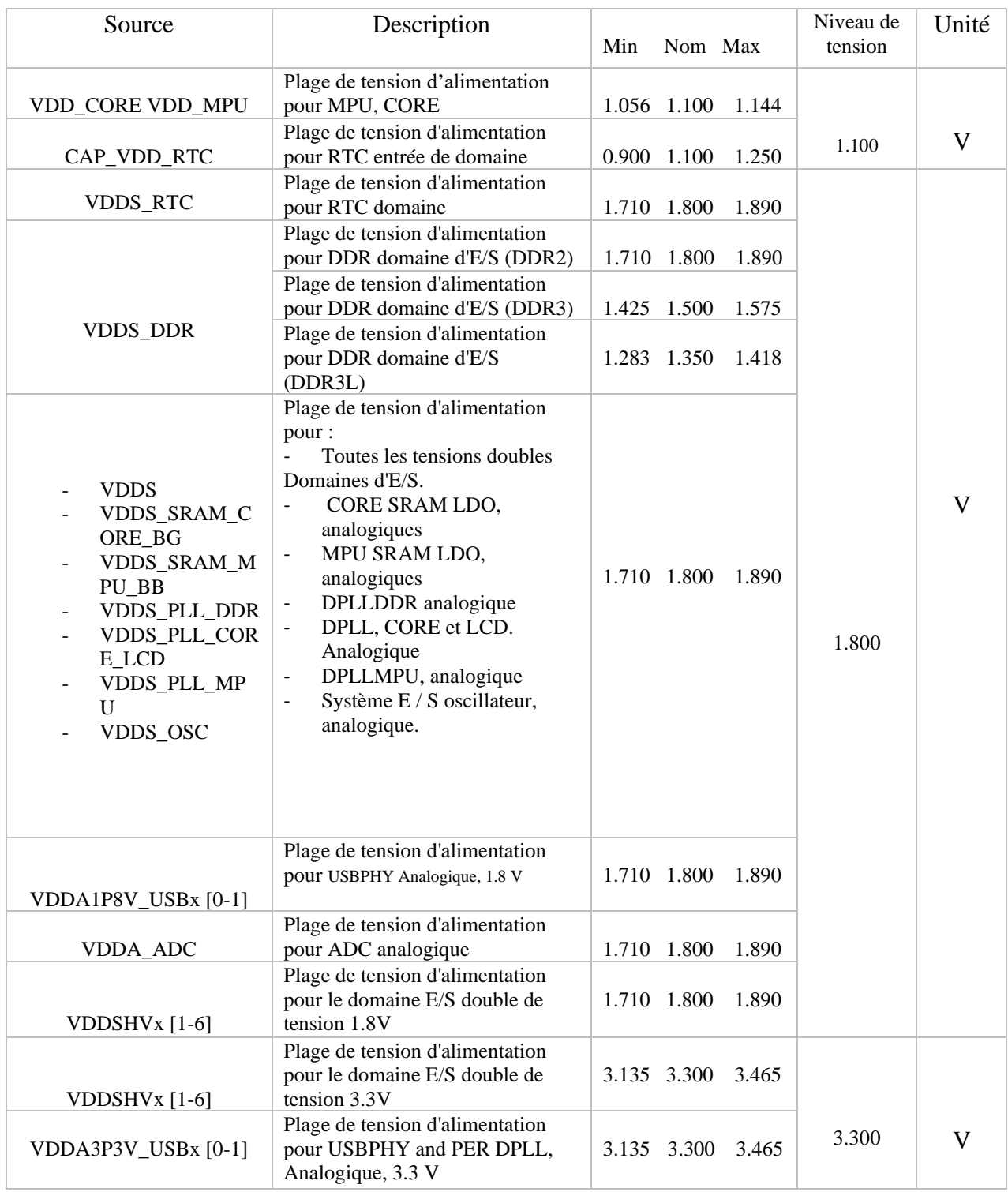

#### **Tableau II.4 :Les valeurs maximales du courant qui peuvent être supportées par l'AM335x. [9]**

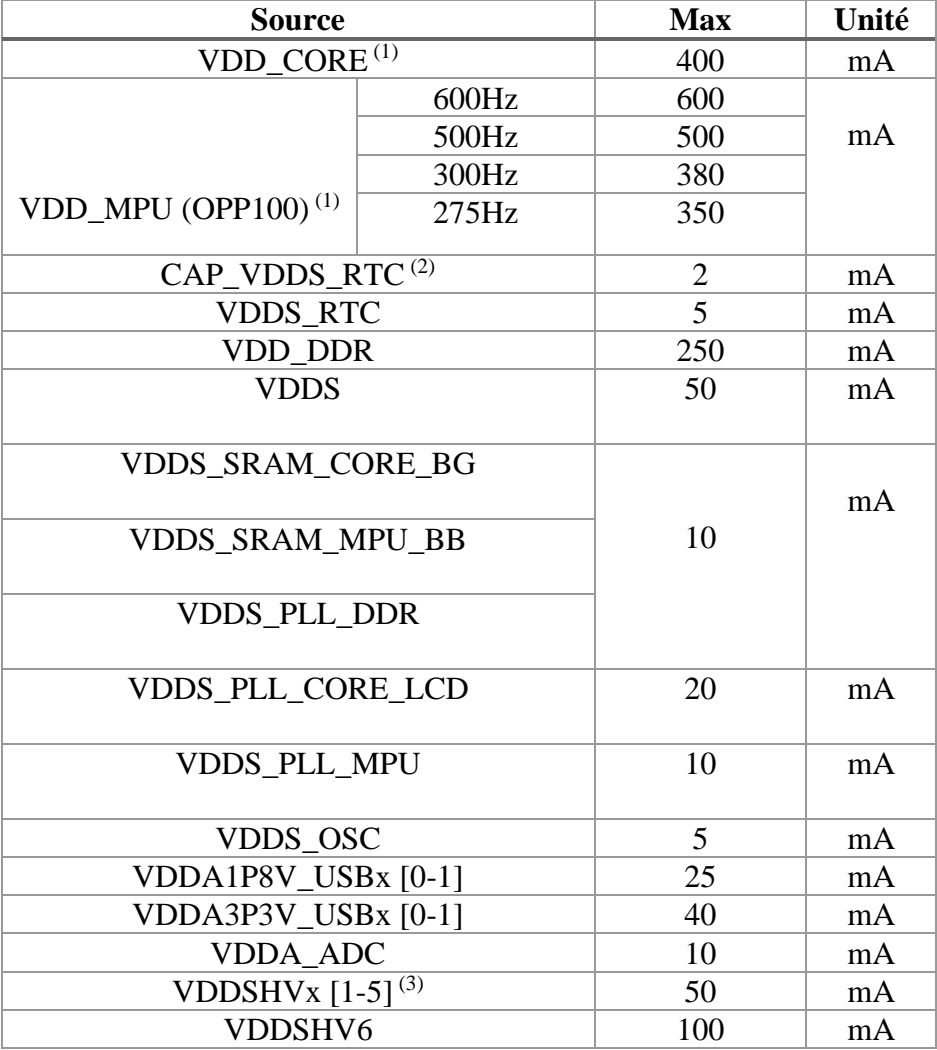

#### $NB:$

- (1) VDD\_MPU est fusionné avec VDD\_CORE et n'est pas disponible séparément sur le package ZCE. Le courant nominal maximal pour VDD\_CORE sur le package ZCE est la somme de VDD\_CORE et VDD\_MPU indiquée dans ce tableau (1000mA).
- (2) Cette alimentation provient d'un LDO interne lorsque RTC\_KALDO\_ENn est au niveau BAS. Si RTC\_KALDO\_ENn est au niveau HAUT, l'alimentation doit être fournit à partir d'une source externe.
- (3) VDDSHV1 et VDDSHV2 sont fusionnés dans le package ZCE. Le courant nominal maximal pour VDDSHV1 sur le boîtier ZCE est la somme de VDDSHV1et VDDSHV2 indiqués dans ce tableau.

# **II.1.3 Séquençage de l'alimentation**

#### **II.1.3.1 Séquence de mise sous tension**

Selon la fiche techniquedel'AM335x et avec la fonction RTC désactivée, la séquence de mise sous tension doit être comme indiquée dans la figure II.1.

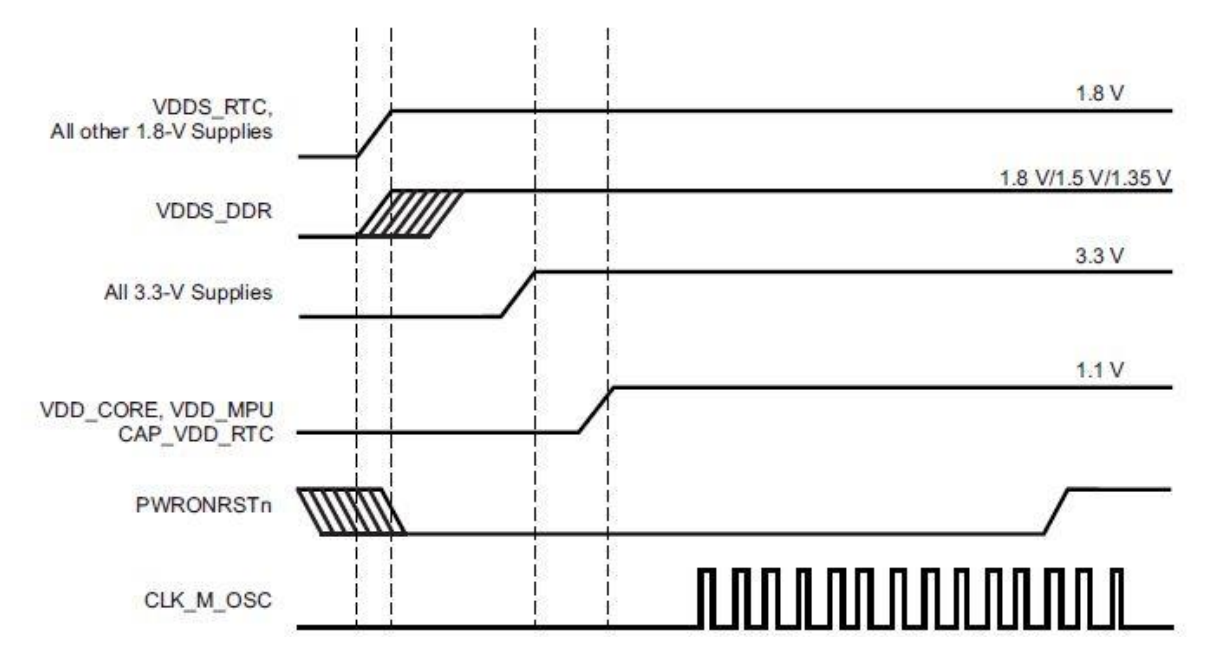

**Figure II.1: Séquençage d'alimentation avec fonction RTC désactivée. [9]**

#### **Remarque**

VDD-DDR est égale à 1.8V car seulement la mémoire DDR2 est utilisée, et donc elle peut être alimentée simultanément avec les autres broches de 1.8V. On peut utiliser la même source d'alimentation.

#### **II.1.3.2 Séquence de mise hors tension**

Comme le montre la fiche technique de l'AM335x, la meilleure façon de séquencer la mise hors tension est d'avoir toutes les alimentations descendantes séquentiellement dans l'ordre inverse de la séquence de la mise sous tension. En d'autres termes, l'alimentation qui a été déclenchée en premier doit être la dernière qui s'éteint. Cela garantit qu'aucun trajet de courant parasite ne circule pendant la séquence de mise hors tension.[9]

#### **II.1.1 Le schéma bloc du design du gestionnaire de puissance**

La figure II.2 montre un schéma fonctionnel d'alimentation du processeur AM335x via trois convertisseurs dont leur type sera déterminé dans la section qui suit.

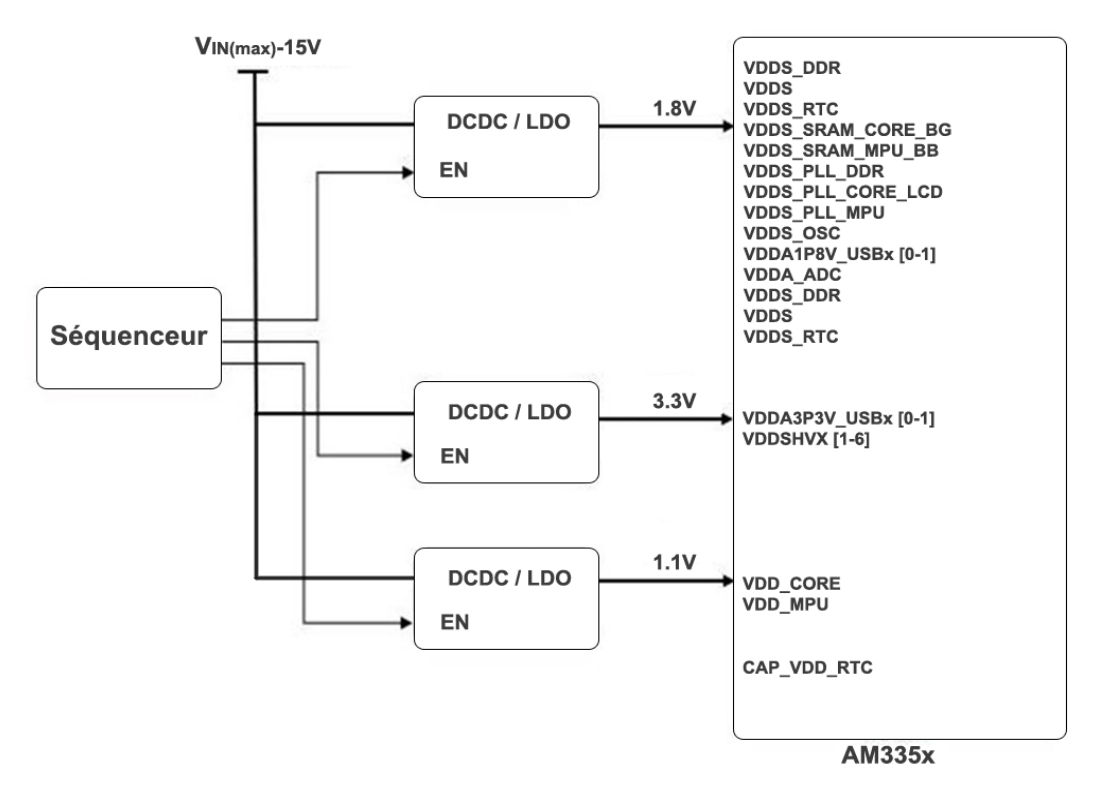

**Figure II.2: Schéma fonctionnel du bloc d'alimentation de l'AM335x**

# **II.2 Convertisseur DC/DC**

#### **II.2.1 Introduction**

L'industrie actuelle a connu un développement très vaste touchant ses différents domaines grâce à l'avancement technologique et scientifique, notamment le développement de l'électronique de puissance et de l'intégration de cette dernière en des systèmes embarqués.

En effet les convertisseurs abaisseurs sont intégrés dans les alimentations et circuits de charge de batterie pour ordinateurs, outils électriques, téléviseurs, tablettes multimédias, Smartphones, automobiles et d'innombrables autres appareils électroniques. Ils ont amélioré l'efficacité des systèmes de gestion d'alimentation de façon intrigante sur de différents axes. Du point de vue taille, ces derniers se sont réduits remarquablement offrant une économie d'espace qui leur a permis d'être utilisés dans des applications délicates tels que la robotique ou le forage pétrolier. Du point de vue énergétique, plusieurs études ont été faites ayant pour but de hausser les rendements des systèmes, pour en résulter des valeurs atteignant les 97% du rendement énergétique. En économisant l'espace et l'énergie, ces systèmes auraient rentabilisé les coûts de fonctionnement faisant d'eux un paramètre très important lors des phases de conception.[16],[17]

Dans ce qui suit on présentera deux types de convertisseurs abaisseurs candidats pour notre application qui sont les convertisseurs à commutation, plus précisément les hacheurs abaisseurs synchrones et les régulateurs linéaires. Présentant leurs différentes caractéristiques afin de pouvoir faire une sélection pour la conception du circuit gestionnaire d'alimentation de l'AM335x.

# **II.2.2 Convertisseurs abaisseurs synchrones (***Synchronous buck converters***)**

Comme les applications industrielles exigent des plateformes plus performantes, l'efficacité énergétique des convertisseurs est devenue plus critique, c'est pour cela que les convertisseurs abaisseurs synchrones attirent une grande attention spécialement pour les applications à basses tensions grâce à leur capacité de fournir des rendements élevés ainsi qu'une tension de sortie précise et répondent aux exigences de taille.

Le convertisseur Buck synchrone est un convertisseur abaisseur de tension, il est constitué principalement de deux interrupteurs de puissance MOSFET et un filtre passe-bas LC en sortie. La figure II.3 montre la configuration de base d'un convertisseur abaisseur synchrone dans lequel le commutateur est incorporé dans le CI. Les deux interrupteurs sont respectivement appelés :

- P1 : interrupteur niveau haut
- $N1$ : interrupteur niveau bas

Cette topologie spécifique tire son appellation de la méthode de contrôle des deux MOSFET de puissance. La commande marche/arrêt est synchronisée afin de fournir une tension de sortie régulée et d'empêcher les MOSFET de s'allumer en même temps.

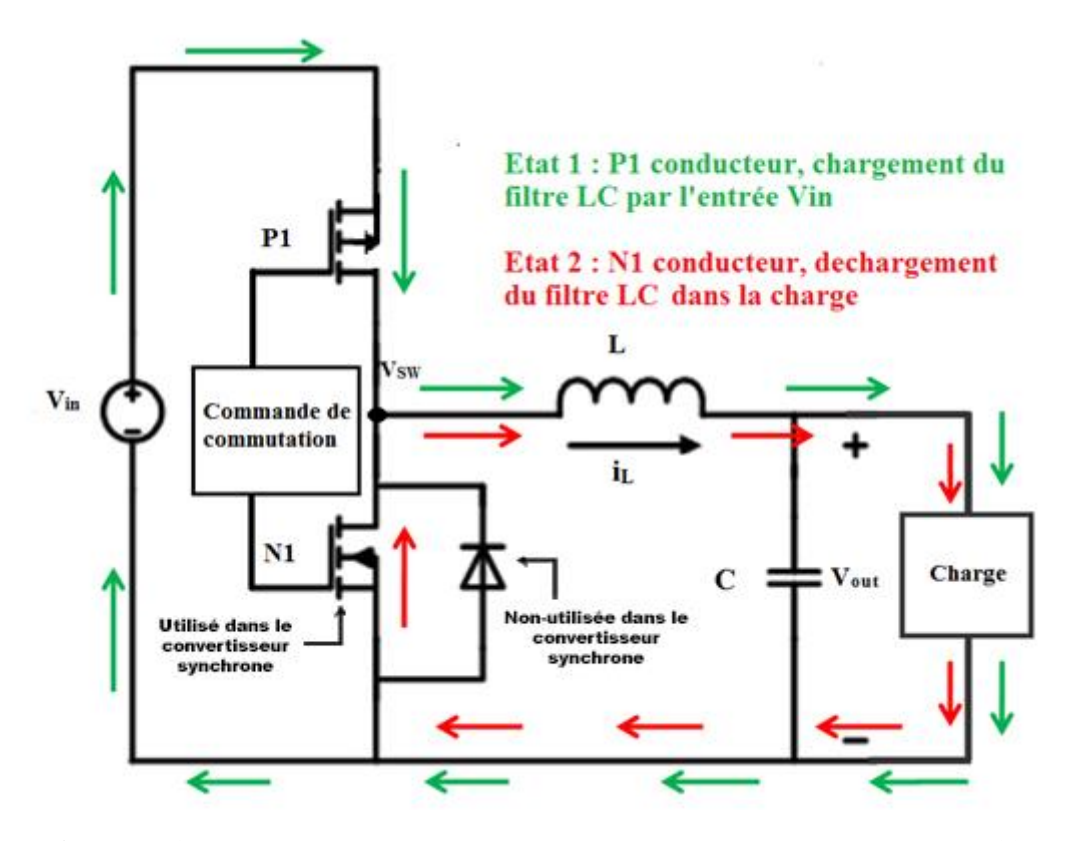

**Figure II.3: Schéma général d'un convertisseur abaisseur synchrone.[18]**

#### **II.2.2.1 Principe de fonctionnement**

Lorsque l'interrupteur P1 est activé, une tension continue égale à V<sub>in</sub> est appliquée à l'inductance L tel que :  $V_L = V_{in} - V_{out}$ , une tension continue qui se traduit par une rampe linéaire positive du courant de l'inductance  $V_L = L \frac{di_L}{dt}$  $\frac{du_L}{dt} > 0$  chargeant ainsi le filtre LC. A l'inverse, lorsque l'interrupteur P1 s'éteint et que l'interrupteur N1 s'allume, la tension appliquée à l'inductance est égale à  $V_L = -V_{out}$  ce qui se traduit par une rampe linéaire négative du courant de l'inductance  $V_L = L \frac{di_L}{dt}$  $\frac{du_L}{dt}$  < 0 permettant sa décharge, ainsi le filtre passe bas composé d'une capacité et d'une inductance permet le passage des basses fréquences uniquement et élimine par conséquent les hautes fréquences, notamment celles provenant de la commutation des interrupteurs P1 et N1. Quelques autres fréquences dues aux harmoniques crées par la commutation atteignent la sortie du convertisseur en raison des caractéristiques non idéales du filtre de sortie.[19]

Pour contrôler le fonctionnement des transistors de puissance, un train d'impulsions est appliqué sur les grilles des deux MOSFET. Les grilles de chaque MOSFET sont contrôlées par un modulateur de largeur d'impulsion à l'aide d'un circuit de régulation rapide.

Pendant le fonctionnement du convertisseur, le rapport cyclique est dynamiquement variable pour maintenir une tension de sortie fixe à la valeur désirée. En effet, la charge alimentée par le convertisseur en question peut être augmentée ou diminuée selon l'application et la tension fournit par les bancs de batteries qui n'est pas fixe pendant tout le fonctionnement du système, ceci affecte la tension de sortie dans le cas d'un rapport cyclique fixe.

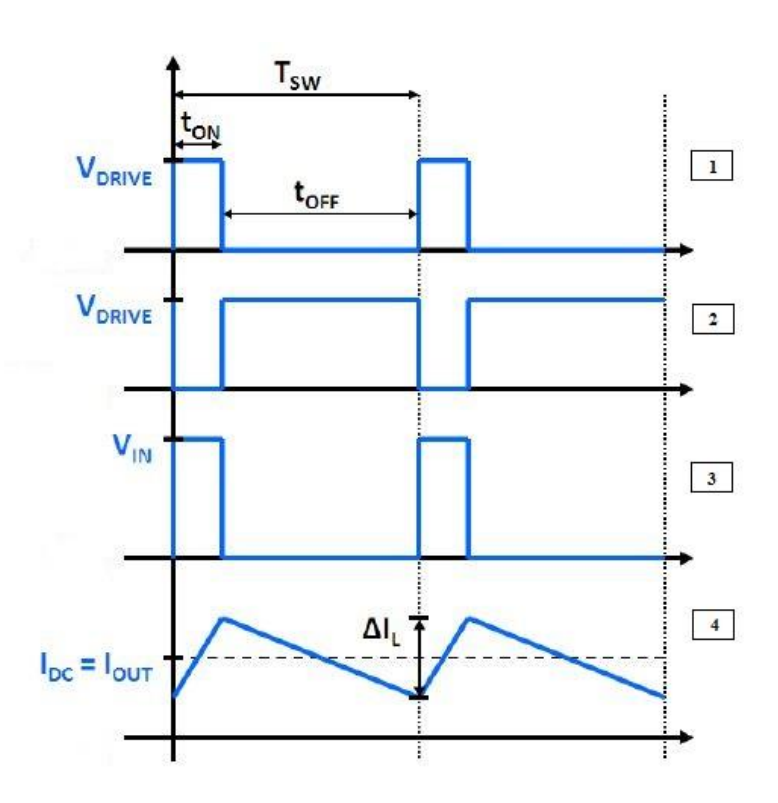

**Figure II.4: Formes d'ondes du convertisseur abaisseur synchrone.[20]**

- (1) Tension appliquée sur la gâchette du MOSFET (P1).
- (2) Tension appliquée sur la gâchette du MOSFET (N1).
- (3) Tension  $V_{SW}$  appliquée au nœud de commutation (SW).
- (4) Courant  $I_L$  traversant l'inductance (L).

La figure II.4 montre les formes d'ondes de base pour le convertisseur abaisseur synchrone en mode de conduction continue. L'ondulation du courant de l'inductance est mesurée de crête à crête. La durée de conduction du MOSFET P1 sur une période détermine le rapport cyclique du convertisseur :

$$
D = \frac{t_{ON}(P1)}{t_{ON}(P1) + t_{OFF}(P1)} = \frac{V_{OUT}}{V_{IN}}
$$
(1)

Afin d'assurer un fonctionnement correct et ne pas avoir un court-circuit de la source, un temps mort doit être appliqué lors de chaque commutation, c.-à-d. entre l'extinction de l'interrupteur P1 et le déclanchement de l'interrupteur N1, et vice versa. Vu que les deux interrupteurs sont commandables en ouverture et en fermeture il est clair que si les deux interrupteurs conduisent en même temps et qu'un chevauchement se produise un court-circuit se produira. Le MOSFET de type N doit cependant incorporer une diode de roue libre. Durant le temps mort entre les deux interrupteurs, l'inductance ainsi chargée pendant la première phase de fonctionnement doit se décharger pour compléter le cycle, la diode antiparallèle empêche que l'inductance qui est une source de courant d'être en circuit ouvert. Dans le cas contraire les règles de causalité ne seront plus respectées et le convertisseur ne pourra pas fonctionner correctement ou simplement sera endommagé. [20]

#### **II.2.2.2 Convertisseurs synchrones et non-synchrones**

Les convertisseurs abaisseurs non-synchrones sont des convertisseurs classiques, leur conception fait intervenir une diode de roue libre à la place du MOSFET du bas niveau (N1). La figure II.5 illustre la différence entre les deux topologies.

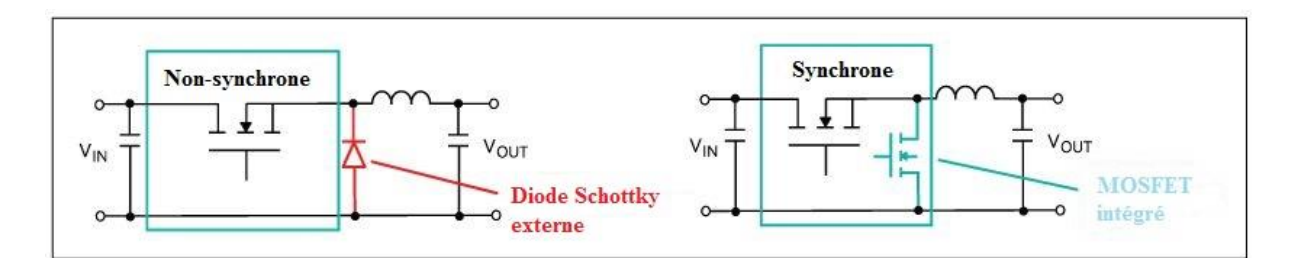

**Figure II.5: Différences de topologies des convertisseurs synchrones et non-synchrones. [21]**

Les fabricants des circuits intégrés analogiques ont introduit des convertisseurs DC-DC synchrones pour améliorer l'efficacité énergétique au détriment des convertisseurs non synchrones principalement à cause des pertes dues aux diodes Schottky externes. En effet ces diodes présentent un inconvénient majeur car elles dissipent une grande quantité d'énergie menant ainsi à un rendement plus faible. Désormais, un convertisseur synchrone intègre un MOSFET de faible puissance pour remplacer la diode externe à grande perte. La diode utilisée est généralement du type Schottky.[21]

La dissipation de puissance du MOSFET niveau bas  $(N1)$  affecte la résistance R<sub>ON</sub> tandis que la chute de tension directe aux bornes de la diode (D) détermine la perte de puissance de la diode Schottky. Si le courant de charge reste le même dans les deux conceptions, la chute de tension aux bornes du MOSFET est généralement inférieure à celle de la diode, ce qui entraîne une dissipation de puissance plus faible avec le MOSFET.[21]

Notons aussi qu'au fonctionnement à faible rapport cyclique (environs 20% et moins) la durée de conduction de la diode de roue libre est importante sur la période (Equation 1) ceci augmentera d'avantage les pertes en puissance au niveau de la DRL, rajoutant à cela le fait qu'un convertisseur intégrant un MOSFET au lieu d'utiliser une diode externe est moins volumineux.

On peut conclure que les convertisseurs synchrones ont été conçus comme une alternative aux problèmes de pertes causées par la DRL, améliorant ainsi le rendement, mais il faut noter que ces convertisseurs synchrones ne sont pas toujours les meilleurs car pour des rapports cycliques relativement élevés (> 30%) les pertes de commutation des MOSFET deviennent importantes, affectant par conséquent le rendement. Deux solutions se présentent : concevoir une cellule de commutation ou carrément utiliser un convertisseur non-synchrone. Le choix de topologie dépend donc des exigences de l'application en question.

#### **II.2.3 Régulateur linéaire (LDO)**

Les régulateurs linéaires sont des dispositifs de régulation de tension à partir d'un étage de tension supérieur à un étage de tension inférieur. Les régulateurs à faible chute de tension tirent leur appellation à partir de leur capacité à maintenir la régulation avec de faibles différences entre la tension d'alimentation et la tension de charge.[22]

#### **II.2.3.1 Tension de coupure (Dropout Voltage)**

La tension de coupure (VDROPOUT) est la différence de la tension minimale devant être appliquée entre l'entrée et la sortie d'un LDO pour qu'il soit capable de maintenir une tension de sortie régulée. L'équation suivante détermine la condition principale de fonctionnement.

$$
V_{in} \geq V_{out} + V_{DO} \tag{2}
$$

Elle dépend de plusieurs paramètres : courant de charge, température, topologie et autres.

#### **II.2.3.2 Différentes topologies des LDO**

Plusieurs topologies sont disponibles en fonction du type de commutateur utilisé. La figure II.6 illustre quatre exemples de types de régulateurs y compris les transistors bipolaires NPN et PNP, les circuits Darlington et les transistors PMOS.

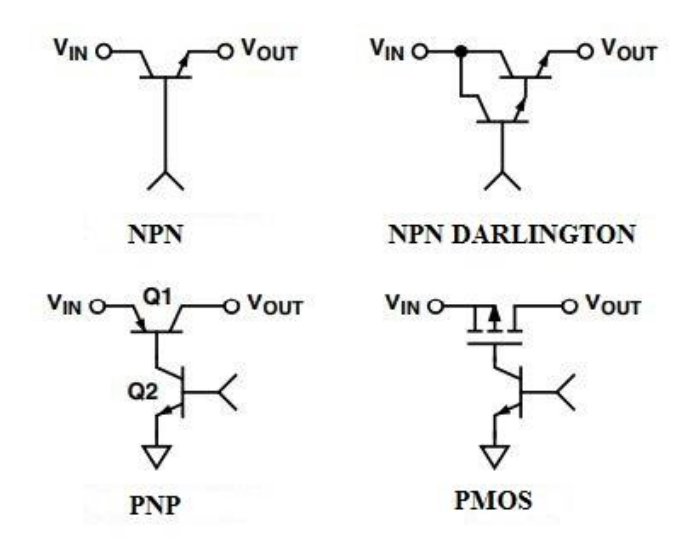

**Figure II.6: Exemple de différentes topologies. [22]**

Leurs différentes structures et caractéristiques offrent divers avantages et inconvénients. Les régulateurs à commutateur de type NPN et DARLINGTON ne peuvent pas fournir des tensions de coupure inférieure à 1V, une valeur importante à l'échelle d'utilisation d'un LDO.

Contrairement aux régulateurs de type PNP ou PMOS, les transistors PMOS et PNP peuvent être efficacement saturés, minimisant la perte de tension et la puissance dissipée par le dispositif de passage. Les régulateurs de tension conçus à base de ces transistors sont des régulateurs à faible chute de tension et à haute efficacité. Le principal inconvénient est que le transistor MOS est souvent un composant externe - en particulier pour contrôler les courants élevés - faisant ainsi du CI un contrôleur, plutôt qu'un régulateur autonome complet.[22]

#### **II.2.3.1 Principe de fonctionnement**

Un LDO comprend trois éléments fonctionnels de base : une tension de référence, un élément de passage (commutateur) et un amplificateur d'erreur. Le schéma fonctionnel de base d'un LDO est indiqué sur la figure II.7.

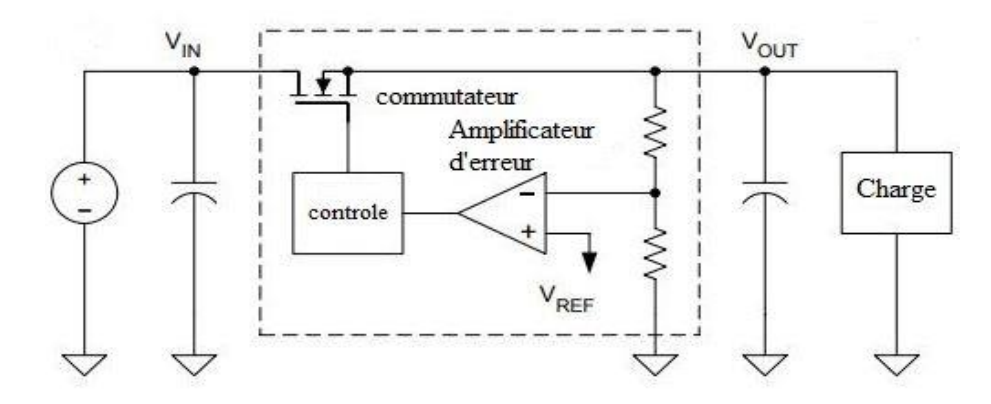

**Figure II.7: Schéma fonctionnel d'un régulateur LDO.[23]**

La tension d'alimentation est appliquée directement à la source du commutateur, pour réguler la tension de sortie, l'amplificateur d'erreur constituant la boucle de retour du régulateur contrôle la gâchette du commutateur en comparant le signal capté en sortie  $(V_{out})$  à une tension de référence  $(V_{ref})$ , contrôlant ainsi le niveau de conduction de ce dernier.

Quand la condition de fonctionnement est respectée (équation (2)), le commutateur fonctionne comme régulateur de tension. Dans le cas contraire,  $V_{in} < V_{out} + V_{DO}$  le commutateur fonctionne dans la zone linéaire illustrée dans la figure II.8, cette zone est connue par la zone résistive car le commutateur agit comme une résistance avec une valeur égale à la résistance drain-à-source (RDSON). La tension de coupure, exprimée en fonction de R<sub>DSON</sub> et de courant de charge<sup>[24]</sup> est :

$$
V_{DO} = I_{load} \times R_{DSON} \tag{3}
$$

Dans ces conditions la tension de sortie ne sera plus régulée car elle sera égale à :

$$
V_{out} = V_{in} - V_{DO} \tag{4}
$$

Dans ce cas, le régulateur peut être remplacé par un diviseur de tension si la tension d'alimentation et la charge restent fixes. Cependant, les conditions de fonctionnement ne sont jamais statiques, par conséquent, une boucle de contrôle est nécessaire pour maintenir une tension de sortie régulée. Les LDO sont des régulateurs de tension simple et peu coûteux. Ils sont faciles à concevoir et à utiliser. Néanmoins, le coût et la simplicité ne sont pas les seuls atouts pour leur vaste utilisation.[24]

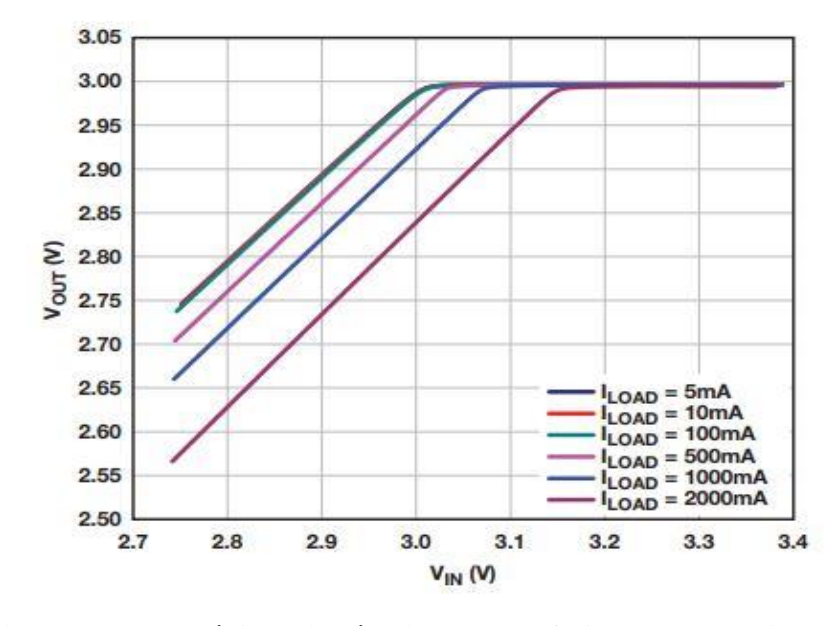

**Figure II.8: La région d'opération du LDO ADM7172. [24]**

D'autre part les LDOs sont limités par le fait que leur régulation se base sur la dissipation de l'énergie électrique en énergie thermique, à titre d'exemple : si on désire utiliser un LDO pour réguler une tension de 3V à partir d'une alimentation de 8V avec une charge de 1A, le commutateur utilisé dissipe une quantité de puissance de :

$$
P_{diss} = (V_{in} - V_{out}) \times I_{load} = 5W \tag{5}
$$

Cette quantité d'énergie dissipée en chaleur affecte sensiblement le rendement, ainsi que sa fiabilité, pouvant induire l'endommagement du régulateur.

# **II.2.4 Comparaison entre convertisseur synchrone est un régulateur linéaire (LDO)**

Pour que la conception du circuit gestionnaire d'alimentation soit efficace, le choix des composants de ce dernier doit être bien étudié. Il est inévitable donc d'analyser les différents avantages et inconvénients des composants candidats pour de telles applications. Cette étape est utile pour la sélection des composants constituant le circuit d'alimentation de base en tenant compte des exigences spécifiques de l'application.

En se basant sur les sections précédentes, le tableau II.5 présente les différentes caractéristiques qui définissent les avantages et les inconvénients de chaque type.

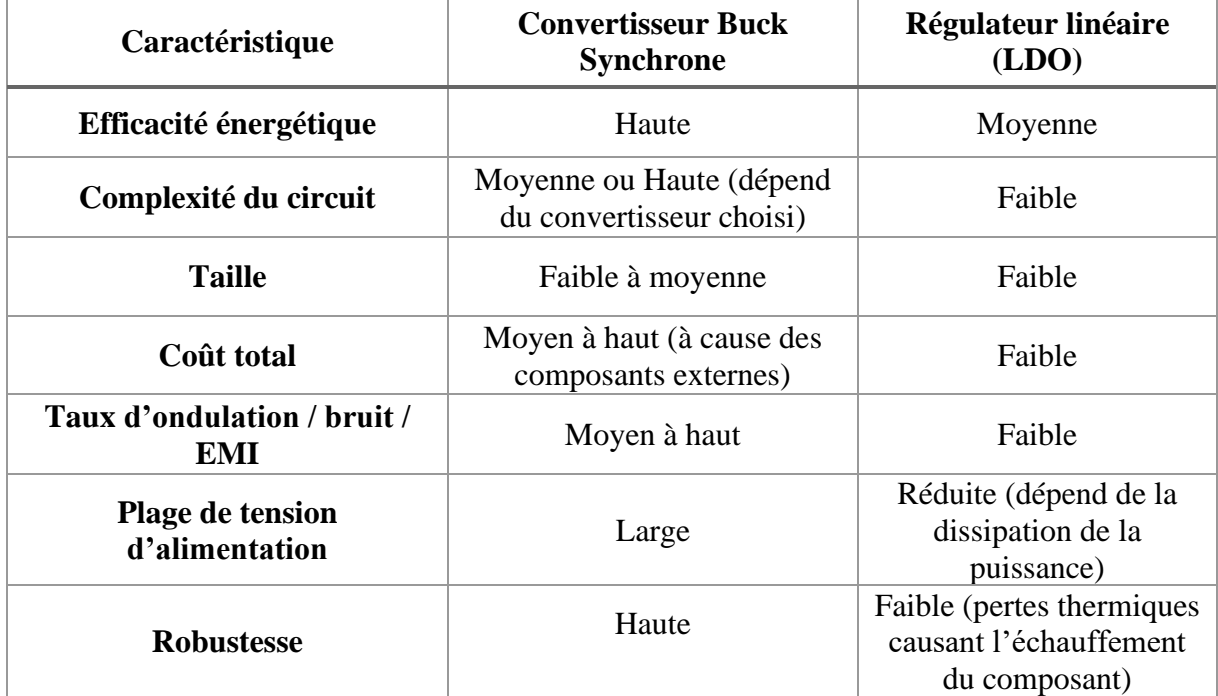

# **Tableau II.5 : Comparaison entre les régulateurs linéaires et les convertisseurs à commutation**

Le tableau précédent indique que les caractéristiques des deux composants sont totalement différentes. Il faut souligner aussi que sur le plan de puissance, les convertisseurs synchrones peuvent délivrer une large gamme de puissance comparant aux régulateurs linéaires. Les LDO sont généralement limités par la capacité en courant de sortie ce qui les rend plus efficace pour les applications de précision.

# **II.2.5 Choix des types des composants**

Le choix du type des composants est une étape décisive pour le reste du travail car toutes les étapes qui suivent ainsi que le circuit en question se repose sur les composants qui le constituent. Le choix doit se faire de manière à ce que toutes les exigences de l'application soient respectées.

En effet plusieurs paramètres ont été pris en compte notamment le cahier des charges, le coût, l'environnement du système électrique ainsi que les caractéristiques citées précédemment. Le choix se base principalement sur deux aspects : l'aspect électrique et l'aspect thermique. L'aspect économique est très important dans de telles applications car il permet de rentabiliser le projet. Une étude comparative sera faite dans les sections suivantes mettant en valeur cet aspect.

#### **II.2.5.1 Aspect électrique**

Dans cet aspect on prend en compte les paramètres suivants :

- Niveaux de tension d'alimentation.
- Niveaux de tension de sortie des convertisseurs.
- Séquences d'alimentation.
- Courant de charge.

Deux points à considérer, les valeurs des tensions (entrée/sortie) et l'ordre des séquences d'alimentation.

D'après le cahier des charges, la tension du banc de batterie fournissant l'énergie électrique pour l'alimentation de tout le système est dans la plage [5V, 15V].

Le tableau II.6 montre les valeurs du rapport :  $\frac{V_{\text{out}}}{V}$ V<sub>inmin,moy,max</sub>

#### **Tableau II.6 : Valeurs des rapports de tensions sorties/entrées pour notre application**

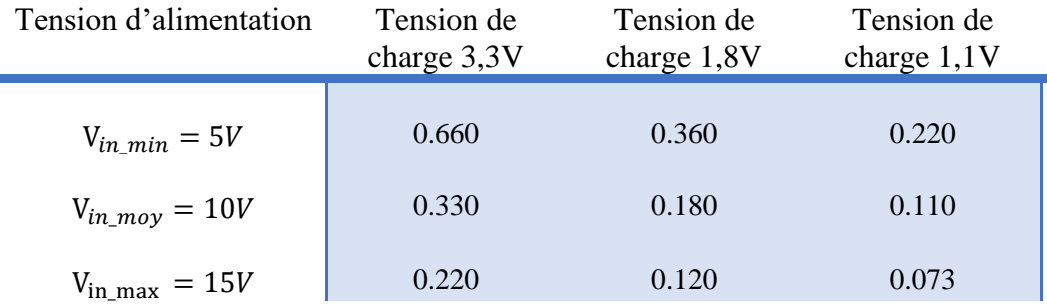

D'après le tableau précèdent les rapports entre les tensions d'entrées et sorties sont faibles pour la plupart des cas de fonctionnement sauf pour $V_{in} = 5V$  et  $V_{out} = 3.3V$ . L'écart entre les tensions de charge et d'alimentation est assez élevé, ceci est désavantageux pour un LDO, et donc utiliser un convertisseur abaisseur synchrone sera meilleur sur le plan énergétique (voir la section précédente).

 $\Rightarrow$  L'alimentation du processeur exige à partir du cahier des charges (Section II.1) [9] la séquence d'ordre suivant : 1,8V 3,3V 1,1V. Il faut noter que les séquences d'alimentation d'un processeur sont importantes dans le dimensionnement du circuit d'alimentation de ce dernier. Ce qui mène à :

Alimenter le niveau 1,8V directement à partir du banc de batterie car c'est la première séquence ayant un niveau haut, donc devant être alimentée en premier. Un LDO fonctionnerait à un rendement très faible.

▪ La non-possibilité d'alimenter le niveau 3,3V à partir du niveau 1,8V en utilisant un convertisseur synchrone abaisseur, sauf si on utilise un convertisseur élévateur.

Les E/S du processeur sont configurées à 3.3V. En général un LDO est meilleur pour alimenter ce bloc car il nécessite une certaine précision et moins de bruit dans la tension d'alimentation. Dans ce cas la séquence d'alimentation exige que ce bloc soit alimenté à partir du banc de batterie. On aurait pu alimenter ce bloc à partir de la sortie de la séquence précédente si la tension est assez élevée. D'après le tableau II.6, un LDO n'est pas adéquat par rapport au rendement.

La consommation énergétique du niveau  $1,1V$  est la plus importante parmi les autres niveaux (1002 mA). Contrairement au cas précédent, le niveau de charge de 1.1V peut être alimenté à partir de la séquence 3.3V à condition que le convertisseur/régulateur choisi puisse délivrer un courant qui satisfait la charge, car généralement le courant que peut débiter un convertisseur est proportionnel à la tension d'alimentation (dans un intervalle donné). Un LDO dissipe dans ce cas une puissance de 2.2044W. Une valeur supérieure à ce qu'il aurait fourni.

#### **II.2.5.2 Aspect thermique**

Dans cet aspect l'environnement où la circuiterie est mise, est très important, notons qu'une application de forage présente un environnement très rude, les températures atteignent des valeurs très importantes d'une valeur moyenne de 175°C, ce qui oblige les concepteurs de circuits de choisir des composants pouvant résister à de telles conditions de fonctionnement.

Les régulateurs dissipant de l'énergie en chaleur sont donc à éviter car la température est déjà assez élevée, l'insertion des dispositifs de refroidissement n'est pas la solution optimale car ça demande un coût supplémentaire surtout que les techniques de refroidissement sont chères et ont un encombrement matériel désavantageux pour l'efficacité du système.

Pour cette application, un LDO aurait un rendement très faible, pouvant ainsi affecter la durée de vie des batteries, d'autant plus que les opérations de réparation du matériel électronique qui prennent beaucoup de temps. Par conséquent, les entreprises du domaine se

retrouvent alors face à de grandes pertes financières. Un convertisseur Buck sera le meilleur choix pour la conception du circuit d'alimentation.

# **II.2.6 Composants concurrents pour notre application**

Plusieurs types des convertisseurs DC/DC abaisseurs ont été conçus par différentes marques. Chaque convertisseur possède ses propres caractéristiques qui le rendent spécifique à certaines applications. Pour faire un choix qui répond à toutes les exigences de notre application, un tableau comparatif regroupant les différents convertisseurs DC/DC abaisseurs candidats est présenté ci-dessous :

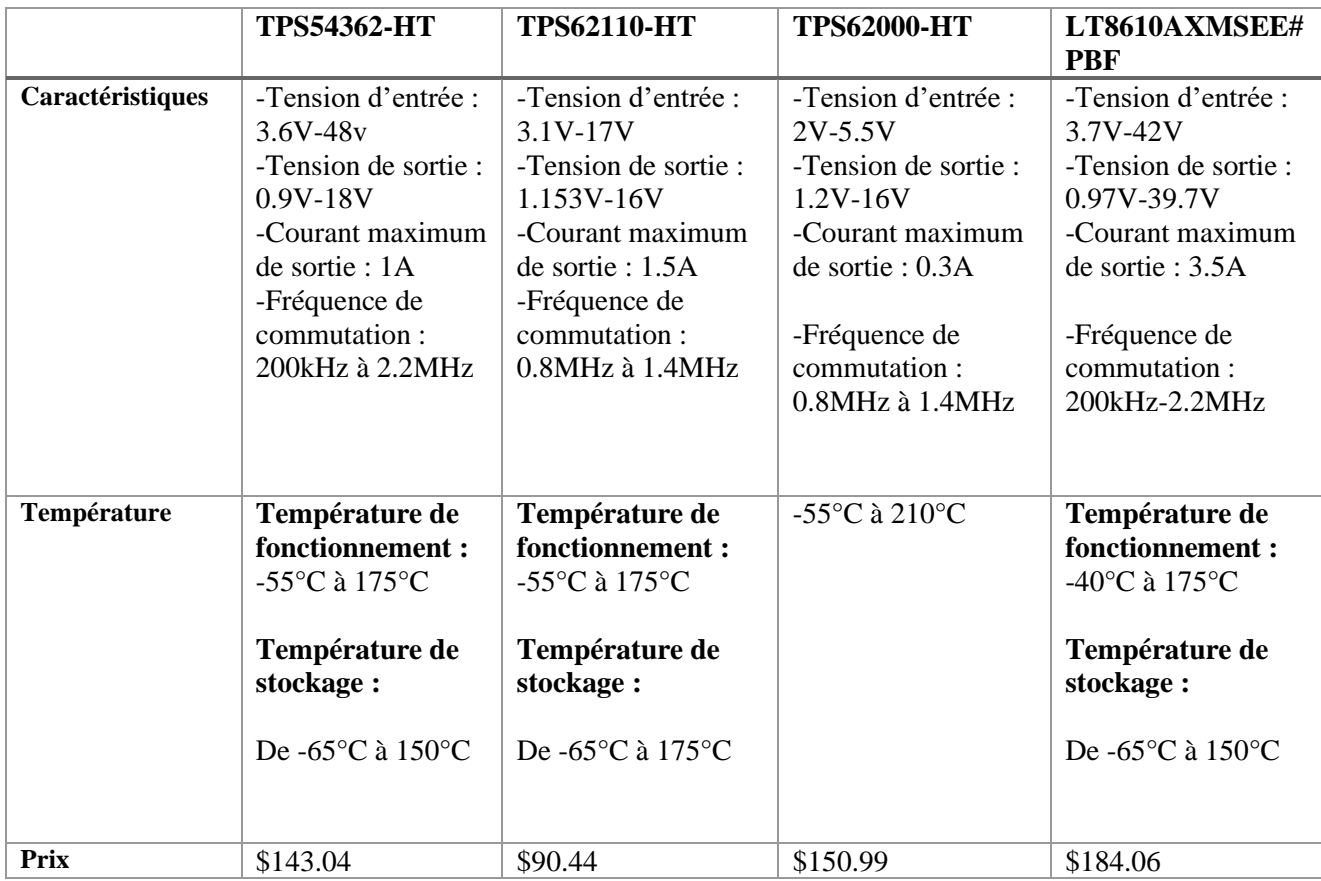

# **Tableau II.7 : Différents types des convertisseurs DC/DC abaisseurs candidats pour notre application**

Le choix du convertisseur est basé sur les conditions de l'alimentation du processeur AM335x ainsi que sur les points suivants :

A partir d'une batterie de 5 à 15V, il est recommandé d'utiliser un convertisseur DC/DC abaisseur dont la plage de sa tension d'entrée inclue ces valeurs.

▪ L'alimentation du processeur AM335x nécessite trois niveaux de tension (3.3V, 1.8V et 1.1V). Pour fournir ces 3 niveaux, il est recommandé d'utiliser un convertisseur DC/DC abaisseur dont la gamme de la tension de sortie regroupe ces trois valeurs.

▪ Le courant maximum exigé par l'AM335x est de l'ordre de 1.1A. Ce qui implique un courant de sortie supérieur ou égal au courant requit par ce processeur.

Le convertisseur à choisir doit assurer un fonctionnement stable dans des environnements de hautes températures car il s'agit d'une application de forage.

L'aspect économique doit être pris en compte.

A partir du tableau ci-dessus ainsi qu'aux exigences de notre application, le convertisseur TPS62110-HT est le plus adéquat, et est recommandé par l'entreprise Schlumberger.

D'autre part une deuxième et meilleure solution a été proposée pour fournir une tension de sortie plus exacte afin d'alimenter le niveau de tension de 1.1V. Cette solution est le convertisseur TPS54362-HT. Ce dernier sera introduit brièvement dans la fin de la partie suivante. Les résultats de simulations seront présentés dans le chapitre qui suit.

# **II.2.7 Application**

Pour la courante application on a choisi le convertisseur abaisseur synchrone le TPS62100-HT conçu par l'entreprise américaine Texas Instrument (TI). Ce convertisseur à faible bruit, fonctionne avec une régulation MLI intégrée ayant pour but d'augmenter le rendement énergétique et de minimiser les composants passifs externes nécessaires (résistances, capacités et inductance). Ce convertisseur a la possibilité de fonctionner en mode « économie » connu par modulation de fréquence d'impulsion à des faibles courants de charge. La fréquence de fonctionnement est de 1MHz permettant ainsi de réduire la taille des inductances et des capacités du filtre externe, comme il peut être synchronisé en utilisant une horloge externe de fréquence réglable dans la plage de 0.8MHz à 1.4MHz. [25]

L'atout principal de ce composant est sa possibilité de fonctionner sur une plage de température à l'air libre de –55°C à 175°C. La figure II.9 présente le schéma fonctionnel du Buck synchrone utilisé dans cette application.

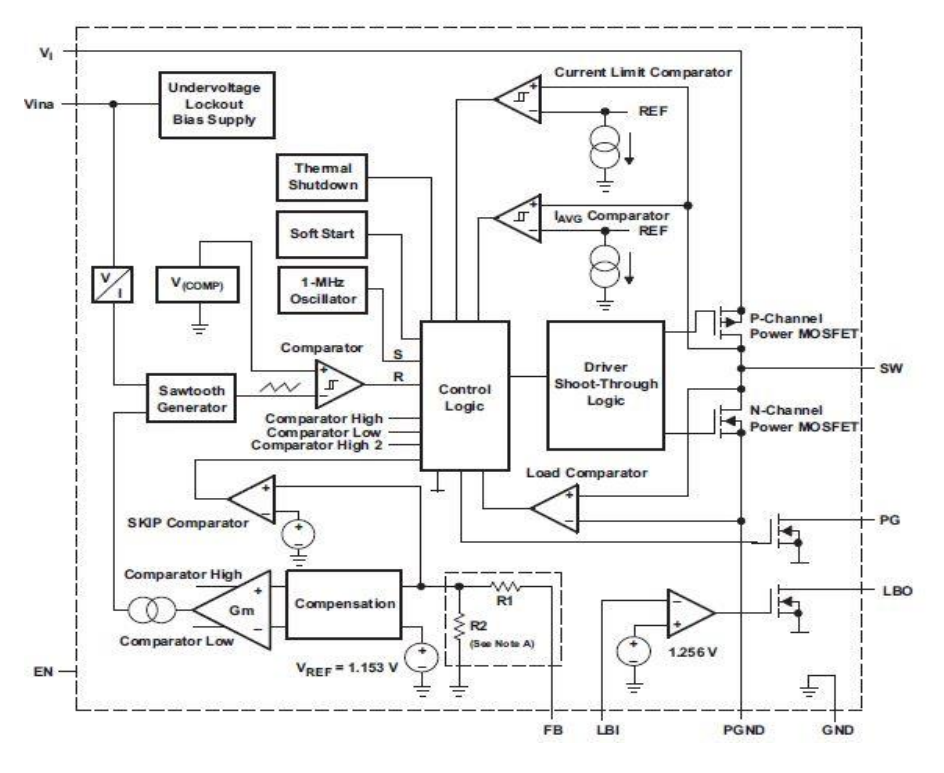

**Figure II.9: Schéma du bloc fonctionnel du TPS62110-HT. [25]**

L'amplificateur d'erreur ainsi que la tension d'entrée déterminent le temps de montée du générateur en dents de scie. Par conséquent, tout changement de la tension d'entrée ou de la tension de sortie contrôle directement le rapport cyclique du convertisseur, ce qui donne une très bonne régulation transitoire de la ligne et de la charge.

#### **II.2.7.1 Modulation de fréquence d'impulsion**

La commande MFI est similaire à la commande MLI, elle utilise un train d'impulsions rectangulaires pour déterminer la tension de sortie du régulateur. Cependant, au lieu de modifier le rapport cyclique du train d'impulsions d'une fréquence fixe pour régler la tension de sortie, MFI modifie la fréquence du train d'impulsions du rapport cyclique fixe.

Pendant le fonctionnement MFI, la puissance de sortie est proportionnelle à la fréquence moyenne du train d'impulsions. Le convertisseur ne fonctionne que lorsque la tension de sortie soit inférieure à la tension de sortie mesurée par la boucle de commande. La fréquence de commutation du convertisseur est ensuite augmentée jusqu'à ce que la tension de sortie atteigne une valeur typique entre la tension de sortie définie et 0,8 à 1,5% audessus de la tension de sortie définie.[26],[27].

L'avantage de la MFI est que le rendement est considérablement amélioré sous de faibles charges car il y a des périodes où les MOSFET commutent à faibles fréquences comme montre la figure II.10, ce qui réduit les pertes de commutation.

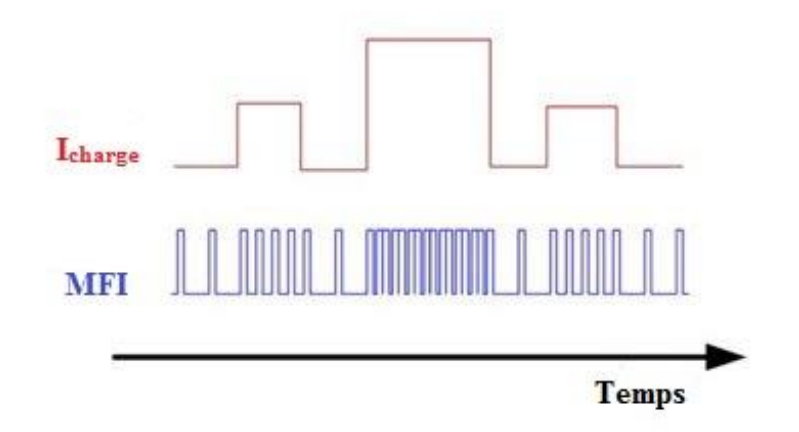

**Figure II.10: Technique MFI.[27]**

#### **II.2.7.2 Stabilité**

La boucle de commande du TPS62110-HT nécessite une certaine valeur pour l'inductance et le condensateur de sortie pour un fonctionnement stable. Tant que la valeur nominale de L  $\times C \geq 6.2 \mu$ H  $\times$  22 $\mu$ F, la boucle de contrôle a suffisamment de marge de phase et l'appareil est stable.

Le tableau II.8 montre l'impact du choix des valeurs du filtre LC du convertisseur sur la stabilité de son fonctionnement.[25]

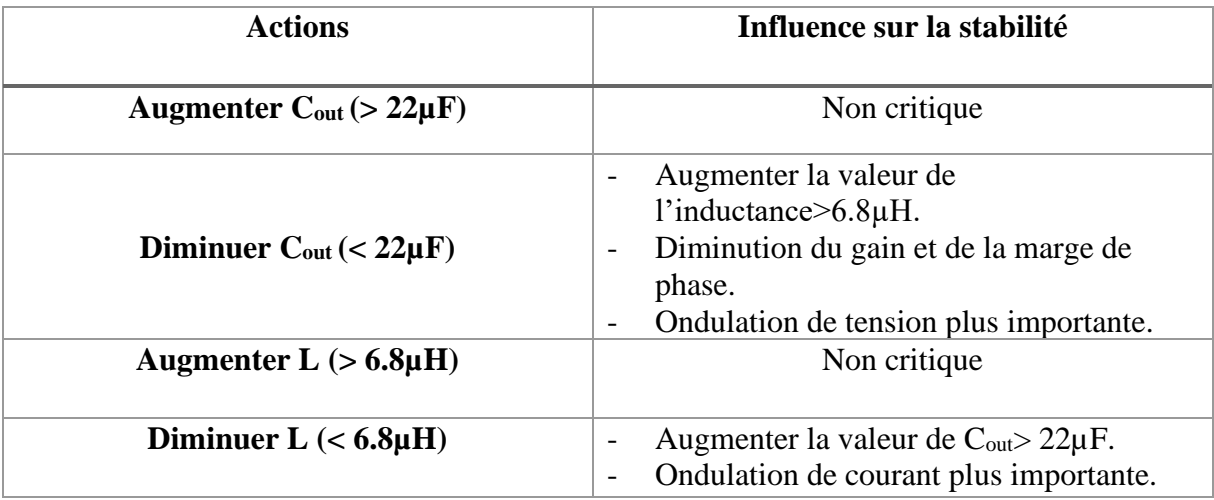

#### **Tableau II.8 : L'influence du choix du filtre LC sur la stabilité.[25]**

# **II.2.7.3 Caractéristiques du convertisseur TPS62110-HT**

Le tableau suivant résume les caractéristiques du convertisseur TPS62110-HT :

# **Tableau II.9 : Caractéristique du convertisseur TPS62110-HT.[25]**

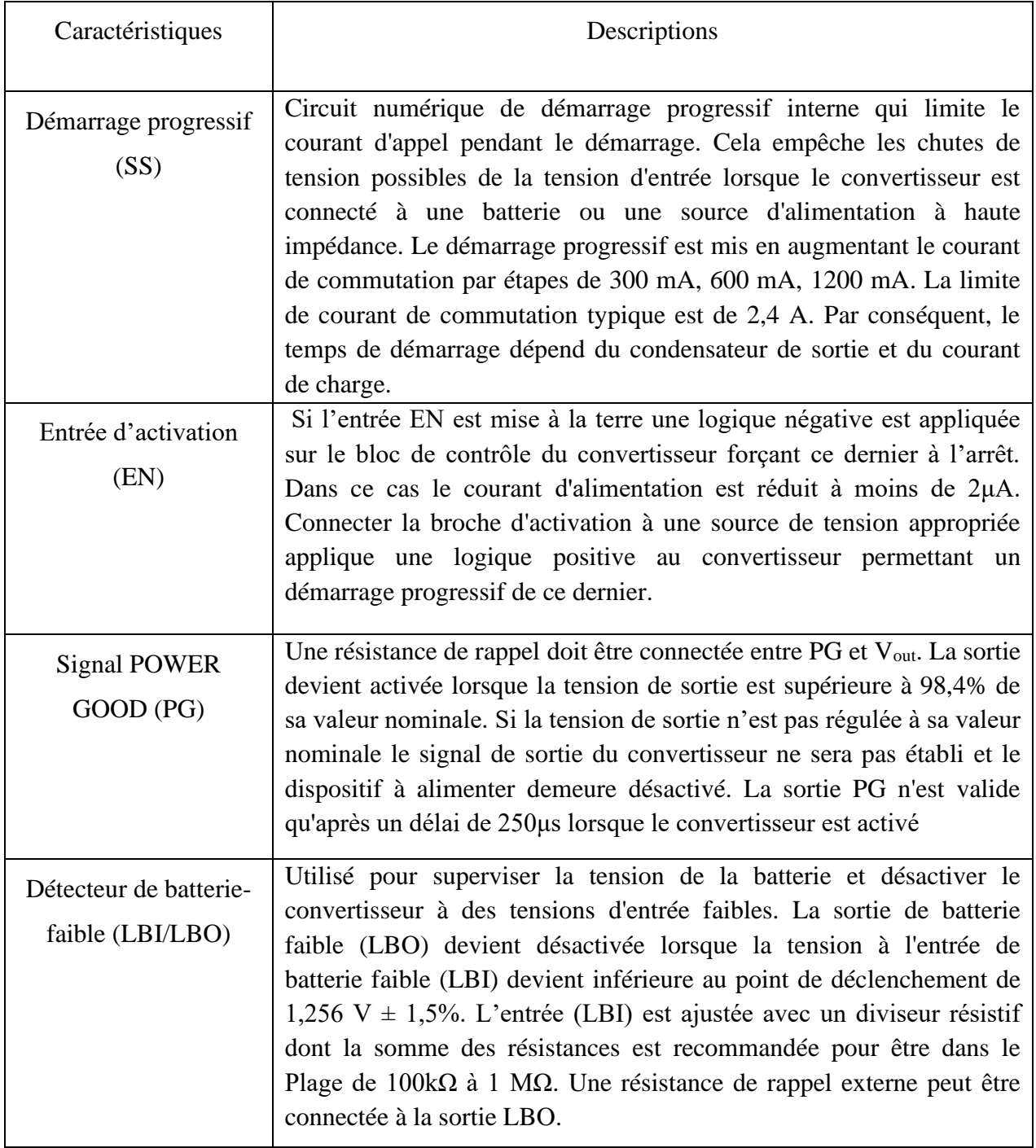

### **II.2.8 Dimensionnement des convertisseurs**

Le dimensionnement des convertisseurs concerne les trois différents niveaux de puissance mentionnés précédemment. Pour ce faire, on a recours à utiliser pour chacun des niveaux, le convertisseur TPS62110-HT et lui rajouter des éléments passifs nécessaires pour assurer son fonctionnement. Cette section concerne uniquement le circuit de puissance.

#### **II.2.8.1 Mise en équation**

Les paramètres suivants sont requis pour le dimensionnement du circuit de puissance :

- Tension d'entrée minimale :  $Vin(min)$
- Tension d'entrée maximale :  $Vin(max)$
- Tension de sortie nominale : Vout
- Courant de sortie maximale :  $Iout(max)$
- Référence du circuit intégré : TPS62110-HT important car quelques paramètres doivent être tirés de la fiche technique du CI.
- Inductance

L'inductance est un élément important car elle constitue le filtre de sortie du convertisseur. Pour de bonnes performances, l'ondulation du courant d'inductance « crête à crête » doit être inférieure à 30% du courant de sortie. Surtout pour des tensions d'entrée supérieures à 12 V.

Dans de telles applications, la valeur de l'inductance peut être augmentée à 10μH ou 22μH. Les valeurs supérieures à 22μH doivent être évitées afin de maintenir le dépassement de tension pendant la charge transitoire dans une plage acceptable.[25]

L'équation suivante est une bonne estimation pour l'inductance à choisir :

$$
L = \frac{(V_{in} - V_{out})}{fs \cdot \Delta i_L} \cdot D \tag{6}
$$

$$
D(\%) = \frac{V_{out}}{V_{in}} \cdot 100
$$
 (7)

Avec :

- $f_s$  [Hz] : Fréquence de commutation du convertisseur
- $\Delta i_L$ [mA]: Ondulation du courant de l'inductance
- $D$ [%]: Rapport cyclique

# Réglage de tension de sortie

Pour les convertisseurs ayant une tension de sortie ajustable, on utilise souvent un diviseur de tension, dont les valeurs de résistances sont importantes pour éviter la dissipation excessive de l'énergie.

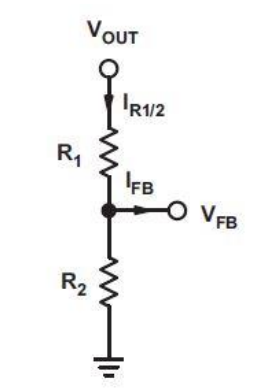

**Figure II.11: Diviseur de tension pour le réglage de tension de sortie.[25]**

Le courant traversant le diviseur résistif Ir<sub>1/2</sub>doit être au moins 100 fois plus grand que le courant $I_{R1/2} \geq I_{FB}$ . Cela ajoute moins de 1% d'imprécision à la mesure de tension et au calcul de la diviseur de la boucle de retour(feedback divider).[28]

Avec l'hypothèse précédente, les résistances sont calculées comme suit :

$$
R_2 = \frac{V_{FB}}{i_{R1.2}}\tag{8}
$$

$$
R_1 = R_2 \left( \frac{V_{out}}{V_{FB}} - 1 \right) \tag{9}
$$

Pour le TPS62110 le tableau II.10 donne les valeurs des résistances :[25]

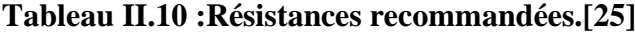

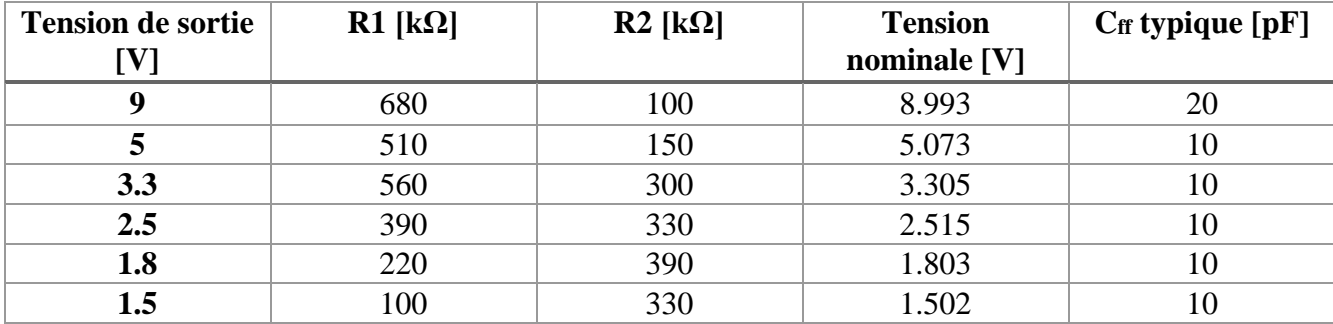

#### **Remarque**

Les résistances ont été choisies et testées pour une température de 25°C, on sait bien que la valeur de la résistance est en fonction de la température, néanmoins il existe des résistances pouvant fonctionner dans un environnement de hautes températures (175°C). [29]

• Condensateur d'entrée  $(C_{in})$ 

La valeur minimale pour le condensateur d'entrée est indiquée dans la fiche technique du convertisseur. Cette valeur minimale est nécessaire pour stabiliser la tension d'entrée en raison de la demande de courant de crête d'une alimentation à découpage.

Il est préférable d'utiliser des condensateurs céramiques à faible résistance série. Les capacités dont le matériau diélectrique est du type X5R ou X7R sont les meilleurs. La valeur peut être augmentée si la tension d'entrée est bruyante.[28]

Le condensateur d'entrée doit avoir une valeur minimale de 10μF et peut être augmenté sans aucune limite pour un meilleur filtrage de la tension d'entrée.

Condensateur de sortie  $(\mathcal{C}_{out})$ 

Pour une tension de sortie supérieure à 5V, un condensateur de sortie d'une valeur minimale de 33μF est requis pour assurer la stabilité du dispositif. Pour de meilleures performances, un condensateur de sortie céramique à faible ESR est nécessaire.[25]

Avec la compensation externe, les équations suivantes peuvent être utilisées pour ajuster les valeurs du condensateur de sortie pour une ondulation de tension de sortie souhaitée.[28]

$$
C_{out(min)} = \frac{\Delta i_L}{8 * f s * \Delta V_{out}} \tag{10}
$$

Avec :  $\Delta V_{out}$  Ondulation de la tension de sortie.

Le condensateur à action directe

En règle générale, une valeur de 4,7pF à 22pF est recommandée pour un diviseur de tension de sortie avec une résistance équivalente (R1 parallèle à R2). [25]

• Courant maximal de commutation (ISW)

Il s'agit du courant de crête qui est de 2.4A pour notre convertisseur. L'inductance, le ou les interrupteurs intégré(s) et la diode externe (si elle existe) doivent résister à ce dernier.[28]

#### **II.2.8.2 Application numérique**

Après avoir établi les équations nécessaires, l'application numérique a été faite en trois parties. Le tableau II.11 récapitule les données de simulation du gestionnaire d'alimentation.

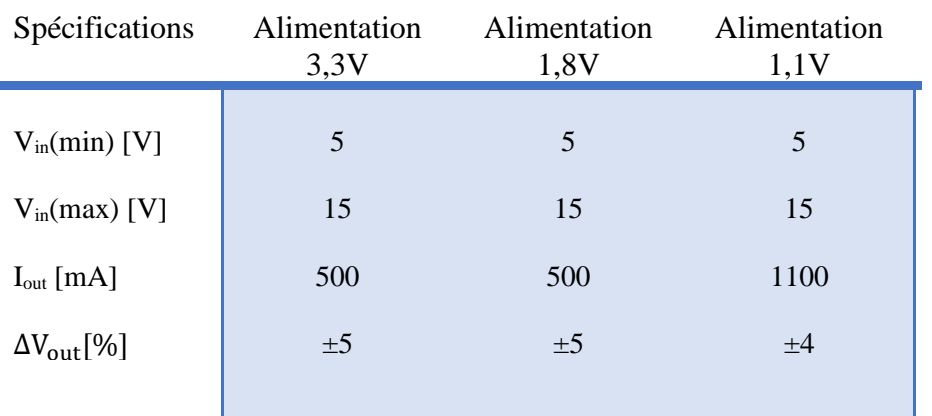

#### **Tableau II.11 : Données du système.**

 $\Rightarrow$  Alimentation 3.3V

- Inductance du filtre de sortie connectée à SW :  $L = 18\mu H$
- Pour une tension  $V_{in} = 15V$ :

Ondulation du courant de l'inductance  $\Delta i_L = 28.6\%$ 

Pour une tension  $V_{in} = 5V$ :

Ondulation du courant de l'inductance  $\Delta i_L = 12.46\%$ 

D'après les critères de stabilité requis par le convertisseur TPS62110-HT, ces valeurs sont acceptables.

- Régulation de tension de sortie : R<sub>1</sub> = 560 [kΩ] R<sub>2</sub> = 294 [kΩ]
- Condensateur à l'entrée du convertisseur :  $C_{in(min)} = 10$  [µF]
- Condensateur du filtre de sortie :  $C_{out(min)} = 33 [\mu]$
- Condensateur de la boucle de régulation (feedback) :  $C_{ff} = 10$  [pF]

 $\Rightarrow$  Alimentation 1.8V

- Inductance du filtre de sortie connectée à SW :  $L = 15 \mu H$
- Pour une tension  $V_{in} = 15V$ :

Ondulation du courant de l'inductance  $\Delta i_L = 21.12\%$ 

Pour une tension  $V_{in} = 5V$ :

Ondulation du courant de l'inductance  $\Delta i_L = 15.36\%$ 

D'après les critères de stabilité requis par le convertisseur TPS62110-HT, ces valeurs sont acceptables.

- Régulation de tension de sortie :  $R_1 = 220$  [k $\Omega$ ]  $R_2 = 390$  [k $\Omega$ ]
- **•** Condensateur à l'entrée du convertisseur :  $C_{in(min)} = 10 [\mu F]$
- Condensateur du filtre de sortie :  $C_{out(min)} = 33 [\mu F]$
- Condensateur du la boucle de régulation (feedback) :  $C_{ff} = 10$  [pF]
	- $\Rightarrow$  Alimentation 1.1V
- Inductance du filtre de sortie connectée à SW :  $L = 5\mu H$
- Pour une tension :  $V_{in} = 15V$

Ondulation du courant de l'inductance  $\Delta i_L = 19.38\%$ 

Pour une tension  $V_{in} = 5V$ :

Ondulation du courant de l'inductance  $\Delta i_L = 16.15\%$ 

D'après les critères de stabilité requis par le convertisseur TPS62110, les valeurs sont acceptables.

- Régulation de tension de sortie : R<sub>1</sub> = 0.3 [kΩ] R<sub>2</sub> = 300 [kΩ]
- Condensateur à l'entrée du convertisseur :  $C_{in(min)} = 10$  [µF]
- Condensateur du filtre de sortie :  $C_{out(min)} = 22$  [µF]
- Condensateur du la boucle de régulation (feedback) :  $C_{ff} = 10$  [pF]

Le dimensionnement a été fait par le logiciel **SwitcherPro** fourni par Texas Instruments. Il permet d'avoir plus de précision sur le choix des paramètres qui assurent la stabilité du circuit de puissance. Ce logiciel permet aux utilisateurs de concevoir des circuits électroniques à partir des composants fabriqués par Texas Instruments. Il offre aussi plusieurs options pour pouvoir choisir les bons paramètres en fonction des données que l'utilisateur insère lui-même en fonction de son application.

Ce dernier fournit des informations, concernant le schéma électrique du circuit, une analyse du circuit (diagramme de Bode, rendement), liste des composants à utiliser ainsi qu'un schéma de disposition des éléments constitutifs sur une carte électronique.

#### **II.2.9 Deuxième solution d'alimentation du 1.1V**

On propose dans cette partie une seconde solution pour alimenter l'étage 1.1V du processeur. Elle consiste à utiliser le convertisseur TPS54362-HT, comme la précision en tension fournit au processeur est indispensable et que le TPS62110-HT ne peut pas fournir une tension inférieure à 1.153V, le choix d'un autre convertisseur intervient.

#### **II.2.9.1 Aperçu du TPS54362-HT**

Le TPS54362-HT est un hacheur non synchrone fonctionnant à une large gamme de tension d'entrée, fournissant une tension de sortie régulée grâce au schéma interne de contrôle de la tension. Il présente plusieurs fonctionnalités :

Large gamme de fréquence de commutation réglable de 200kHz à 2.2MHz grâce à la résistance RT.

- Modulation de fréquence d'impulsion pour le fonctionnement à faible charge.
- Compensation externe pour amplificateur d'erreur à large bande passante.
- Protection contre les surintensités et les courts-circuits.
- Contrôle de surtension et sous-tension en sortie.
- **•** Fonctionnement à des températures extrêmes  $(-55^{\circ}C + 175^{\circ}C)$ .

Comme le montre la figure II.12, le convertisseur nécessite plus de composants en externe à cause de ses nombreuses fonctionnalités. [30]

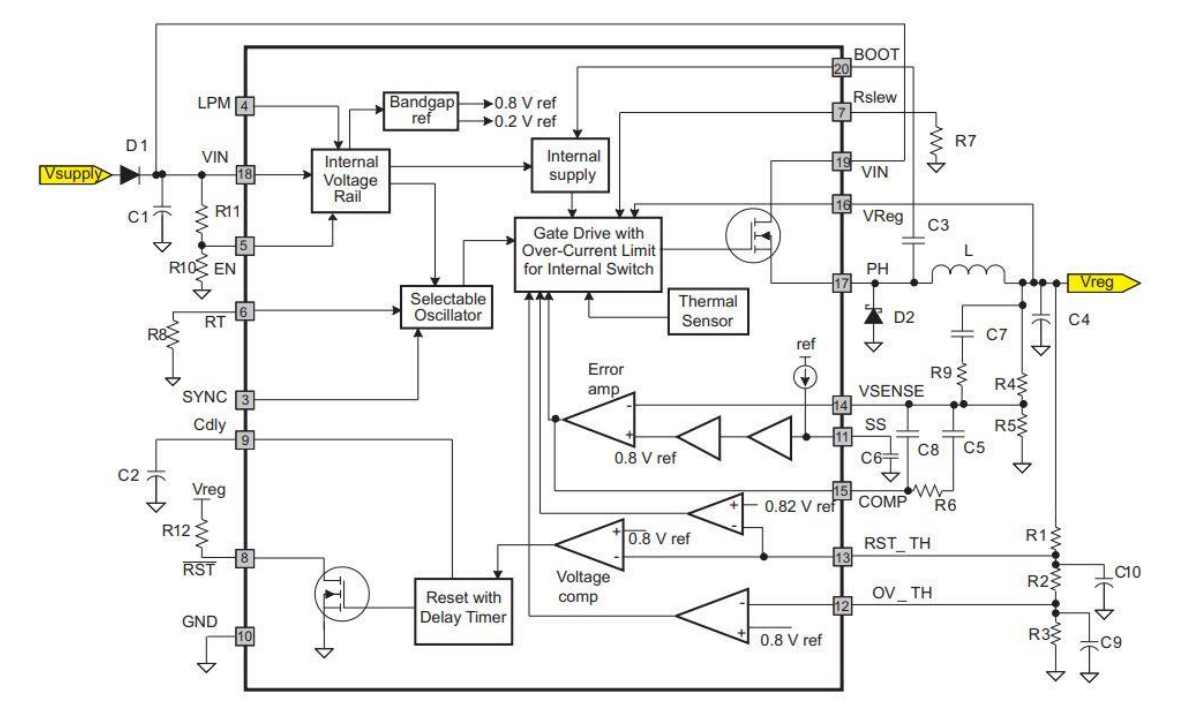

**Figure II.12 : Schéma block du convertisseur TPS54362-HT.[30]**

### **II.2.9.1 Dimensionnement des paramètres du convertisseur TPS54362-HT**

Les paramètres les plus importants sont le filtre de sortie (capacité, inductance), les résistances R4 et R5 pour fixer la valeur désirée de tension de sortie, la résistance RT pour régler la fréquence de commutation, la diode antiparallèle de roue libre. [30]

Diviseur de tension externe : Il est constitué des résistances R4 et R5, il détecte la tension de sortie et la compare à une tension de référence interne. La valeur de la tension de sortie réglable en mode Buck peut être sélectionnée entre 0,9V et 18V en choisissant les résistances externes, selon la relation :

$$
V_{out} = V_{ref}(1 + \frac{R_4}{R_5})
$$
\n(11)

Avec :  $V_{ref} = 0.8V$ 

Pour minimiser l'effet du courant de fuite sur le terminal VSENSE, le courant traversant le réseau de rétroaction doit être supérieur à 5μA afin de maintenir la précision en sortie.

Filtre de sortie : Le filtre de sortie est caractérisé par l'inductance et la capacité, leur dimensionnement est important pour garantir la stabilité du fonctionnement du convertisseur. Les valeurs minimales de ces deux paramètres sont déterminées de la même façon que pour le TPS62110-HT.

En raison du vieillissement, de polarisation en courant continu et de température, une capacité additionnelle de 220uF avec ESR calculé selon l'équation (12), doit être utilisée à la sortie.

$$
R_{ESR} < \frac{\Delta V_{out}}{\Delta I_{out}} \tag{12}
$$

Diode de roue libre : Le TPS54362-HT nécessite une diode externe connectée entre la broche PH et la terminaison de la mise à la terre.

La diode conduit le courant de sortie pendant l'état d'arrêt de l'interrupteur d'alimentation interne. Elle doit avoir une tension de claquage inverse supérieure à la tension d'entrée maximale de l'application. Une diode Schottky est sélectionnée sur la base de la puissance nominale appropriée, qui tient compte des pertes résistives et des pertes dues aux fréquences de commutation élevées, ceci est déterminé par l'équation suivante :

$$
P_{(min)} = \left(\frac{(V_{in-max} - V_{out}) * I_{out} * V_{fd}}{8 * f s * \Delta V_{out} V_{in-max}}\right) \left(\frac{(V_{in} - V_{fd})^2 * f s * C_j}{2}\right)
$$
(13)

Avec :

Vfd : Tension directe de la diode Schottky

Cj : Capacité de la jonction de la diode Schottky

Les références des diodes recommandées sont PDS360 et SBR8U60P5[30].

Réglage de fréquence de commutation : Cette dernière dépend de la durée de conduction minimale de l'interrupteur interne, de la tension d'entrée maximale et de la tension de sortie minimale. L'équation 14 indique la relation entre ces différents paramètres :

$$
f_{sw-max} = \frac{\frac{V_{out-min}}{V_{in-max}}}{t_{on-min}} \tag{14}
$$

Avec : ton-min 150ns (D'après la fiche technique du composant).

# **II.3 LES SEQUENCEURS**

#### **II.3.1 Aperçu sur les séquenceurs**

Les microprocesseurs, les FPGA, les DSP, les convertisseurs analogique-numérique et les systèmes sur puce s'exécutent généralement à partir de plusieurs rails de tension. Pour
empêcher les verrouillages, les conflits de bus et les courants d'appel élevés, les concepteurs doivent démarrer ou arrêter ces rails d'alimentation dans un ordre précis. Ce processus est appelé contrôle de séquence d'alimentation ou séquençage d'alimentation. Il existe de nombreuses solutions disponibles pour effectuer cette opération avec efficacité.

Les différents séquenceurs d'alimentation, moniteurs et superviseurs qui ont émergé pour fournir une accélération et un arrêt efficaces ont également adopté des techniques permettant de surveiller les niveaux de tension et de courant afin de calculer les niveaux de puissance et ainsi protéger les circuits intégrés et les sous-assemblages complexes.

#### **II.3.2 Types de séquençage de l'alimentation**

Il existe trois types de séquençage de l'alimentation. Selon les limites de fonctionnement stable, les dispositifs peuvent tolérer une seule méthode précise de séquençage de l'alimentation ou plusieurs.

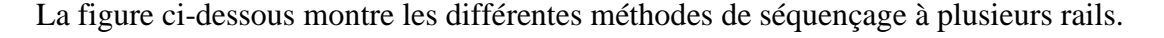

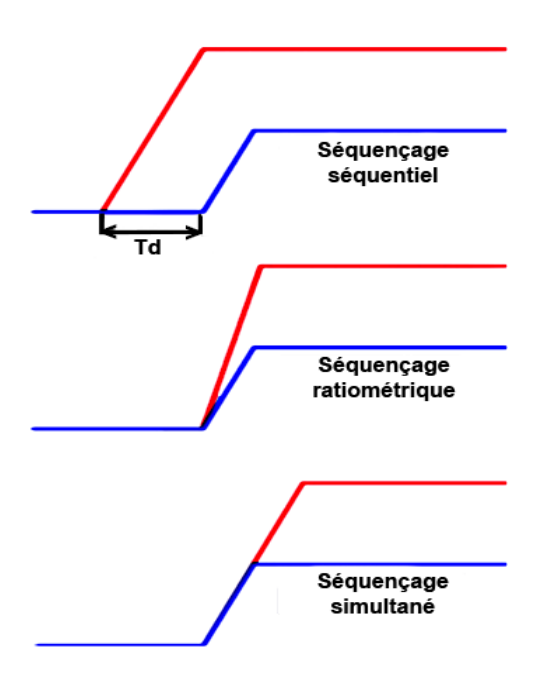

**Figure II.13 : Types de séquençage**

Ces types de séquençage de l'alimentation diffèrent dans les conditions de démarrage :

Séquençage simultané : Le séquençage est dit simultané lorsque deux séquences démarrent au même temps ou simultanément et se superposent en phase transitoire de montée ou de descente. Au régime permanent les deux séquences n'auront pas la même valeur de tension, on aura donc un rail de tension supérieur par rapport à l'autre.

Séquençage ratiométrique : Dans ce type, les tensions des rails d'alimentation démarrent au même moment et atteignent leur tension nominale au même moment. Cela exige que le temps de montée des rails soit proportionnel à leurs tensions respectives afin d'atteindre le point de régulation en même temps.

Séquençage séquentiel : Ce type est le plus présent, la plupart des processeurs et circuits intégrés nécessitant une alimentation contrôlée, exigent des séquences d'alimentation séquentielles. Un rail d'alimentation est activé en premier, suivi d'un autre rail après un certain délai. Le délai est défini pour permettre au premier rail d'atteindre le point de régulation avant le démarrage du second rail.

#### **II.3.3 Les solutions de séquençage**

Les architectures des systèmes électronique sont parfois complexes, cette complexité diffère d'un système à un autre, La distribution d'énergie requise pour le fonctionnement des systèmes est donc différente selon le nombre de rails de leur alimentation, pour cela plusieurs solutions ont été réalisées afin de répondre à ces besoins. Les solutions de séquençage à considérer pour la mise sous et hors tension ont des avantages comme ils ont des inconvénients à prendre en compte pour faire un choix cohérent à l'application.

#### **II.3.3.1 Broche PG en cascade dans la broche d'activation EN**

Un moyen basique et rentable de mettre en œuvre le séquençage. Il consiste à mettre en cascade une sortie d'alimentation « PG » d'un convertisseur donné dans la broche d'activation « EN » de la prochaine alimentation séquentielle comme indiqué sur la figure II.14. La deuxième alimentation sera activée lorsque le seuil PG est atteint, généralement lorsque le signal de tension est à 90% de sa valeur finale. Cette méthode offre une approche à faible coût, mais le réglage des retards entre séquences ne peut pas être facilement contrôlé. Ajouter un condensateur à l'entrée d'activation EN, la broche peut introduire des retards de synchronisation entre étapes. Cependant, cette méthode ne dépend pas des variations de température et des cycles répétés de fonctionnement. En outre, cette dernière ne prend pas en charge le séquençage à l'arrêt.[31]

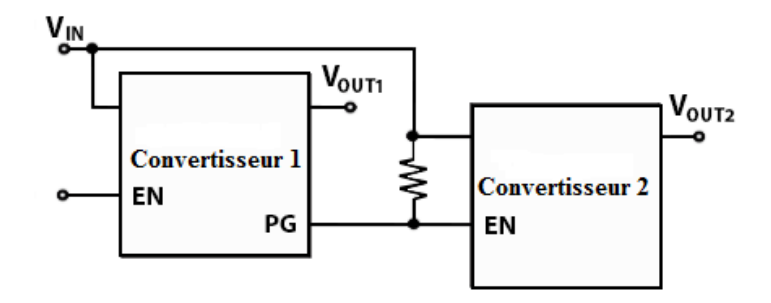

**Figure II.14: Séquençage avec cascade de PG avec EN**

#### **II.3.3.2 Séquençage à l'aide d'un CI de réinitialisation**

Une autre option simple à considérer pour le séquençage à la mise sous tension est un CI de réinitialisation avec temporisation. Avec cette option, la réinitialisation CI surveille les rails d'alimentation avec des limites de seuil strictes. Une fois que la tension d'un rail d'alimentation est à 3% ou moins de sa valeur finale, le circuit intégré de réinitialisation entre dans la période d'attente définie par la solution avant de mettre sous tension le rail suivant.

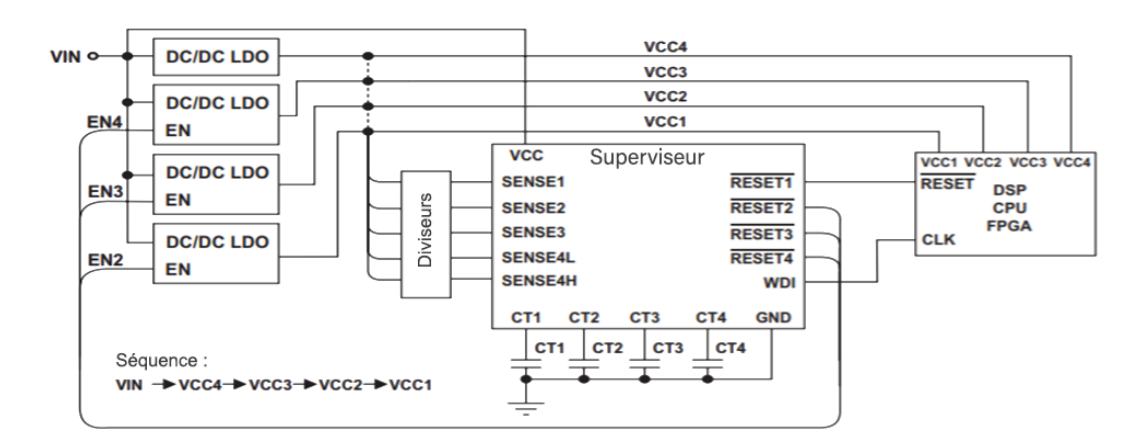

**Figure II.15 Séquençage à l'aide d'un circuit de réinitialisation.[31]**

La période d'attente peut être programmée dans le CI de réinitialisation à l'aide de l'EEPROM ou réglée par des condensateurs externes. Un CI de réinitialisation multicanaux typique est illustré dans la figureⅡ.15. L'avantage d'utiliser un CI de réinitialisation pour le séquençage est que la mise sous tension des dispositifs à alimenter est contrôlée.[31]Chaque rail est conforme à la réglementation avant de libérer le rail suivant et il n'y a pas besoin d'une broche PG sur le convertisseur de puissance. L'inconvénient de l'utilisation d'une solution reset-IC pour le séquençage est qu'elle n'implémente pas le séquençage à l'arrêt.

#### **II.3.3.3 DLPC ou MCU**

 Cette solution est très sophistiquée, elle consiste à des unités logiques programmables avancées qui requièrent des environnements de programmation appropriés. Les séquenceurs DLPC sont appliqués pour les systèmes complexes qui demandent un nombre de rails d'alimentation élevé pouvant atteindre 32rails. Si un système nécessite une grande flexibilité, une bonne solution est un moniteur d'intégrité numérique compatible PMBus/I<sup>2</sup>C tel que l'UCD90120A. Ces solutions offrent un contrôle maximal pour tout besoin de séquençage en permettant au concepteur de configurer les temps de montée/descente, les retards de marche/arrêt, dépendances de séquence et même le contrôle de tension et de courant.[31]

L'inconvénient de ces solutions numériques est qu'elles sont très coûteuses et requièrent des logiciels de programmation de leurs différents paramètres.

#### **II.3.3.4 Séquenceurs analogiques**

Les séquenceurs analogiques offrent une solution simple est moins coûteuse pour effectuer un séquençage efficace. Ces derniers sont des petits circuits intégrés pouvant contrôler l'alimentation et l'arrêt des différents systèmes. Le LM3880 est l'un des exemples de ces séquenceurs analogique. À la mise sous tension, tous les FLAG sont maintenus bas jusqu'à ce que la broche EN soit tirée en haut. Une fois la broche EN activée, chaque indicateur passe au drain ouvert (une résistance de rappel est requise) séquentiellement après l'écoulement d'un temporisateur interne. La séquence de mise hors tension est identique à la mise sous tension, mais dans l'ordre inverse.[31]

Les avantages de cette solution sont la possibilité d'effectuer la mise sous et hors tension des dispositifs, sa simple architecture, son faible coût et la possibilité de régler les retards des séquences générées. Ce qui leurs permet d'avoir une large application tels que dans les FPGA, microprocesseurs, les systèmes DSP.

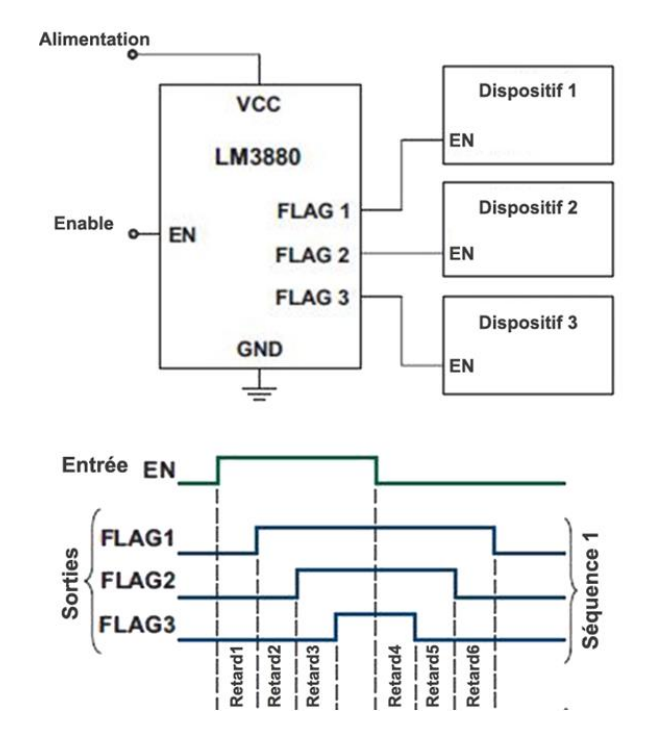

**Figure II.16 : Exemple de séquenceur analogique utilisant le séquenceur LM3880.[31]**

# **II.3.4 Choix du séquenceur**

Le choix du séquenceur est basé sur les exigences d'alimentation du processeur AM335x (voir section II.1) ainsi que sur les points suivants :

Le circuit d'alimentation est composé de trois convertisseurs DC/DC. Chacun fournit une tension précise et donc, le séquenceur à choisir doit assurer le séquençage de ces trois niveaux de tension, autrement dit il devrait posséder trois sorties au minimum.

Le processeur AM335x n'exige aucune valeur précise de retard entre les différentes séquences de tension ce qui implique l'inutilité d'utiliser un séquenceur programmable.

Le séquenceur à choisir doit maintenir un bon fonctionnement dans des environnements durs car il s'agit d'une application de forage où la température est un facteur important.

La taille du séquenceur doit être petite afin d'optimiser la surface du circuit d'alimentation.

■ Le côté économique doit être pris en compte.

A partir du tableau II.12 ainsi qu'aux exigences de notre application, le séquenceur LM3880 est le plus adéquat.

# **II.3.1 Les séquenceurs concurrents pour notre application**

Plusieurs séquenceurs sont disponibles sur le marché, chacun possède des caractéristiques spéciales, une technique et une flexibilité précises. Selon le besoin de notre application, le tableau suivant regroupe tous les séquenceurs candidats pour notre application.

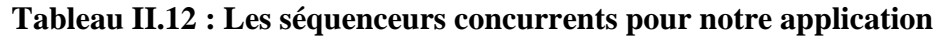

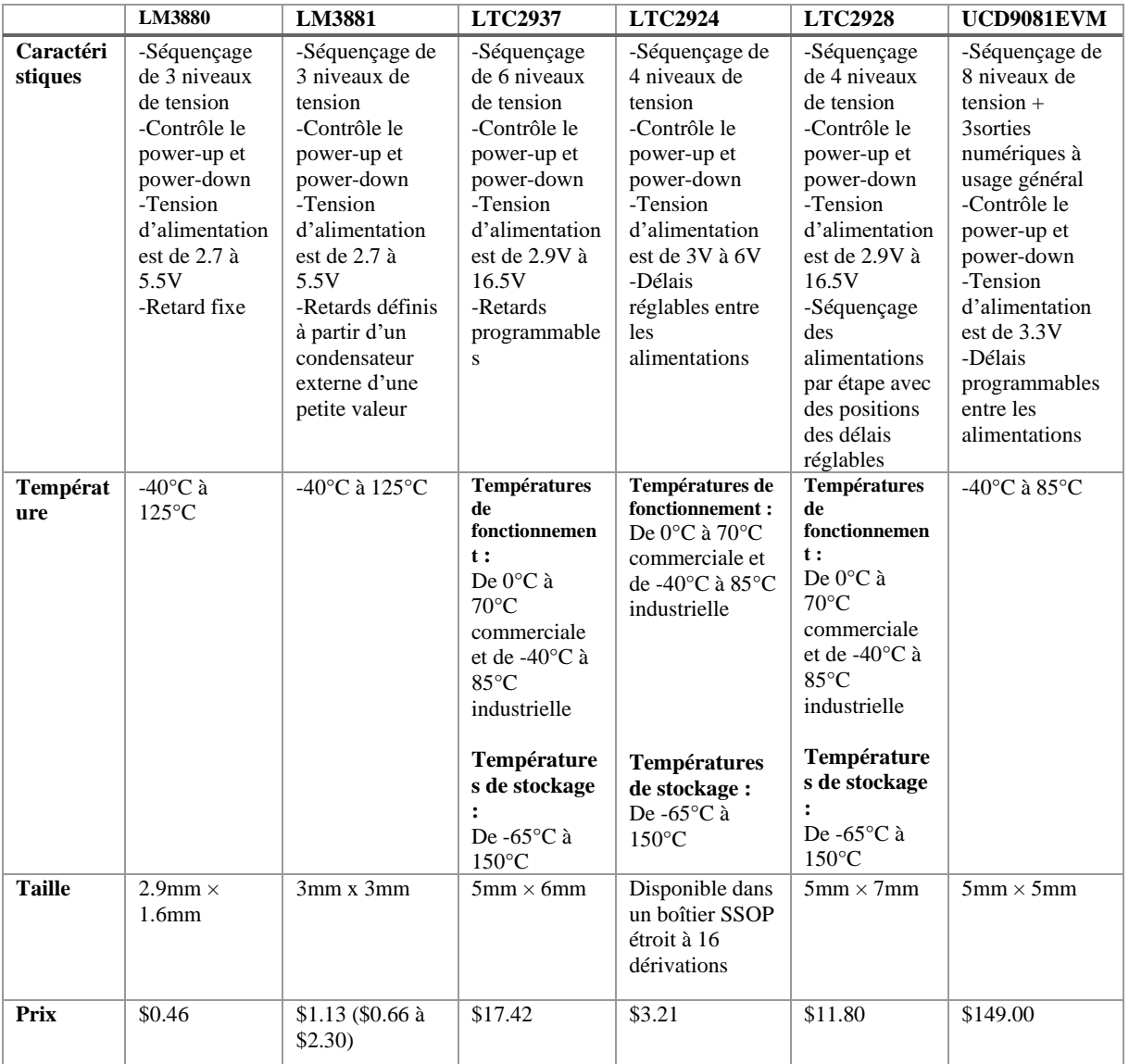

# **II.3.2 Le séquenceur analogique LM3880**

LeLM3880 est un séquenceur d'alimentation analogique conçu par l'entreprise Texas instrument (TI), offre la méthode la plus simple pour contrôler le séquençage de mise sous et hors tension de plusieurs rails indépendants à l'aide de leurs entrées d'activation EN. Il contient une broche d'activation (EN) et trois flags de sortie à drain ouvert. Ces flags permettent à une broche de régulateurs et de commutateurs linéaires de contrôler le fonctionnement des alimentations. Cela permet de concevoir un système d'alimentation complet sans se soucier des grands courants d'appel ou des conditions de verrouillage qui peuvent se produire.[32]

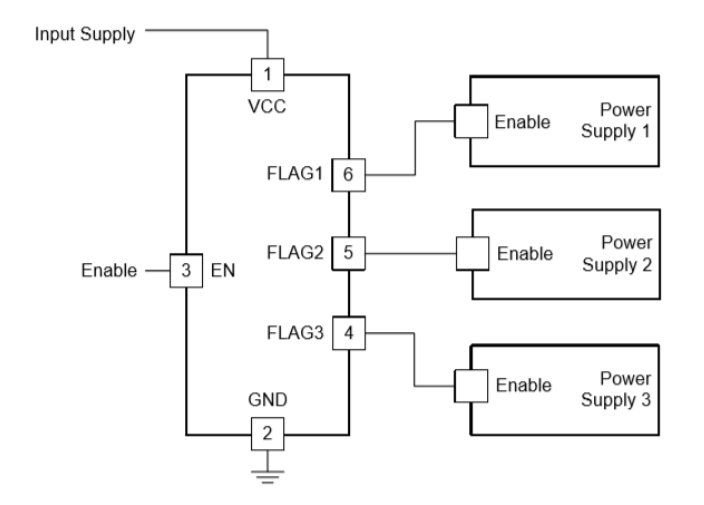

**Figure II.17 : Schéma général du séquenceur LM3880.[32]**

La carte de LM3880 a été réglée en usine, de sorte que le retard entre les différentes séquences soit fixe et égal. Elle a été conçue pour permettre au concepteur de la connecter directement aux alimentations d'un système existant pour permettre le séquençage. Plusieurs options de synchronisation sont disponibles avec différents temps de retard. Pour des applications nécessitant un temps de retard différent à ceux existants déjà au marché, Texas Instruments se chargera de la conception grâce à l'EPROM interne programmable que possède le LM3880.[32]

#### **II.3.2.1 Principe de fonctionnement**

La séquence de synchronisation de l'appareil est entièrement contrôlée par la broche d'activation (EN). À la mise sous tension, tous les FLAG sont maintenus bas jusqu'à ce que cette dernière soit tirée haut. Lorsque la broche EN est activée, la séquence de mise sous tension démarre. Le LM3880 libère de façon séquentielle ses trois indicateurs de sortie 'FLAG' dans l'ordre séquentiel 1-2-3 avec des délais individuels entre les différents indicateurs respectivement  $(T_{D1}, T_{D2}, T_{D3})$ . Cela permet le démarrage des alimentations connectées.[32]

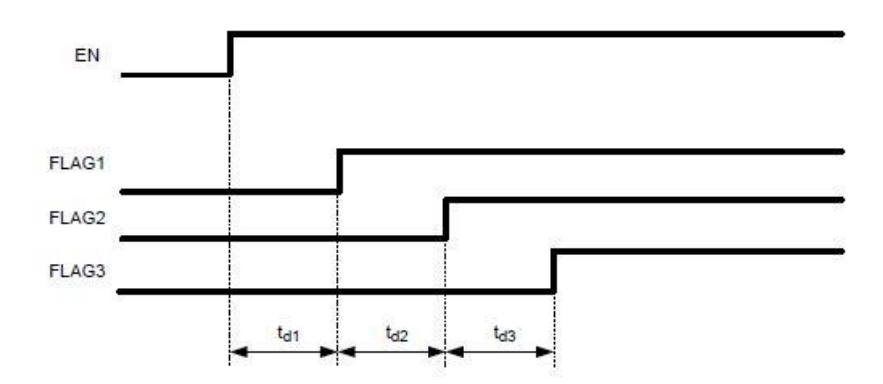

**Figure II.18 : Séquences de mise sous tension du séquenceur LM3880.[32]**

Une fois l'entrée EN est désactivée, la séquence d'arrêt se produit dans l'ordre inverse 3- 2-1 avec des délais individuels  $(T_{D4}, T_{D5}, T_{D6})$ .

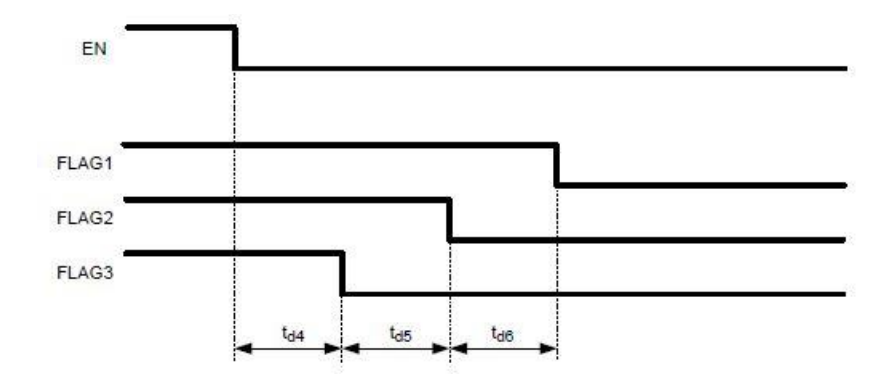

**Figure II.19 : Séquences de mise hors tension du séquenceur LM3880.[32]**

### **II.3.2.2 Caractéristiques du séquenceur LM3880**

La structure interne du LM3380 est dévoilée en blocs fonctionnels dans le schéma qui suit :

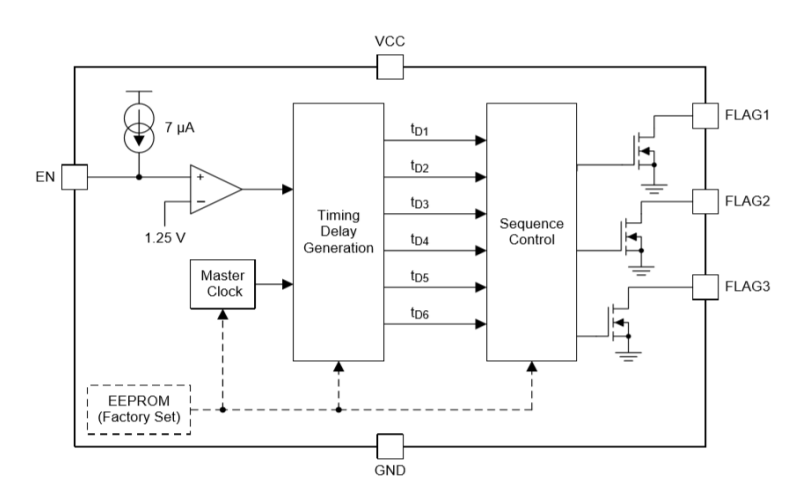

**Figure II.20 : Schéma fonctionnel du séquenceur LM3880.[32]**

Le tableau II.13 résume les caractéristiques du séquenceur LM3880 :

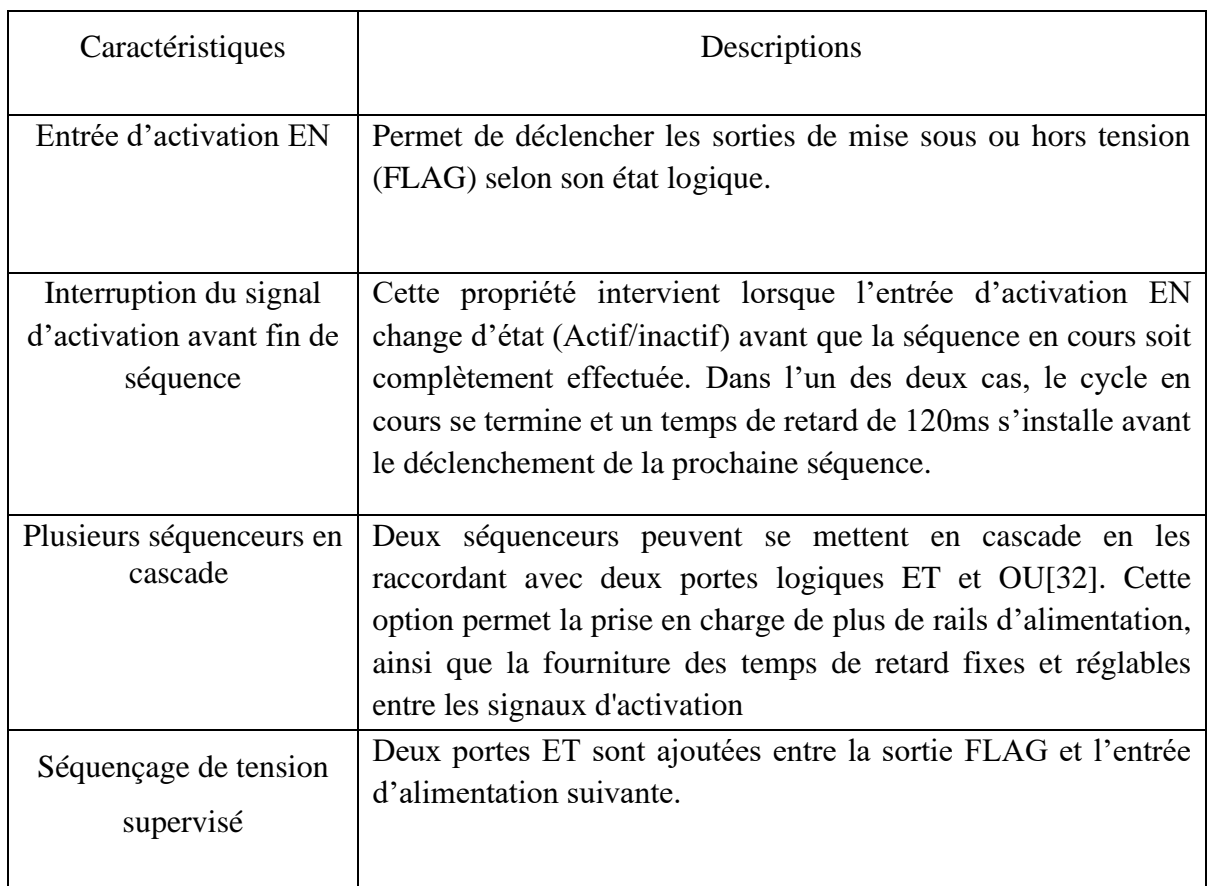

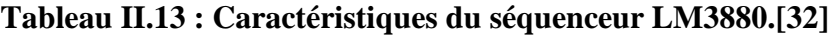

Cet ordre de séquence est l'ordre standard de ce séquenceur, il existe d'autres versions d'ordre différent.

#### **II.3.2.3 Dimensionnement des paramètres du séquenceur LM3880**

Le séquenceur analogique LM3880 a été conçu pour fonctionner avec des paramètres dont les valeurs sont spécifiques ainsi qu'un ordre de séquence précis. Les valeurs des résistances connectées aux sorties à drains ouverts (pull-up resistors) qui sont connectées aux sorties Flag (1, 2, 3) doivent être déterminées (Figures II.21 et II.22). On constate que toutes les résistances des sorties à drain ouvert se calculent de la même méthode.[33]

Considérant un dispositif A alimentant un dispositif B à partir d'une sortie à drain ouvert :

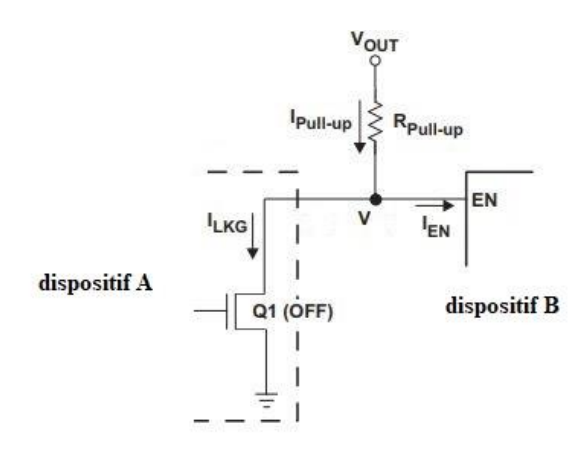

**Figure II.21 : Alimentation par sortie à drain ouvert (Interrupteur ouvert).[33]**

La valeur maximale de la résistance R<sub>Pull-up</sub> est déterminée lorsque l'interrupteur Q1 est ouvert et est calculée selon l'équation suivante :

$$
R_{\text{Pull-up}} = \frac{V_{\text{out}} - V_{\text{IH}}}{I_{\text{EN}} + I_{\text{LKG}}}
$$
(15)

Avec :

 $V_{IH}$ : Tension minimale devant être appliquée au dispositif B pour assurer un niveau logique haut.

- I<sub>EN</sub>: Courant consommé par l'alimentation du dispositif B.
- $I_{LKG}$ : Courant de fuite du dispositif A.

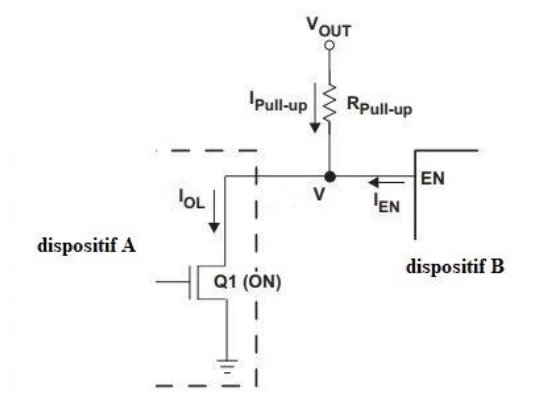

**Figure II.22 : Alimentation par sortie à drain ouvert (Interrupteur fermé).[33]**

La valeur minimale de la résistance R<sub>Pull-up</sub> est déterminée lorsque l'interrupteur Q1 est fermé, et est calculée selon l'équation suivante :

$$
R_{\text{Pull-up}} = \frac{V_{\text{out}}}{I_{OL} - I_{\text{EN}}}
$$
\n(16)

Avec  $I_{OL}$ : Courant de test pour le niveau bas de la tension de sortie  $V_{OL}$ 

Pour notre application les valeurs de ces paramètres sont mentionnées sur les fiches techniques du séquenceur LM3880 ( $I_{LKG}$ ,  $I_{OL}$ ) et du convertisseur TPS62110-HT ( $I_{EN}$ ,  $V_{IH}$ )

 $\Rightarrow$  Application numérique

$$
R_{\text{Pull-up}(min)} = \frac{V_{\text{out}} - V_{\text{IH}}}{I_{\text{EN}} + I_{\text{LKG}}} = 3 \left[ k\Omega \right] \qquad R_{\text{Pull-up}(max)} = \frac{V_{\text{out}}}{I_{\text{OL}} - I_{\text{EN}}} = 400 \left[ k\Omega \right]
$$

#### **Tableau II.14 : Paramètres de conception du séquenceur LM3880**

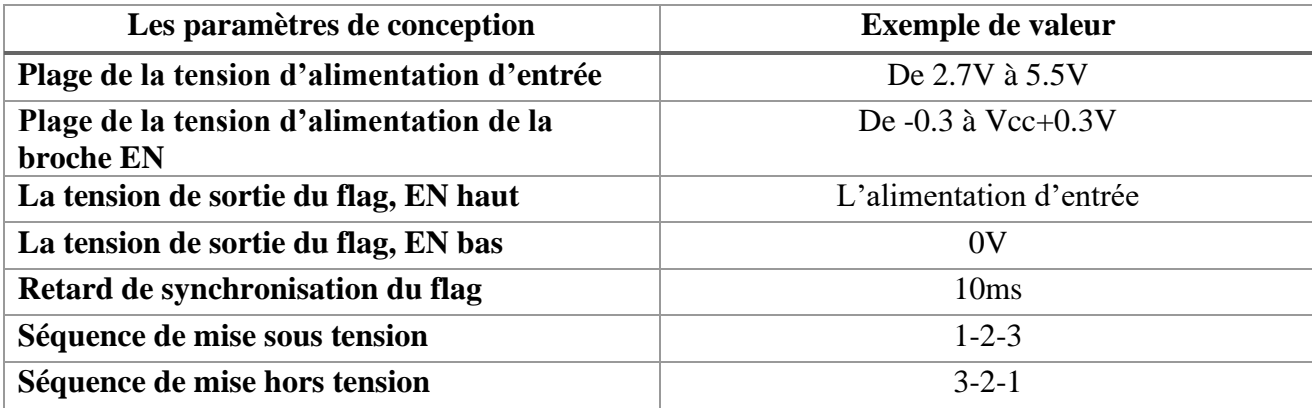

#### **II.3.2.4 Alimentation du séquenceur LM3880**

D'après le tableau II.13 des caractéristiques électriques du séquenceur LM3880, on remarque que la plage de sa tension d'entrée est de [2.7V-5.5V]. Son alimentation ne peut pas se faire à partir du bus de batterie qui est l'alimentation principale du système car sa plage est de [5V - 15V].

Pour se faire on introduit un simple régulateur linéaire qui va alimenter le séquenceur en abaissant la tension de sortie du bus de batterie à une tension fixe appartenant à l'intervalle de la tension d'alimentation du séquenceur.

La série XC6202 présente des régulateurs de tension adéquats pour notre application en satisfaisant les trois critères importants qui sont :

- Large plage de tension d'entrée (maximum de 20V).
- **•** Tension de sortie est réglable par pas de  $0.1 \text{ V}/1.8 \text{ V}$  à  $18 \text{ V}$ .

En plus des critères cités, ces régulateurs ont une simple structure, composée d'un circuit limiteur de courant, un transistor (commutateur), une tension de référence et de précision et un circuit correcteur d'erreur. Le schéma fonctionnel du régulateur XC6202 est présenté dans la figure II.23.

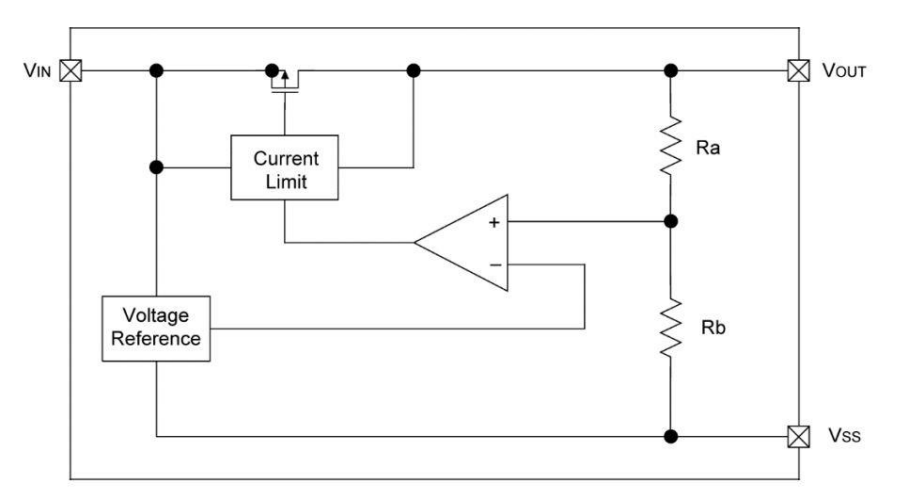

**Figure II.23 : Schéma fonctionnel du régulateur XC6202. [34]**

Pour notre application, on a choisi le XC6202P332 dont la tension de sortie est fixe est de 3.3V avec une tolérance de ±2%.

#### **II.3.3 Schéma global du circuit**

Maintenant toutes les parties du circuit gestionnaire d'alimentation du processeur ont été choisies et dimensionnées. Le circuit se compose de trois convertisseurs abaisseurs synchrones identiques dont la référence est « TPS62110-HT », un séquenceur d'alimentation dont la référence est « LM3880 » est un régulateur linéaire dont la référence est « XC6202P3323 ».

Dès que le circuit global est raccordé à l'alimentation, le bus de batterie alimente les circuits de puissances des trois convertisseurs ainsi que le régulateur linéaire, ce dernier alimentera le séquenceur qui devra fonctionner en débitant les signaux d'activation des convertisseurs DC/DC. Le séquenceur commence à fonctionner une fois il est activé par la broche d'activation EN. Sa commande se fait par un circuit extérieur, pour notre travail la broche d'activation est laissée non connectée. Une fois le signal de commande du séquenceur est établi, les signaux d'activation s'établissent à leur tour pour activer les convertisseurs pour qu'ils génèrent les trois niveaux de tension de sortie désirés dans un ordre précis.

Le schéma global de simulation se présente sur la figure II.24.

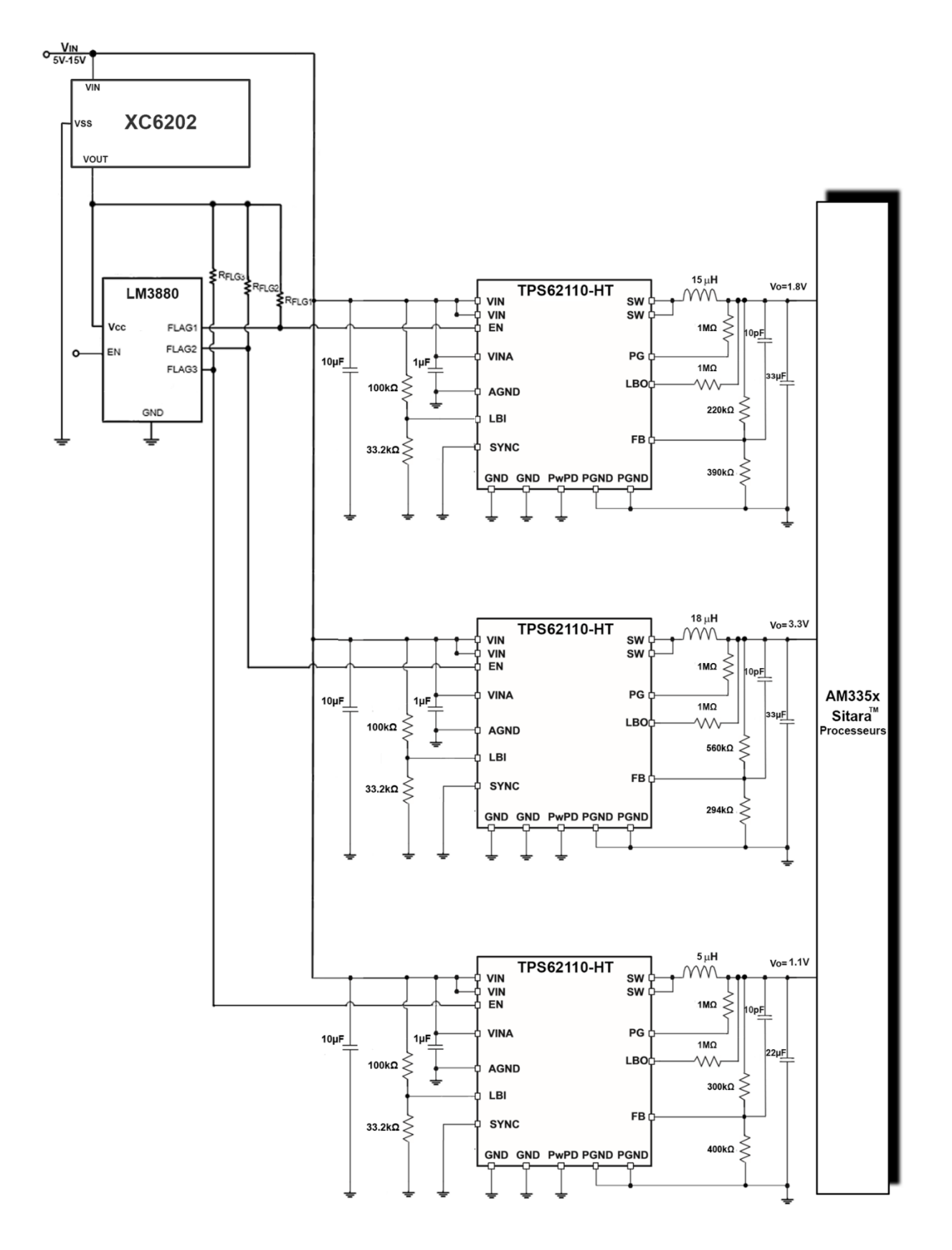

**Figure II.24 : Schéma global de la simulation**

# **II.4 Conclusions**

Dans ce présent chapitre la détermination du cahier des charges du processeur AM335x a pris en compte la contrainte de la température élevée, les données du système électrique tels que la tension du banc de batterie, le type de séquençage, le point de performance d'opération OPP, la configuration des E/S analogiques et les mémoires utilisées. La conception du gestionnaire d'alimentation se base sur toutes les informations constituant ce cahier des charges.

Le circuit d'alimentation présente trois niveaux de tensions à savoir 1.1V, 1.8V et le 3.3V. D'où la nécessité d'assurer trois tensions fixes et régulées pour que chacune alimente les broches du processeur correspondantes.

La démarche de la conception du circuit gestionnaire d'alimentation a commencé par définir le type de convertisseur à utiliser (DC/DC buck synchrone/LDO) pour chaque niveau de tension de sortie. Ensuite, on a entamé le choix des composants en spécifiant le convertisseur ou le régulateur dont les paramètres seront dimensionnés par la suite.

Le choix du type de composant a été bel et bien soutenu par les aspects électrique, thermique et économique requis par l'application. Trois convertisseurs buck synchrone ont été sélectionnés.

Le type de ce convertisseur abaisseur synchrone a été choisi à partir d'une liste des composants candidats potentiels. Le TPS62110-HT est le convertisseur choisi car il répond positivement à toutes les exigences de notre application.

Le séquenceur LM3880 est sélectionné pour cette application. Sa commande d'activation n'a pas été prise en compte car cela sort du cadre de notre projet. L'alimentation de ce dernier est faite par le biais d'un régulateur pour adapter la tension d'entrée principale à la plage de la tension admissible du séquenceur. Le régulateur XC602 a été choisi.

Le schéma du circuit gestionnaire d'alimentation est présenté après avoir choisi tous les composants qui le constituent.

# **CHAPITRE III: SIMULATIONS**

# **Introduction**

Pour ce présent projet, la simulation présente une partie essentielle pour la validation du choix des composants constituant notre circuit gestionnaire d'alimentation, ainsi que le dimensionnement des différents éléments qui permettent d'assurer sont fonctionnement.

Les performances des circuits visualisées permettent de déterminer la nécessité des différentes actions rectificatrices d'erreurs de conception afin d'aboutir à un modèle fiable qui sera réalisé dans les mesures de sécurité du matériel et de répondre correctement aux besoins du système.

Toutes les simulations qui suivent ont été faites par les logiciels Orcad 16.2, TINA-TI et SwitcherPro. Les résultats sont présentés sur Matlab pour une meilleure visualisation.

# **III.1 Simulation des convertisseurs DC-DC**

La simulation des convertisseurs DC-DC du type TPS62110-HT permet à travers la visualisation des signaux de tension de sortie et de courant d'inductance de voir si les valeurs des différents éléments rajoutés autour de son circuit intégré sont bonnes. Les performances des convertisseurs DC-DC sont aussi présentées.

#### **III.1.1 Données de simulation**

Le tableau suivant récapitule les conditions de fonctionnement du gestionnaire d'alimentation :

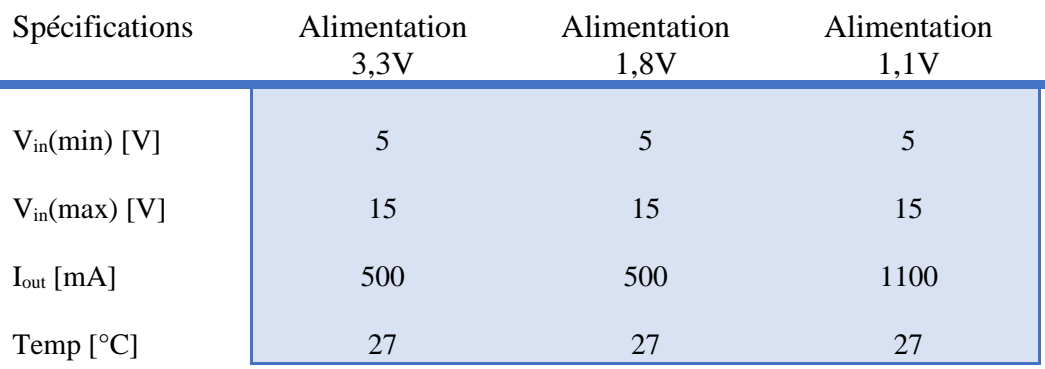

#### **Tableau III.1 : Données de simulations**

# **III.1.1 Résultats des simulations**

Les simulations des convertisseurs ont été faites dans l'environnement Orcad, les résultats ont été pris dans des fichiers de valeurs et tracés sur MATLAB pour une meilleure présentation.

### ➢ Résultats correspondant au convertisseur TPS62110-HT

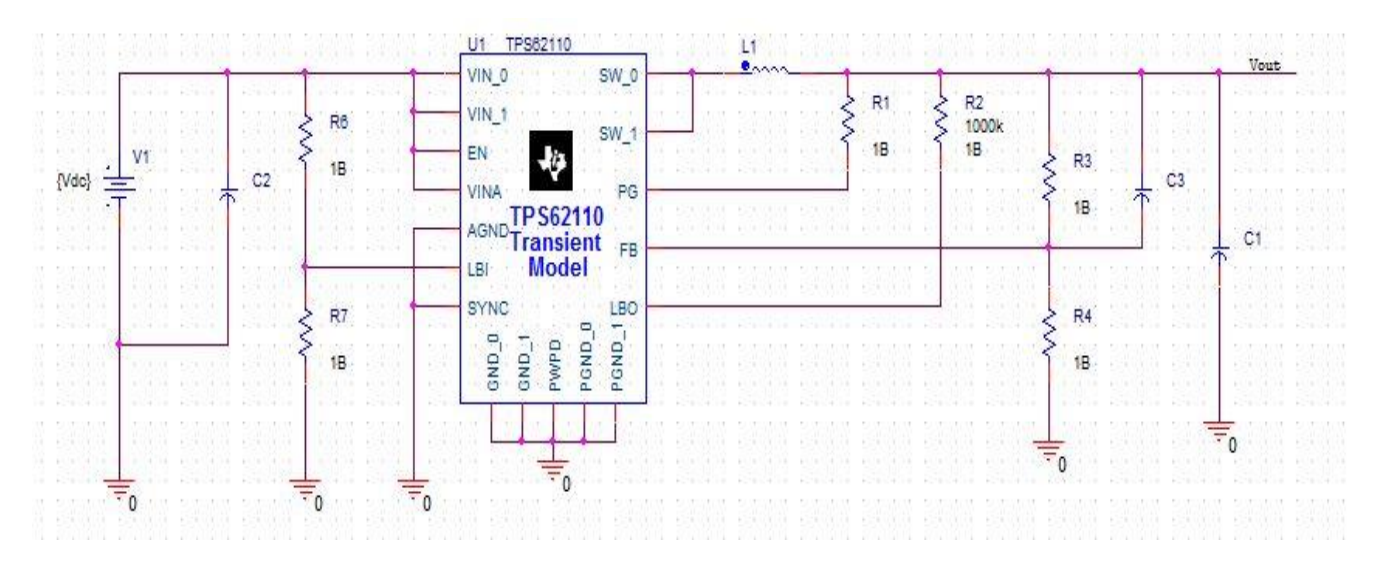

**Figure III.1 : Circuit d'un étage d'alimentation**

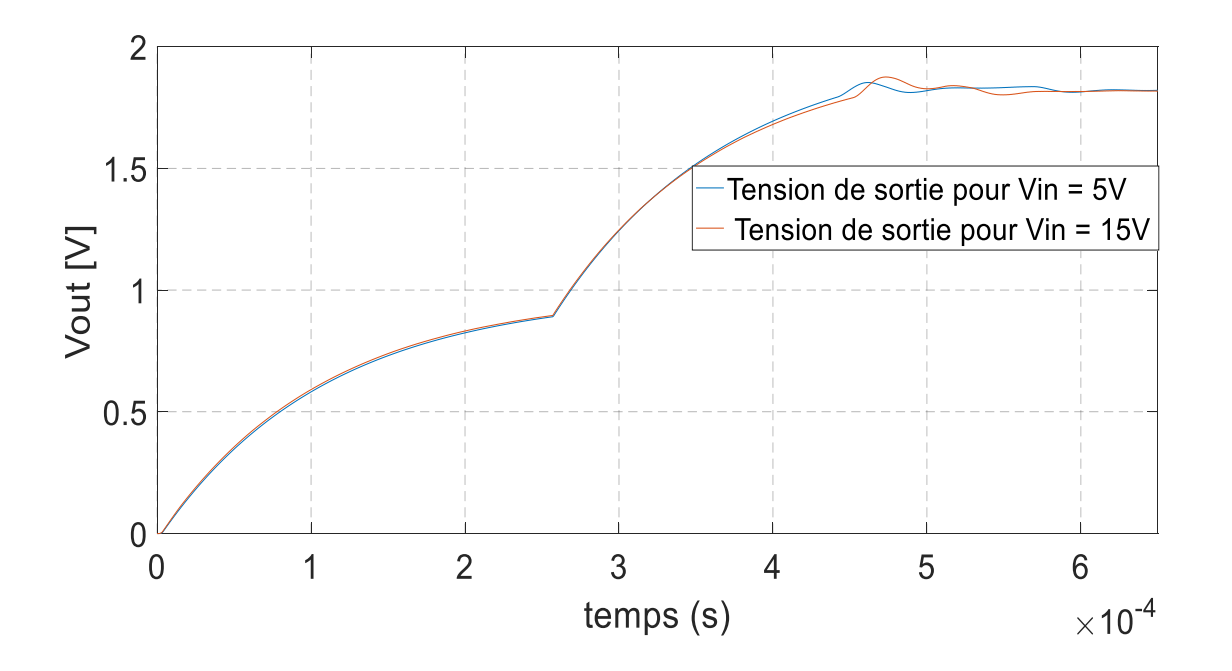

**Figure III.2 : Variation de la tension de sortie en fonction du temps pour l'alimentation 1,8V**

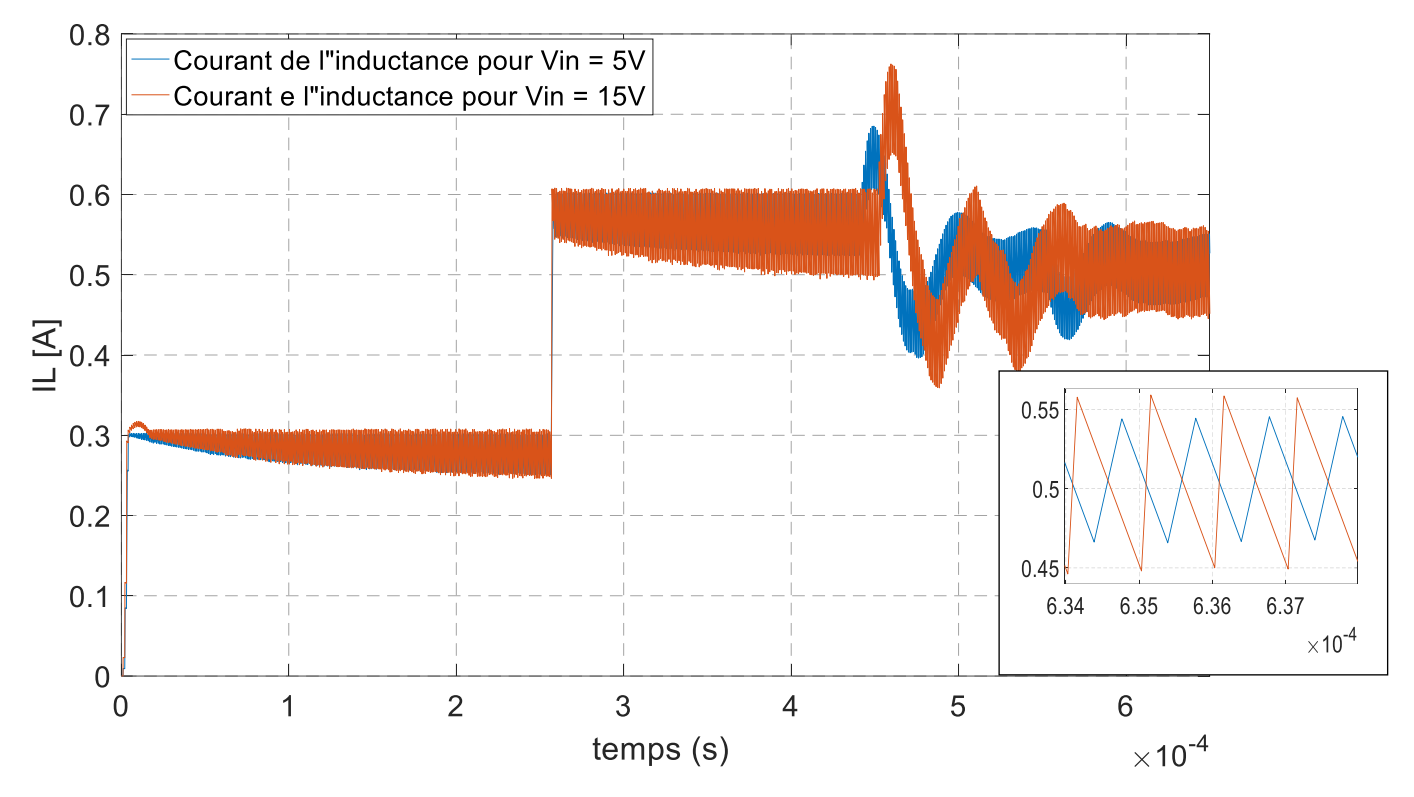

**Figure III.3 : Variation des courants de l'inductance en fonction du temps pour l'alimentation 1,8V**

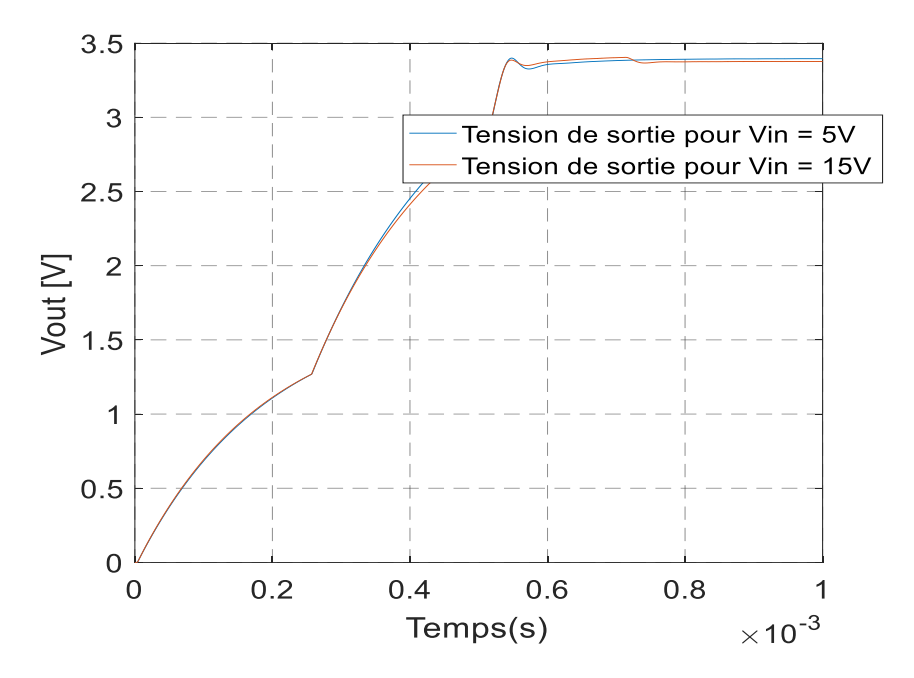

**Figure III.4: Variation de la tension de sortie en fonction du temps pour l'alimentation 3,3V**

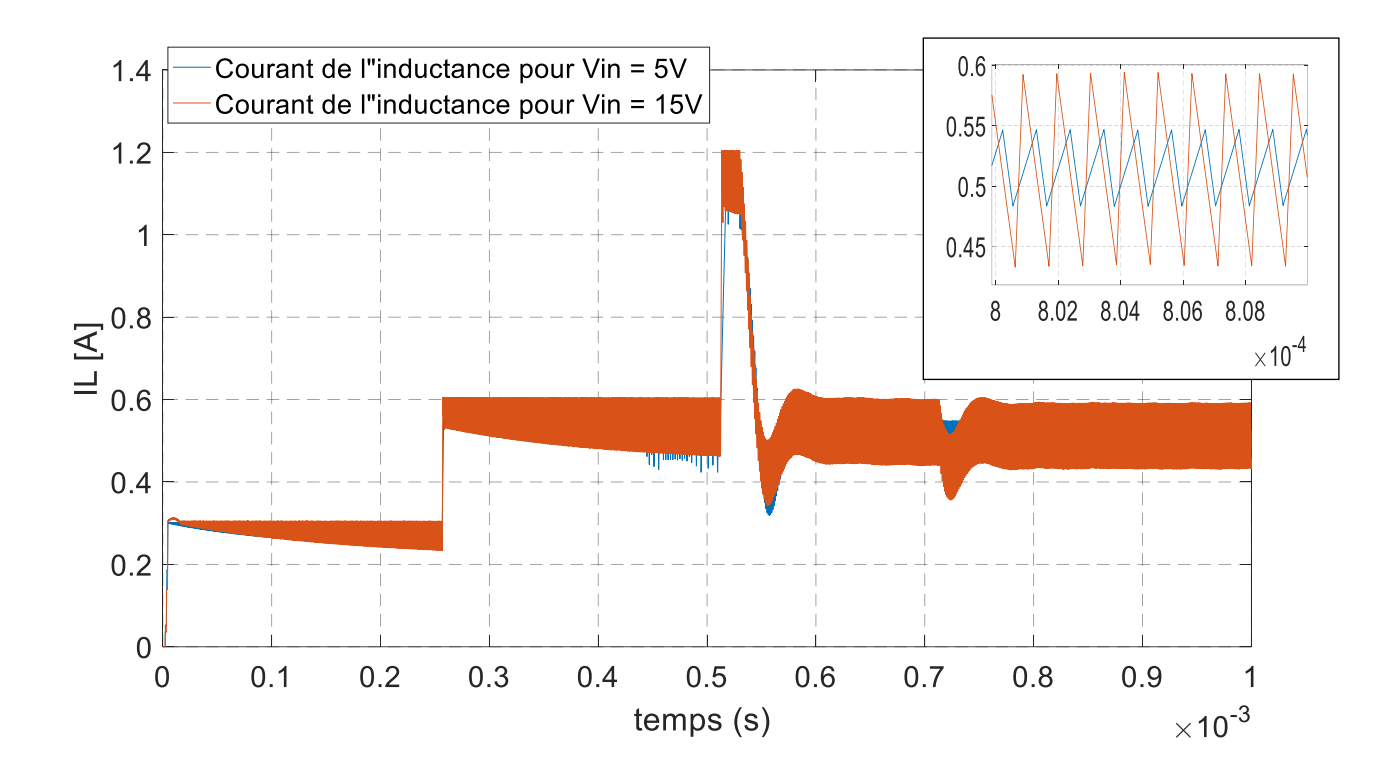

**Figure III.5 : Variation des courants de l'inductance en fonction du temps pour l'alimentation 3,3V**

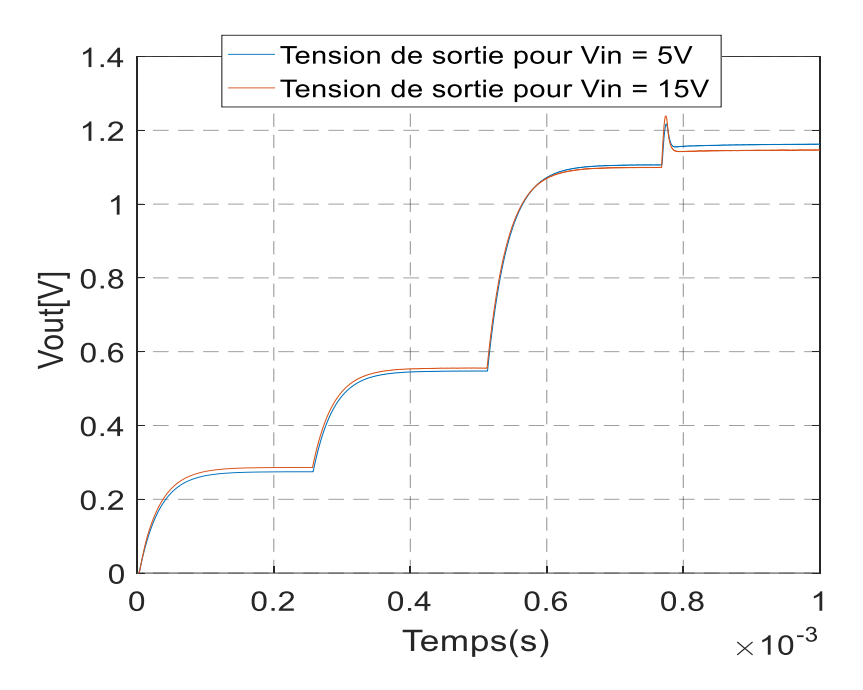

**Figure III.6: Variation de la tension de sortie en fonction du temps pour l'alimentation 1,1V**

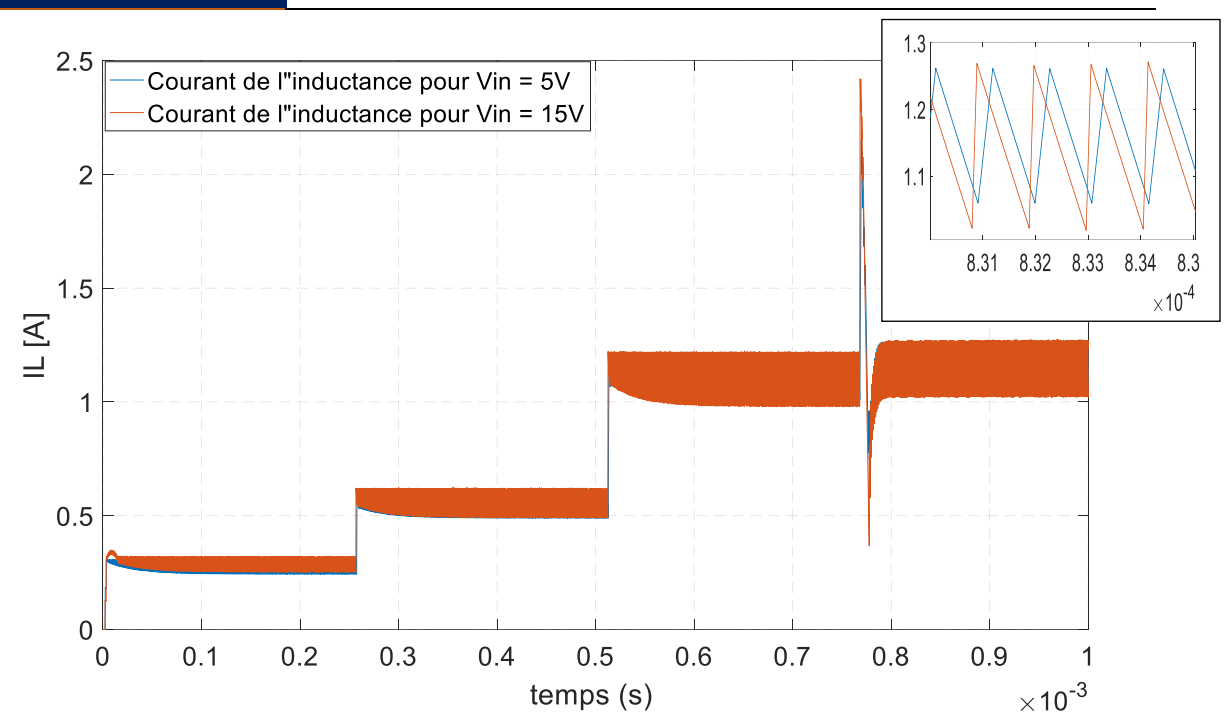

**Figure III.7 : Variation des courants de l'inductance ainsi en fonction du temps pour l'alimentation 1,1V**

➢ Résultats correspondant au convertisseur TPS54362-HT

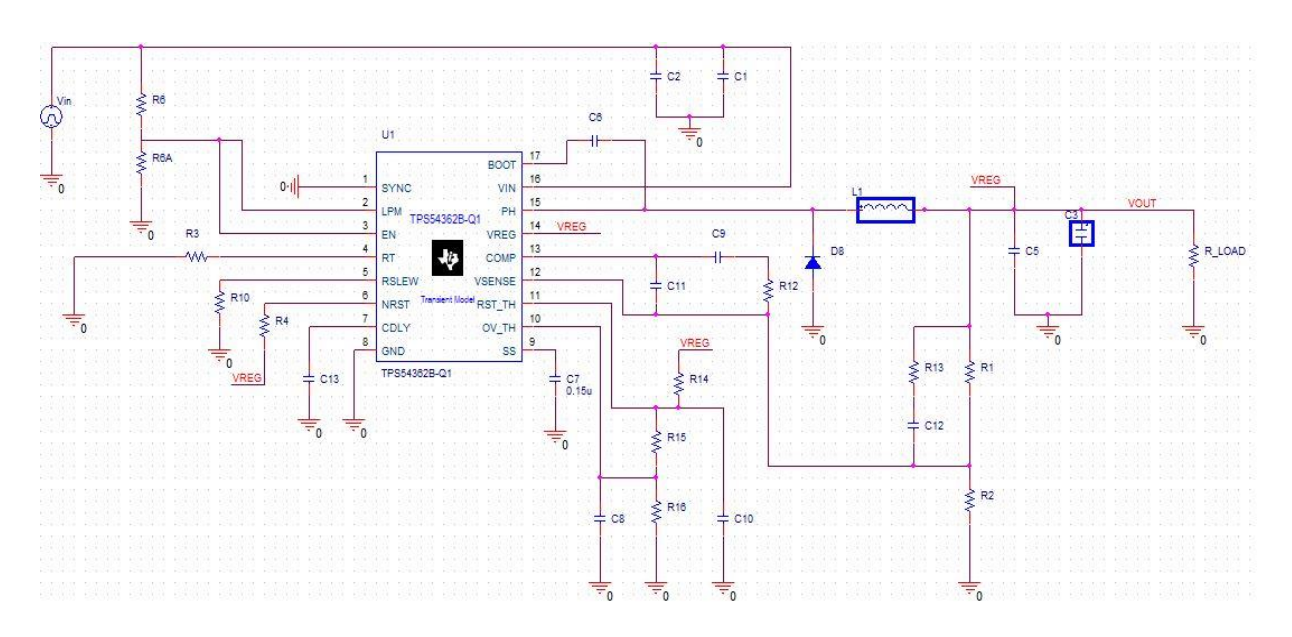

**Figure III.8 : Circuit simulation du convertisseur TPS54362-HT**

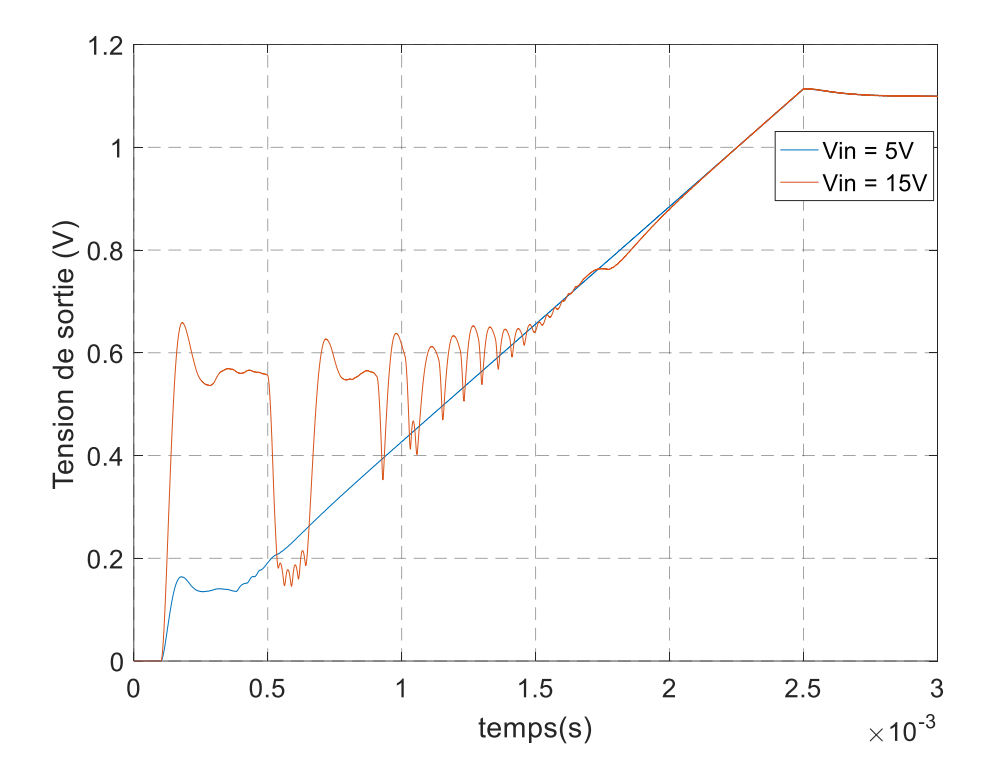

**Figure III.9 : Variation de la tension de sortie en fonction du temps pour l'alimentation 1,1V**

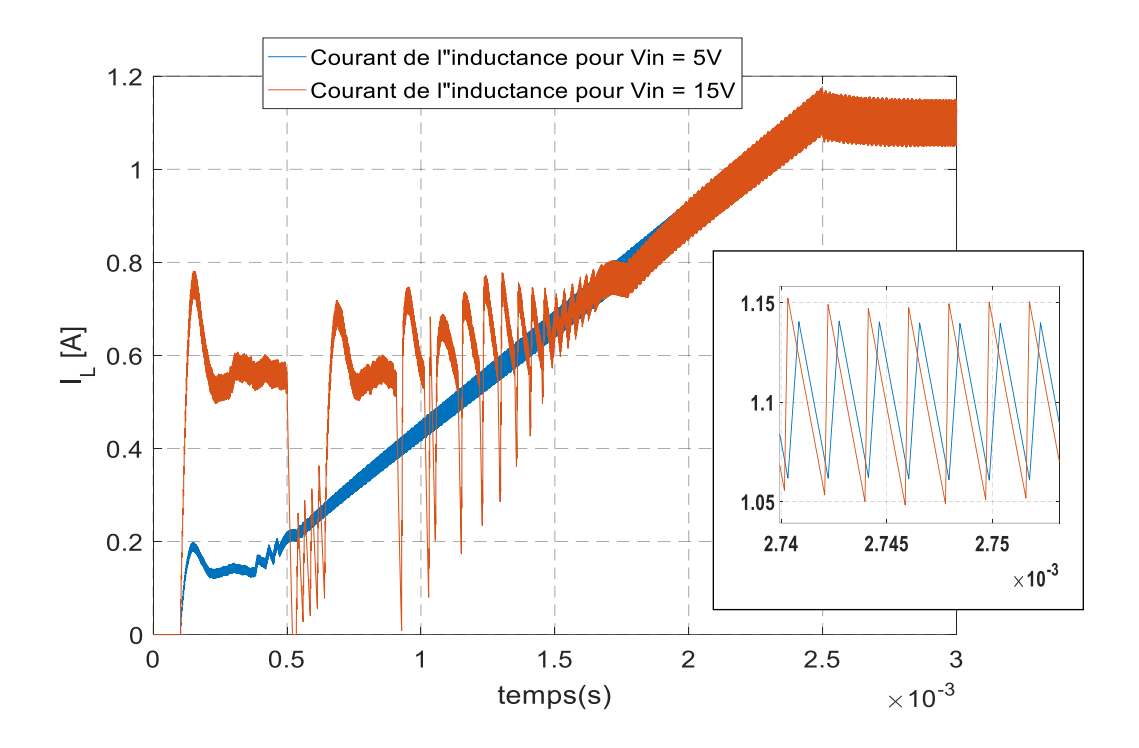

**Figure III.10 : Variation des courants de l'inductance i en fonction du temps pour l'alimentation 1,1V**

Le tableau suivant récapitule les performances des courbes précédentes :

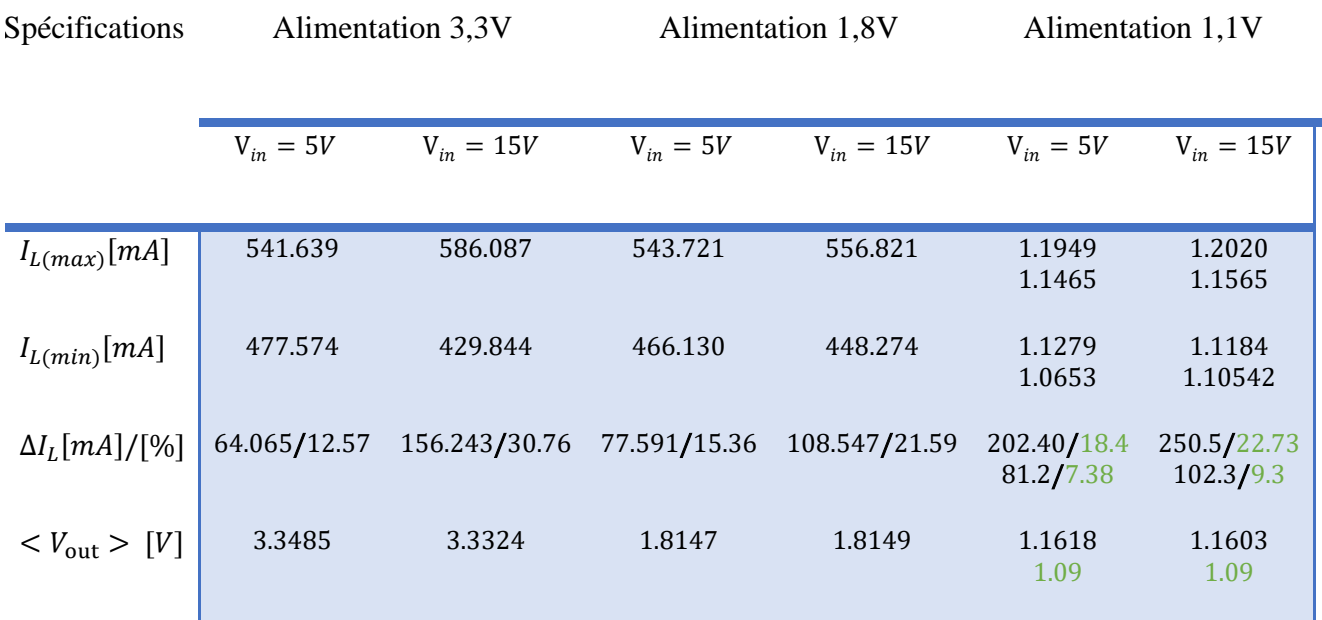

# **Tableau III.2 : Résultats de simulation**

**\_\_\_ :** Résultats du convertisseur **TPS62110-HT**

**\_\_\_ :** Résultats du convertisseur **TPS54362-HT**

• Comparaison entre les résultats théoriques et les résultats de simulation

➢ Ondulations du courant à travers l'inductance en [%]

# **Tableau III.3 : Comparaison entre le courant d'inductance théorique et de simulation**

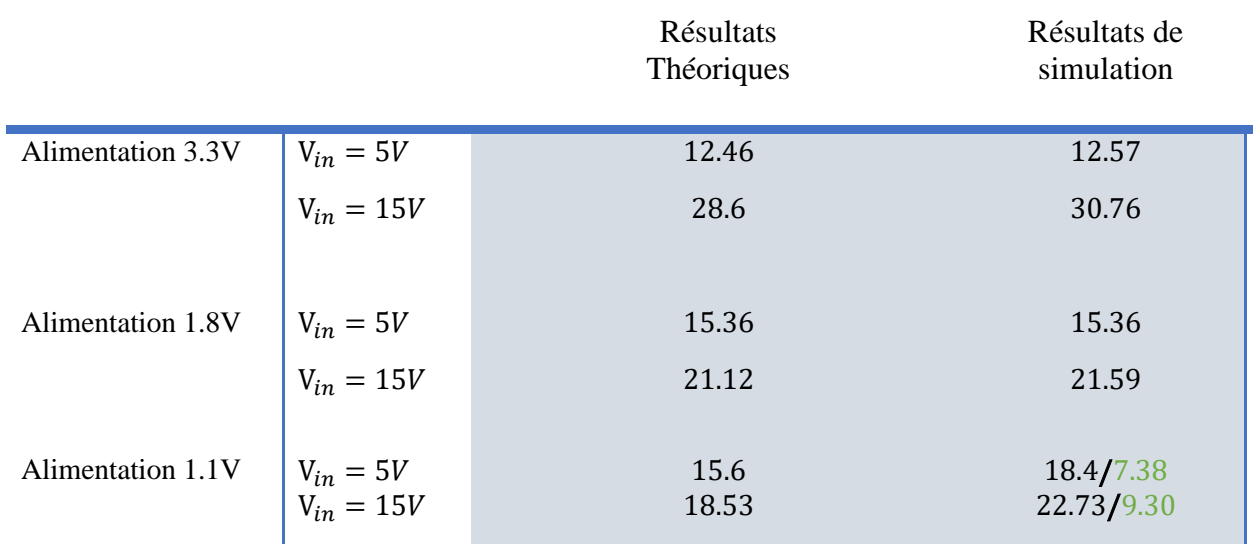

# ➢ Tension de sortie [V]

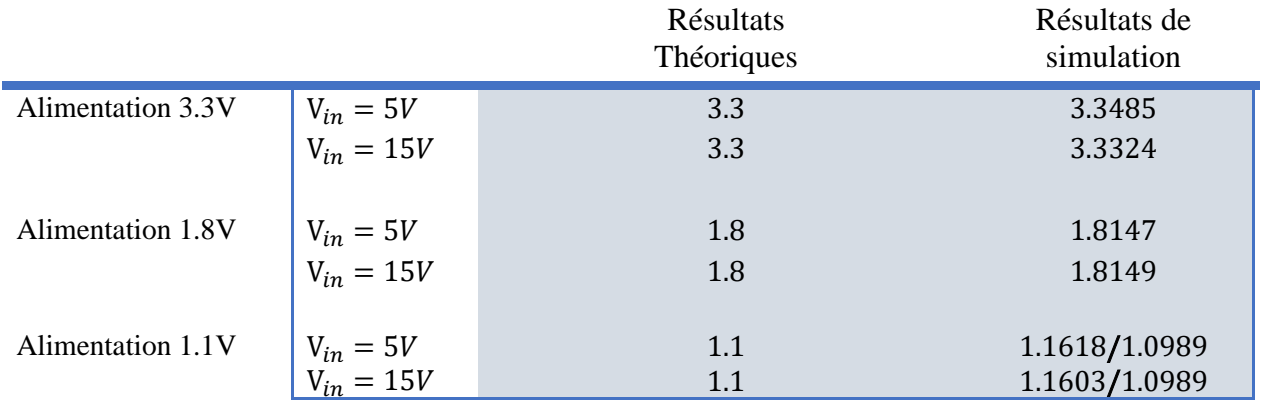

# **Tableau III.4 : Comparaison entre la tension de sortie théorique et de simulation**

# ➢ Rendements

Les rendements de chaque niveau de tension ont été obtenus grâce à logiciel SwitcherPro.

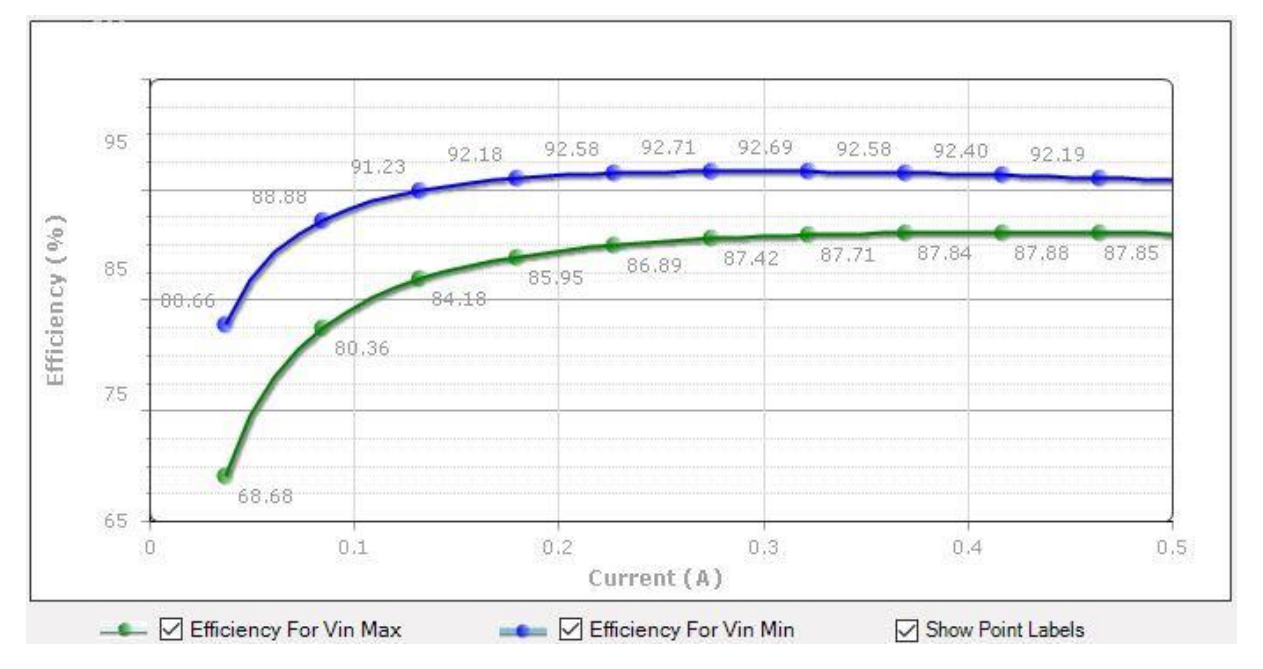

**Figure III.11 : Rendement du convertisseur pour l'alimentation 3,3V**

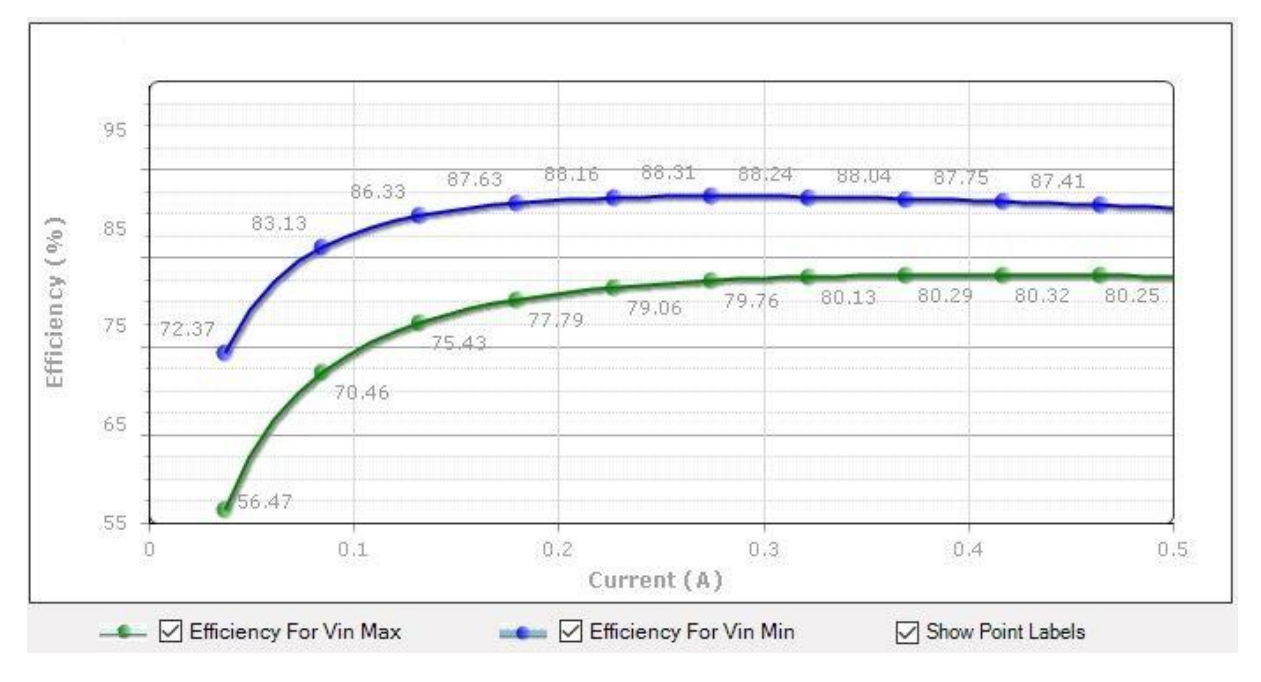

**Figure III.12: Rendement du convertisseur pour l'alimentation 1,8V**

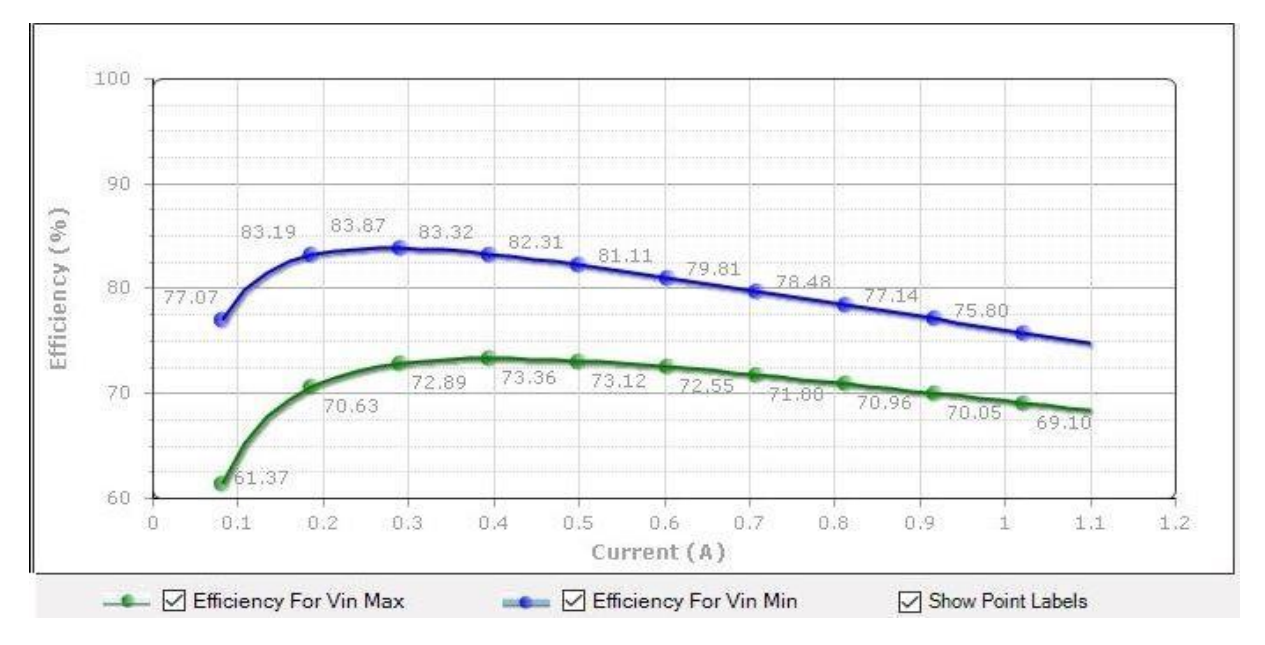

**Figure III.13 : Rendement du convertisseur pour l'alimentation 1,1V**

# **III.1.2 Interprétations**

On remarque sur les figures III.2-3-4-5-6-7 que les signaux de sortie (tension et courant d'inductance) du convertisseur TPS62110-HT évoluent en escalier jusqu'à ce qu'ils atteignent leur régime permanent. Ceci est dû au circuit numérique du démarrage progressif [section II.2.7.1].

Les figures III.3-5-7 représentant la variation du courant d'inductance pour les trois convertisseurs et présentent aussi les valeurs d'ondulations de courant d'inductance qui ne dépassent en aucun cas les 30%. Ce qui confirme le choix des valeurs des inductances.

On remarque aussi que les valeurs d'ondulations du courant d'inductance sont considérablement faible pour  $V_{in} = 5V$  comparant à celles obtenues pour  $V_{in} = 15V$ . Cela est du à la dépendance qui existe entre l'ondulation du courant d'inductance  $\Delta i_L$  et la tension d'alimentation Vin du convertisseur, comme le montrent les équations suivantes [28].

$$
\Delta i_L = \frac{(V_{in} - V_{out})}{fs.L} . D
$$

On aura :

$$
\Delta i_L = \frac{(V_{in} - V_{out})}{fs.L} \cdot \frac{V_{out}}{V_{in}} = V_{out} \frac{\left(1 - \frac{V_{out}}{V_{in}}\right)}{fs.L}
$$
(17)

Il est clair que l'ondulation du courant i<sub>L</sub> est proportionnelle à la tension  $V_{in}$ .

En variant la valeur de la tension d'entrée dans son intervalle [5V-15V], on remarque que la tension de sortie est quasi constante. On constate alors que le composant TPS62110-HT délivre une tension régulée, grâce au diviseur de tension mis en sortie et de la boucle interne de régulation quelle que soit la valeur de la tension d'entrée.

Les résultats théoriques sont très proches des résultats simulés, rassurant ainsi le dimensionnement des différents éléments du circuit.

Le convertisseur TPS62110-HT fonctionne pour une plage de tension d'entrée de 3.1V à17V. Pour une tension d'entrée proche de 17V on remarque que le rendement est plus faible comparant à une tension inférieure, car pour une tension de sortie fixe le rendement est inversement proportionnel à la tension d'entrée.[28]

On constate que les rendements présentés dans les figures III.11-12-13 sont une fonction paramétrique qui dépend de deux variables, le courant de charge I<sub>load</sub> et la tension d'entrée Vin. Pour des raisons de fiabilité il est préférable d'éviter les fonctionnements aux limites pour de longue période, d'autant plus que les pertes par dissipation augmentent à cause de la présence des résistances équivalentes des différents composants du circuit.

La tension de sortie du convertisseurTPS62110-HT est parfaitement lissée (voir figures III.2-4-6), les valeurs de tension au régime permanent appartiennent à la plage des valeurs recommandée par le processeur. [9] Sauf pour le cas du 1.1V où on remarque un pic de tension qui dépasse le 1.2V ainsi qu'un pic de courant à travers l'inductance de 2.4A. Ceci est dû au fait de faire fonctionner le convertisseur TPS62110-HT à ses limites. Pour cela on a

proposé le convertisseur TPS54362-HT dont les résultats (tensions et courant d'inductance) illustrés dans les figures III.9 et III.10 sont meilleurs, car le convertisseur ne fonctionne pas à sa limite de tension de sortie.

#### **III.1.3 Analyse de l'influence de la température**

Le but de cette simulation est d'illustrer la sensibilité du circuit aux variations de la température environnementale.

En utilisant l'analyse de balayage de température, l'effet de la température sur les performances de notre convertisseur Buck notamment les variations sur la tension de sortie pourra être visualisé. La courbe suivante illustre l'analyse sur le courant traversant l'inductance, le courant de charge ainsi que la tension de sortie.

Deux températures ambiantes ont été choisies : 20°C pour un cas de fonctionnement normal et 175°C pour un cas de fonctionnement extrême.

En utilisant le logiciel TINA fourni par Texas Instruments, on obtient les résultats suivants :

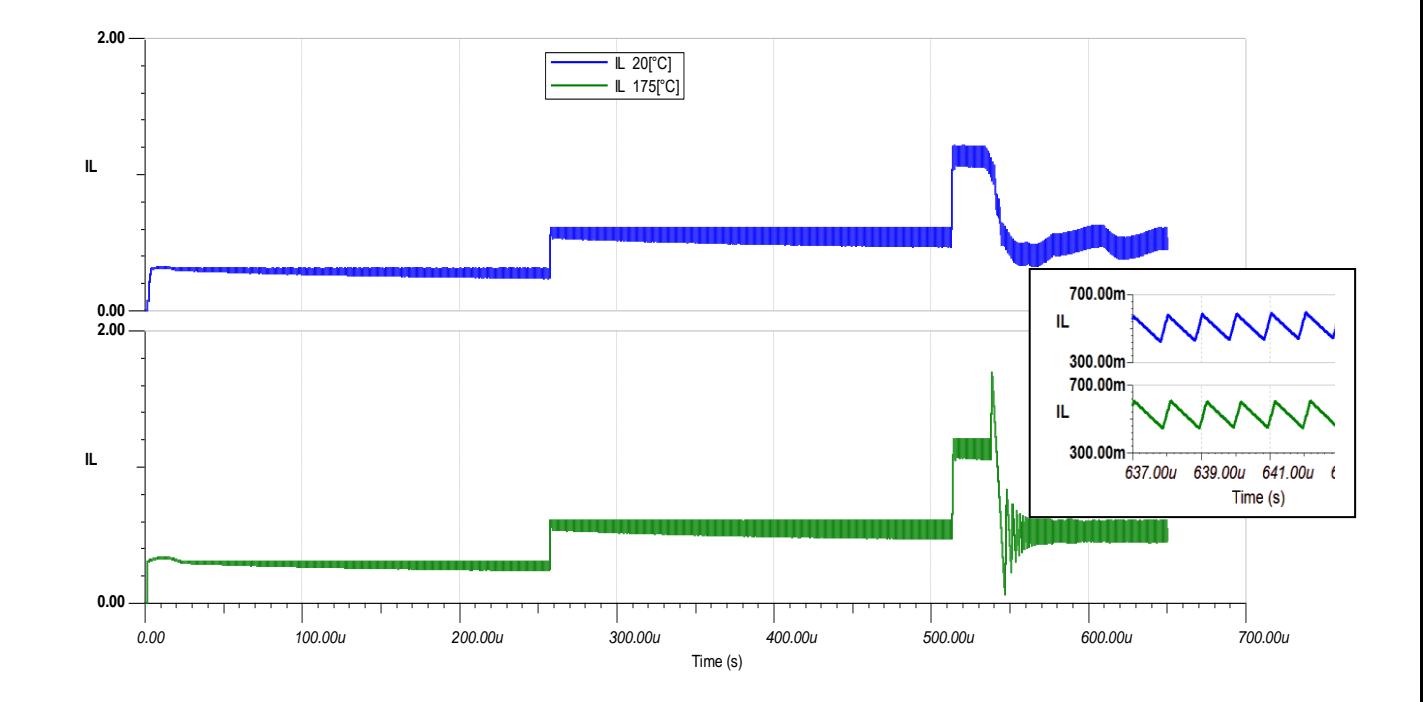

**Figure III.14 : Variation du courant de l'inductance en fonction du temps pour deux températures différentes.**

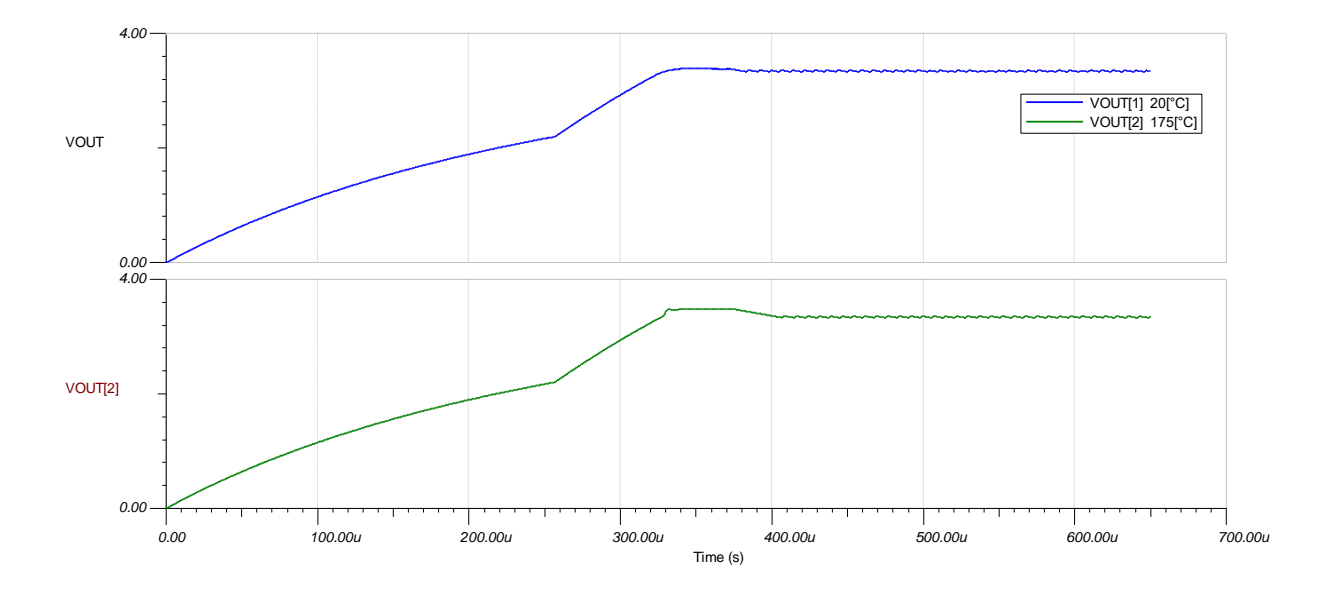

# **Figure III.15: Variation de la tension de sortie en fonction du temps pour différentes températures**

Comme on peut remarquer dans le tableau III.5, le convertisseur Buck TPS62110-HT présente des résultats dont les valeurs sont très proches au régime permanent.

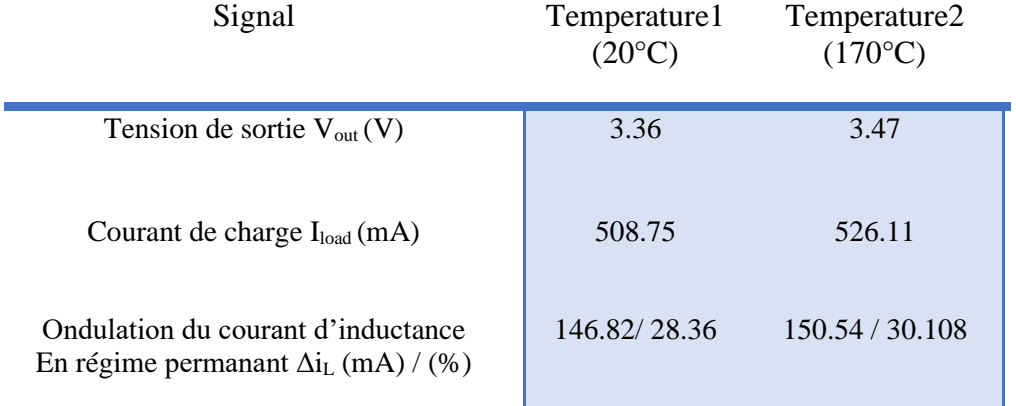

# **Tableau III.5 : Résultats de l'analyse thermique**

Les résultats sont très proches des résultats sous température normale, d'où la fiabilité du composant pour des environnements hostiles notamment dans le fond de trou de forage.

# **III.2 Simulation du séquenceur**

La simulation du séquenceur analogique LM3880 permet de vérifier sa focntionnalité logique. La carte d'évaluation de ce séquenceur à été conçue et réglée pour un retard fixe de 10ms entre les sorties FLAG.

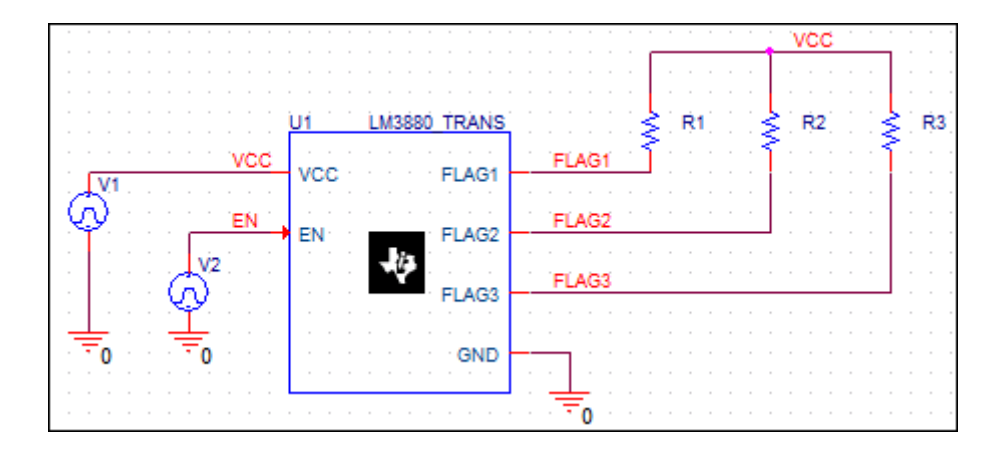

**Figure III.16 :Le circuit électronique du séquenceur analogique LM3880**

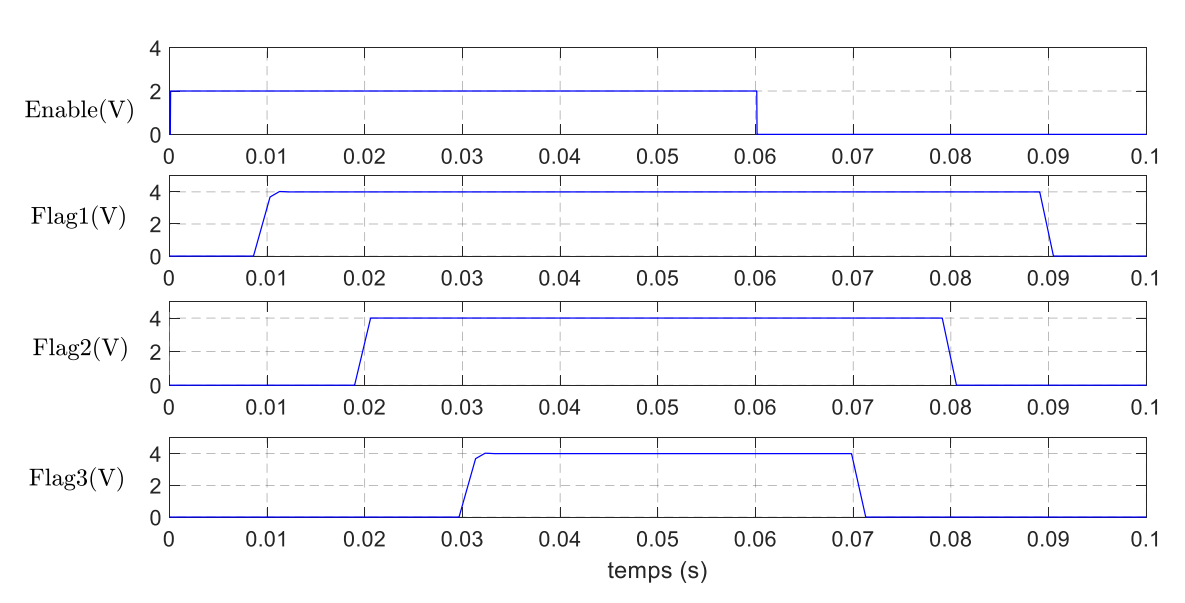

# **III.2.1 Résultats de la simulation**

**Figure III.17 : Les séquences de mise sous et hors tension du séquenceur LM3880**

# **III.2.2 Interprétations**

- On constate que pour une tension d'entrée (VCC) de 3.3V ainsi que pour une tension de 2V appliquée à la broche d'activation (EN), les résultats de simulation coïncident avec ceux présentés dans la fiche technique du séquenceur.
- À la mise sous tension, les trois sorties FLAG1, FLAG2 et FLAG3 sont maintenus bas jusqu'à ce que la broche EN se déclenche. Lorsque cette dernière est activée, la séquence de mise sous tension démarre. Les trois indicateurs de sorties se libèrent de façon séquentielle dans l'ordre 1-2-3 avec des retards de 10ms entre eux activant

ainsi les trois convertisseurs constituant le circuit d'alimentation. Une fois l'entrée EN est désactivée, la séquence d'arrêt se produit dans l'ordre inverse 3-2-1 avec le même retard de 10ms.

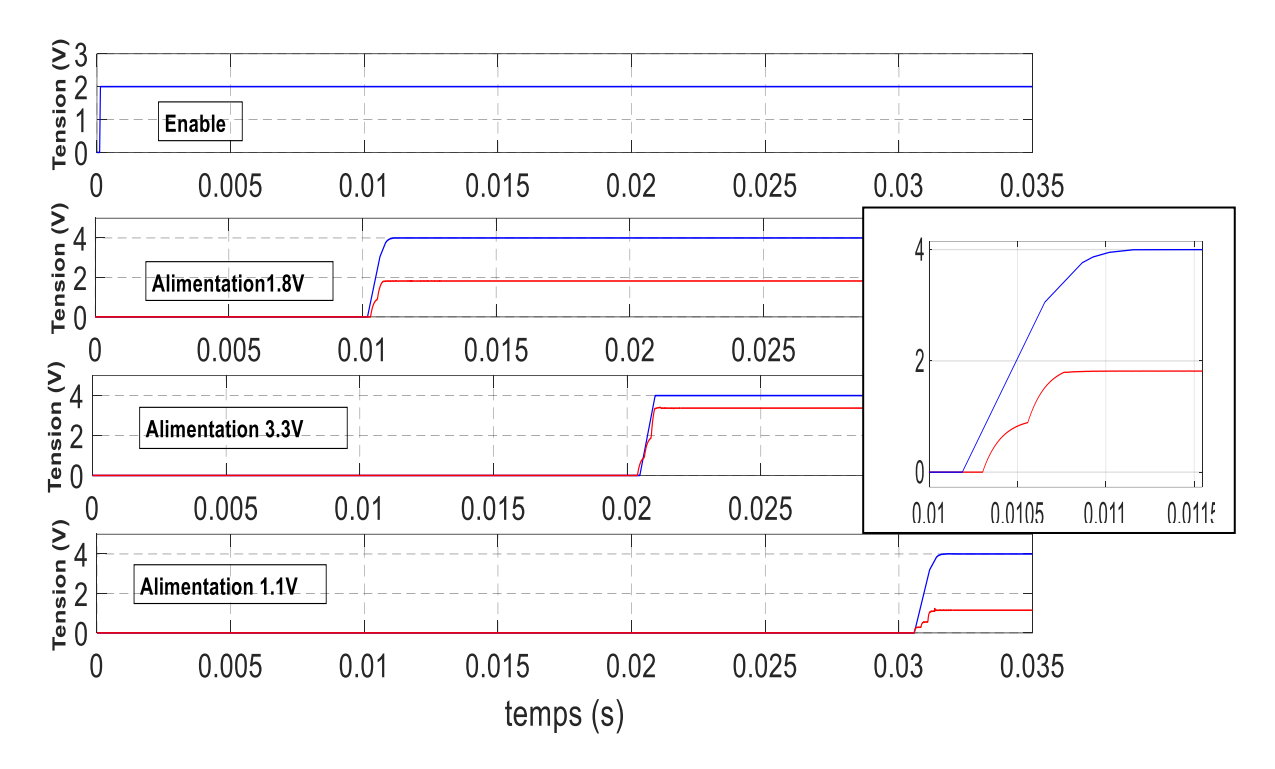

# **III.2.3 Séquences de mise sous tension**

**Figure III.18 : Séquences de mise sous tension du gestionnaire d'alimentation**

# **III.3 Simulation d'un essai de charge variable**

Afin de s'assurer de la fiabilité du fonctionnement du processeur AM335x alimenté par le circuit intégré du gestionnaire de puissance, on effectue une simulation d'un essai à charge variable. Les processeurs basculent entre leurs différents modes de fonctionnement selon les besoins du système, ce basculement est vu par le système d'alimentation comme une variation brusque de charge. Ce changement modélisé par une source de courant à la sortie du convertisseur.

Cette action sera appliquée dans le régime transitoire et le régime permanent afin de déterminer son influence sur le comportement du convertisseur.

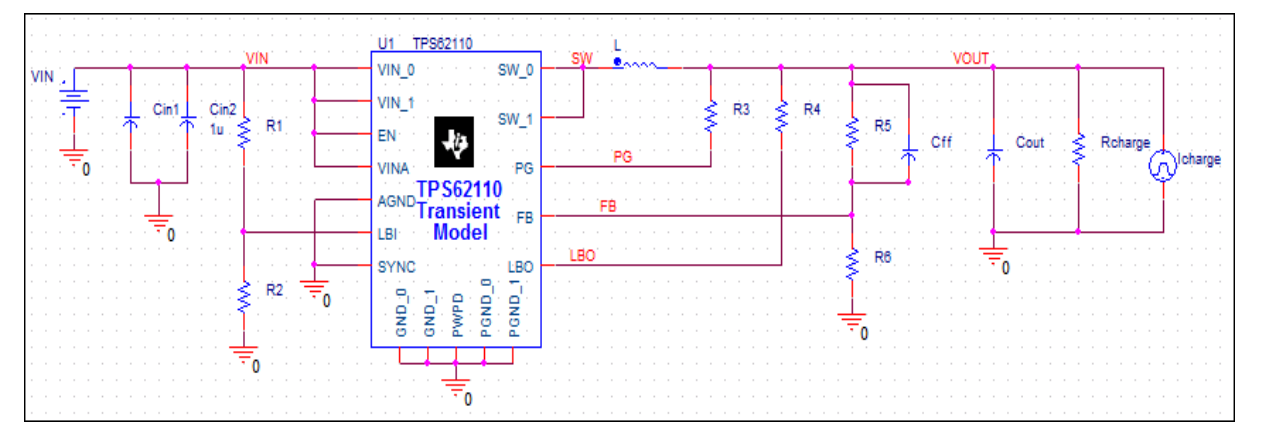

**Figure III.19 : Circuit d'un essai de charge variable**

# **III.3.1 Résultats des simulations**

Résultats correspondant au convertisseur TPS62110-HT

# **Alimentation 3.3V**

Cette partie est modélisée pour débiter un courant de charge maximal de 0.5A. Initialement le circuit alimente une charge résistive de 0.1A. On introduit une perturbation de charge et on visualise la tension de sortie du convertisseur. Les résultats sont les suivants :

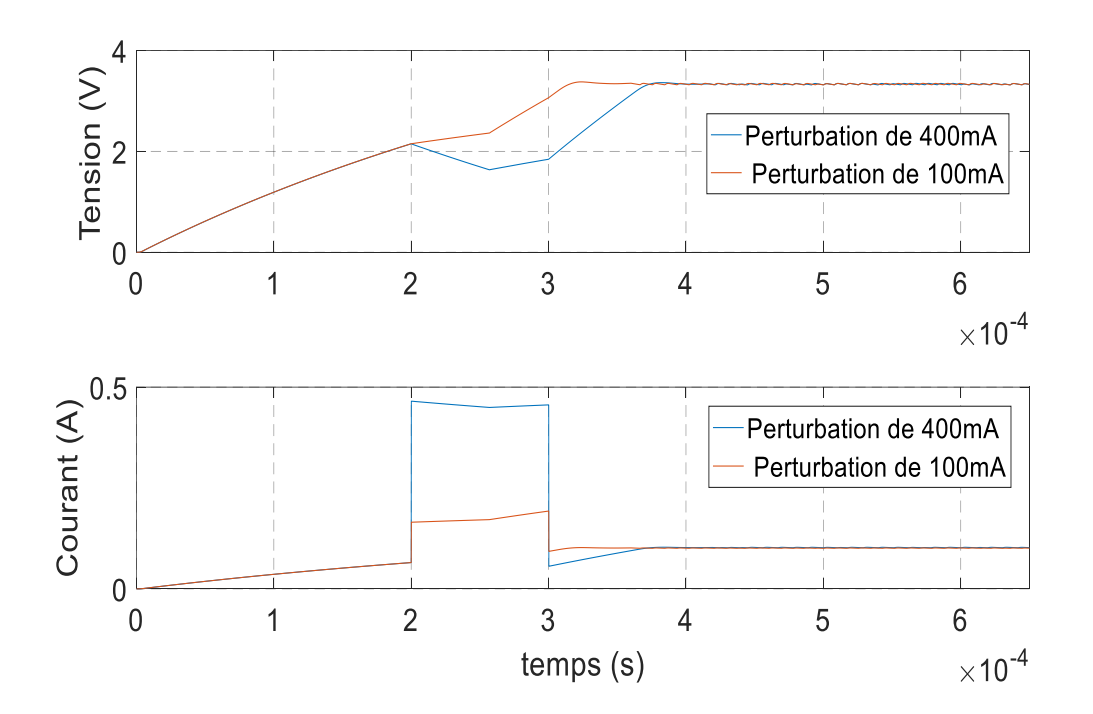

**Figure III.20 : Effet du changement brusque de la charge appliqué dans le régime transitoire [0.2ms-0.3ms] pour l'alimentation 3.3V**

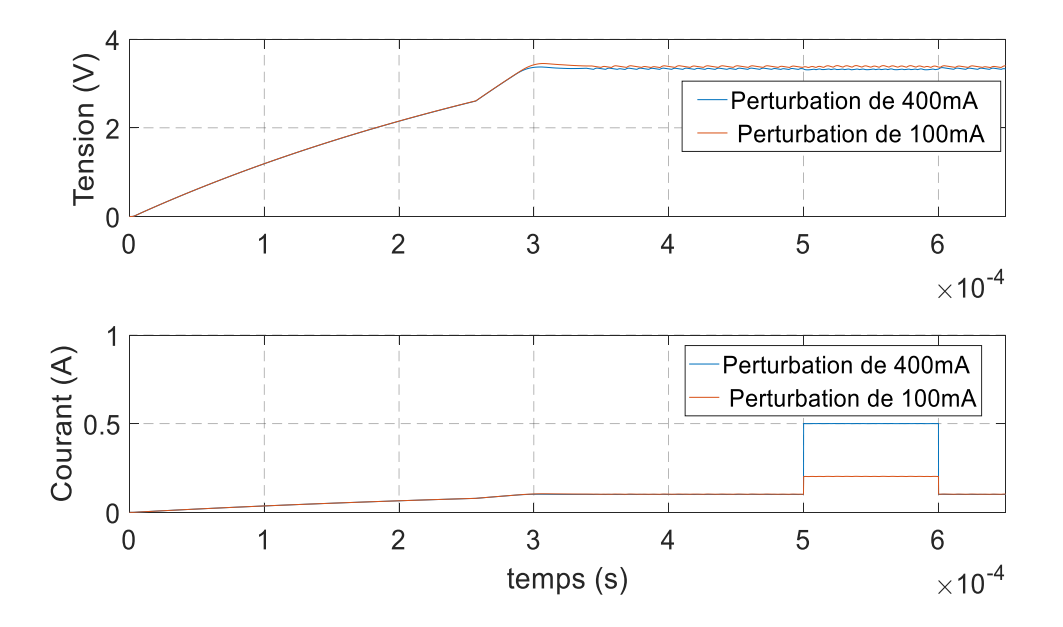

**Figure III.21 : Effet du changement brusque de la charge appliqué dans le régime permanant [0.5ms-0.6ms] pour l'alimentation 3.3V**

#### **Alimentation 1.8V**

Cette partie est modélisée pour débiter un courant de charge maximal de 0.5A. Initialement le circuit alimente une charge résistive de 0.1A. On introduit une perturbation de charge et on visualise la tension de sortie du convertisseur. Les résultats sont les suivants :

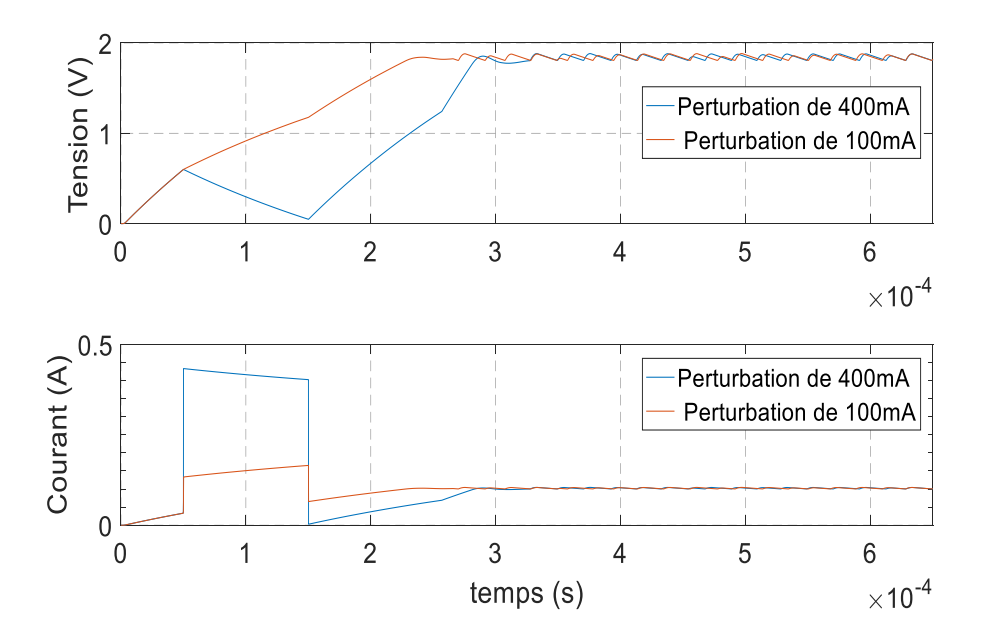

**Figure III.22 : Effet du changement brusque de la charge appliqué dans le régime transitoire [0.2ms-0.3ms] pour l'alimentation 1.8V**

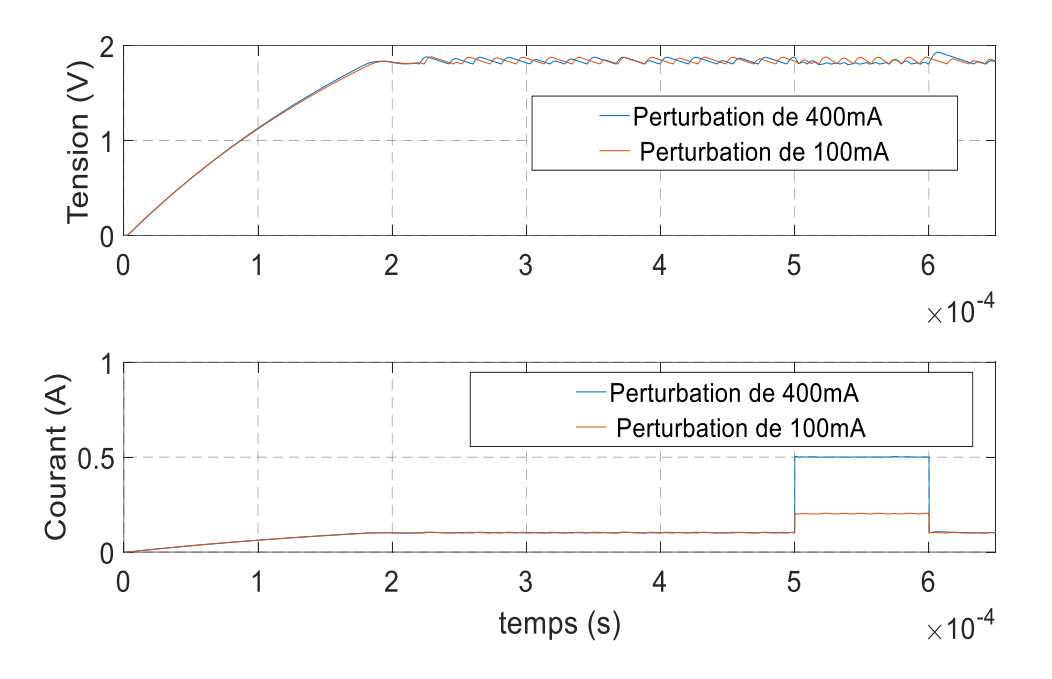

**Figure III.23 : Effet du changement brusque de la charge appliqué dans le régime permanent [0.5ms-0.6ms] pour l'alimentation 1.8V**

# **Alimentation 1.1V**

Cette partie est modélisée pour débiter un courant de charge maximal de 1.1A. Initialement le circuit alimente une charge résistive de 0.5A. On introduit une perturbation de charge et on visualise la tension de sortie du convertisseur. Les résultats sont les suivants :

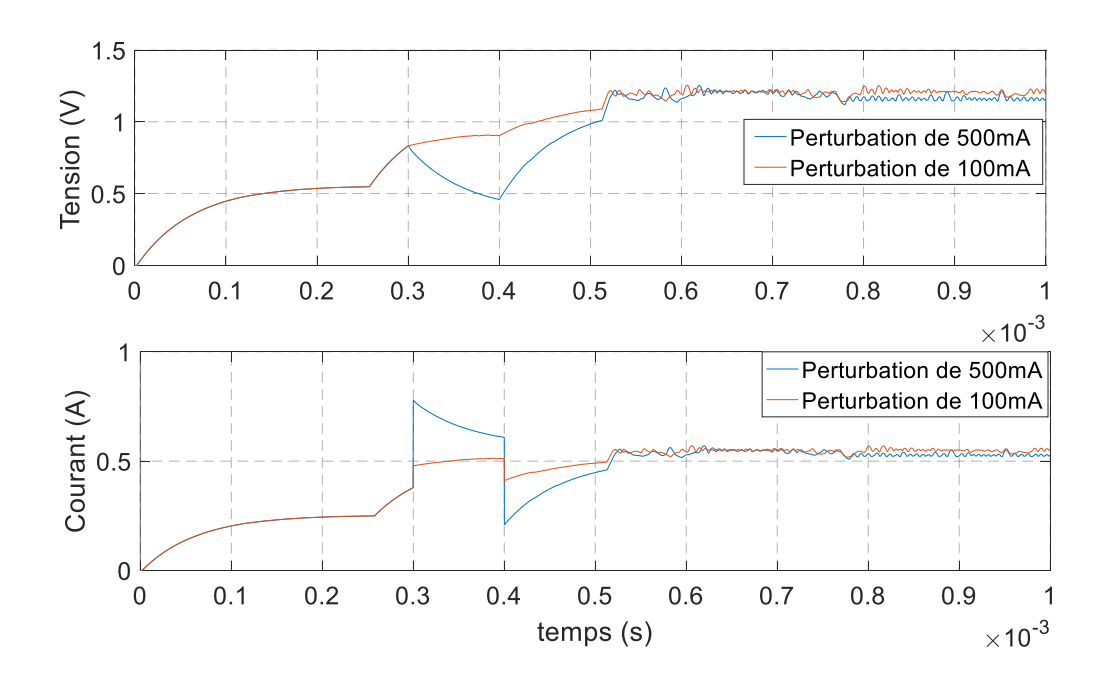

**Figure III.24 : Effet du changement brusque de la charge appliqué dans le régime transitoire [0.3ms-0.4ms] pour l'alimentation 1.1V**

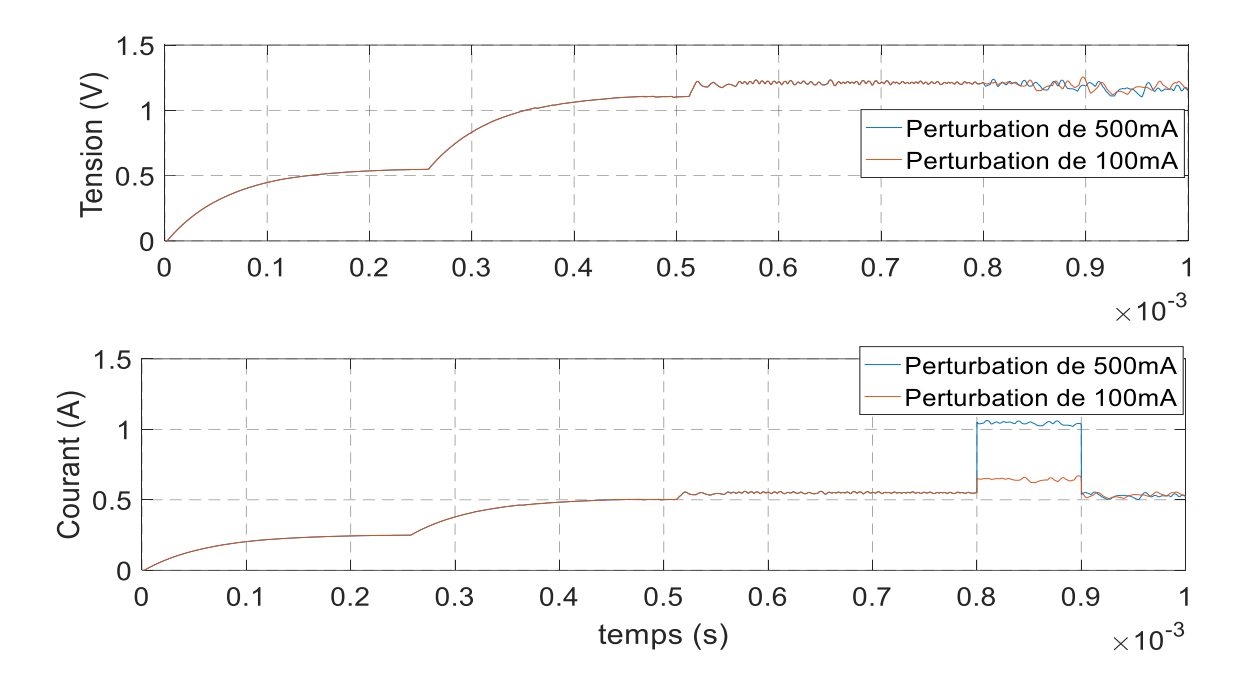

**Figure III.25 : Effet du changement brusque de la charge appliqué au régime permanent [0.8ms-0.9ms] pour l'alimentation 1.1V**

 $\Rightarrow$  Résultats correspondant au convertisseur TPS54362-HT

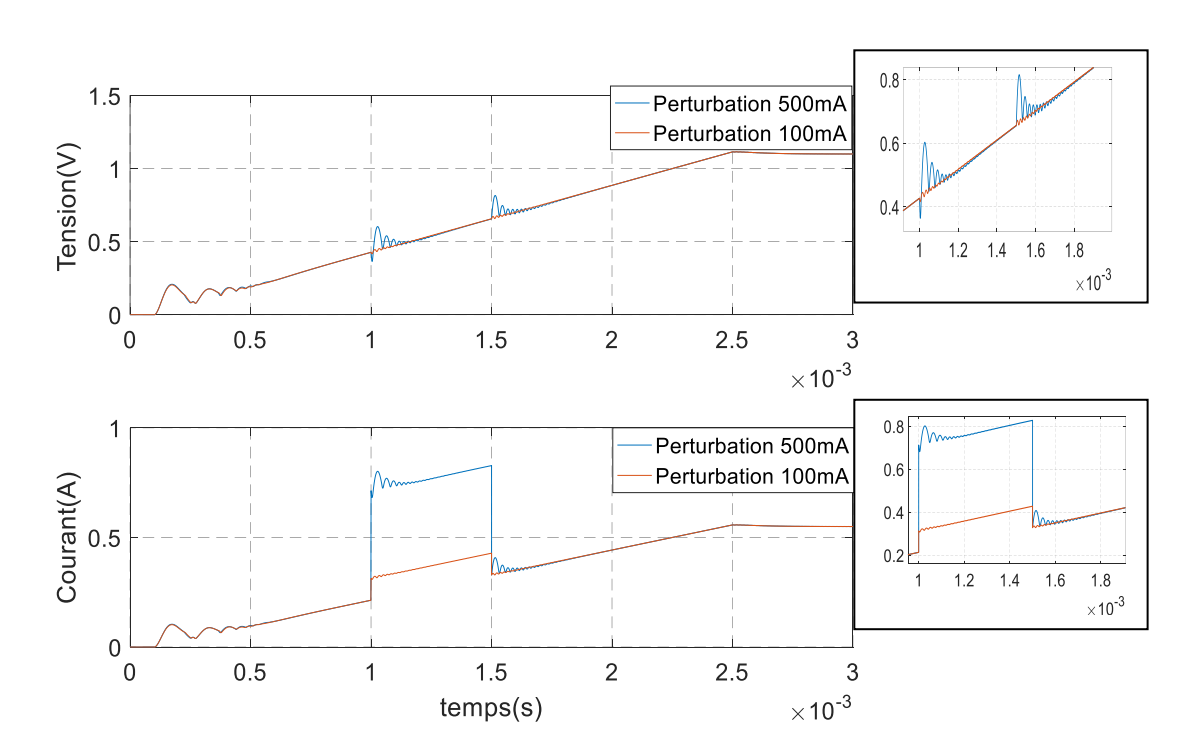

**Figure III.26 : Effet du changement brusque de la charge appliqué dans le régime transitoire [1ms-1.5ms] pour l'alimentation 1.1V**

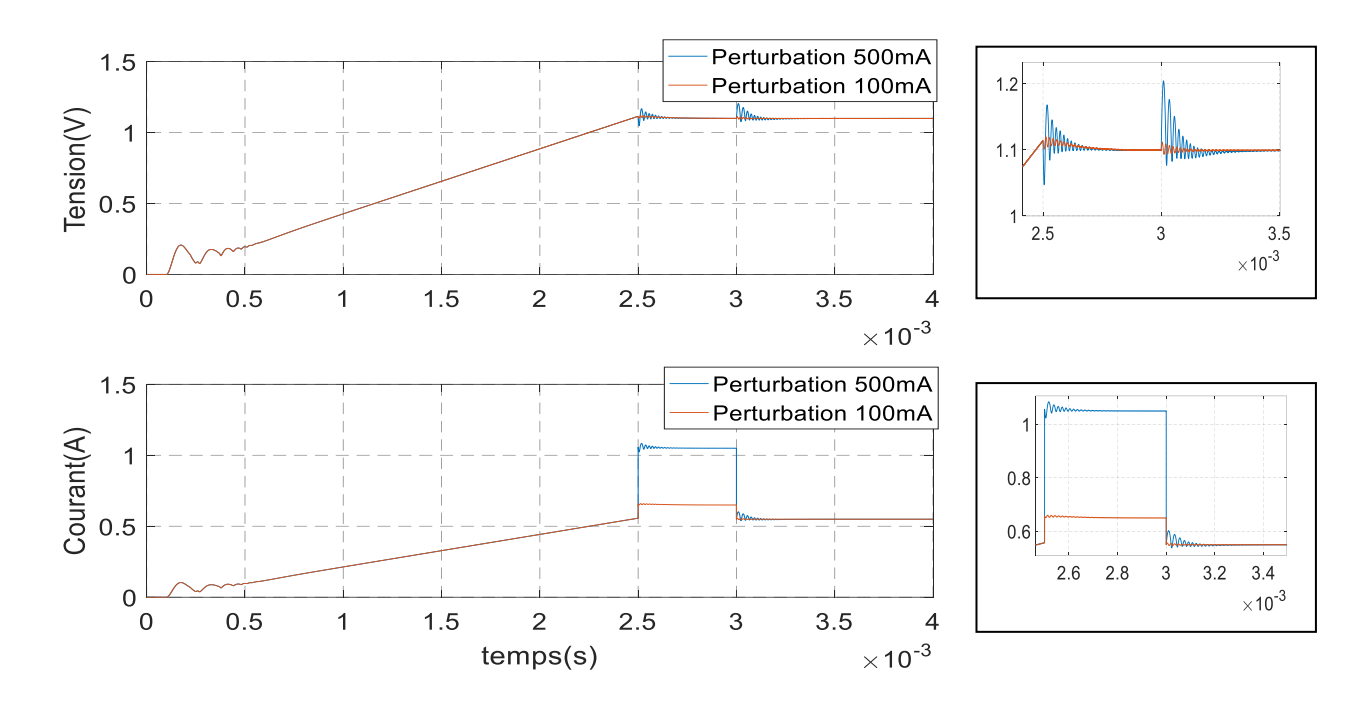

**Figure III.27 : Effet du changement brusque de la charge appliqué dans le régime permanent [2.5ms-3ms] pour l'alimentation 1.1V**

#### **III.3.2 Interprétations**

On remarque que l'application brusque de la charge additionnelle sur le convertisseur TPS62110-HT pour les niveaux de tension 3.3V, 1.8V et 1.1V au régime transitoire dans les intervalles [0.2ms-0.3ms] et [0.3ms-0.4ms] provoque une chute de tension proportionnelle à la perturbation. Plus la valeur de la charge augmente plus la chute de tension augmente à son tour. Lorsque la perturbation parvient au régime transitoire quand le convertisseur est en phase de régulation, la tension désirée n'est pas encore atteinte, par conséquent les charges transitoires affectent la régulation du convertisseur et causent une chute de tension comme le montre les figures III.20, III.22 et III.24.

Dans le cas où les perturbations sont introduites au régime permanant pour le convertisseur TPS62110-HT (figures III.21, III.23 et III.25), elles n'affectent pas la tension de sortie car elle reste stable et égale à la tension de référence avec de légères ondulations de ±1% autour de la valeur moyenne. Ce qui prouve la robustesse en vue de régulation de ce convertisseur.

Le temps de stabilisation des tensions 3.3V, 1.8V et 1.1Vest respectivement moins de 0.6ms, 0.5ms et 0.8ms pour toutes les simulations effectuées par le convertisseur TPS62110- HT.

On remarque que l'influence de l'application brusque de la charge additionnelle sur le convertisseur TPS54362-HT alimentant le niveau de tension 1.1V n'a pas de relation avec le mode transitoire ou permanent, on observe des petites fluctuations au moment de l'introduction de la perturbation qui s'amortissent rapidement comme montré dans les figures III.26 et III.27,

Un pic de 1.2V est observé pour une application de charge maximale (1A) pour le convertisseur TPS54362-HT puis la tension se stabilise à une valeur de 1.1V, contrairement au TPS62110-HT qui présente une tension de sortie plus perturbée est égale à une valeur moyenne de 1.2V.

#### **III.3.3 Conclusions**

A la fin de ce chapitre, on peut conclure que les simulations effectuées ont bel et bien illustré le comportement du circuit gestionnaire d'alimentation.

- $\Rightarrow$  Fonctionnement dans des conditions normales : Les réponses temporelles de tension et de courant d'inductance donnent des valeurs satisfaisantes comparant aux valeurs théoriques. On peut conclure que le dimensionnement des paramètres du circuit est bon.
- $\Rightarrow$  Fonctionnement dans des conditions de températures élevées : Les résultats de simulations sous température critique montrent que le convertisseur TPS62110-HT convient aux applications de hautes températures.
- $\Rightarrow$  Fonctionnement à charge variable : Cette analyse a permis de conclure que les variations de charge au régime transitoire influent sur la régulation de la tension de sortie du convertisseur TPS62110-HT contrairement au régime permanent pour tous les niveaux de tension. Cette charge brusque n'affecte plus la stabilité du système dès que le régime permanent est atteint. D'où la robustesse des boucles de régulation des convertisseurs qui atténuent l'impact de ces charges variables.
- $\Rightarrow$  Les résultats de la simulation modélisent un bon fonctionnement du séquenceur. Les séquences de mise sous tension sont en concordance avec la séquence de mise sous tension requise par le cahier des charges.
- $\Rightarrow$  Le convertisseur TPS54362-HT est une bonne alternative pour l'alimentation 1.1V pour ses performances électriques vu la précision de la régulation qu'il présente au détriment du TPS62110-HT qui introduit un dépassement au niveau de l'alimentation 1.1V de 0.063V. Son utilisation est plus coûteuse et encombrante à cause du nombre important de ses composants passifs, mais il présente toutefois une meilleure précision.
- $\Rightarrow$  Le rendement du convertisseur pour le niveau de tension 1.1V est relativement faible comparant aux rendements des convertisseurs utilisés pour les niveaux 1.8V et 3.3V. Toutefois, le rendement du système global est bon tant que la tension d'alimentation ne soit pas proche de sa borne supérieure qui est de 15V.
# **CHAPITRE IV: CONCEPTION DU CIRCUIT IMPRIME**

## **Introduction**

L'électronique est présente dans tous les appareils qu'on utilise au quotidien, les voitures, les téléphones portables, les appareils photo et les ordinateurs. Toutes ces applications nécessitent la réalisation des cartes électroniques pour assurer et gérer l'alimentation des différents composants comme dans le cas de notre application.

Une carte électronique est un support sous forme d'une plaque, permettant de maintenir et de relier électriquement un ensemble de [composants électroniques](https://fr.wikipedia.org/wiki/Composant_%C3%A9lectronique) entre eux, dans le but de réaliser un [circuit électronique](https://fr.wikipedia.org/wiki/Circuit_%C3%A9lectronique) complexe pour un usage précis. On la désigne aussi par le terme anglais : PCB.

Habituellement, après avoir généré la liste des composants du schéma de circuit développé et toutes leurs informations, la conception est généralement effectuée sur le système de CAO et les symboles seront stockés dans la bibliothèque de composants de ce système. À mesure que la complexité et la vitesse des circuits augmentent, on effectue de plus en plus de simulations informatiques au lieu d'essayer d'utiliser des modèles matériels.

Dans le présent chapitre on abordera les notions essentielles liées à ce sujet, ainsi que les différentes étapes effectuées pour la conception de la carte électronique du circuit gestionnaire d'alimentation de l'AM335x.

#### **IV.1 Notions Importantes**

#### **IV.1.1 La Schématique**

Avant de concevoir toute carte électronique pour n'importe quelle application on doit d'abord tracer un diagramme schématique du circuit global avec précision et un bon choix des valeurs des composants. En effet, les liaisons entre les composants du circuit se traduisent par des pistes en matière conductrice au niveau de la carte électronique. Le choix optimal des composants ainsi que leurs dispositions et les formes des pistes affectent considérablement la taille et la fiabilité de la carte électronique et donc son prix de construction.

#### **IV.1.2 La Netlist**

Une Netlist est essentiellement une liste de connexions « Nets » qui correspond au schéma du circuit électrique effectué par l'environnement CAO. Elle contient également la liste des composants, des désignateurs de composants, des empreintes de composants et d'autres informations comme les noms attribués aux connexions...etc.

La Netlist permet de faciliter la conception des circuits imprimés car elle permet d'importer toutes les informations nécessaires à l'environnement de conception en économisant ainsi un temps et un effort considérables.

#### **IV.1.3 Plan de masse**

Le plan de masse est fondamental pour le fonctionnement de nombreux circuits. Il existe plusieurs techniques pour le mettre en place. Ces techniques peuvent être intégrées dans n'importe quelle conception :

Utilisation du cuivre : Plus la surface métallique est grande, plus l'impédance est faible, ce qui est souhaitable pour diverses raisons électriques. Le plan de masse est généralement utilisé.

Dans le cas d'une conception multicouche, il est préférable de consacrer une couche pour le plan de masse.

Parfois, il est nécessaire d'utiliser des trous pour minimiser l'impédance des pistes à l'aide de ce plan de masse.

#### **IV.1.4 Composants montés en surface**

Il s'agit d'une méthode de montage des composants sur une carte électronique, d'où un composant monté en surface. Auparavant, la méthode de conception du circuit imprimé comprenait le perçage de la carte pour souder les composants placés sur la couche supérieure, de sorte que le soudage devrait être effectué sur la face arrière.

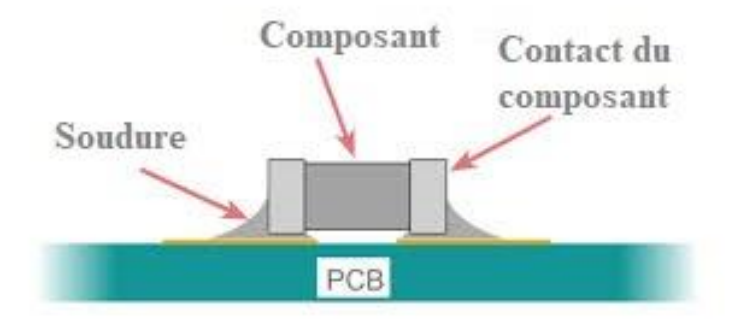

**Figure IV.1 : Schéma représentatif d'un composant monté en surface.[35]**

Par conséquent, les cartes traditionnelles prennent plus de place. En utilisant la technologie de montage en surface, les ingénieurs de conception peuvent installer et souder des composants des deux côtés de la carte du circuit imprimé, permettant d'installer des circuits plus grands dans un espace plus petit.

# **IV.2 Directives générales**

La conception de haute qualité est essentielle. Cela signifie que le produit doit répondre à toutes les spécifications concernant les performances électriques, sa fiabilité et sa durée de vie, il est donc inutilement cher. Pour cela, il est important de :

▪ Choisir la technologie ou la combinaison des technologies la mieux adaptée et un partitionnement optimal.

▪ Choisir des composants fiables pour l'application. Dans notre cas, on a choisi des composants qui peuvent fonctionner à des températures élevées.

Conception pour fabrication : Il est nécessaire de prendre en compte le fait que la conception est faite pour être fabriquée. Une production à haut rendement et à faible coût nécessite, par exemple :

- Utiliser le minimum de couches conductrices possible.
- Modèle de conducteur aussi grossier que possible (pas de trait fin).
- Utiliser le minimum de types de composants possible (standardisation).
- Conception électrique robuste.

Conception pour la testabilité : Pour minimiser le niveau de défaut, il est important d'avoir une procédure de test donnant une couverture élevée des défauts. Les concepteurs et les spécialistes des tests devraient coopérer intimement pendant la conception du produit pour une bonne stratégie de test.[36]

# **IV.3Etapes de conception du PCB sous OrCAD**

Il existe de nombreux logiciels de CAO qui permettent de réaliser des cartes électroniques. Dans notre application, les environnements informatiques utilisés pour la conception de notre carte PCB sont : OrCAD Capture et OrCAD PCB Designer.

# **IV.3.1 Etape 01 : Schématiser le circuit global**

Comme indiqué dans les sections précédentes, le schéma électrique du circuit global du gestionnaire d'alimentation a été fait à l'aide d'OrCAD Capture comme le montre la figure ci-dessous :

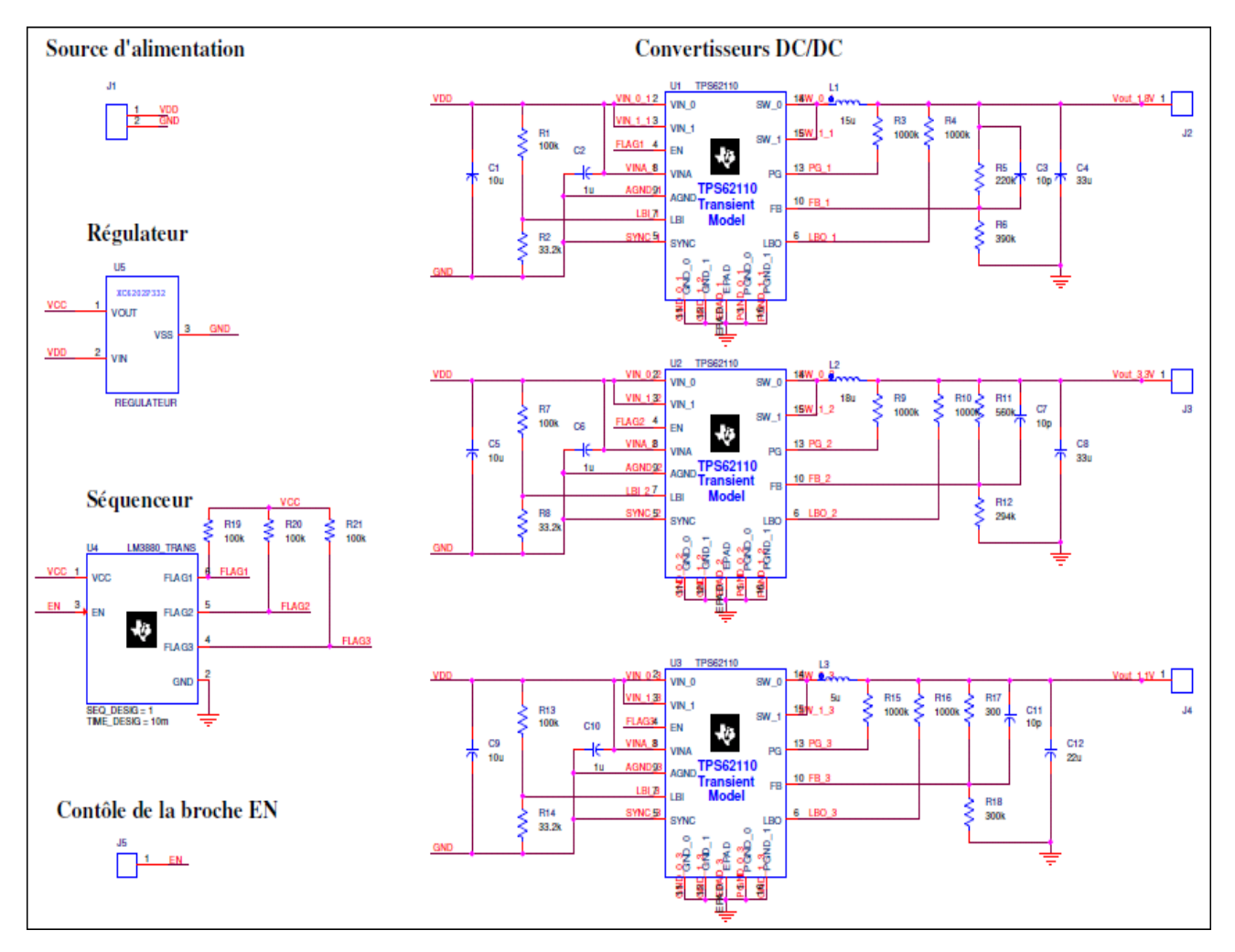

**Figure IV.2 : Schéma électrique contenant tous les composants du circuit gestionnaire d'énergie**

# **IV.3.2 Etape 02 : Liste du matériel**

Tous les composants utilisés sont des composants commercialisés disponibles sur les différents distributeurs de matériel électronique comme « DigiKey » et « Mouser ». La liste du matériel est la suivante :

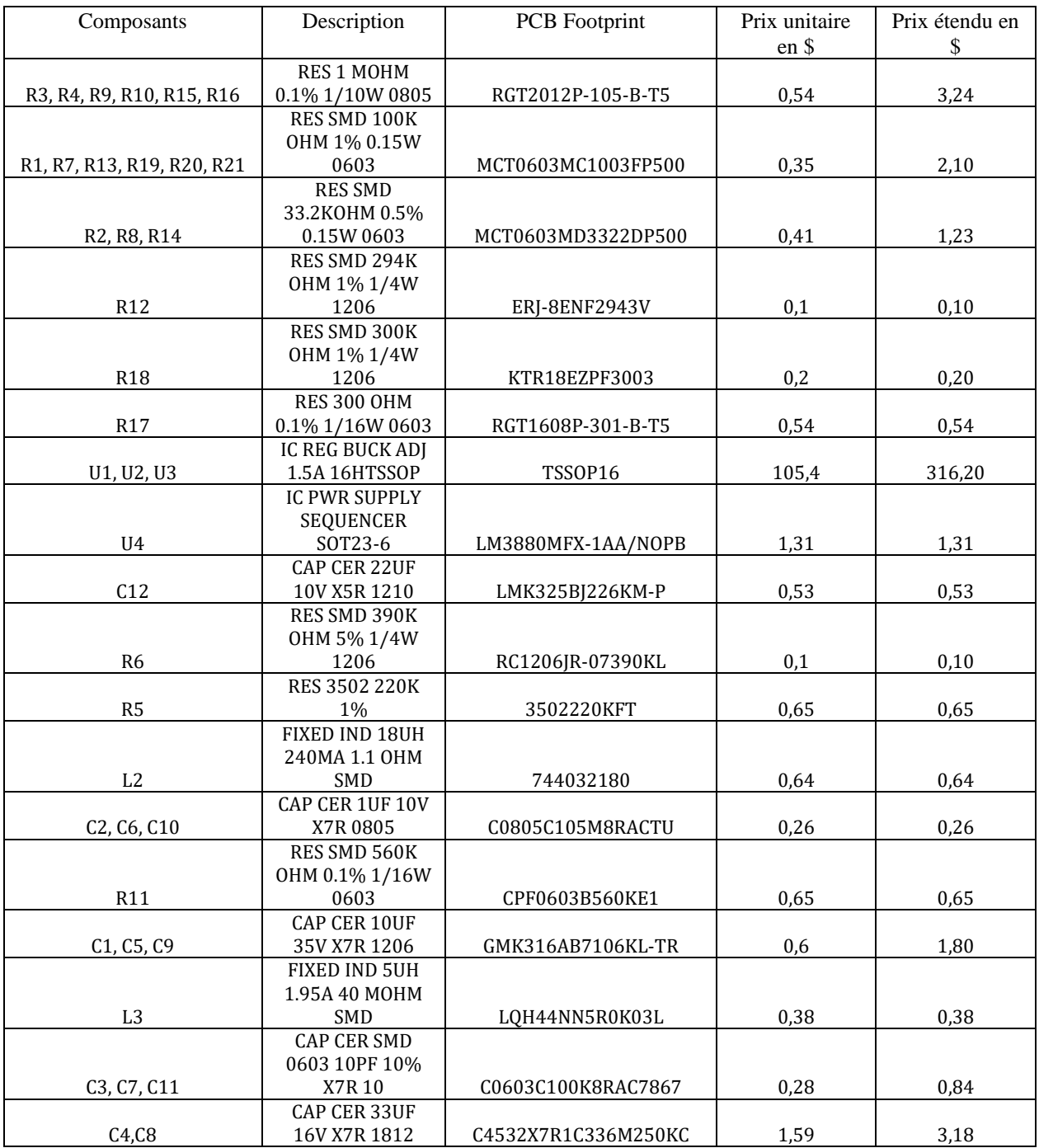

# **Tableau IV.1 : Liste des composants constituant le circuit**

# **IV.3.3 Etape 03 : De OrCAD Capture à OrCAD PCB Designer**

Une fois le schéma électrique du circuit est établi, on passe à l'étape suivante du processus d'automatisation de conception électronique avec l'outil OrCAD PCB Designer.

Le transfert de ce circuit vers l'outil PCB se fera par la génération d'un messager qui est la Netlist produite par OrCAD Capture et qui incluse toutes les informations indiquées dans le circuit. Pour que la génération de la Netlist se fasse normalement, il faut que chaque composant utilisé dans le circuit sur OrCAD Capture possède un PCB footprint (1) qui existe dans la bibliothèque d'OrCAD PCB Designer. Tous les modèles PCB des composants importés dans l'outil PCB doivent être référés par leurs PCB footprints dans OrCAD Capture comme le montre la figure IV.3, pour que les références se coïncident et par la suite la Netlist se génère.

(1) : PCB footprint est l'empreinte qui indique la surface de la disposition des composants qui seront fixés physiquement et connectés électriquement sur une carte de circuit imprimé.

| OrCAD Capture - [Property Editor]                            |              |                                                   |                       |                              |                      |                  |               | $\overline{\mathbb{G}}$<br>$\mathbb{Z}$<br>$\Box$ |
|--------------------------------------------------------------|--------------|---------------------------------------------------|-----------------------|------------------------------|----------------------|------------------|---------------|---------------------------------------------------|
| File Edit View Tools Options Window Help                     |              |                                                   |                       |                              |                      |                  |               | cadence - ax                                      |
| <b>DPEASON</b> Se REGULATEUR TO QQQ OUT BD B R B TO TO TO QQ |              |                                                   |                       |                              |                      |                  | $ M - 4$      |                                                   |
| <b>MOOQAAAAOVOUOP</b>                                        |              |                                                   |                       |                              |                      |                  |               |                                                   |
| newsim2<br>Start Page                                        | PAGE1*       | SCHEMATI*                                         |                       |                              |                      |                  |               |                                                   |
| New Column<br>Display<br>Apply                               |              | Delete Property Filter by: < Current properties > |                       | Help<br>$\blacktriangledown$ |                      |                  |               |                                                   |
|                                                              | Packagellame | PackageReference                                  | <b>Part Reference</b> | <b>PartNumber</b>            | <b>PCB Footprint</b> | <b>PIN COUNT</b> | <b>POSTOL</b> | <b>POWER</b>                                      |
| E SCHEMATIC1: PAGE1                                          |              |                                                   | U <sub>5</sub>        |                              | sot95p240x98-3n      |                  |               |                                                   |
|                                                              |              |                                                   |                       |                              |                      |                  |               |                                                   |
|                                                              |              |                                                   | R <sub>3</sub>        |                              | resc2012x55n         |                  | RTOL%         | <b>RMAX</b>                                       |
| E SCHEMATIC1: PAGE1                                          |              |                                                   | R <sub>4</sub>        |                              | resc2012x55n         |                  | RTOL%         | <b>RMAX</b>                                       |
| E SCHEMATIC1: PAGE1                                          |              |                                                   | R <sub>5</sub>        |                              | resc5025x120n        |                  | RTOL%         | <b>RMAX</b>                                       |
| E SCHEMATIC1 : PAGE1                                         |              |                                                   | R <sub>6</sub>        |                              | resc3116x65n         |                  | RTOL%         | <b>RMAX</b>                                       |
| E SCHEMATIC1 : PAGE1                                         |              |                                                   | R1                    |                              | resc1608x55n         |                  | RTOL%         | <b>RMAX</b>                                       |
| E SCHEMATIC1 : PAGE1                                         |              |                                                   | R <sub>2</sub>        |                              | resc1608x55n         |                  | RTOL%         | <b>RMAX</b>                                       |
| F SCHEMATIC1: PAGE1                                          |              |                                                   | C4                    |                              | cap_4532_tdk         |                  | CTOL%         |                                                   |
| F SCHEMATIC1: PAGE1                                          |              |                                                   | C1                    |                              | capc3216x180n        |                  | CTOL%         |                                                   |
| E SCHEMATIC1 : PAGE1                                         |              |                                                   | L1                    |                              | indpm5552x300n       |                  | LTOL%         |                                                   |
| E SCHEMATIC1 : PAGE1<br>E SCHEMATIC1 : PAGE1                 |              |                                                   | R <sub>19</sub>       |                              | resc1608x55n         |                  |               | <b>RMAX</b>                                       |

**Figure IV.3 : Insertion du PCB footprint de chaque composant utilisé dans le circuit sur OrCAD Capture**

Dans le cas où le composant possède un PCB footprint qui n'existe pas dans la bibliothèque du PCB Designer, On télécharge son modèle PCB disponible sur plusieurs sites internet comme ULTRA LIBRAIRIEN, SnapEDA et Samacsys qu'on a utilisé pour cette application. Ensuite on l'importe sur PCB Designer en allant dans Setup => User preferences => Paths => Library. Le composant apparaitra dans la bibliothèque des composants comme montré ci-dessous :

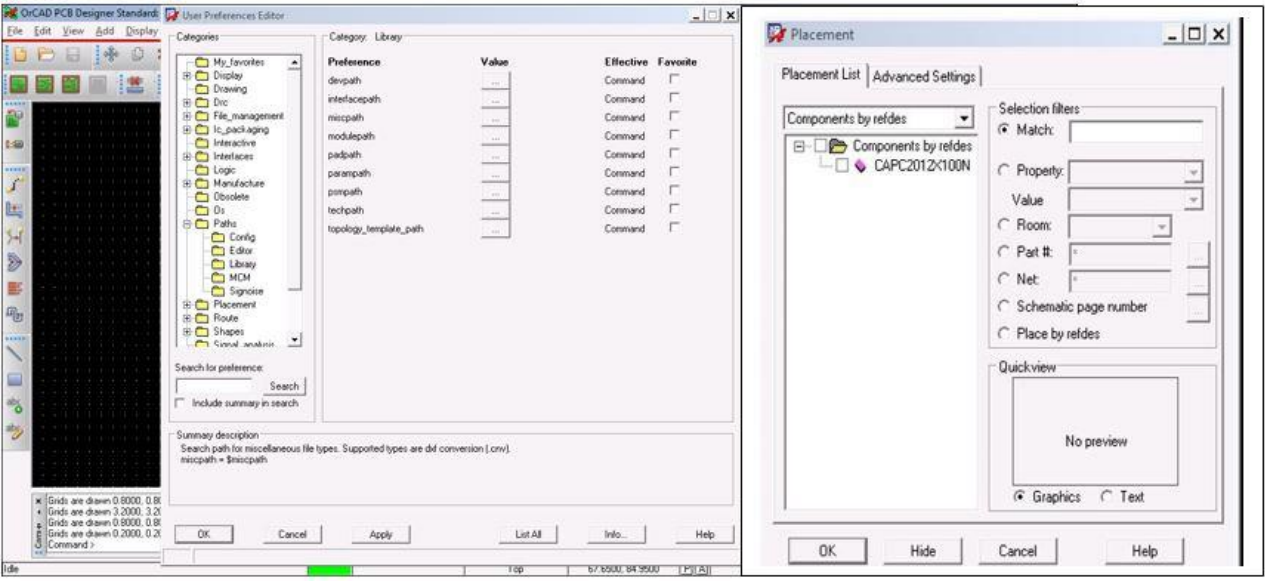

**Figure IV.4: Importation des modèles PCB dans Orcad PCB designer**

# **IV.3.4 Etape 04 : Génération de la Netlist**

Une fois chaque composant est référé par son PCB footprint, on crée la Netlist comme

suit :

| OrCAD Capture - [d:\newsim x\newsim2.opi]<br>m                                                                                                    |                                                                                                    | $\Box$ $\Box$                                                   |
|----------------------------------------------------------------------------------------------------|----------------------------------------------------------------------------------------------------|-----------------------------------------------------------------|
| THE File Design Edit View Tools Accessories Options Window Help                                                                                                    |                                                                                                    | cadence $ \frac{1}{2}$ $\times$                                 |
| Q<br>Ħ<br>$\Box$<br>$\odot$ CONN FLEX 2<br>$\tilde{\omega}$<br>$\begin{array}{c}\n\mathbf{O} & \mathbf{Q} & \mathbf{A} & \mathbf{A} & \mathbf{A} & \mathbf{O} & \mathbf{V} & \mathbf{O} & \mathbf{M}\n\end{array}$<br>$\overline{N}$<br>$w_2$<br>Start Page 3 newsim2 2 PAGE1<br>File C <sub>a</sub> Hierarchy<br><b>Design Resources</b> | one of 2 Pu to also the international<br>$\circ$ $\circ$ $\circ$ $\circ$<br>$\overline{\mathbf{x}}$<br><b>II.</b> Create Netlist<br>PCB Editor EDIF 200 INF<br>Layout PSpice SPICE Verilog VHDL Other<br>PCB Footprint<br>Combined property string:<br>PCB Footprint<br>Setup<br>V Create PCB Editor Netlist                                                                                                    | $\circled{c}$<br>$-44$ $-$                                      |
| Anewsim2.dsn<br><b>CONSCHEMATIC1</b><br><b>Design Cache</b><br><b>El Library</b><br>BR Nibrary1.olb<br><b>Coll</b> Outputs<br>R <sup>e</sup> pstxnet.dat<br>R pstxprt.dat<br>Ra pstchip.dat<br>Referenced Projects                                                                                                    | Options<br>allegro<br>$\overline{\phantom{a}}$<br>Netlist Files Directory:<br>View Output<br>V Create or Update PCB Editor Board (Netrev)<br>Options<br>Input Board File:<br>ine.<br>D:\NEWSIM\Aallegro\TheNewAndLastOne.brd<br>Output Board File:<br>$_{\rm{max}}$                                                                                                    |                                                                 |
| 촦<br>$-1 - 1 - 1 - 2 - 1 - 3 - 1 - 4 - 1 - 5 - 1 - 6 - 1 - 7 - 1 - 8 - 1 - 9 - 1$                                                                                                    | Allow Etch Removal During ECO<br>Allow User Defined Property<br>Im Ignore Fixed Property<br>Place Changed Components:<br>C Always<br>Board Launching Option<br><b>C</b> Open Board in APD<br>C Open Board in Allegro PCB Editor<br>C Open Board in OrCAD PCB Editor<br><b>Dpen Board in Cadence SiP</b><br>[This option will not transfer any<br>to Do not open board file<br>high-speed properties to the board!<br>OK.<br>Annuler<br>Aide | $1 - 24 - 25 - 26 - 27 - 27 - 28 - 29 - 29 - 30 - 31 - 32 - 32$ |
| Danaka                                                                                                    |                                                                                                    |                                                                 |

**Figure IV.5 : Création de la Netlist**

Une fois la Netlist est créée, tous les composants seront transférés dans l'outil PCB comme montré dans la figure suivante :

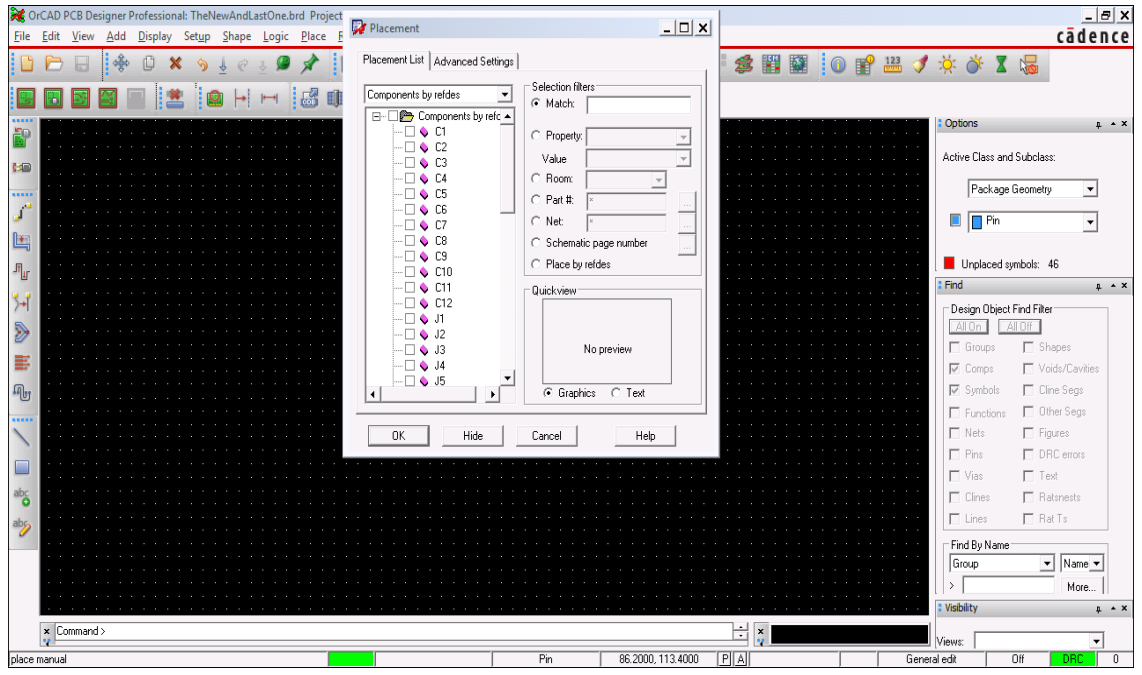

**Figure IV.6 : Transfert des composants dans PCB designer**

# **IV.3.5 Etape 05 : Placement des composants et cadrage**

Le placement des composants se fait par un simple glissement à partir de la bibliothèque vers le plan de travail après avoir coché le petit carré qui les correspond. Ensuite, on les contourne par un cadre présenté en blanc dans la figure suivante.

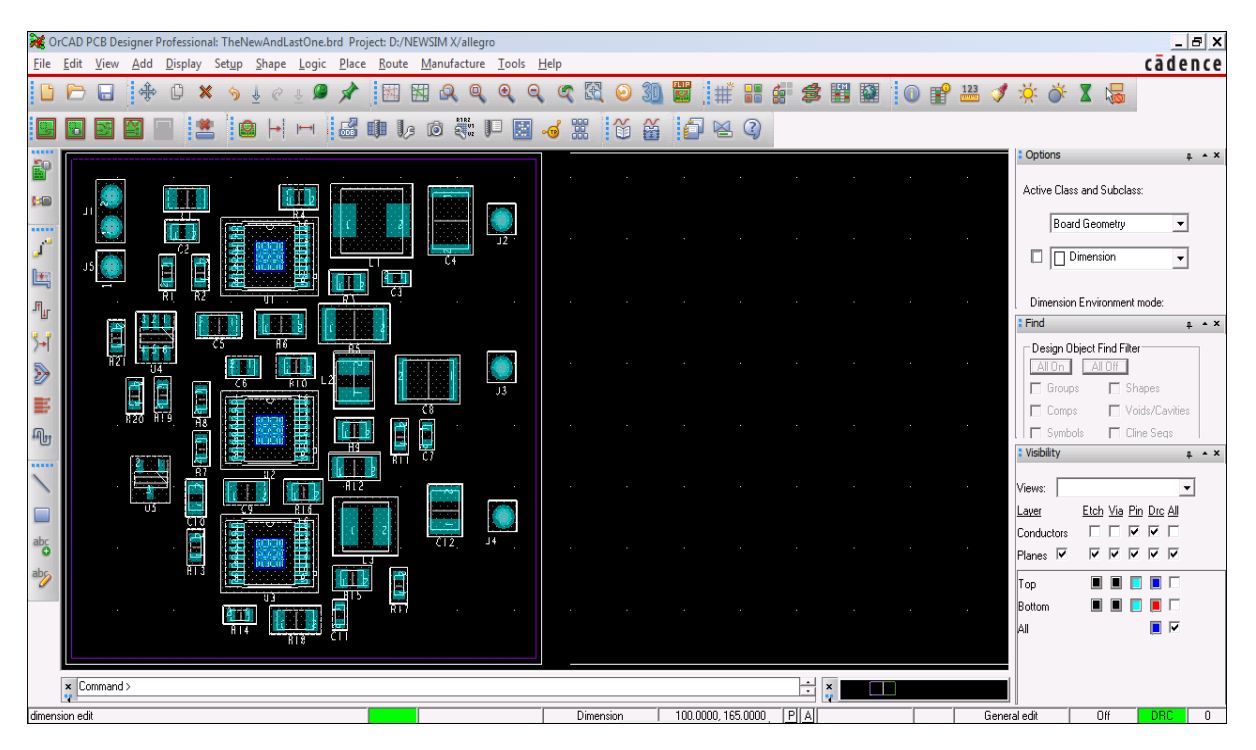

**Figure IV.7 : Placement des composants dans le plan de travail du PCB designer**

#### **IV.3.6 Etape 06 : Le routage**

Après avoir placé tous les composants dans le plan de travail, un routage de ces derniers sera recommandé. La largeur des pistes doit correspondre à la valeur du courant qui les traverse. Ensuite, on insère deux couches GND, une en haut qui sera présentée en bleu et une autre en bas et qui sera présentée en rouge. Ces deux couches permettent d'évacuer tous les courants parasites et donc elles servent à protéger la carte de tout endommagement.

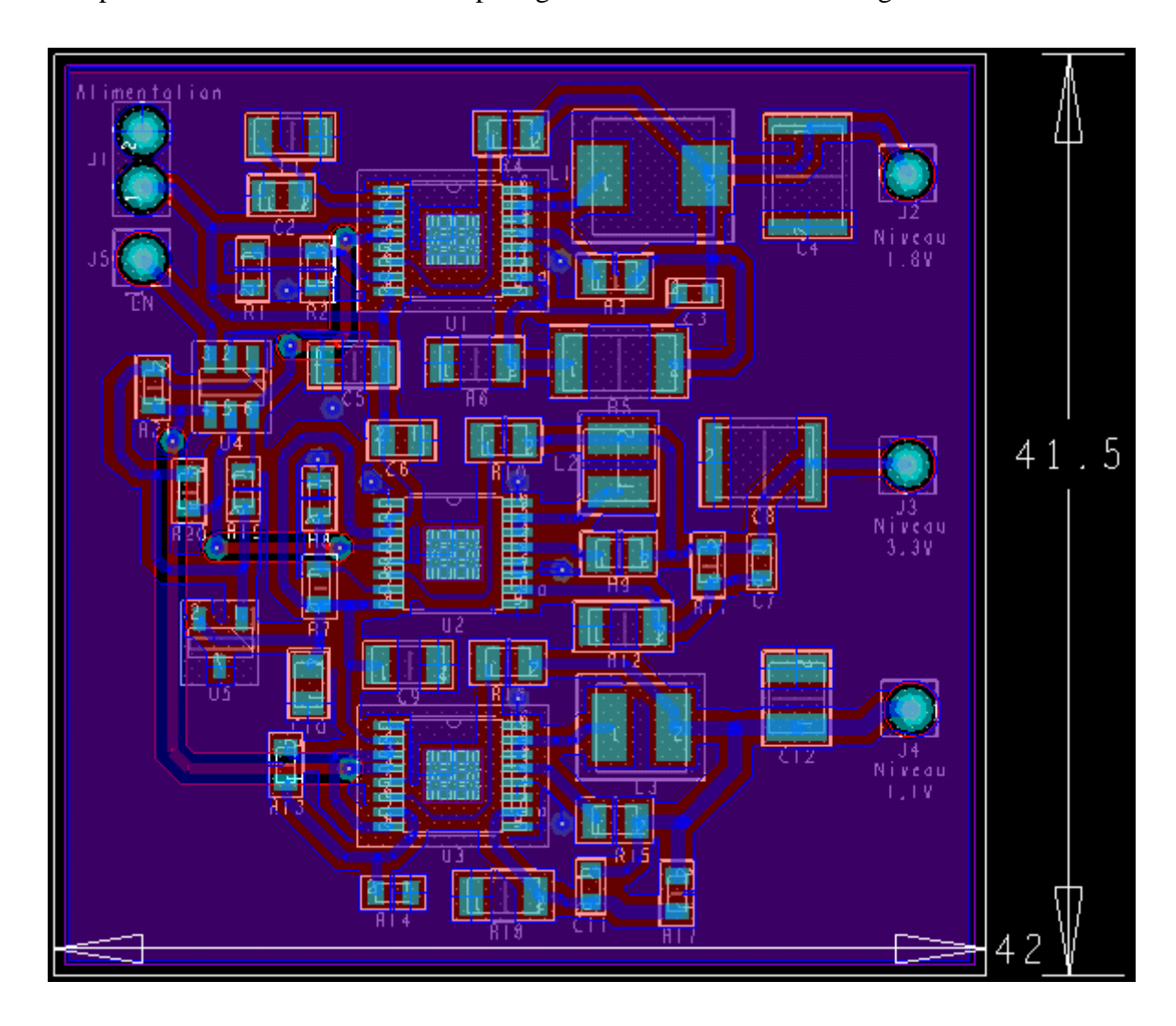

**Figure IV.8 : Conception de la carte électronique**

On observe clairement le chemin emprunté par les pistes sur la plaque tels que :

- Les pistes reliant les différents composants en haut sont les traits bleus.
- Les pistes reliant les différents composants en bas sont les traits rouges.

# **IV.4 Dossier Gerber pour la fabrication de la carte PCB**

C'est la phase finale de la conception qui précède la fabrication de la carte imprimée. Une fois le design est complet, le constructeur doit avoir le dossier « Gerber » généré par le logiciel de conception, pour notre cas il sera généré à partir d'Orcad PCB designer et chargé dans un FAO. Le dossier Gerber contient toutes les informations concernant le circuit imprimé, tels que : la description des diverses couches, l'emplacement de chaque composants, les pistes et les vias.

Le dossier Gerber est universel pour tous les environnements de conception disponibles. Comme ces derniers sont différents, le constructeur reçoit un seul type de fichier quel que soit le software utilisé, d'où l'intérêt de ce dossier.

Il faut noter que le dossier Gerber comprend des fichiers nommés « Artwork » qui sont indépendants de l'aspect électrique. Ce sont des fichiers graphiques et mécaniques qui permettent au constructeur de dessiner le circuit sur la carte imprimée et de placer les informations que le concepteur souhaite mettre. Le concepteur a le choix de mentionner sur la carte les informations qu'il désire. Pour ce travail, le dossier Gerber contient les fichiers suivants :

- **TOP Layer**
- BOTTOM Layer
- **E** SILKSCREEN TOP
- **EXECUTE SILKSCREEN\_BOTTOM**
- **SOLDERMASK\_TOP**
- SOLDER MASK\_BOTTOM
- OUTLINE
- DRILL

## **IV.4.1 Définitions**

#### **IV.4.1.1 TOP/BOTTOM Layer**

Désigne respectivement la couche supérieure et inférieure de la carte, elles présentent les pistes de passage de courant. Elles sont faites d'un matériau conducteur (cuivre ou aluminium).

#### **IV.4.1.2 SILKSCREEN (TOP/BOTTOM)**

La couche « sérigraphie » est également appelée « superposition de composants » ou « couche de composants ». C'est la couche qui contient les contours des composants, les désignateurs (C1, R1…) et les textes libres.

#### **IV.4.1.3 SOLDERMASK (TOP/BOTTOM)**

Il est appelé « masque de soudure ». C'est une mince couche en polymère qui se pose sur la carte et entoure les broches des composants pour éviter la production d'un pont de soudure qui est une connexion électrique involontaire entre deux broches adjacentes. Ceci est essentiel pour les appareils à montage en surface. Le masque de soudure couvre généralement tout sauf les broches et les vias. Sur logiciel, le masque de soudure apparait comme une image négative pour la partie inférieure.

#### **IV.4.1.4 OUTLINE**

C'est le contour de l'espace de conception, il peut être modélisé par la forme que le concepteur souhaite, carré, rectangle, cercle ou autres. Dans la plupart des circuits on opte pour la forme carré ou rectangulaire. Il est nécessaire de définir le contour de la carte pour le constructeur afin de connaitre ses dimensions.

#### **IV.4.1.5 DRILL**

Le fichier DRILL comme son nom l'indique, c'est le fichier contenant les informations sur la taille et la localisation des points de percement sur la carte électronique, ils représentent les vias, connecteurs ainsi que les trous mécaniques sur la carte.

## **IV.4.2 Génération des fichiers du Gerber**

#### **IV.4.2.1 Génération des fichiers Artwork**

En sélectionnant dans la barre d'outils d'OrCAD PSB Designer : Manufacture => Artwork. Dans la petite fenêtre « Available films », on ajoute tous les fichiers constituant notre carte et qui comportent toutes les informations.

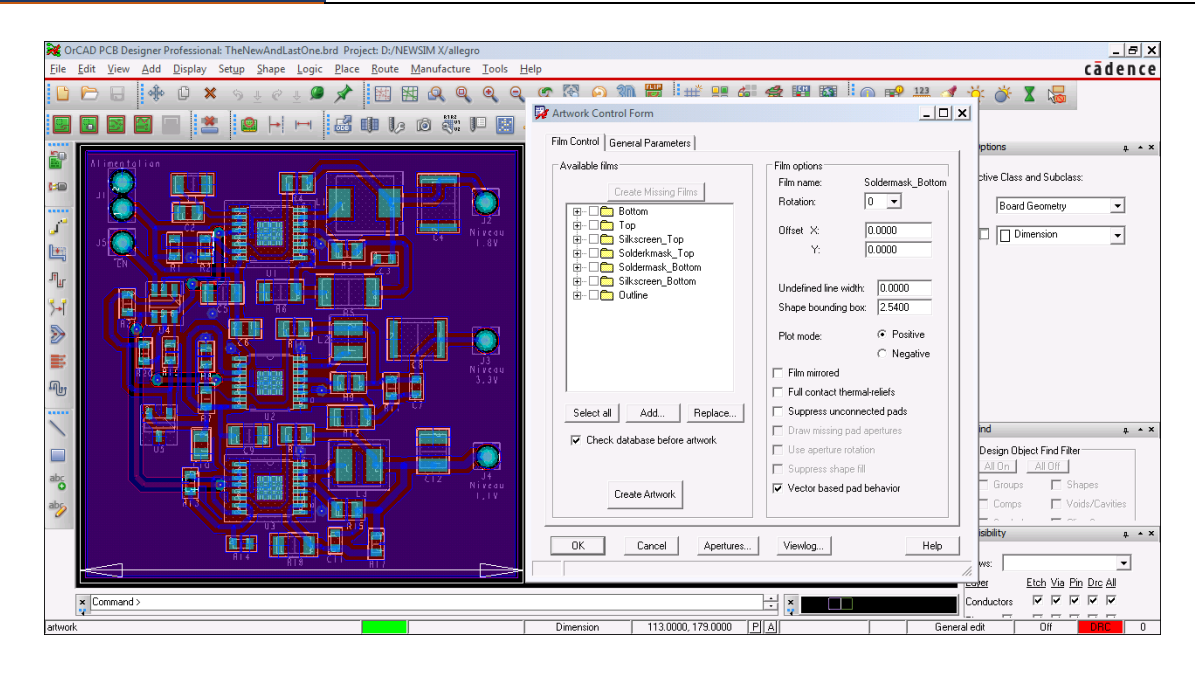

**Figure IV.9 : Création des fichiers Artwork**

Ensuite, on crée les fichiers Artwork en cliquant sur « Create Artwork » après les avoir sélectionnés. La création de ce dernier permet la génération de tous les fichiers « .art » constituant le dossier Gerber.

# **IV.4.3 Génération du fichier DRILL**

En sélectionnant dans la barre d'outils d'OrCAD PSB Designer : Manufacture => NC => NC Drill. En cliquant sur Drill, un fichier « .drl » va être généré, ce fichier contient les informations concernant les points de percement placés sur la carte PCB.

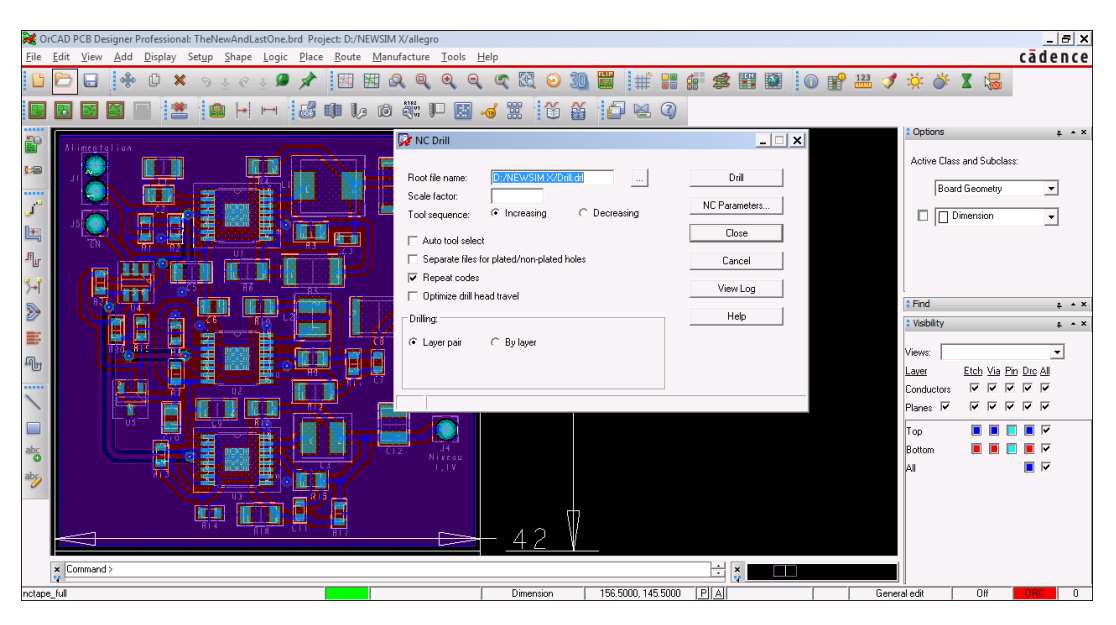

**Figure IV.10 : Création du fichier DRILL**

# **IV.4.4 Visualisation des fichiers Artwork**

Une fois le dossier Gerber est généré, on le chargera dans un logiciel ou un site en ligne de visualisation des cartes électroniques PCB.

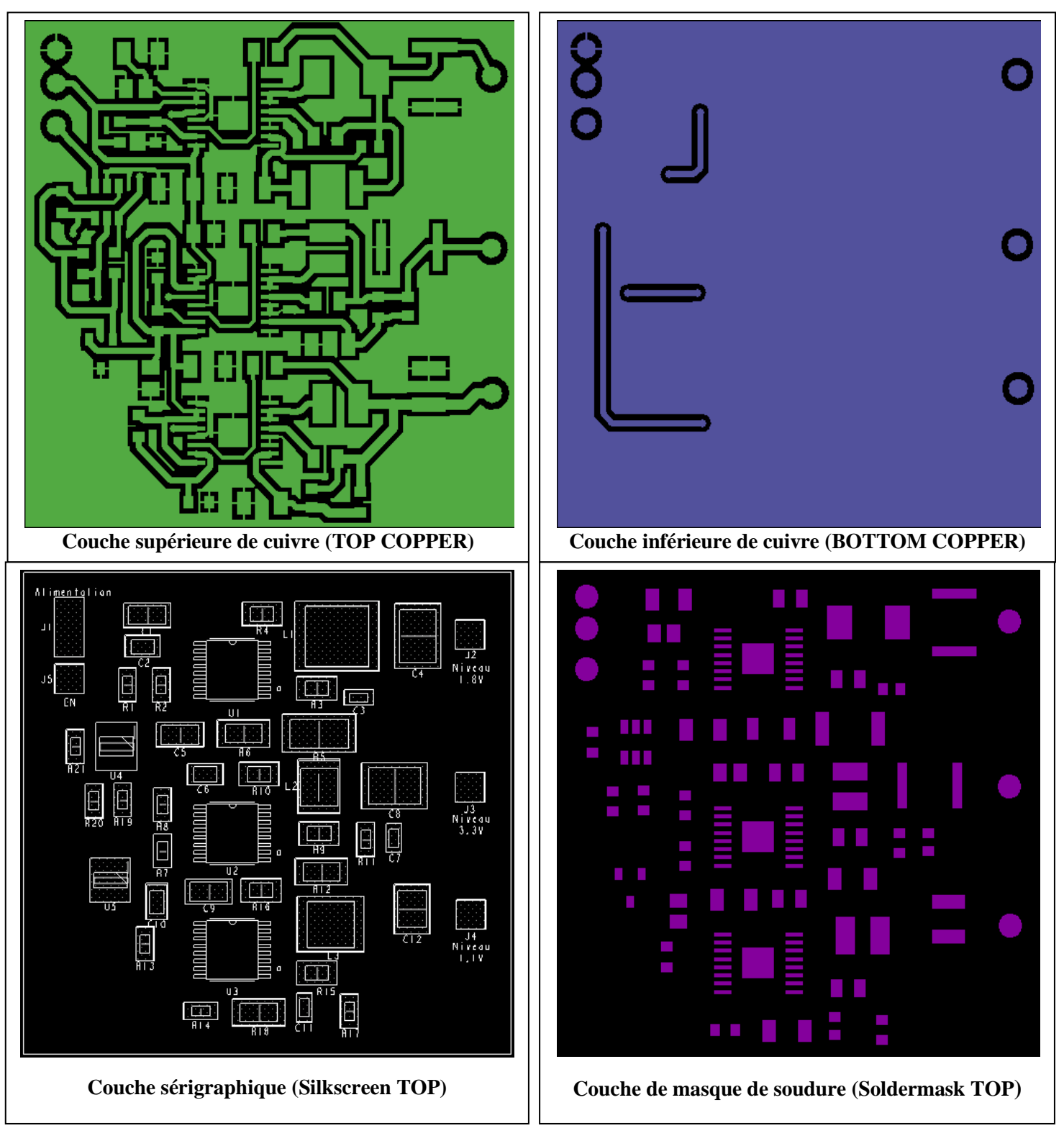

**Figure IV.11 : Les différentes couches de la carte PCB**

# **IV.5Estimation du prix de la carte**

L'estimation du prix de la fabrication de cette carte PCB a été établie sur le site JLCPCB à 2\$. Le prix total des composants est de 333.95\$ ce qui mène à un prix final de 340\$ à l'unité. Dans le cas d'une fabrication à échelle industrielle (fabrication en série) le prix sera plus bas.

# **IV.6 Perspectives**

Le travail effectué dans les parties précédentes mène à la conception et la validation par simulation d'un circuit électronique discret gestionnaire d'énergie, servant à alimenter le processeur AM335x dans une application de fond de puits de forage.

Une solution discrète désigne que le circuit se compose de plusieurs composants discrets. A la fin de ce travail, on propose comme perspectives d'encapsuler le système en entier pour avoir une seule puce électronique. Grâce à la technologie des SiP le système aura la taille d'un composant mais englobe toutes les fonctionnalités du circuit global. Contrairement aux solutions discrètes, les systèmes englobent plusieurs composants et donc plusieurs puces connectées par des pistes en une seule carte de circuit imprimé.

#### **IV.6.1.1 Démarche d'encapsulation**

Les SiP sont des systèmes en boîtier, pour la courante application la future démarche serait d'encapsuler le circuit discret. On peut résumer la démarche en quatre (04) étapes.

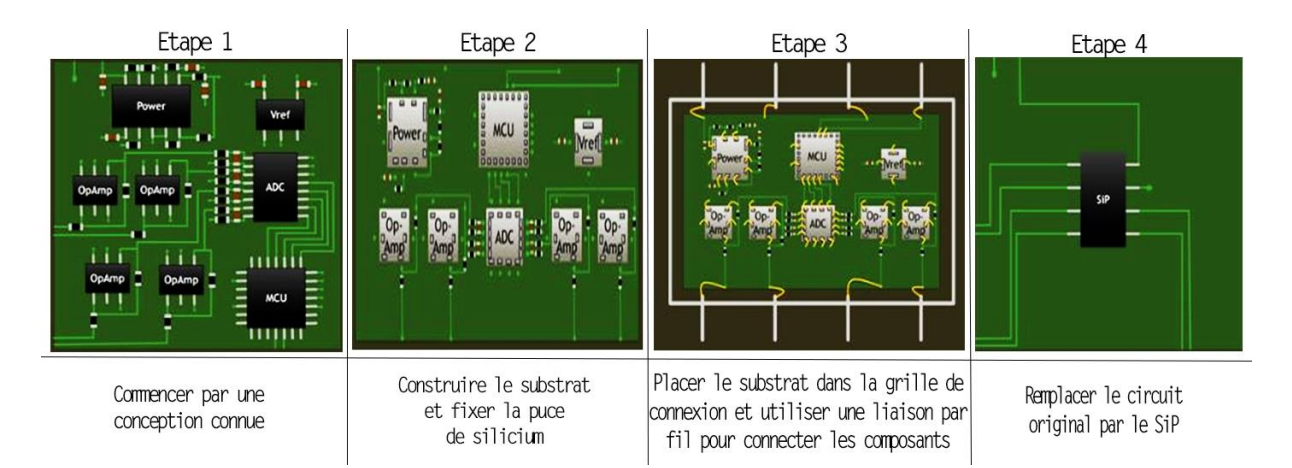

**Figure IV.12 : Etapes de construction d'un système en boîtier.[37]**

Un SiP intègre plusieurs circuits intégrés ainsi que leurs dispositifs passifs de support dans un seul boîtier. Il exploite les processus de fabrication des semi-conducteurs et la puce

de silicium pour créer un module étroitement couplé. C'est un système par conception et un composant par construction.

#### **IV.6.1.2 Directives générales pour la réalisation d'un SiP**

Le SiP a été conçu pour réduire le nombre de composants externes requis pour un système de traitement intégré, minimiser le nombre de couches de cartes des circuits imprimés (PCB) et faciliter le processus de dispositions des composants. Les informations suivantes sont utiles avant d'entamer une conception SiP :

- Dans la plupart des circuits SiP le type de package choisi est le BGA.
- Définir les types des pins sur la carte BGA, une sorte de cartographie (mapping) entre le circuit discret et le SiP. La figure IV.13 illustre un exemple :

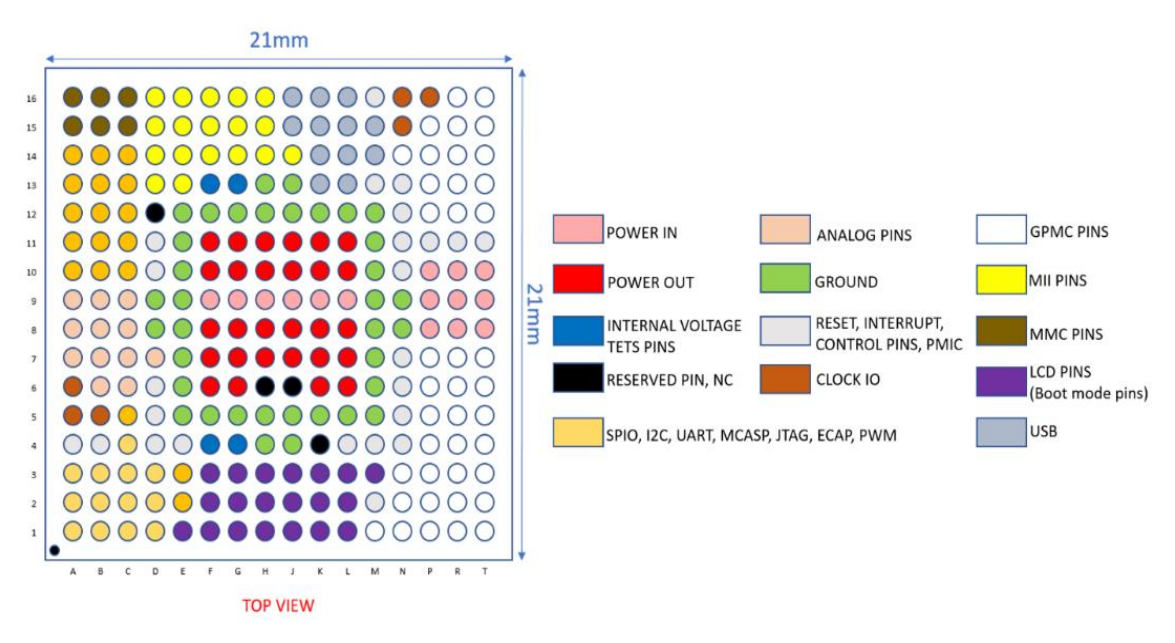

**Figure IV.13: Carte BGA coloré.[38]**

Configuration du footprint : Définir les différents paramètres géométriques (dimensions de la carte, espacement entre pins nombre de pins…etc.).

Routage et vias : Régler les espacements entre deux pistes adjacentes, la largeur d'une piste, le type de via et son diamètre.

➢ Exemple de routage sur logiciel

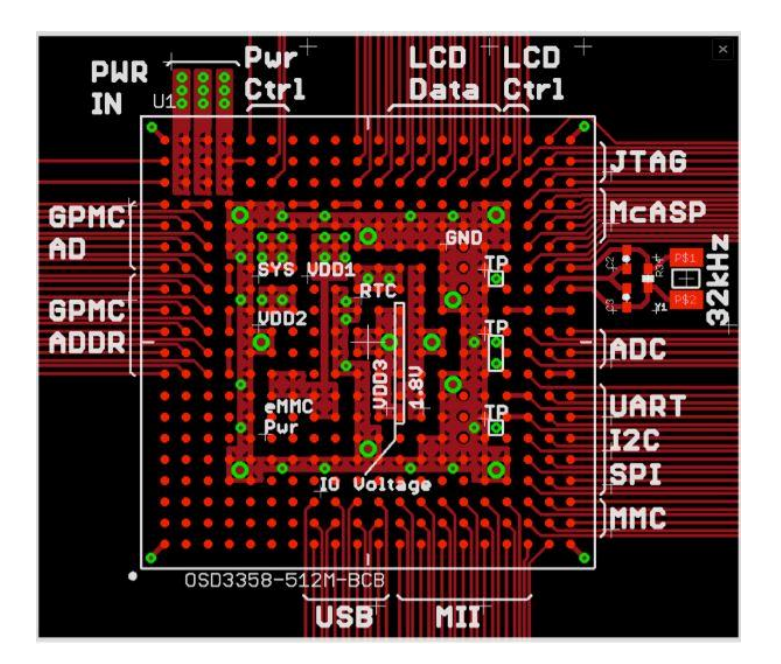

**Figure IV.14 : Exemple de routage d'un SiP.[37]**

# **IV.7 Conclusions**

Cette carte PCB est le carrefour où se rencontrent tous les composants choisis dans les précédents chapitres.

Toutes les règles de conception des circuits imprimés ont été prises en compte afin d'éviter toute possibilité de production d'une diaphonie. La disposition des composants a été faite d'une manière à minimiser la taille du circuit.

La fabrication de cette carte ainsi que tous les tests qu'elle doit subir doivent être appliqués par une mise en pratique, cela fera partie de nos perspectives de ce mémoire. La conception du SiP demeure la meilleure perspective pour ce projet grâce à sa convenabilité pour la présente application.

# **CONCLUSION GENERALE**

L'exploitation du pétrole a fait l'objet de la révolution économique mondiale. Comme cette source d'énergie n'est pas renouvelable et s'exploite continuellement, plusieurs réserves pétrolières sont affaiblies voire même épuisées. Les spécialistes de forage sont amenés donc à creuser d'avantage afin d'atteindre des couches et nappes plus profondes dont la profondeur atteint quelques Kilomètres[39] afin d'exploiter de nouvelles réserves.

Les machines de forage qui sont l'atout principal du développement de cette industrie ont permis son épanouissement à travers une multitude de systèmes électriques, de commandes et de mesures instaurés au sein de ces dernières. Mais le défi reste levé car l'inconvénient majeur faisant face au forage profond se présente dans les conditions critiques de température affectant l'électronique du fond de trou de la tige de forage. La plupart des composants électroniques perdent leurs propriétés électriques au-delà d'une certaine température indiquée par le constructeur. Ce qui pose problème vu que le gradient de température est élevé. A titre indicatif le gradient de température des couches terrestres atteint les 10°C par 100m de profondeur.[40] Ce qui fait l'objet de notre projet.

Dans ce présent rapport on a commencé par introduire l'industrie pétrolière et les différentes méthodes de forage. On a mis en valeur les systèmes électriques embarqués dans les foreuses dont les gestionnaires d'énergies font partie. On a présenté les différentes solutions des gestionnaires d'alimentation du processeur AM335x dans le but de concevoir un circuit spécifique à la présente application.

Le second chapitre est le chapitre le plus consistant du projet. Dans ce dernier on a établi le cahier des charges, on a défini les exigences d'alimentation du processeur AM335x et on a pris en compte la contrainte de température. Une recherche approfondie a été présentée et sollicitée par une étude comparative permettant de faire un choix adéquat des différents composants constituant le circuit gestionnaire d'énergie. Dans cette même partie on a effectué le dimensionnement de ces composants pour les faire correspondre au fonctionnement désiré du circuit global. Sa schématique a été présentée à la fin de cette partie.

Le troisième chapitre quant à lui, est dédié aux différentes simulations nécessaires pour évaluer les performances électriques du circuit. La simulation s'est déroulée en deux parties : simulation sous conditions normales de charge et simulation d'un essai de charge variable. Les résultats sont bons pour le convertisseur TPS62110-HT choisi pour chaque niveau de tension, les ondulations des courants d'inductances sont dans les marges comparant aux valeurs théoriques, les tensions de sortie sont régulées aux valeurs désirées. Les résultats de simulation sont présentés et comparés avec les résultats théoriques. Pour le niveau 1.1V, la tension de sortie du convertisseur TPS62110-HT dépasse légèrement la valeur 1.1V avec un écart de 0.063 V. C'est pour cela qu'on a proposé une deuxième solution qui se représente dans le choix du convertisseur TPS54362-HT car il délivre une tension fixe de 1.099V.

La simulation à variation de charges brusques permet de visualiser le comportement des convertisseurs lors du changement des modes de fonctionnement du processeur AM335x. On conclue que l'effet de la perturbation de charge apparait qu'au régime transitoire. Une fois le régime permanent s'installe les convertisseurs reprennent leur stabilité, ce qui confirme leur robustesse dans notre application.

La dernière partie du projet a été consacrée à la conception du circuit imprimé. Cette partie informe sur l'optimisation spatiale de la circuiterie vu l'environnement peu encombrant du fond de trou de la tige de forage où les circuits électriques de la foreuse se logent. Elle a été présentée sous forme de tutoriel où toutes les étapes de la conception ont été élaborées en utilisant les logiciels Orcad Capture et Orcad PCB designer. La conception du circuit imprimé s'est terminée par la génération du dossier Gerber qu'on fournira au constructeur pour la fabrication de la carte.

Pour finir, on a proposé en perspective, la réalisation du SiP de ce circuit. Cette étape nécessite une technologie très avancée, elle permet de réduire considérablement la taille du circuit en réduisant le nombre de composants qui le constituent. Par conséquent la consommation énergétique du gestionnaire d'alimentation sera réduite.

# **BIBLIOGRAPHIE**

- [1] Borthwick, F. Balkau, T. Read, et J. Monopolis, « Overview of the oil and gas exploration and production process », *UNEP IEPAC Tech Rep*, vol. 37, p. 411, 1997.
- [2] I. Dowell et A. A. Mills, « Measurement-While-Drilling (MWD), Logging- », p. 57.
- [3] « Overview on vertical and directional drilling technologies for the exploration and exploitation of deep petroleum resources | SpringerLink ». https://link.springer.com/article/10.1007/s40948-016-0038-y (Consulté le avr 08, 2020).
- [4] « Puits de forage et forage crystal-sleeve.com ». https://www.crystal-sleeve.com/puitsde-forage-et-forage-p294160.html (consulté le juill. 01, 2020).
- [5] A. Sinha et Y. K. Joshi, « Downhole Electronics Cooling Using a Thermoelectric Device and Heat Exchanger Arrangement », J. Electron. Packag., vol. 133, nº 4, déc. 2011, doi: 10.1115/1.4005290.
- [6] A. Sinha et Y. K. Joshi, « Downhole Electronics Cooling Using a Thermoelectric Device and Heat Exchanger Arrangement », J. Electron. Packag., vol. 133, nº 4, déc. 2011, doi: 10.1115/1.4005290.
- [7] « SiP-system in package design and simulation: Mentor EE Flow Advanced Design Guide - PDF Drive ». [En ligne] Disponible sur : https://www.pdfdrive.com/sip-system-inpackage-design-and-simulation-mentor-ee-flow-advanced-design-guide-e184746241.html (consulté le 06 avr, 2020).
- [8] « System in Package (SiP) Technology Market Size and Forecast By 2022 », Allied Market Research. https://www.alliedmarketresearch.com/system-in-package-technologymarket (Consulté le mai 13, 2020).
- [9] « AM335x Sitara™ Processors | TI.com » [PDF Datasheet]. [En ligne]. Disponible sur : http://www.ti.com/lit/ds/symlink/am3359.pdf. (Consulté le : avr. 08, 2020).
- [10] P. M. GmbH, « AM335x », Phytec 2015. [En ligne] Disponible sur : https://www.phytec.fr/produits/texas-instruments/am335x/ (consulté le avr 08, 2020).
- [11] « en. Power\_Management\_guide2019 ». [PDF technical document] [En ligne]. Disponible sur :

https://www.st.com/content/ccc/resource/sales\_and\_marketing/promotional\_material/broc hure/group0/a4/ce/8c/08/1b/51/45/dc/Power\_Management\_guide/files/Power\_Manageme nt\_guide2019.pdf/jcr:content/translations/en.Power\_Management\_guide2019.pdf. (Consulté le : avr 10, 2020.)

- [12] « Power management guide |Texas instrument ». [PDF technical document]. [En ligne]. Disponible sur : https://www.ti.com/lit/sg/slvt145r/slvt145r.pdf?ts=1593707668373&ref\_url=https%253A %252F%252Fwww.google.com%252F. (Consulté le : avr 10, 2020)
- [13] A. Aqeel, « Introduction to Power Management Integrated Circuits (PMIC) », The Engineering Projects, août 03, 2018. [En ligne] Disponible sur : https://www.theengineeringprojects.com/2018/08/introduction-to-power-managementintegrated-circuits.html (consulté le : avr 20, 2020).
- [14] « AM335x PMIC selection guide ». [PDF technical document]. [En ligne]. Disponible sur : http://www.ti.com/lit/an/slvaee2a/slvaee2a.pdf. (Consulté le : avr. 08, 2020)
- [15] « How to Design Flexible Processor Power Systems Using PMICs [PDF technical document] | TI.com ». [En ligne]. Disponible sur : http://www.ti.com/lit/an/slda039b/slda039b.pdf. (Consulté le : avr. 08, 2020).
- [16] R. Nowakowski et N. Tang, « Efficiency of synchronous versus Nonsynchronous buck converters », *Tex. Instrum. Inc.*, 2009. [PDF technical document]
- [17] « buck\_converter\_efficiency\_app-e », [PDF technical document]. [En ligne]. Disponible sur : http://rohmfs.rohm.com/en/products/databook/applinote/ic/power/switching\_regulator/bu
- ck\_converter\_efficiency\_app-e.pdf. (Consulté le : juin 23, 2020) [18] « 125 W multiphase GaN/Si hybrid point of load converter for improved high load efficiency ». [PDF document] [En ligne] Disponible sur : https://www.researchgate.net/publication/273772929\_125\_W\_multiphase\_GaNSi\_hybrid \_point\_of\_load\_converter\_for\_improved\_high\_load\_efficiency (consulté le : avr 20, 2020).
- [19] V. Kursun, S. G. Narendra, V. K. De, et E. G. Friedman, « Analysis of buck converters for on-chip integration with a dual supply voltage microprocessor », IEEE Trans. Very Large Scale Integr. VLSI Syst., vol. 11, nº 3, p. 514-522, 2003.
- [20] O. Semiconductor, « LC selection guide for the DC-DC synchronous buck converter  $\vert$ onsemi.com », [PDF technical document]. [En ligne] Disponible sur : [https://www.onsemi.com/pub/Collateral/AND9135-D.PDF.](https://www.onsemi.com/pub/Collateral/AND9135-D.PDF)
- [21] « Synchronous or Nonsynchronous Topology? Boost System Performance with the Right DC-DC Converter ». [En ligne] Disponible sur : https://www.maximintegrated.com/en/design/technical-documents/app-notes/6/6129.html (consulté le avr 12, 2020).
- [22] J. Patoux, « Ask the Applications Engineer—37, Low-Dropout Regulators |Analog.com », [PDF technical document] Analog Dialogue, p. 41-2, 2007.
- [23] « Low Dropout Regulator | LDO Regulator basics ». [PDF technical document].[En ligne] Disponible sur : https://www.rfwireless-world.com/Terminology/Low-Dropout-Regulator-basics.html (consulté le juin 23, 2020).
- [24] G. Morita, « Understand Low Dropout Regulator (LDO) Concepts to Achieve Optimal Designs| Analog.com », [PDF technical document] Analog Dialogue, vol. 48, nº 12, 2014.
- [25] « TPS62110-HT High Temperature 17-V, 1.5-A, Synchronous Step-Down Converter | TI.com ». [PDF Datasheet]. [En ligne] Disponible sur : http://www.ti.com/product/TPS62110-HT?keyMatch=TPS62110&tisearch=Search-ENeverything&usecase=part-number (consulté le avr 06, 2020).
- [26] « PWM and PFM Operation of DC/DC Converters for Portable 7-1 Topic 7 PWM and PFM Operation of DC/DC Converters for Portable Applications Upal Sengupta - [PDF Document] ». Disponible sur : https://fdocuments.in/document/pwm-and-pfm-operationof-dcdc-converters-for-portable-7-1-topic-7-pwm-and-pfm-operation.html (consulté le avr 14, 2020).
- [27] « Using PFM to Improve Switching DC/DC Regulator | DigiKey.com ». Disponible sur : https://www.digikey.com/en/articles/using-pfm-to-improve-switching-dc-dc-regulatorefficiency-at-low-loads (consulté le avr 14, 2020).
- [28] B. Hauke, « Basic calculation of a buck converter's power stage |TI.com », [PDF technical document] Tex. Instrum. Appl. Rep. SLVA477B, 2011
- [29] « Resistors RGT series Susumu Thin Film Resistors | Mouser.com ». [PDF Datasheet]. [En ligne]. Disponible sur : https://eu.mouser.com/Susumu/Passive-Components/SMD-ResistorsChipResistors/\_/N7h7yu?P=1yzvspk&Keyword=resistors+RGT+series&FS=Tru e (consulté le avr 06, 2020).
- [30] « TPS54362-HT 1-A 48-V Step-Down converter with low Iq | TI.com ». [PDF Datasheet] [En ligne]. Disponible sur : https://www.ti.com/lit/ds/symlink/tps54362 ht.pdf?ts=1591349631981. (Consulté le: juin 05, 2020
- [31] S. Sirhan et S. Gupta, « Power-supply sequencing for FPGAs », p. 5, 2014.
- [32] « LM3880 3 Rail Simple Power Sequencer with Fixed Time Delay | TI.com ». [PDF Datasheet]. [En ligne]. Disponible sur : http://www.ti.com/product/LM3880 (consulté le avr 24, 2020).
- [33] « 2011 Choosing an Appropriate Pull-up Pull-down Resistor.pdf ». [PDF technical document] [En ligne] Disponible sur : https://www.ti.com/lit/an/slva485/slva485.pdf?ts=1592084590224&ref\_url=https%253A %252F%252Fwww.google.fr%252F. (Consulté le : juin 13, 2020).
- [31] « XC6202 Series High Voltage Positive Voltage Regulators |Torexsemi.com ». [PDF Datasheet]. [En ligne]. Disponible sur : https://www.torexsemi.com/file/xc6202/XC6202.pdf. (Consulté le : juin 04, 2020).
- [32] « What is SMT? Smart EMS factory partner ». [En ligne] Disponible sur : https://www.smthelp.com/what-is-smt/ (consulté le juin 23, 2020).
- [36] « CHAPTER 6 PRINTED CIRCUIT BOARD DESIGN », *yumpu.com*. [En ligne] Disponible sur : https://www.yumpu.com/en/document/read/28449466/chapter-6-printedcircuit-board-design (consulté le juin 23, 2020).
- [37] « System in Package SiP Technology » *Octavo Systems*., [Technical document] [En ligne]. Disponible sur : https://ctavosystems.com/sip-technology/ (consulté le juin 04, 2020).
- [38] « OSD335x-SM Layout Guide ». Octavo Systems., [Technical document] [En ligne]. Disponible sur : https://octavosystems.com/app\_notes/osd335x-sm-layout-guide/ (consulté le juin 18, 2020).
- [39] H. Wang, Y. Ge, et L. Shi, « Technologies in deep and ultra-deep well drilling: Present status, challenges and future trend in the 13th Five-Year Plan period (2016–2020) », *Nat. Gas Ind. B*, vol. 4, Nov. 2017, doi: 10.1016/j.ngib.2017.09.001.
- [40] R. Bertani *et al.*, « The first results of the Descramble project », 2018, p. 1-16.

# **ANNEXES**

# **Annexe A : Présentation du logiciel OrCAD**

#### **Introduction**

OrCAD est une suite d'outils logiciels propriétaires utilisée principalement pour [l'automatisation de la conception électronique](https://en.wikipedia.org/wiki/Electronic_design_automation) . Ce logiciel a été créé par la société OrCAD Systems Corporation à Hillsboro, dans l'Oregon en 1985 d'où son nom qui reflète la société et les origines de son logiciel: Oregon + [CAD.](https://en.wikipedia.org/wiki/Computer-aided_design) Ensuite, il a été repris par [Cadence](https://en.wikipedia.org/wiki/Cadence_Design_Systems)  [Design Systems](https://en.wikipedia.org/wiki/Cadence_Design_Systems) en 1999 et intégré à [Cadence Allegro](https://en.wikipedia.org/wiki/Cadence_Allegro) depuis 2005.

OrCAD est principalement utilisé par les ingénieurs et techniciens de conception électronique pour créer des schémas électroniques, effectuer des simulations et des impressions pour la fabrication des cartes de circuits imprimés.

#### **A.1 Les outils d'OrCAD**

OrCAD est l'un des environnements informatiques les plus puissants pour la conception et l'analyse des circuits imprimés. Il comprend plusieurs sous-logiciels pour garantir aux utilisateurs une large manipulation des outils informatiques ayant relation avec la conception électronique, parmi ces derniers on cite :

- Un éditeur de schémas (Capture).
- Un simulateur (PSpice).
- Une application de conception des cartes PCB (PCB Designer).

#### **A.2 OrCAD Capture**

C'est une solution de conception schématique, utilisée pour la création des circuits électriques à l'aide des outils bibliothécaires. Il est associé à OrCAD CIS pour la gestion des données des composants.

La figure ci-dessous présente un circuit électrique RLC :

| OrCAD Capture - [/ - (SCHEMATIC1 : PAGE1)]<br>R.<br>File Edit View Tools Place Macro PSpice Accessories Options Window Help |                                        | 面<br>$\Sigma$<br>$\qquad \qquad \Box$<br>cadence $-$ |
|----------------------------------------------------------------------------------------------------|----------------------------------------|------------------------------------------------------|
| <b>QQ OUTBDETER 40</b><br><b>P. E. &amp; X &amp; R</b> \$ & 0<br>$-99$                                                      | - 尚 -                                  |                                                      |
| · M % O % & & & & O V O U O H                                                                                               |                                        |                                                      |
| <b>Fill</b> Presentation<br>PAGE1                                                                                           | <b>Place Part</b>                      | $+$ $+$ $x$                                          |
| Start Page<br>ъ                                                                                                    | 龜<br>Part                              | $\circ$                                              |
|                                                                                                    | VAC                                    |                                                      |
|                                                                                                    | Part List                              |                                                      |
|                                                                                                    | V53C8257H/SO/DRAM                      |                                                      |
|                                                                                                    | V53C8258H/DRAM<br>V53C8258H/SO/DRAM    |                                                      |
| 30mH<br>40<br>1uF                                                                                                    | V53C8512/SO/DRAM<br>V53C8512N/SO/DRAM  |                                                      |
|                                                                                                    | V53C9512/SO/DRAM                       |                                                      |
|                                                                                                    | V53C9512N/SO/DRAM                      |                                                      |
| V1<br>40mV                                                                                                    | Libraries:                             |                                                      |
| 0V <sub>dc</sub>                                                                                                    | 塑                                      | ×                                                    |
|                                                                                                    | <b>L</b> SHOT                          |                                                      |
|                                                                                                    |                                        |                                                      |
|                                                                                                    | 7400<br>74AC<br>74ACT<br>74ALS<br>74AS |                                                      |
|                                                                                                    |                                        |                                                      |
|                                                                                                    | Packaging                              |                                                      |
|                                                                                                    | Parts per Pkg:                         |                                                      |
| m.                                                                                                    | Part:                                  |                                                      |
|                                                                                                    | Type: Homogeneous                      |                                                      |
|                                                                                                    |                                        |                                                      |
| The following 1 points have been identified as net connectivity change points from the last operation                       | 櫻                                      |                                                      |
|                                                                                                    | ◎ Normal © Convert                     |                                                      |
| (3.80, 1.80)                                                                                                    | Search for Part                        |                                                      |
|                                                                                                    |                                        |                                                      |
| $\leftarrow$                                                                                                    |                                        |                                                      |

**Figure A.1 : Schéma électrique RLC tracé sur ORCAD Capture**

Sur la droite de la fenêtre on aperçoit la case des bibliothèques disponibles sous le nom de « Libraries », chaque bibliothèque comprend une liste de modèles des composants. Dans le cas où le circuit requiert un composant qui ne se trouve pas dans ces bibliothèques, il est possible de télécharger le modèle du composant et l'importer dans le logiciel.

# **A.3 OrCAD PSpice**

OrCAD PSpice est un simulateur des circuits électroniques numériques, analogiques ou mixtes. C'est une version modifiée du SPICE développé académiquement qui a été commercialisée par MicroSim en 1984. MicroSim a été achetée par OrCAD une décennie plus tard en 1998.

Ce simulateur effectue plusieurs types d'analyses :

Analyse transitoire pour les circuits avec des sources variant dans le temps : Permet de voir le comportement et la réponse des systèmes électrique en fonction du temps (régime transitoire et permanant).

Analyse CC (AC sweep) pour les circuits avec des sources invariantes dans le temps : Ce sont des simulations paramétriques en fonction d'un paramètre du circuit (exemple : résistance).

■ Analyse AC (DC sweep) pour l'analyse des petits signaux des circuits avec des sources à fréquences variables. C'est l'analyse fréquentielle du circuit.

Analyse du point de biais (Bias point analysis) : Consiste à calculer la tension et le courant respectifs à chaque nœud du circuit quand le courant se stabilise.

La source du circuit précédent est une source à fréquences variables d'où l'analyse AC choisie dans Analysis type pour visualiser le courant qui traverse la résistance, comme montré ci-dessous :

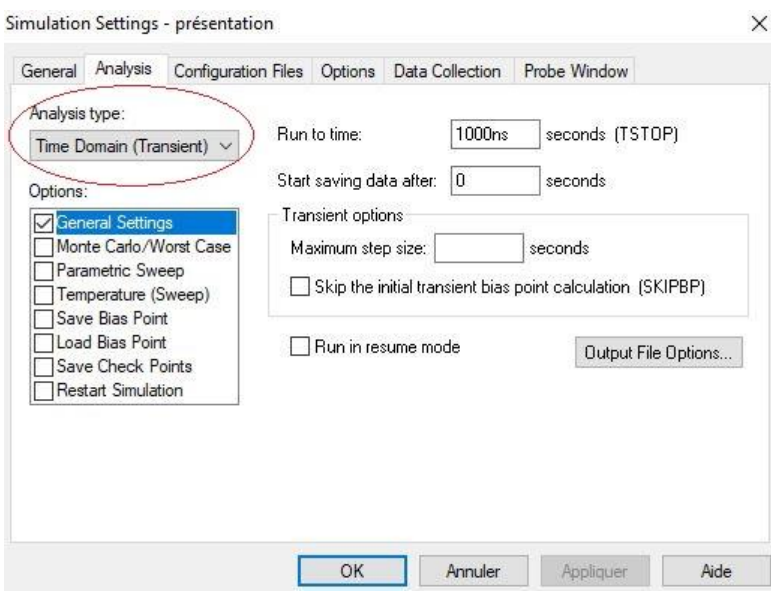

 **Figure A.2 : Choix du type d'analyse dans le PSpice**

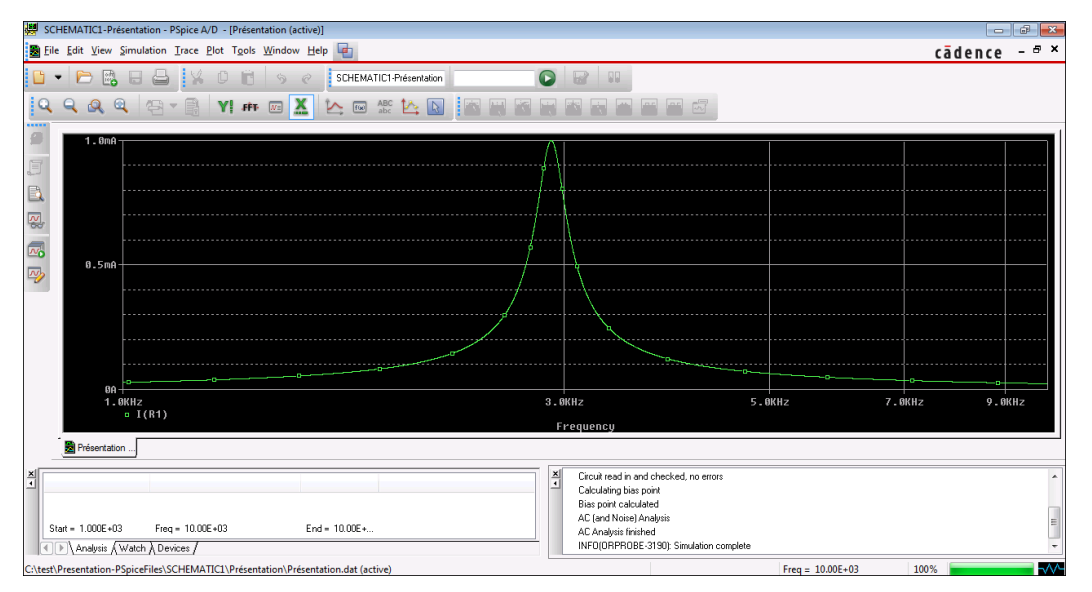

**Figure A.3 : Résultat de la simulation avec le simulateur PSpice (AC sweep)**

# **A.4 OrCAD PCB Designer**

C'est un concepteur des circuits imprimés, comprend diverses fonctionnalités d'automatisation pour la conception de PCB, l'analyse au niveau de la carte et la vérification des règles de conception (DRC). Cette conception peut être réalisée en traçant manuellement les pistes du PCB ou en utilisant le routeur automatique fourni.

Le PCB designer peu s'intégrer à Orcad capture dans le cas d'un projet de réalisation d'un circuit simulé en générant la « Netlist » qui comprend toutes les informations sur les composants du circuit sur Orcad capture et transfert ces derniers vers le PCB designer. La figure suivante illustre l'exemple de cette présentation :

| cādence<br>Edit View Add Display Setup Shape Logic Place Route Manufacture Tools Help<br>$\Theta$<br>$^{\circ}$<br>$^{\circ}$<br>鬨<br>ы<br><b>QHH GOLOSP</b><br>ाठा<br>$\subseteq Q$<br><b>Options</b><br>$4 \cdot x$<br>鄙<br>$  D $ $\times$<br>Placement<br>Active Class and Subclass:<br><b>CE</b><br>Placement List   Advanced Settings<br>Find<br>$+$ $+$ $x$<br>Selection filters:<br>Components by refdes<br>$\blacktriangledown$<br>ď<br>Design Object Find Filter<br>G Match:<br><b>E</b> Domponents by refdes<br>AT Off<br>All On<br>Ľ,<br>-⊟♦ ст<br>C Property:<br>$\Box$ Groups<br>F Shapes<br>⊢⊟♦⊔<br>Value<br>54<br>□ Voids/Cavities<br>$\nabla$ Comps<br>⊢⊟♦ R1<br>і… <sub>⊡ ◆</sub> ∨1<br>C Room:<br>$\nabla$ Symbols<br>□ Cline Segs<br>$C$ Part #:<br>Other Segs<br>$\Gamma$ Functions<br>$C$ Net<br>₽<br>$\Box$ Figures<br>$\Box$ Nets<br>C Schematic page number<br>$\Box$ Pins<br>□ DRC errors<br>$\overline{\eta}_{ij}$<br>C Place by refdes<br>$\Box$ Vias<br>$\Gamma$ Text<br>$\Box$ Ratsnests<br>$\Box$ Clines<br><b>Duickview</b><br>$\Box$ Rat Ts<br>$\Box$ Lines<br>Find By Name:<br>No preview<br>$a\bar{b}c$<br><b>Visibility</b><br>$1 + x$<br>Views:<br>$\mathbf{v}$<br>Etch Via Pin Drc All<br>Laver<br>$\overline{\mathbf{v}}$ $\overline{\mathbf{v}}$<br>$\triangledown$ $\triangledown$ $\triangledown$<br>Conductors<br><b>OK</b><br>Hide<br>Help<br>Cancel<br>$\overline{\vee}$ $\overline{\vee}$<br>$\overline{\mathbf{v}}$<br>Planes V<br>⊽<br>⊽<br>M<br>Top<br>⊽ا<br>Bottom<br>÷<br>$\times$ Command ><br>$\vert x \vert$ | OrCAD PCB Designer Standard: presentation.brd Project: C:/test/allegro | $ B$ $x$   |
|----------------------------------------------------------------------------------------------------|------------------------------------------------------------------------|------------|
|                                                                                                    | Eile                                                                   |            |
|                                                                                                    |                                                                        |            |
|                                                                                                    |                                                                        |            |
|                                                                                                    |                                                                        |            |
|                                                                                                    |                                                                        |            |
|                                                                                                    |                                                                        |            |
|                                                                                                    |                                                                        |            |
|                                                                                                    |                                                                        |            |
|                                                                                                    |                                                                        |            |
|                                                                                                    |                                                                        |            |
|                                                                                                    |                                                                        |            |
|                                                                                                    | D                                                                      |            |
|                                                                                                    |                                                                        |            |
|                                                                                                    |                                                                        |            |
|                                                                                                    |                                                                        |            |
|                                                                                                    |                                                                        |            |
|                                                                                                    |                                                                        |            |
|                                                                                                    |                                                                        |            |
|                                                                                                    |                                                                        |            |
|                                                                                                    |                                                                        |            |
|                                                                                                    | $\frac{ab}{2}$                                                         |            |
|                                                                                                    |                                                                        |            |
|                                                                                                    |                                                                        |            |
|                                                                                                    |                                                                        |            |
|                                                                                                    |                                                                        |            |
|                                                                                                    |                                                                        |            |
|                                                                                                    |                                                                        | ∎⊽<br>lΑΙΙ |
| P[A]<br>Assembly Top<br>21700.00, 14500.00<br>- (null)<br>None<br>N/A<br>$\mathbf{0}$<br>DBC                                                                                                    | place manual                                                           |            |

**Figure A.4 : Transfert des composants de Orcad capture vers l'environnement PCB designer.**

Les composants se connectent avec des pistes dont le choix de la forme et l'épaisseur se fait par l'utilisateur.

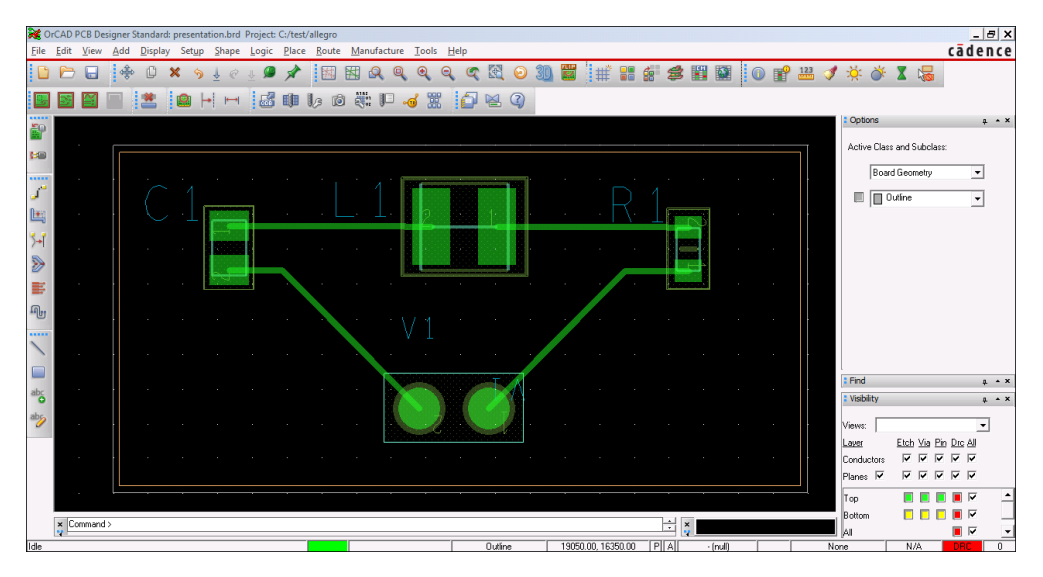

**Figure A.5 : Traçage des pistes PCB entre les différents composants**

# **Annexe B : rapport du logiciel SwitcherPro**

# **B.1 Niveau de tension 1.8V**

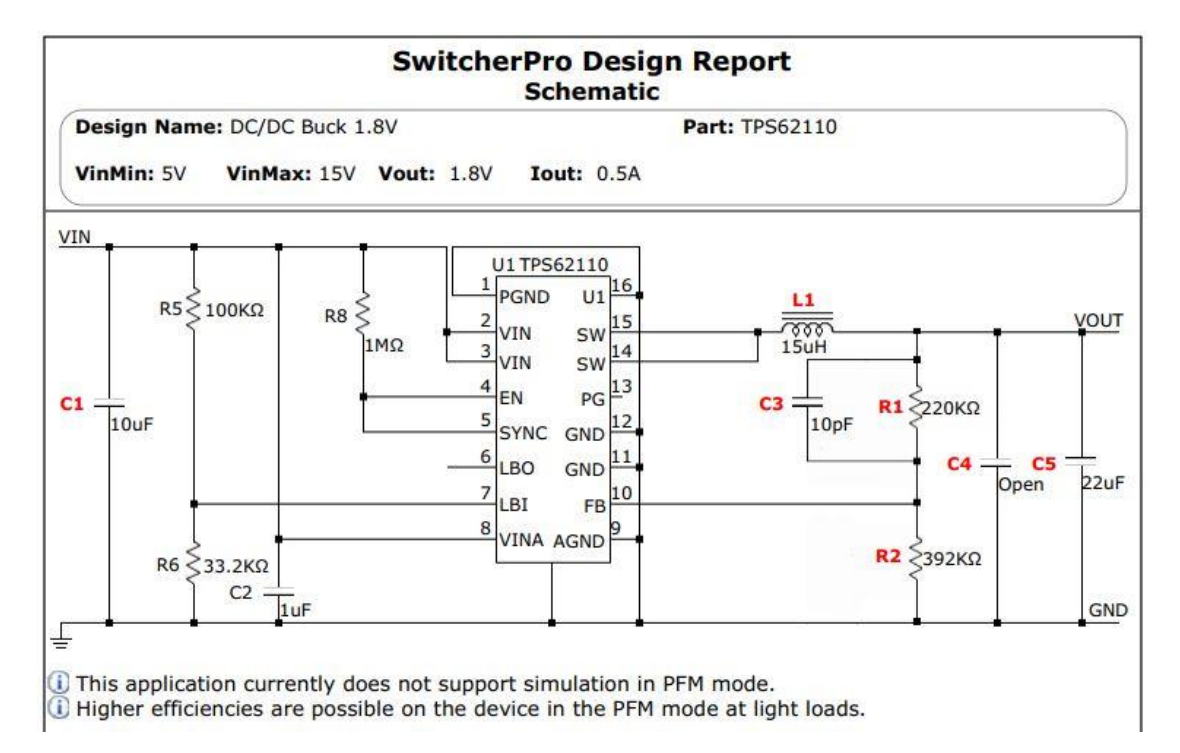

#### **Analysis main**

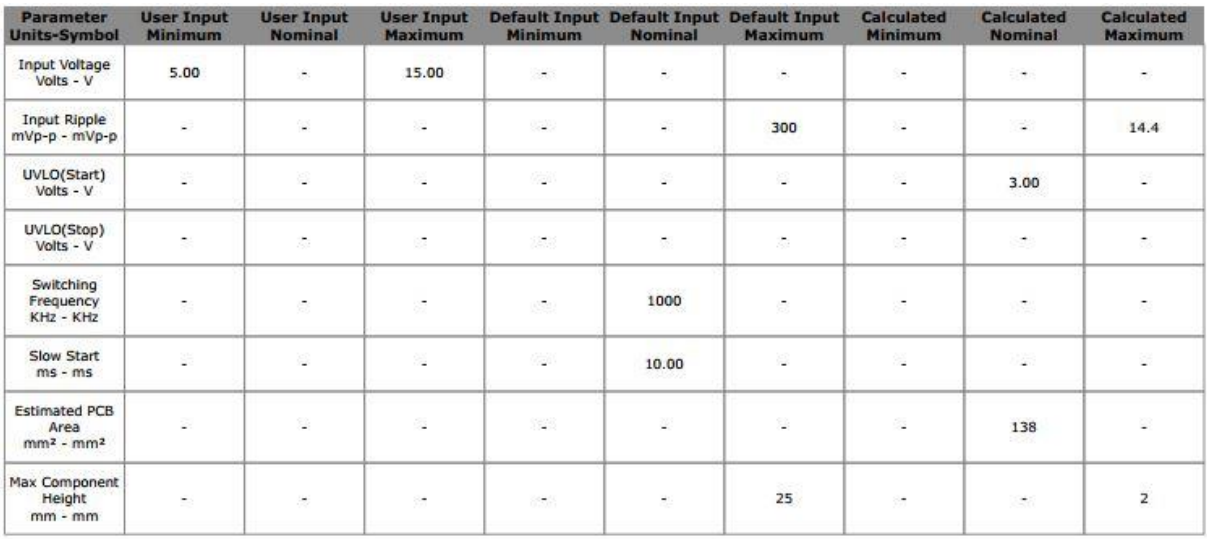

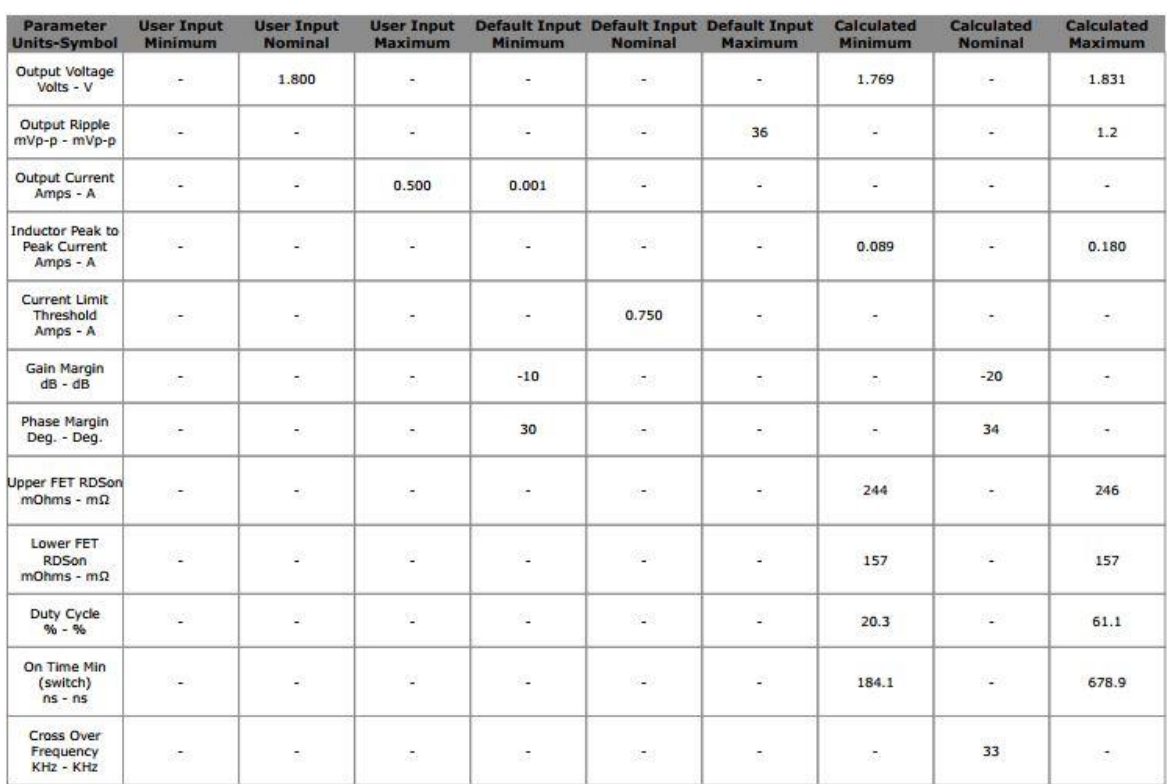

# **Analysis output1**

**Loop response**

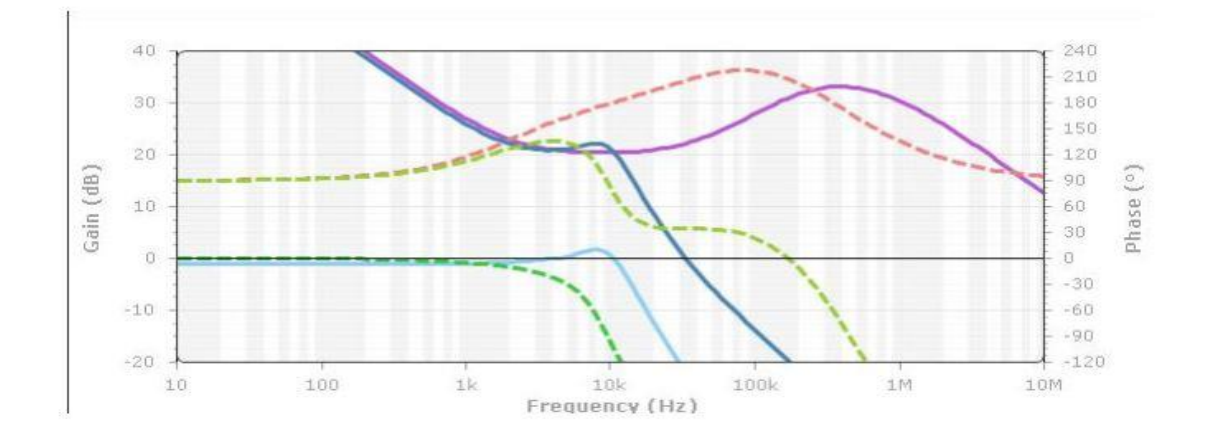

--- Power Stage Gain<br>
-- Power Stage Phase<br>
--- Compensation Gain<br>
--- Error Amp Gain<br>
--- Total Gain<br>
--- Total Phase

#### **Stress results**

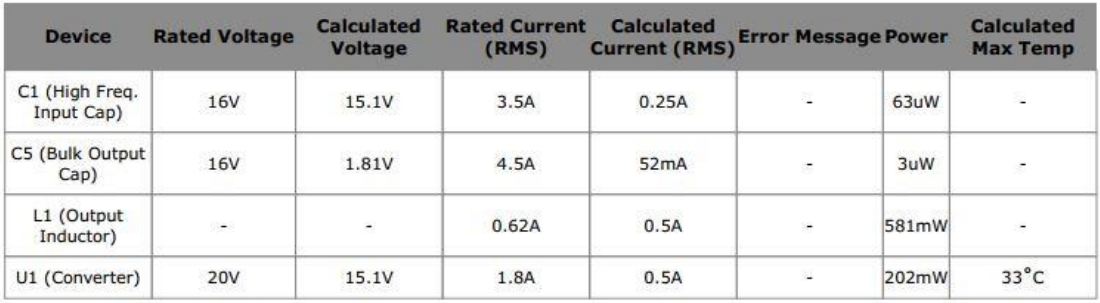

# **B.2 Niveau de tension 3.3V**

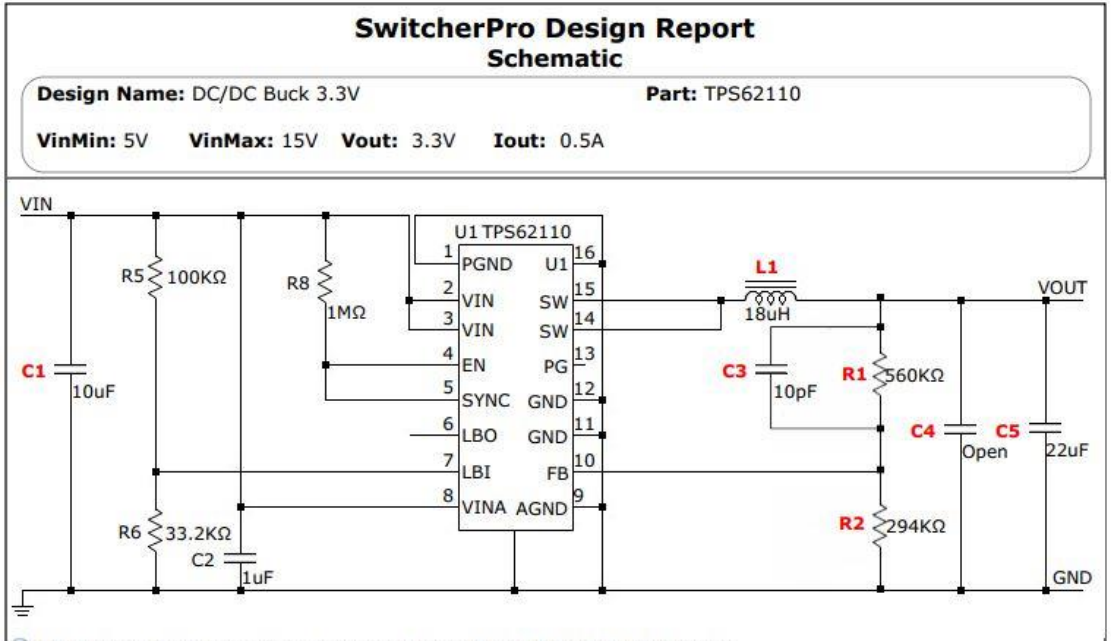

1 This application currently does not support simulation in PFM mode.<br>1 Higher efficiencies are possible on the device in the PFM mode at light loads.

#### **Analysis main**

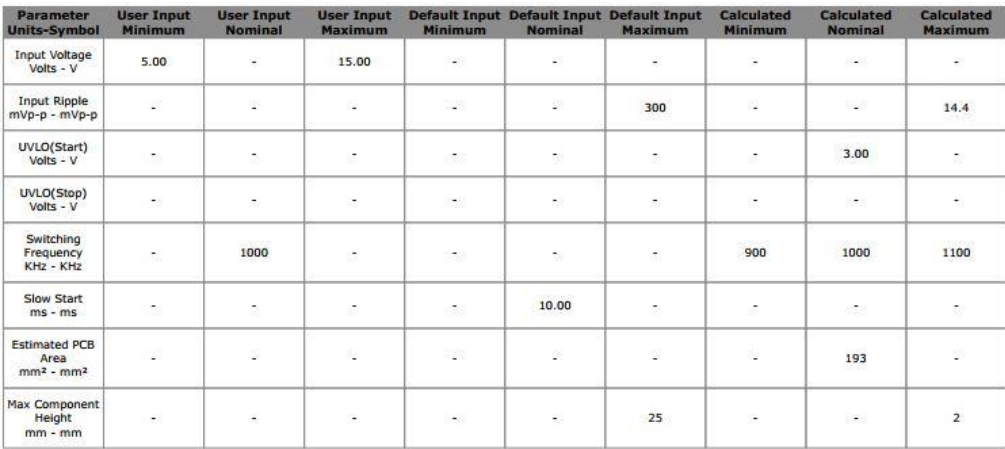

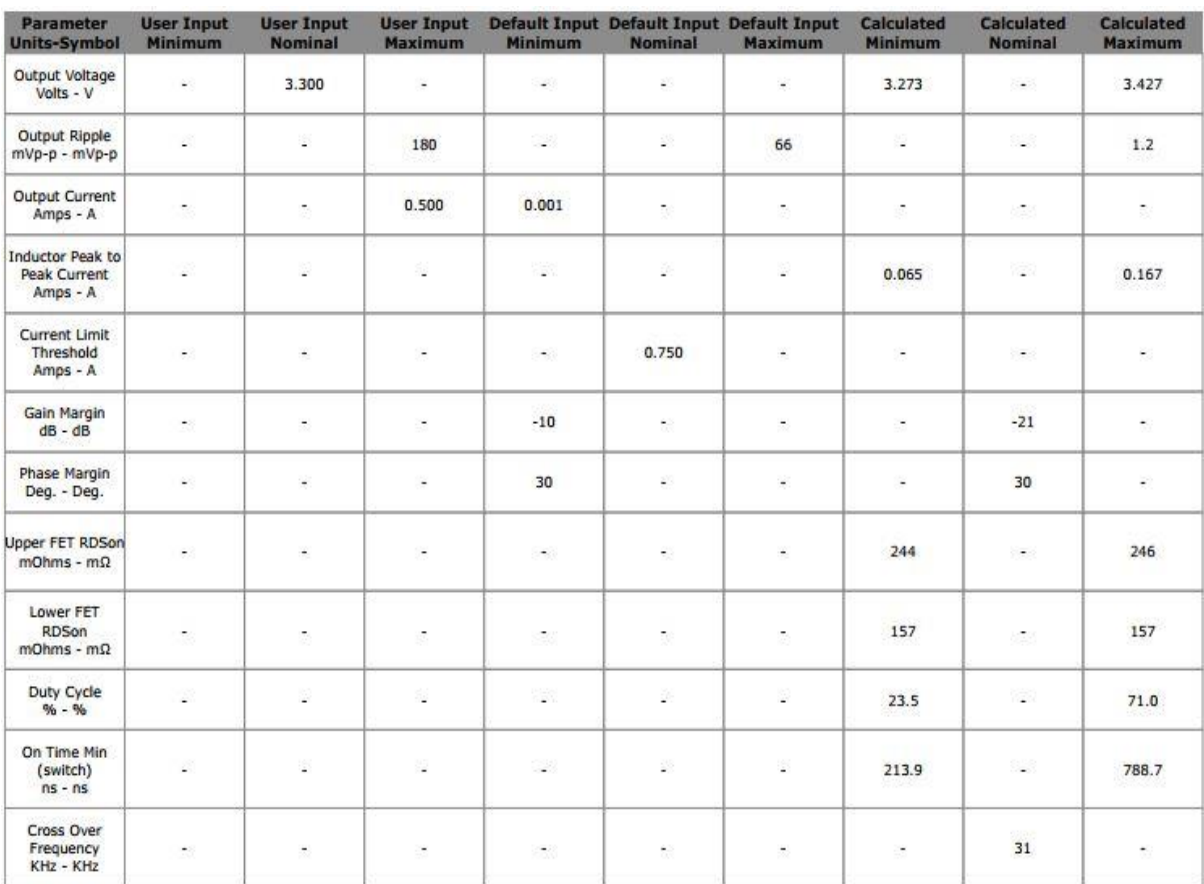

# **Analysis output1**

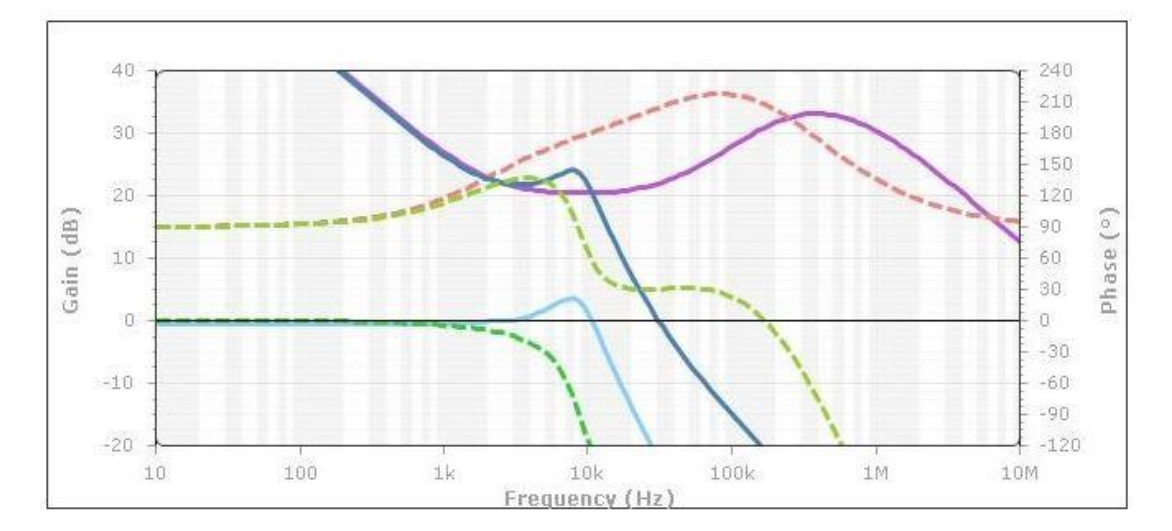

# **Loop response**

- Power Stage Gain<br>
- Power Stage Phase<br>
- Compensation Gain<br>
- Compensation Phase<br>
- Fror Amp Gain<br>
- Total Gain<br>
- Total Phase

#### **Stress results**

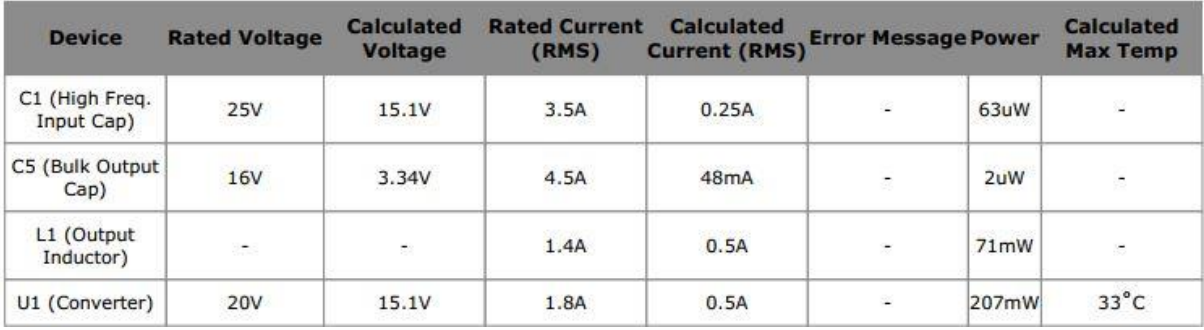

## **B.3 Niveau de tension 1.1V**

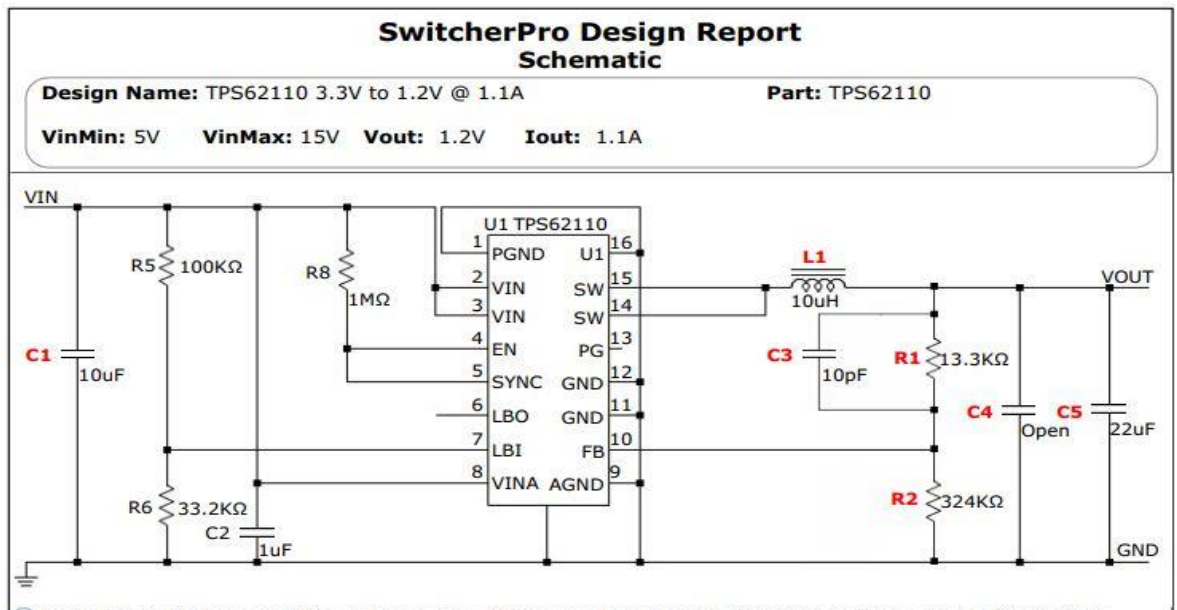

100ns) in Calculated On-Time 86.2ns is below the 'Minimum Controllable On-Time' of the device (100ns) in the datasheet. Use the 'output' tab in the analysis section to view On-Time calculations. Calculated on-time below the minimum on-time may result in pulse skipping. This may or may not be acceptable in your application. For a BUCK converter, minimum on-time can be increased by reducing the maximum input voltage or the switching frequency.

1) This application currently does not support simulation in PFM mode.

D Higher efficiencies are possible on the device in the PFM mode at light loads.

# **Analysis main**

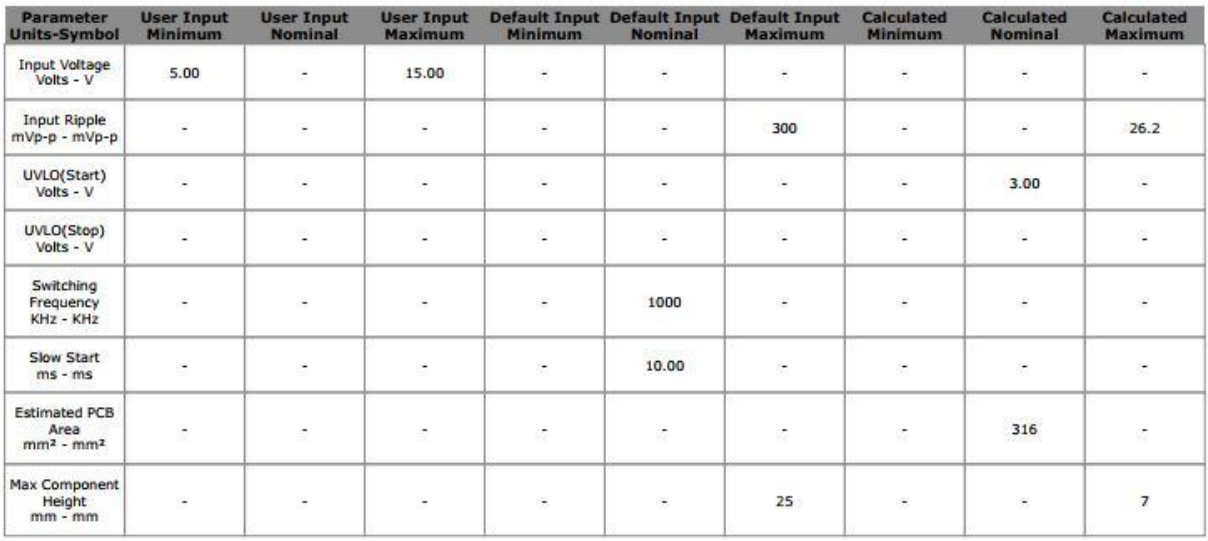

# **Analysis output1**

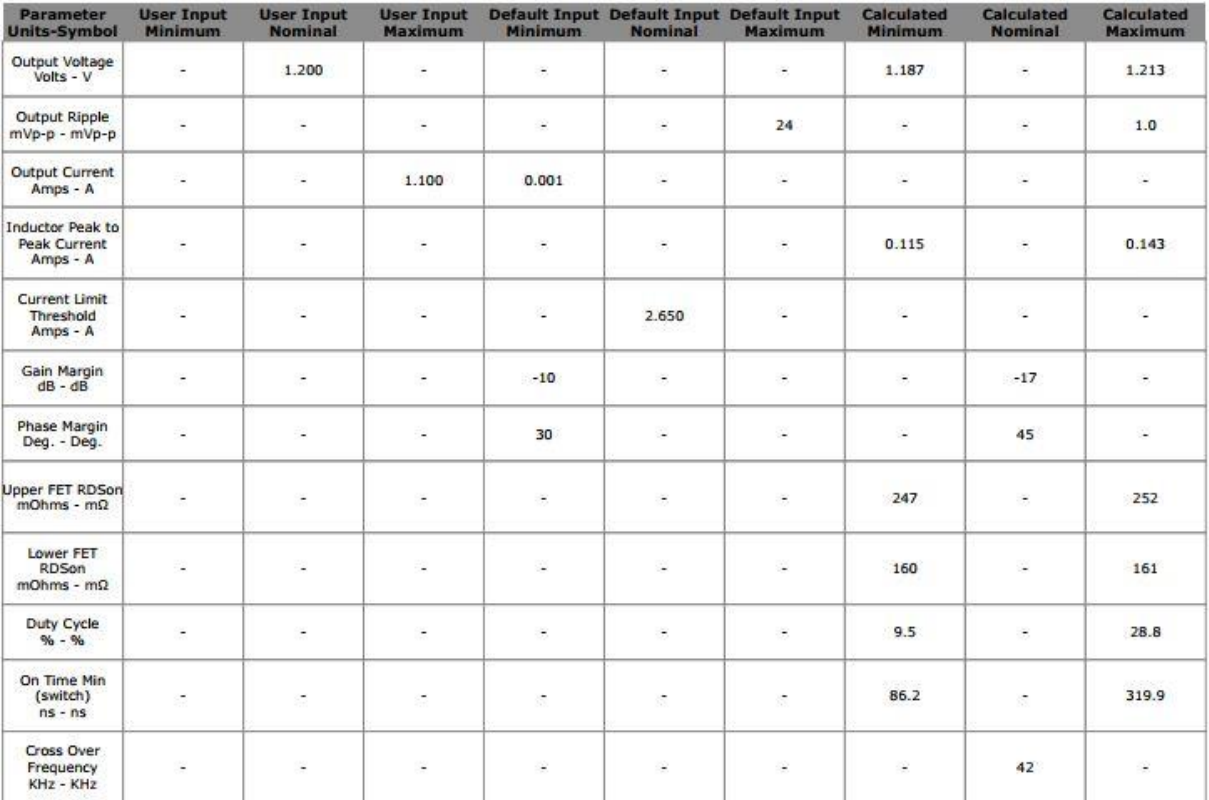

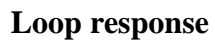

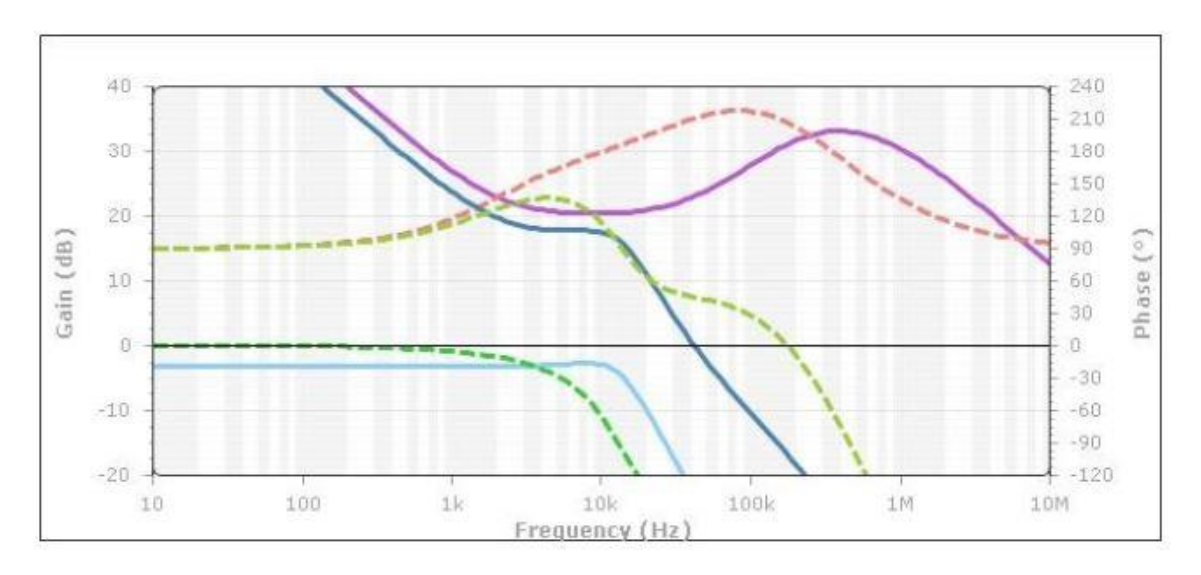

- Power Stage Gain<br>
 Power Stage Phase<br>
 Compensation Gain<br>
 Compensation Phase<br>
 Error Amp Gain<br>
 Total Gain<br>
 Total Phase
- 
- 
- 

# **Stress results**

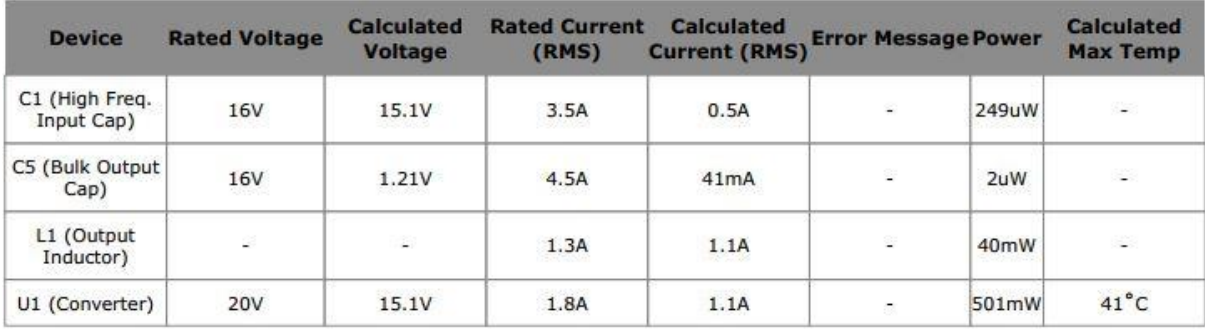